# FOR SEPERENCE

**10T TO BE LAKEM FROM THIS RGO 4** 

# **SPEECH SYNTHESIS**

# **USING**

### REFLECTION COEFFICIENTS

# by

Önder Bicioğlu

B.S. In E.E., Boğaziçi University, 1982

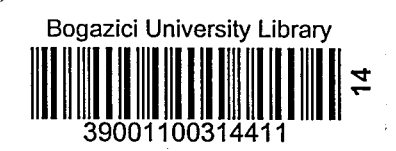

Submitted to the Institute for Graduate Studies in Science and Engineering in partial fulfillment of

the requirements for the degree of

Master of Science

ั่น ท

Electrical Engineering

# Bogazici University

# to my mother

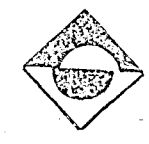

# ACKNOWLEDGEMENTS

I am grateful to my thesis supervisor Doc. Dr. Bülent Sankur for his help~ guidance and cooperation and especially acknowledge his encouraging supervision in this thesis.

I would also like to express my thanks to  $Y$ . Muh. TanJu Argun ~ Director of Research and Develooment Deoartment Of Netas, for his guidance and support.

I also thank to Hüsnu  $\stackrel{..}{\text{O}}$ zbek for his developing the speecr1 syntr1esis kit and enabling *me* to subjectiVely Judge the results.

# SPEECH SYNTHESIS

# USING

# REFLECTION COEFFICIENTS

This study outlines a method for transmitting speech using a relatively low bit rate. In comparison to traditional metnods. The method is based on the theory of Linear Prediction. In this approach speech is represented by reflection coefficients. energy and pitch parameters. The ReflectIon Coefficients are calculated using Gueguen - Le Ruex algorithm. Residual energy is encoded as the energy parameter . For pitch detection a modified form of SIFT algorithm is used.

The physical foundations of Reflection Coefficient approach and its theory are explained. The theory given in this study is based on inner product formulation.

The algoritms developed are applied to Turkish words. sounds and sentences. The results and observations are illustrated.

# YANSIMA KATSAYILARI

v

### KULLANARAK

# **SES SENTEZI**

Bu calışmada . eski tekniklere oranla daha düsuk ikil aktarımi gerektiren bir yöntem sunulmaktadir. Sunulan yontem Doğrusal Öngoru kuramına dayanmaktadir. Bu yaklaşımda ses. yansıma katsayilari, enerji ve temel uyari sikliği dederleri ile temsil edilmektedir. Yansıma katsaviları Gueguen-Le Ruex yontemi ile elde edilmektedir • . **. -. .** Ongormedekl hata, enerji katsayısını vermektedir. Temel uyarma sikliği lse SIFT yontemine benzeyen bir yaklaşımla hesaolanmaktadır. Yansıma katsayılarının fiziksel anlamı ve dayandıkları kuram. çalışmada vurgulanmistir. Kuram verilirken 1ç çargım yaklaşımindan yararlanılmistir. Gelistirilen yöntemler ve izlenceler Türkce sözcük.  $ve$  seslere uygulanmiş ve elde ed $'$ len sonuçlar tümce . stlnulmust u r.

# TABLE OF CONTENTS

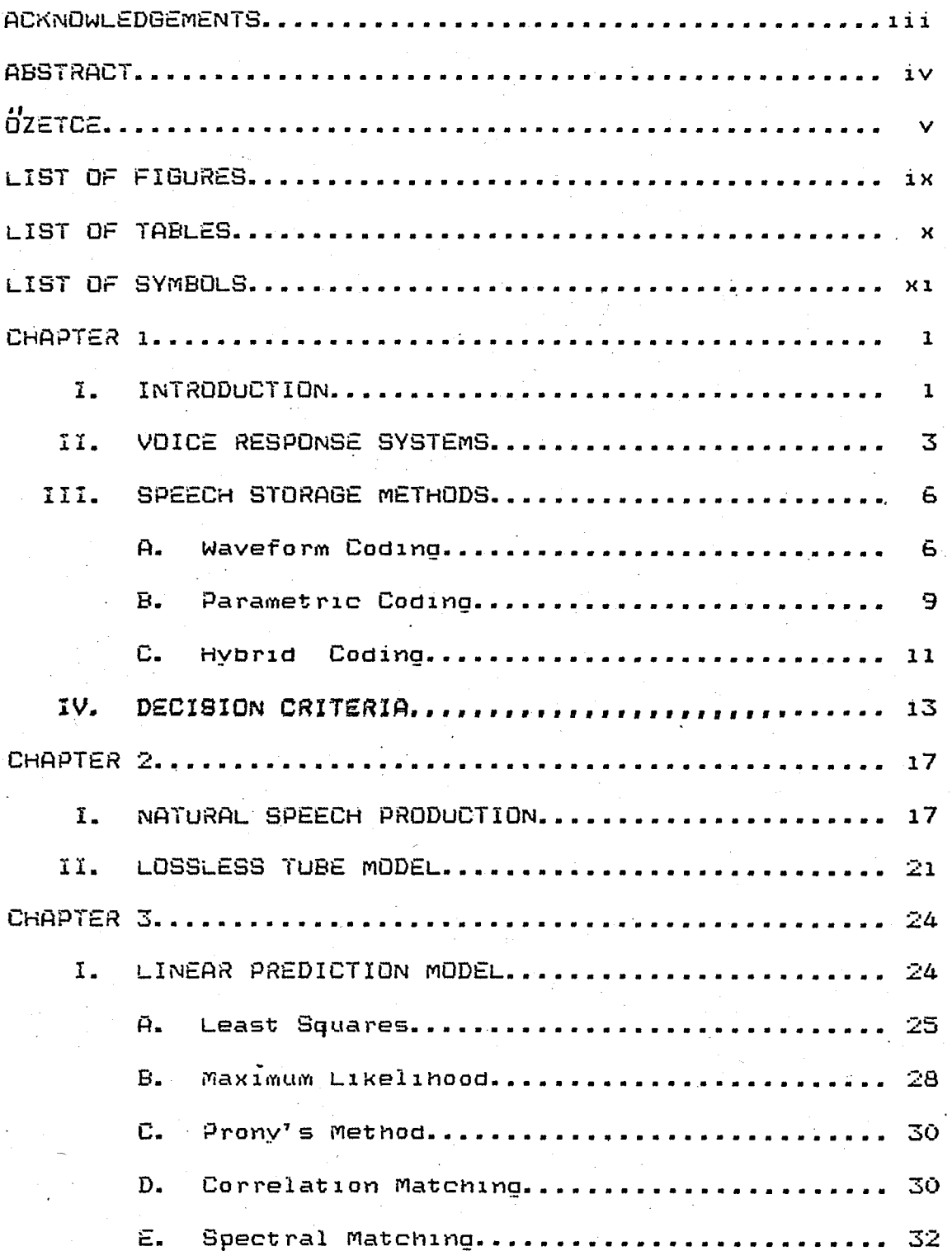

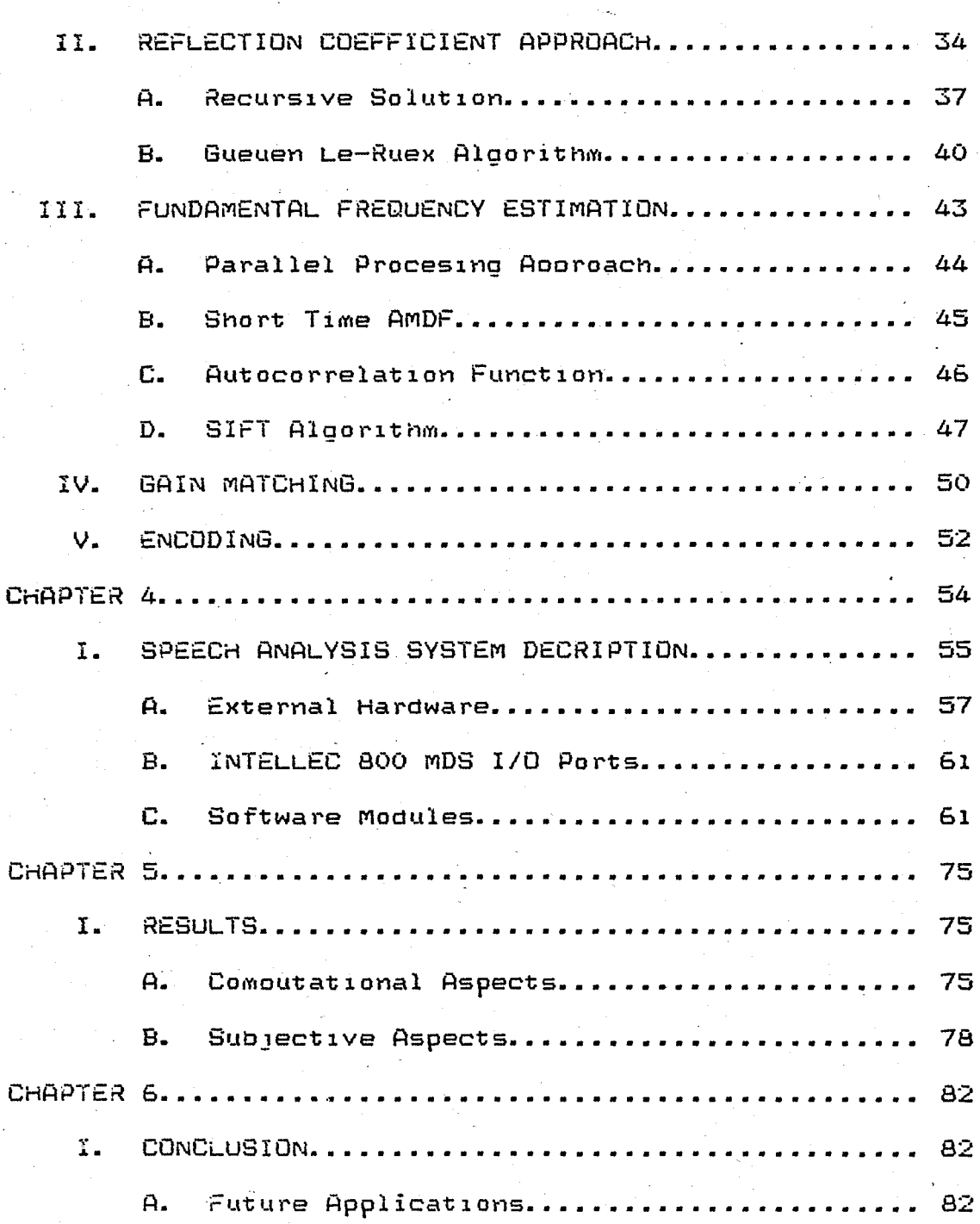

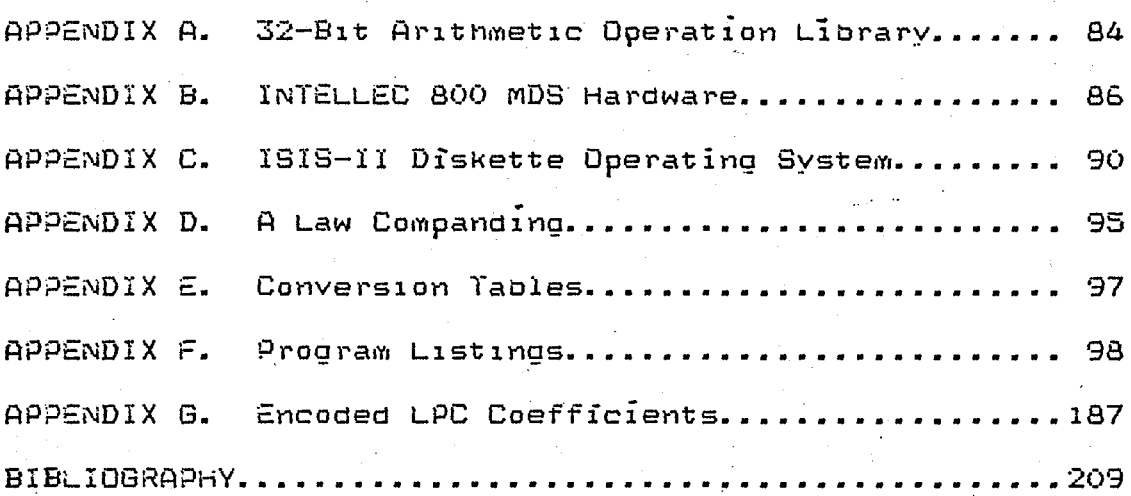

# LIST OF FIGURES

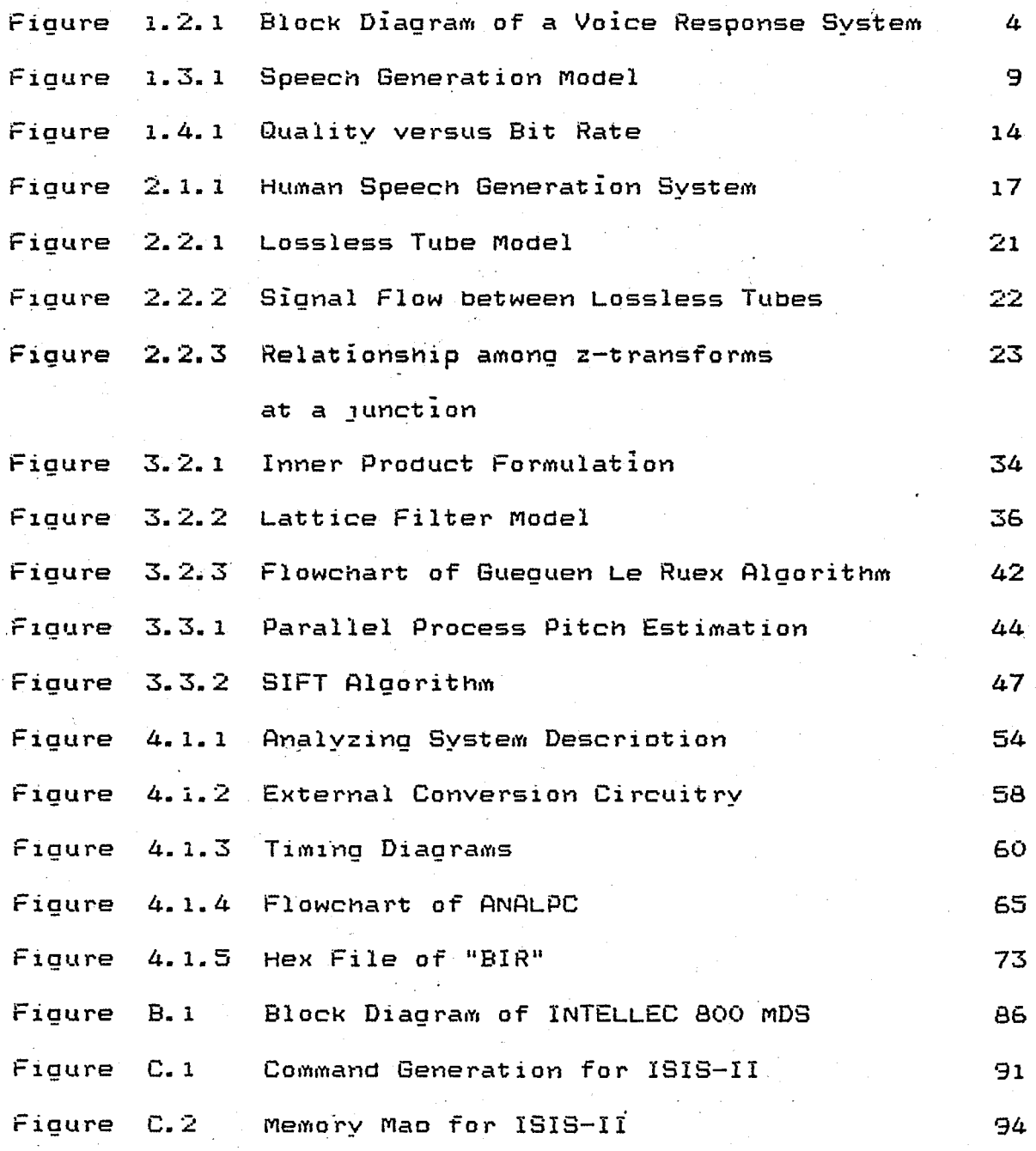

 $\mathbf{1} \times$ 

# LIST OF TABLES

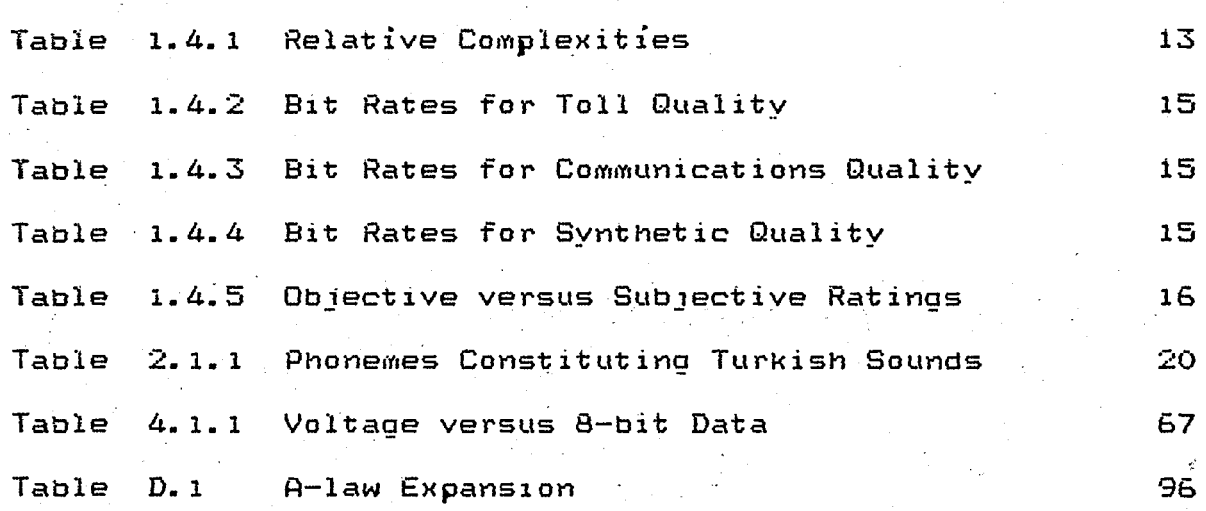

x

Page

# **LIST** OF SYMBOLS

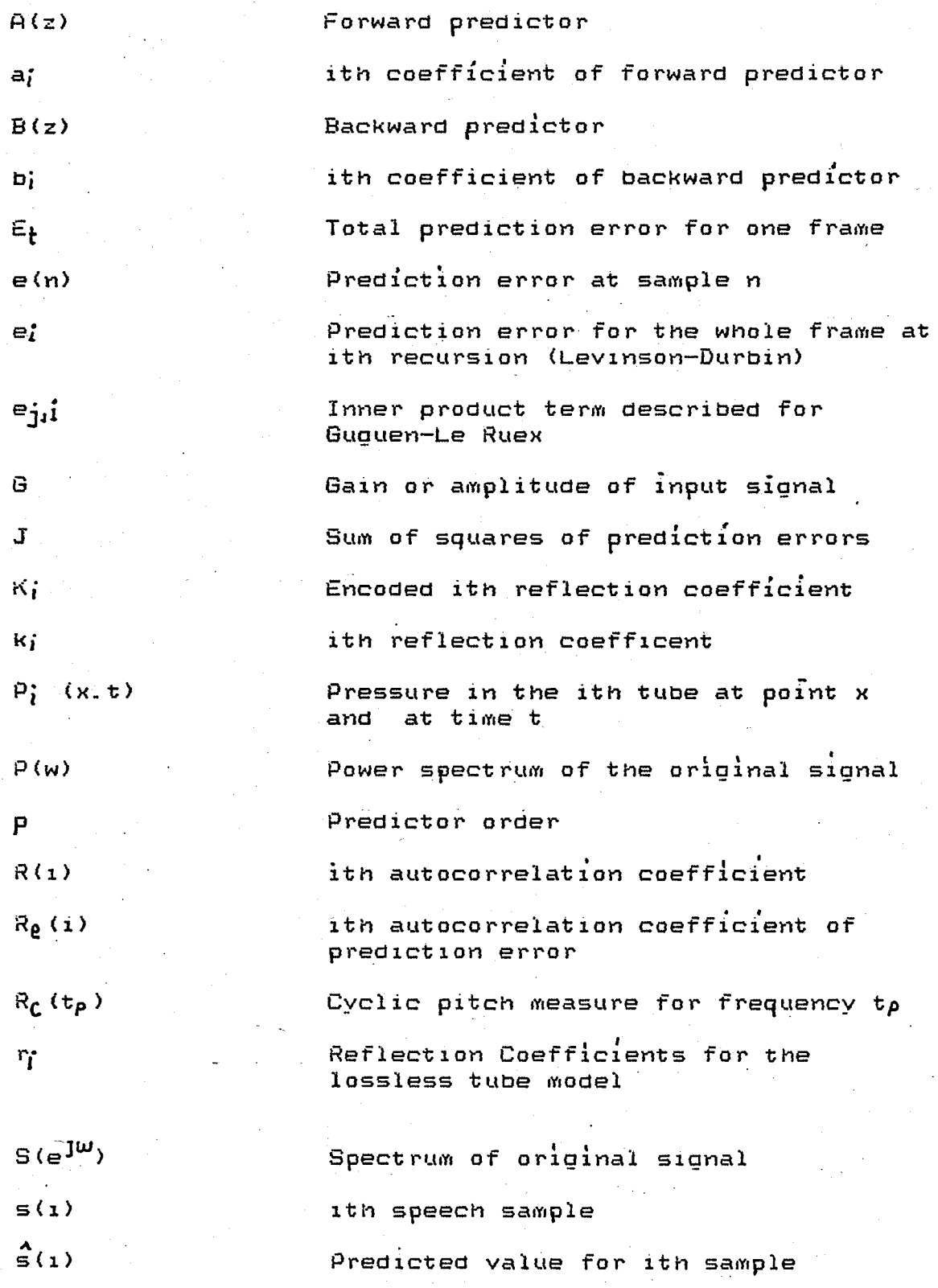

 $\hat{\alpha}$ 

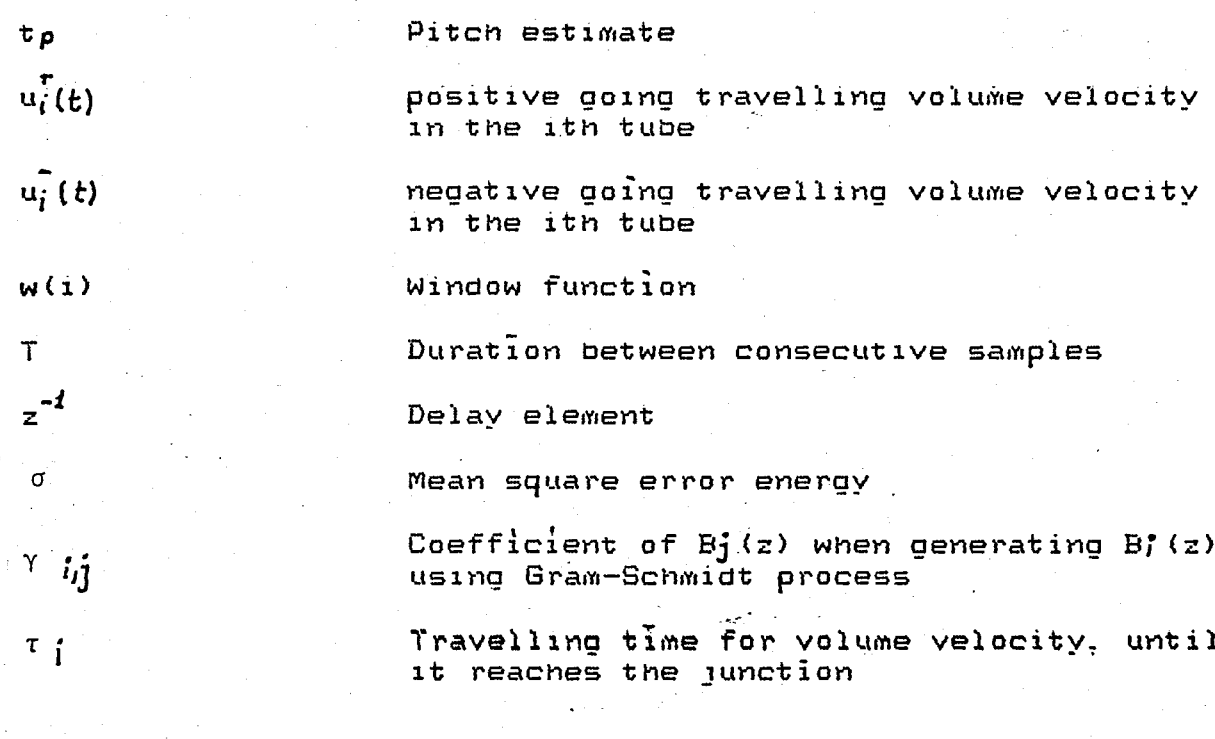

# **CHAPTER 1**

## **I. INTRODUCTION**

The purpose of this thesis is to outline a method for obtalning parametric representation of speech ~ and apply them to some commonly used Turkish words. ;

II

In the first chapter voice response systems are 1ntroduced. Their application areas and limitations are given. *One* of the most serious limitations is memory ~ where speech is stored (or alternatively bit rate at which speech can be transmitted) Therefore a brief summary of voice storage methods is given. Waveform coding . parametric and hybr1d coding techniques are introduced. They are compared on the basis of commonly used criteria.

Second chapter is dedicated to natural speech production. Basic sounds and the way they are generated are described. Phonemes constituting Turkish sounds are listed. The lossless tube model for the human vocal tract and the related equatlons are quoted. The transition from the lossless tube Model to the digital lattice filter presentation 1S emphasized.

In chapter three theory of linear prediction and its appl1cation to speech analysis are described. Reflection coefficient approach to Least Squares Estimation is outlined. . based on the Inner product formulation. Gueguen - Le Ruex algorithm and its advantages are illustrated. Methods for

extracting and encoding of other important features (energy and pitch) are also explained.

II

The algorithms developed during this work are lntroduced In chapter four. Each of the hardware and software modules used throughout the analysis are explained stage by stage.

In Chapter five the observations and results are listed. Ideas to improve the quality of the output speech are introduced. Also computational aspects that might' improve accuracy and speed up the analysis are mentioned.

In Conclusion the results are summarized and some future applications of this study mentioned. The results and tools developed during this study may be helpful for another stage that establishes the rules for creating messages and provides necessary hardware for speech generation.

### **II.** VOICE RESPONSE SYSTEMS

There are generally recognized to be three  $max$ areas (modes of communication) within the general area of  $[1]$ Man-mach1ne communication by voice. These areas inclUde :

- 1. Voice Response Systems
- 2. Speaker Recognition Systems
- 3. SpeeCh Recognition Systems

V01ce Response Systems are designed to respond to a request for information . using spoken messages. Thus Voice Ressponse Systems communicate by voice in one direction only. 1.e. from the machine to man . On the other hand . areas 2 and 3 deal with systems in which communication is by voice from man to machine. For Speaker Recognition Systems the task of the system is to either verify a speakers identity 1.e. ·a yes-no decision as to whether the speaker is who he claims to be . or to identify the speaker from some known ensemble. The baS1C tasks *of* a speeCh recognition system is either to recognize the entire spoken utterance exactly (e.g. phonetic speech to text writer) or else to understand the spoken utterance (i.e. to respond in the correct manner)

The elements of a voice respone system include :

- 1. Provision for storage of a vocabulary for the v01ce response system.
- 2. Rules for forming messages from elements of the vocabulary

 $\mathbf{I}$ 

3. A program for composing voice response messages

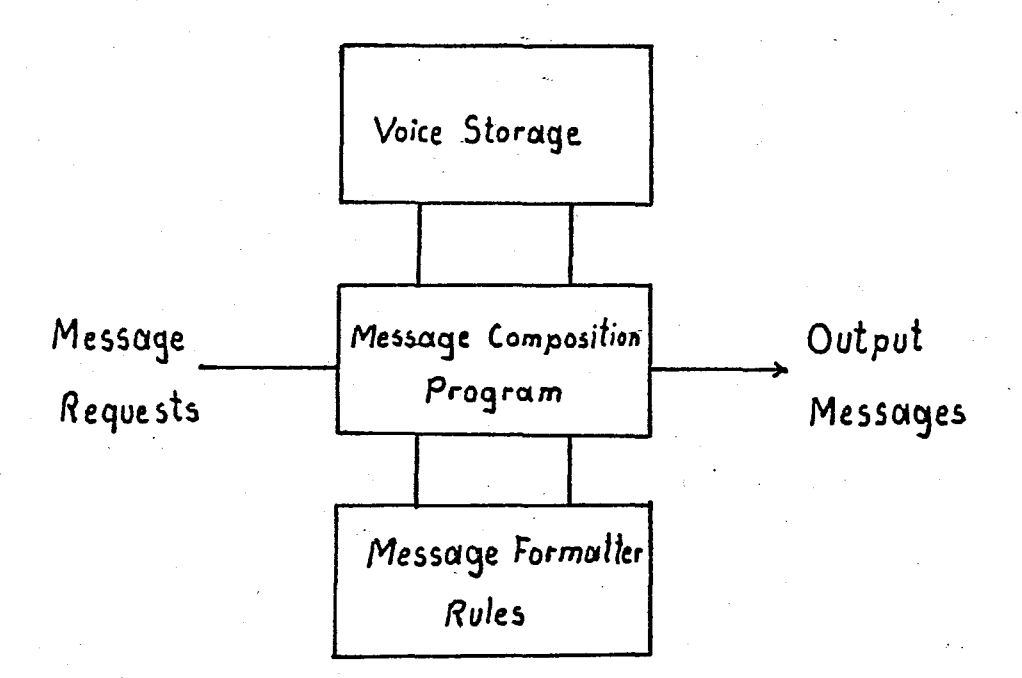

Figure 1.2.1 Block diagram of a voice response system

The input to the voice response system is in the form message request . which may be initiated o f  $\mathbf{a}$ **by** another information processing system or directly by a human seeking information from the voice response system . The output messages are in the form of speech utterances in response  $t$  o the message requests.

Typical application areas of computer voice response [2] systems are the following:

- 1. A system for producing vocal instructions for wiring communications equipment.
- 2. A directory assistance system
- 3. Talking toys and computers
- 4. A data set testing information system
- 5. A flight information system
- 6. A speaker verification system
- 7. Aids to handicapped persons

There are· two main approaches to the implementations of a 'volce response system. One approach is the limited vocabulary system in which the output message is created by concatenatlng lsolated natural speech elements in the vocabulary storage.

5

The second approach is to attempt to build a machine with powers of speech comparable to human . Such systems (often referred to as speech synthesis by-rule systems) utilize models to simulate human articulatory system. In this case the vocabulary storage is essentially a pronounclng dictionary and the message formation rules must generate the required control signals (e.g. oitch intensity . and vocal tract response parameters) to control a speech synthesizer based on the speech production model. Such systems are of lnterest when an unlimited vocabulary is required.

# III. SPEECH STORAGE METHODS

The representation of speech signals in digital form 15 of fundamental concern. There are many possibilities for discrete representatlons of speech signals. These can be classlfled into three broad grouos :

- A. Waveform representations
- B. Parametric representation
- c. Hybrld representatIon

# A. Waveform Coding

In waveform coding the aim is to convert speech onto a bit stream that determlnes and preserves the shape of the orlglnal signal. In thls regard one is gUIded by the wellknown Sampllng Theorem which states that a band-limited slgnal can be represented by samoles taken periodically in time provided that the samples are taken at a high enough rate. The most popular coding methods available under this headlng are :

> PCM (Pulse Code Modulation) DPCM (Differential PCM)

DM (Delta Modulatlon )

In PCM . an analogspeechsignal . after bandlimiting in a low-pass filter . is converted by a sampling circuit into a series of samples s(n) . seperated on the time axis ov an interval T. (the sampling rate ) The value of eacn sample s(n) is then rounded off to s(n) in quantization circuit and converted into a code word of B bits an encoder.

7

According to the method used in adjusting the steosize of the quantizer . one distinguishes among linear PCM . log PCM and Adaptive PCM . In linear PCM steo-size is fixed . In log PCM a logarithmic compansI0n IS applIed to the speech. The two log-quantIzatIon characteristics are -law and A-law. The Idea In both methods is to quantize small signals more precisely in comparison to signals of large amplitude. They • • try to establIsh the maX1mum dynamIC range: and at the same time exceed a given S1gnal-to-Nolse Ratio (SNR) • SNR is def1ned by

 $SNR = 10log(Eq/E_0)$  ( 1.3.1 )

where  $E_5$  and  $E_9$  are signal and quantization error energies respectIvely. For details about A-law companding refer to AppendIx D.

If the steo size is adjusted adaptively the coding scheme 1S called PCM with adaotive quantization.

SpeeCh signals can be represented more efficiently by maK1ng use of the close correlation that exlsts between the value of successive samples  $s(n)$  . This is done in all systems based on differential coding. DPCM quantizes the difference between current and previous samples •

When the speech samples s(n) are seperated by a sufficiently small interval T. the quantization circuit need only have two levels. This is DM (Delta Modulation) By using a variable gain whose value is determined from the bit stream reoresenting the difference . one arrives at ADM (Adaotive DM) ADM requires a less bit rate than DM.

Differential coders are actually predictors of the flrst order. They necessitate the difference signal to generate the current sample. The idea of predictive coding is • generalIzed to predlct1ve coders of orders greater than one. One of the most efficients predictive methods is APC (Adaotlve Pred1ctIve COdIng) • Due to the nonstationary nature of speech signals . a fixed predictor cannot predict the sIgnal values efficiently at all times. Thus the predIctor must vary with tIme to cope with the changIng spectral envelope of speech signal as well as wIth the chang1ng perIod1citIes 1n voiced speech.

# B. Parametric Coding

In the parametric coding approach the aim is to derive a limited number (ed 10 to 20) of relatively slowly varying characteristic parameters of the speech signal and to represent these alone as a bit stream.

A wldely used speeCh production model utilizes two SIgnal sources P and N • The source P delivers a series of pulses whose repetition frequency l/t quasi-periodic corfesponds to the fundamental frequency or oitch of the speecn and the source N delivers a noise like signal. The source P generates voiced sounds and N unvoiced sounds. One or the other source is selected on the basis of a vOlcea/unvolced decision. The magnitude of the source signal selected can be varied by means of the gain  $G$  , and its freauency soectrum can be modified by the filter F. The model described in figure  $1.3.2$  can also be introreted as the source of the sound and the resonant system that modifiess (or MOdulates) the sound.

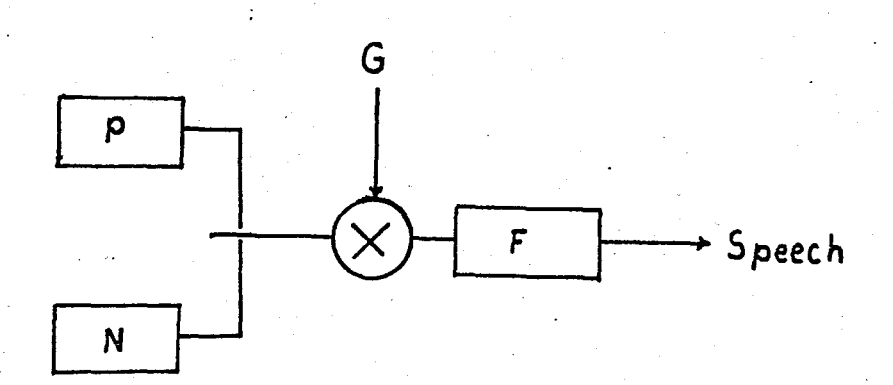

Figure 1.3.1 Soeech generation model

I

9.

In essence the filter performs a function comparable WIth that of the human vocal tract (Pharynx olus nasal or mouth cavIties)

The parameters representing this model are:

-the VOIced/unvoIced decIsIon

-for voiced sounds the fundamental frequency  $1/t_a$ 

-the magnitude of the gain G

-some form of descrIption of filter F

ThlS model has been the starting point for the design of many types of speech coding systems (vocoders) The oldest type of vocoder is the channel vocoder . where the vocal tract IS represented by a bank (10 to 20) of band-oass filters At the transmitting end the average signal amplitude in each small frequency band is determined by means of a rectlfier and a· low-pass filter. The resultant InformatIon IS transferred in coded form to ~he receiver where it is used to adjust the gain in the branches of an IdentIcal bank of filters. The bandwidths of the individual filters in such a filter bank do not have to be equal: with a llmlted number of filters the best results are obtalned when the filters for the lowest frequencies have the smallest bandwldths.

In DFT vocoders the filter bank function is performed by means of a Discrete Fourier Transform (DFT) module.

Another method of characterizing the vocal tract is based on a descrIption of the envelope of the speech spectrum In terms of formants \_ resulting in a formant vocoder. The vocal tract is now represented by four or five band-pass filters in which the bandwidths and the centre frequency vary as a function of time. The required values can be derived from speech by means of Linear Predictive Coding (LPC). A formant vocoder of this tyoe is a member of the much larger fam1ly of LPC vocoders. The 1dea behind all these vocoders is  $a$ gain the assumotion that any speech sample s $(n)$  can be well approx1mated by a we1ghted sum of preceeding speech samples:

$$
s(n) = \int_{i=1}^{p} a_i (s-i)
$$
 (3.3.2)

For details refer to Chapter 3.

# c. Hybrid Coding

."

Hybr1d coding techn1ques make use of the Waveform and Parametric coding methods at the same time. Among the many different approaches to be found . two techniques have become fairly general : NOise Shap1ng and Residual COding

In Noise Shap1ng ~ the aim is to make optimum use of the noise-masking effect of human hearing (In human hearing strong sounds tend to mask weaker sounds of the same frequency) An appl1cation of th1S technique is Sub-band coding. where the speech signal is split into 4 to 16 freq!uency bands and the signals 1n each sub-band are separately coded.

A method that bears some resemblance to sub-band coding 1s Adaotive Transform Coding (ATC) in which the speech signal is first sUbjected to a frequency transformation and the transformat10n results are then adaptively coded using opt1mal bit assignment.

Voice-excitation systems use a 'broad-band' excitation signal instead of the pitch and voiced/unvoiced deC1s10n 1nformat10n.

Two. more complex forms of hybrid coding are based on Residual Coding. In the feed-forward configuration . the residual s1gnal 1S encoded and transmitted. In the feed-back system the excitation signal that minimizes error is obtained and transm1tted.This approach is often referred to as "Analysis by Synthesis".

#### IV. DECISION CRITERIA

In considering the choice of digital coding schemes Voice Response Application . it is helpful to consider for three factors!

The information  $\mathbf{1}$ rate (bit) rate) reguired for acceptable speech quality

The complexity of the coding and decoding schemes  $\mathbf{z}$ The flexibility of the representation.  $\overline{3}$ .  $i.e.$ the potential for modification of the vocabulary elements 1. The complexity is commonly given by the count of logic gates . Relative complexities of various techniques can be approximated as in table 1.1 :

Relative complexity Coder

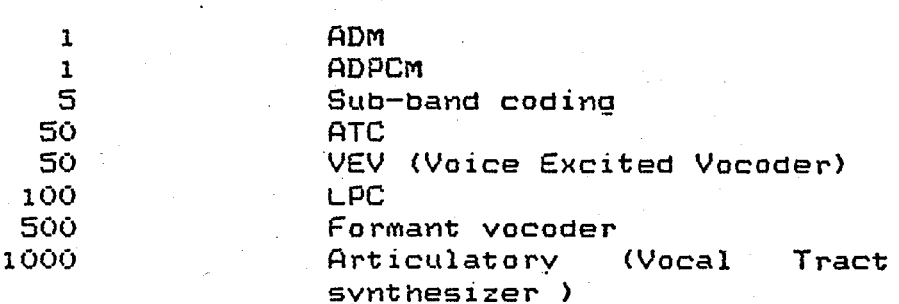

Table 1.4.1 Relative complexities

2. Any assesment of signal quality implies a fidelity measure . For most communication systems this measure  $iS$ difficult to specify quantitatively because it involves human perception. Speech quality is traditionally assessed by the criterion that a listener understands i) What is being said

11) Who said it

Objective measures that accurately reflect these factors are intensively but are difficult to establish with sought generality.

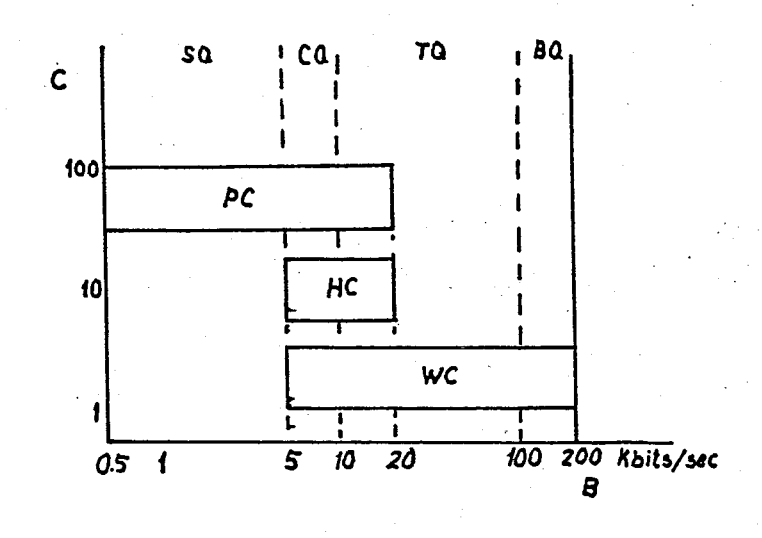

Figure 1.4.1 Complexity versus bit rate with quality as parameter.

indicates the quality Figure  $1.4.1$ of speech reproduction that can presently be attained at a prescribed bit. The quality characterizations are denoted rate as commentary . toll . communications and synthetic.

loosely corresponds to the following Toll quality . properties:

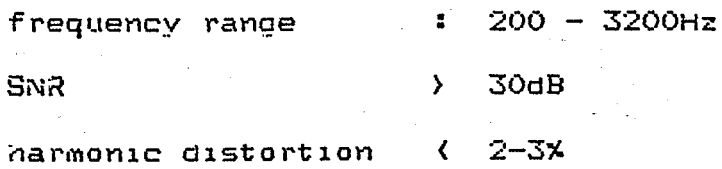

Tables 1.4.2 to 1.4~4 illustrate the performance of several coders at given bit rates.

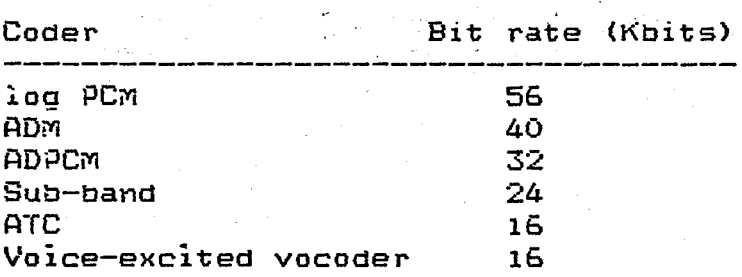

Table  $1.4.2$  Bit rate for some coders that can achive toll quality

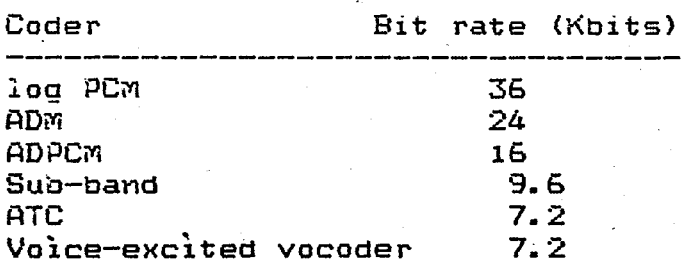

Table 1.4.3 Bit rate for some coders that can achive communications quality

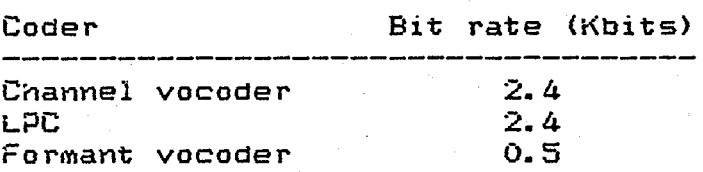

Table 1.4.4 Bit rate for some coders that can establIsh synthetic-auality transmission

ObjectIve measures such as SNR \_ not always coinCide with subjective measures. Table 1.4.5 compares SNR ratings with subjective preference. Although 6-bit PCM is expected to produce better results than 4-bit ADPCM *1isteners* preferred 4-blt ADPCM.

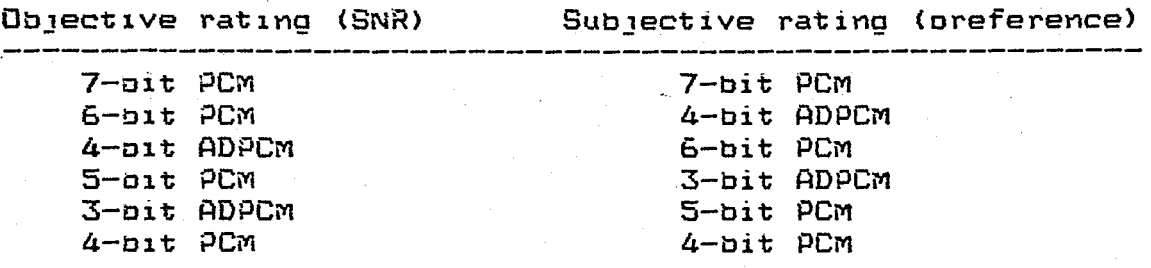

Table 1.4.5 Objective versus subjective ratings

# CHAPTER<sub>2</sub>

#### I. NATURAL SPEECH PRODUCTION

acoustical speech waveform  $accoustic$ The  $i$ s an wave which originates from voluntary physiological pressure movements of the structure shown in figure 2.1.1:

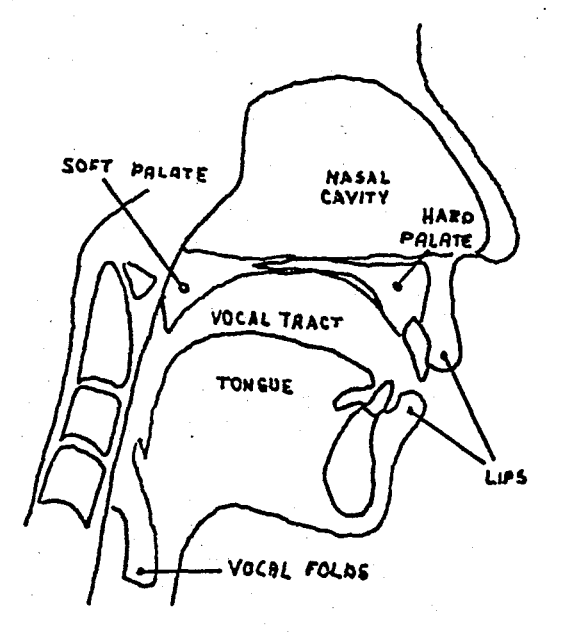

Figure 2.1.1 Human soeech system

In the pulmonic air stream mechanism . which is the mechanism to produce Turkish sounds . air is expelled main the lungs into the trachea and then forced between from the vocal folds. During the generation of voiced sounds such as /e/ the air pushed towards the lips from the lunas  $11/$ causes the vocal folds to open and close at a rate dependent upon the air pressure in the trachea and the physiological This of the vocal folds. adjustment includes ad lustment in the length . thickness and tension of the  $voca1$ changes

foldS The greater the tension the higher the perceived pitcn or acoustically measured fundamental frequency of the voice . The opening between the vocal folds is defined as the glottis. The sUbglottic pressure and the time variations 1n glottal area determine the volume velocfty of glottal air flow (glottal volume velocity waveform) expelled into the vocal tract • The rate at which the glottis opens and closes can be approximately measured acoustically as the inverse of  $\blacksquare$  interval between observed periods of the  $\,$  acoustic the time pressure wave. It is the glottal volume velocity waveform that defines the acoustic energy input or driving function to the vocal tract.

SpeeCh signals are composed of a sequence of soundS. These sounds and the transitions between them serve as a symbolic representation of information. The arrangement of these sounds (symbols) 1S governed by the rules of language. The study of these rules and their implication in human communication is the domain of linguistics and the study and classification of the sounds of speeCh is called ohonetics.

The phonological system of languages is described in terms of a set of distinctive sounds or phonemes. Phonemes can be classified in the following manner:

#### Vowels

1) Simole Vowels are produced by exciting a fixed vocal tract with quasi-oeriodic pulses of air caused by vibration of the vocal cords. The period of this excitation 15 called pitch period. The range of this frequency amounts

from 33Hz for a low pitch male to 1500Hz for a high-pitCh singer. (usually sopranos should be able to produce sounds excited by a 1400Hz pitch, so they have to be able to generate hlgher pitch frequencies uo to 1800Hz). For an average male speaker this frequency lies in the range of 100- 110Hz.

------c----------------------

As described in Section II the vocal tract is modeled as a concatenation of lossless tubes of various cross-sections. This structure determines the resonant freauencies of the tract. These are called the Formants.

li) Diohthongs are gliding mono-syllabic soeech items that start at or near the articulatory position for one vowel and moves to or towards the position for another. e.g. / ay /

### Consonants

. 1) Stops are transient non-continuant sounds which are produced by building uo oressure behind a total constriction somewhere in the oral tract and suddenly releasing the pressure. /p/<sub>:</sub> /t/<sub>:</sub>/k/ are voiceless stops. If durlng the sound production also the vocal cords vibrate a voiced stop is produced. Voiced stops are /b/, /d/ and /g/.

**11)** Fricatives are produced by exciting the vocal tract by a steady alr flow which becomes turbulent in the region of a constriction in the vocal tract. Voicelesss fricatives are /f/. /s/ and /s/. If additionally vocal cords vibrate during the air flow  $\frac{1}{2}$  the sound generated is a voiced fricative. /v/<sub>:</sub> /z/<sub>:</sub> /i/ are such sounds.

lii) Affricatlves are produced by first totally constricting air passage and then releasing it with friction.

/c/ is a voiceless affricative and /j/ is a voiced one.

1V) Nasals are produced with glottal excitation and vocal tract totally constricted at some point along the the oral passage way. /m/. /n/ are nasal sounds.

v) Lateral is produced by flow of air an both sides of the tongue. /1/ is an example for lateral sounds.

are voiced Sounds that in initial  $VI)$ and intervocalic positions and voiceless in final position are retrofiex. /r/ is such a sound.

Semivowels are the group of sounds that cannot easily be distinguished from vowels. /v/ is such a sound.

An allophone is defined as a speech sound which  $i$ s modified by the enviroment in which it occurs. The results of used to investigate the features this study may be o f allophones, and speech synthesis rules using allophones can be developed.

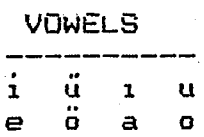

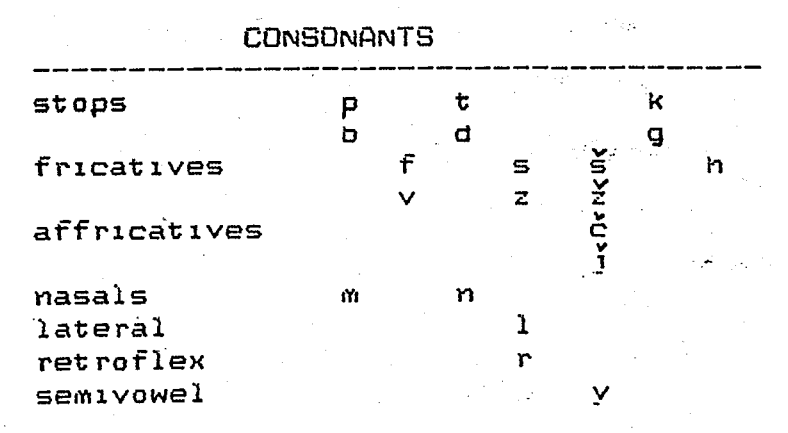

Table  $2.1.1^\circ$ 

Phonemes Constituting Turkish Sounds

#### $II.$ LOSSLESS TUBE MODEL

A widely used model for speech production is based upon the assumption that the vocal tract can be represented as a concatenation of lossless acoustic tubes as shown in Figure 2.2.1

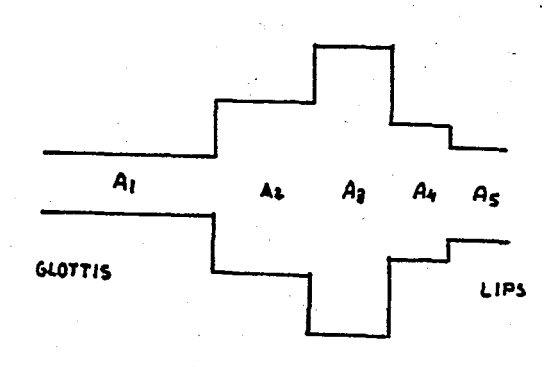

Figure 2.2.1 Lossless tube model

propagation of waves in concatenated lossless **The** tubes is governed by the following equations :

$$
P_i(x,t) = (P_c / A_k) \ (u_i^T(t-x/c) + u_i^T(t+x/c)) \ (2.2.1)
$$

$$
u_1(x,t) = u_1^+(t-x/c) - u_1^-(t-x/c)
$$
 (2.2.2)

is distance measured from left end of the ith tube where  $\mathbf{x}$ and  $u_i^{\dagger}$  (.) and  $u_i^{\dagger}$  (.) are positive going and negative going travelling volume velocities in the ith tube. A; gives crosssection of the ith tube and  $P_i$  gives pressure in ith tube. these equations and using boundary conditions at Solvina the junctions results in:

$$
u_{k+1}^{+}(t) = (2A_{k+1}/(A_{k+1}+A_k))u_{k}^{+}(t-T_k) + r_{k}u_{k+1}^{+}(t) \qquad (2.2.3)
$$

$$
u_{R}^{T}(t+\tau_{R}) = -r_{R} u_{R}^{T}(t-\tau_{R}) + (2A_{R}/(A_{R+1}+A_{R})) u_{R+1}^{T}(t) \qquad (2.2.4)
$$

The quantity  $r_i = (A_{i+1} - A_i) / (A_{i+1} + A_i)$  is amount of  $\mathbf{u}_{i+1}$  (t) that is reflected at the junction the Thus the quantity r; is called the reflection coefficient for the itn junction. Since all cross-section values are positive the value of r s are between -1 and +1.

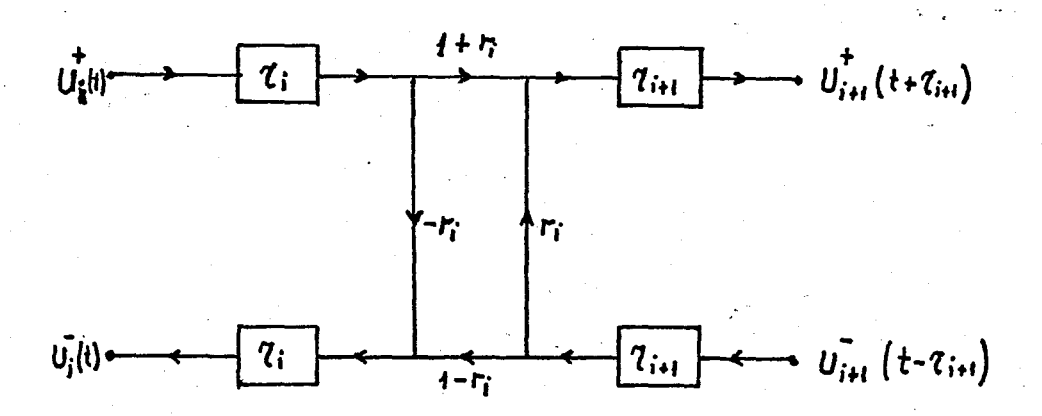

Figure 2.2.2 Signal flow representation of the junction between two lossless tubes

One can easily observe the isomorohism between the flow representation of the junction between sıonal two tubes and the corresponding digital filter: r; of lossiess 2.2.2 corresoonds to  $k$ ; of figure 2.2.3 . similarly. ficure of figure 2.2.2 represented by the z -term of figure delavs  $2.2.3.$ 

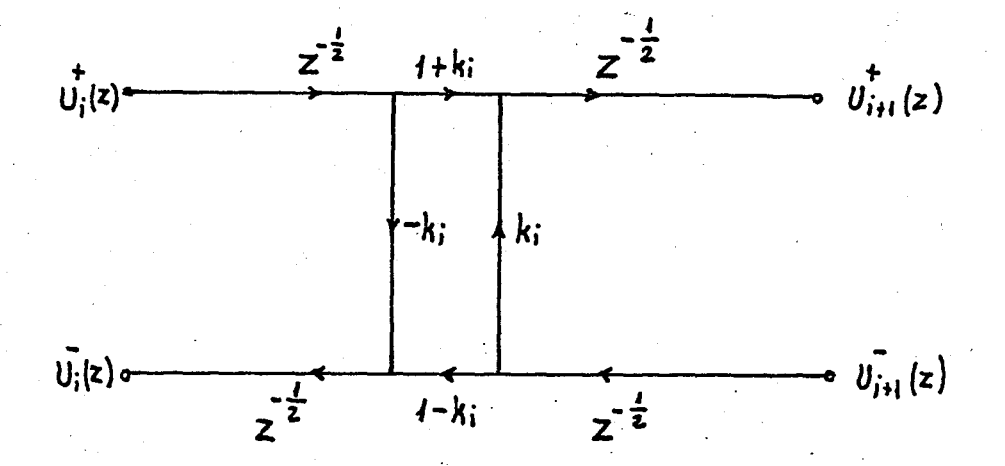

Figure 2.2.3 Flow grach recresenting relationship among z-transforms at a junction

When passing to the digital filter representation of the vocal tract . one considers a system composed of p losiess tubes of length 1/p. In this modeling o gives the order of the filter. Length of various sections are selected to be equal in order to provide the same amount of delay between sections . This makes the usage of z as a common delay operator possible.

23.

### CHAPTER 3

#### $I -$ LINEAR PREDICTION MODEL

Although linear least squares estimation  $for$ prediction) dates from Gauss in 1795. it appears that the first specific use of the term 'Linear Prediction' was in Wiener's 1949 book in chapter 2. 'The Linear Predictor for a Single Time Series'.

The first application of linear prediction to speech Maximum Likelihood formulation was in the work from  $\overline{a}$  $of$ Saito and Itakura in 1966. In 1967 and 1968 . Atal and Schroder published results on Predictive Coding of speech sionals. Since then . several other equivalent Linear Prediction formulations have been developed . The most popular ones are the following:

A. Least Square

B. Maximum Likelihood

C. Prony's Method

D. Correlation Matching

E. Spectral Estimation

Actually all of the mentioned techniques correspond to cifferent perspectives of the model . but they all end up in the same or similar equations.
# A. Least Squares

Least Squares approach 1S useful the cal identification of the finite order Auto-regressive (AR) model for scalar observations  $s(0)$ .  $s(1)$ ..... $s(N-1)$  The linear model is represented by  $:$ 

$$
\hat{s}(n) = -\sum_{i=1}^{p} a_i s(n-i) + Gu(n)
$$
 (3.1.1)

Where a  $\phi$  are the coefficients to be identified :  $s(k-1)$  corresponds to previous observations and  $u(k)$  is a bounded variance . zero-mean and ergodic white noise sequence . w1th

$$
E{u(k)} = 0
$$
 for all k (3.1.2.a)  
 $E{u(k)u(l)} = R$  for all k.1 (3.1.2.b)

for some finite  $R > 0$ 

The error between  $s(k)$  and its predicted value  $s(k)$  is given by :

e(k) = s(k) - 
$$
\frac{p}{s(k)} = \sum_{i=0}^{p} a_i s(k-i)
$$
 (3.3)  
where  $a_0 = 1$ 

Least Squares method m1nimizes the sum of the squares of the prediction errors:

 $(3.1.4)$ 

BOĞAZICI ÜNIVERSITESİ KÜTÜPILANESİ

The 'normal equations' are obtained by setting the partlal derivatives of J with respect to each a equal to zero:

$$
\sum_{i=1}^{p} a_i c(i, j) = -c(0, j) \text{ for } j = 1, 2, ..., p \text{ (3.1.5)}
$$

'where

$$
c(i, j) = \begin{cases} \sum_{k} s(k-1)s(k-j) & (3, 1, 6) \end{cases}
$$

The Direct Least Souares (LS) method can be derived from the normal equatlons in matrix form as:

$$
\hat{\mathbf{a}} = - (\underline{\mathbf{S}}^{\mathsf{T}} \underline{\mathbf{S}})^{\mathsf{T}} \underline{\mathbf{S}}^{\mathsf{T}} \underline{\mathbf{s}} \tag{3.1.7}
$$

where

 $\overline{5}$  = <sup>5</sup>(Q-1) 5 (0-2) • 5(0) ••• 5(0) . . . . . . . . 5(1)<br>. . . . . . . . .  $s(N-2)$   $s(N-3)$  . . . . .  $s(N-p-1)$ 

and

$$
\underline{s} = \begin{bmatrix} s(n) \\ s(n+1) \\ \vdots \\ s(n-1) \end{bmatrix}
$$
 (3.2.9)

The Covarlance method for a given zero mean data seauence can be stated as ln eauation 3.1.10 to 3.1.12. The matrix product  $\underline{\underline{S}}^T\underline{\underline{S}}$  is indicated as  $\underline{M}$  and  $\underline{\underline{S}}^T\underline{S}$  is called  $\underline{R}(0)$ .

( 3. **i. a )** 

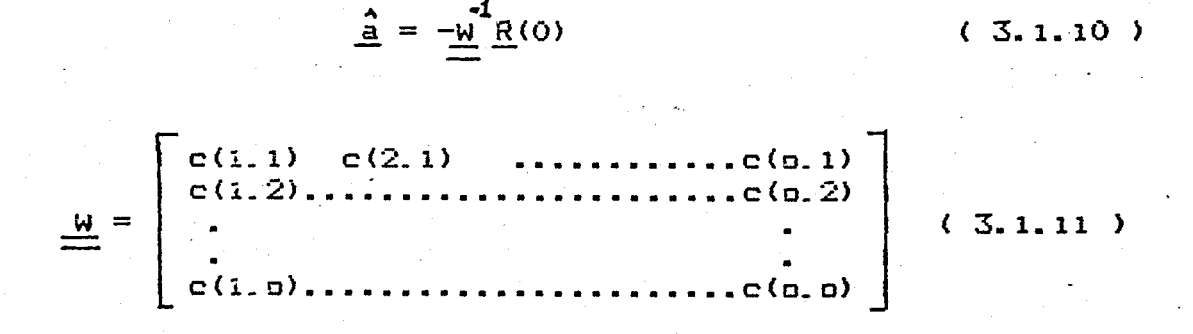

and

$$
\frac{R(0)}{R(0)} = \begin{bmatrix} C(0,1) \\ C(0,2) \\ C(0,p) \end{bmatrix}
$$
 (3.1.12)

If the signal s(k) 1S wide-sense stationary far large number of observations N.  $R(i,j)$  is equivalent to the sample autocorrelation R((i-jl) of s(k) i.e.

 $=\sum_{k=1}^{N-1}$  s(k)s(k-1 i-j1) k:o for  $i, j=1, 2, ...$  0 (3.1.13)

The following matrix equation represents the approach:

$$
\underline{a} = \begin{bmatrix} a_1 \\ a_2 \\ \vdots \\ a_p \end{bmatrix} = \begin{bmatrix} R(0) \dots (R(n-1)) \\ R(1) \dots (R(n-2)) \\ \vdots \\ R(p-1) \dots (R(0)) \end{bmatrix} \begin{bmatrix} R(1) \\ R(2) \\ \vdots \\ R(p) \end{bmatrix} \qquad (3.1.14)
$$

The fact that Autocorrelation matrix 1S Toeplitz (all elements along each diagonal are equal) enables that various approaches have been developed for solving these equations.

## **B.** Maximum Likelihood

ThlS approach lS based on the question what choice of parameter values makes the probability of occurance of the actual observations (the speech samples) most likely . i.e. maximizes the probability density of parameters ?

Speech samples are modeled as elements of a Gaussian. stat lonary~ random process generated by passing uncorrelated • nOlse through an all-pole filter of the form:

$$
1 / \tilde{H}(z) = 1 / \sum_{i=0}^{1} a_{ii} z^{-i} \quad \text{where } a_0 = 1 \quad (3.1.15)
$$

~nowlng that the sequence (s(n)} is Gaussian with zero mean one can define the joint probabilty density of the variables  $s(0)$ .  $s(1)$ .  $s(2)$ . ... $s(N-1)$  It is simply the standard multivariate probability density :

$$
g(n) = f(a_1, a_2, a_3, \dots, n) \qquad (3.1.16)
$$

The optimum values for a are to be found by  $\texttt{differential}$  o(n) with respect to a  $\,$  and setting them equal to zero. But for M greater than 2 the problem becomes extremely non-linear.

Two different approximations have been lmp~emented: Itakura and Salto utilized approximations based upon the assumption N))M (the number of data points greatly exceeds the filter order) to show that the joint probability density for the sequence  $s(0)$ .  $s(1)$ .  $\ldots \ldots \in (N-1)$  can be approximated by:

$$
p(n) = (2\pi\sigma)^{-N/2}. \quad e^{-\alpha} \frac{1}{2\sigma^2} \qquad (3.1.17)
$$

where

$$
\alpha = \sum_{n = -\infty}^{\infty} \mathbb{E}[\sum_{i=0}^{p} a_{i} s(n-i)]
$$
 (3.1.18)

Alona is precisely the error energy in the Autocorrelation approach to LS Linear Prediction.

This approximation results in the same equation as in the Autocorrelation method . with the additional property that a gain term  $d^2 = d/N$  is obtained for matching the energy of the model to that of the inout signal.

The second approximation involves a conditional Maximum Likelinood approach . where the conditional probability density o is given by

$$
\rho = (2\pi\sigma^2)^{-(N-M)/2} e^{-\alpha/2\sigma^2}
$$
 (3.1.19)

 $N-1$  M  $\alpha = \sum_{n=M} \zeta \sum_{i=0} a_{ij} s(n-i)$  $(3.1.20)$ 

and results in the equations obtained in the Covariance method. with the additional property that

$$
\sigma_e^2 = \alpha / (N-M)
$$

and

29

#### Prony's Method  $C_{\bullet}$

(4J

This approach models voiced speech during a pitch period as a sum of complex exponentials which add uo to a ~eal term. If speech is considered to be conslsting of M such terms 2M speech samples are enough to correctly model the system.

A more general model taking care of transients from preVious pitCh period and zeroes due to nasal tract can be descriaed as in equation (3.1.21)

$$
X(z) = P(z) / A(z) = \sum_{i=0}^{M-1} p_i z^{-i} / \sum_{i=0}^{M} a_i z^{-i}
$$
 (3.1.21)

### **D. Correlation Matching**

Let H(z) = *l/A(z)* be the speech synthesizer Model and denote its impulse response by the sequence  $\hat{\mathsf{n}}(\mathsf{n})$ 

$$
\hat{n}(n) = \sum_{i=1}^{p} a_i \hat{n}(n-1) + G \delta(n)
$$
 (3.1.22)

By MultiplYlng both sides with h(n-k) and summing over n. one obtains the expression for autocorrelation coefficients of impulse response:

$$
\hat{R}_n(\kappa) = \sum_{i=1}^p a_i \hat{R}_n(\kappa - i) + G^2 \delta(k)
$$
 (3.1.23)

The energies of s(n) and h(n) have to be equal :

$$
R_n(0) = R_n(0) \tag{3.1.24}
$$

and similarly for other coefficients:

$$
R_n(i) = \hat{R}_n(i) \qquad (3.1.25)
$$

equalities follow from the similarity of These equations  $(3.1.14)$  and  $(3.1.23)$  for  $k$ ) 0.

This way the oroblem is reduced to obtaining the filter whose first 1+p values of autocorrelation of its impulse response are equal to the first o+1 values of the speech signal autocorrelation.

Similarly if the inout u(n) to the model of a sequence of uncorrelated samples (white noise) with zero mean and unit variance. the output s(n) of the filter is given by:

$$
\hat{S}(n) = -\sum_{i=1}^{p} a_i S(n-i) + Gu(n) \qquad (3.1.26)
$$

By multiplying both sides with s(n-1) and taking expected values. one obtains autocorrelation of the output s(n) :

$$
\hat{R}(i) = -\sum_{k=1}^{p} a_{i} R(i-k) + G\delta(i)
$$
 (3.1.27)

Last term exists due to the fact that  $u(n)$  and  $s(n-i)$ are uncorrelated for  $i>0$ . It is the dualism between the deterministic impulse and statistical white noise . that enables their usage in speech synthesis models.

 $\overline{31}$ 

# D. Spectral Matching

In the frequency domain formulation of LPC the error  $e(n)$ between the actual and predicted signal has a  $z$ transform of the form:

$$
E(z) = \mathbb{E}1 + \sum_{i=1}^{p} a_i z^{-i} \mathbb{E}(z) = A(z)S(z)
$$
 (3.1.28)

The total error energy is given by (Parseval's theorem)

$$
\Xi_{t} = \sum_{n=-\infty}^{\infty} e^{-(n)} = 1/2 \pi /1 \epsilon (e^{-j\omega}) + d\omega \qquad (3.1.29)
$$

where  $\tilde{\Xi}(\mathsf{e}^{-\mathsf{j}\omega})$  is obtained by evaluating  $\tilde{\Xi}(z)$  on the unit circle  $z=e^{-j\omega}$ . Equivalently:

$$
E = 1/2 \pi \int_{-\pi}^{\pi} P(w) R(e^{jw}) R(e^{jw}) dw
$$
 (3.1.30)

where  $P(w) = 15(e^{jw})1$ 

The power spectrum  $P(w)$  of the all-pole model is given by:

$$
P(w) = HR(e^{j\omega})_1 = G^2 / TR(e^{j\omega})_1^2
$$
 (3.1.31)

and power spectrum P(w) of the original signal is given by :

$$
P(w) = 1E(e^{jw})\frac{2}{1} \int 1A(e^{jw})\frac{2}{1} (3.1.32)
$$

By comparing these two equations . one can see that If  $P(w)$  is being modeled by  $P(w)$  , then the error power spectrum  $E(e^{j\omega})$  i is being modeled by a flat spectrum equal to G. This means that the actual error signal e(n) is being approximated by another signal that has a flat spectrum.

such as a unit imoulse. White noise or any other signal with a flat spectrum. Therefore filter A(z) is sometimes known as a 'whitening filter'.

### II. REFLECTION COEFFICIENT APPROACH TO LEAST SQUARES

As outlined in section I Least Squares method tries to minimize the sum of the squares of prediction error.

if one assumes that the filter  $A(z)$  establishes this<br> $I_{A}$ minimum . the following progress is possible : Definition : Inner product of two filters  $F(z)$  and  $G(z)$ is

defined as follows:

$$
\langle F(z), G(z) \rangle = \sum_{n=n_0}^{n_1} u(n) \sqrt{n} \qquad (3.2.1)
$$

where  $u(n)$  and  $v(n)$  are the outputs of respective filters when a common input x(n) is applied to them.

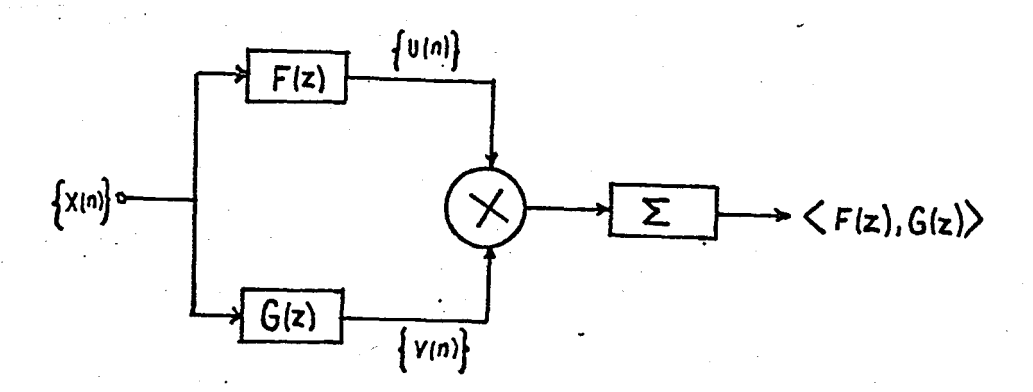

Flgure 3.2.1 Inner product formulatlon

If 
$$
F(z) = \sum_{i=0}^{\infty} f_i z^{-i}
$$
 and  $G(z) = \sum_{i=0}^{\infty} g_i z^{-i}$ 

then

$$
\langle F(z), G(z) \rangle = \sum_{i=0}^{\infty} \sum_{j=0}^{\infty} \mathbb{E} f_i \mathbb{E} \sum_{n=n_0}^{n_1} x(n-x) x(n-j) \mathbb{E} g_j
$$

 $(3.2.2)$ 

and

$$
(z^{-1}, z^{-j}) = \sum_{n=n_0}^{n_1} x(n-i) x(n-j)
$$
 (3.2.3)

It is easy to show that the filters together with this definition of inner product define a vector space. With this definition of inner product, prediction

error to be minimized is the norm squared of filter A(z)

 $e(n) = (A(z), A(z))$  $(3, 2, 4)$ 

where  $\overrightarrow{A}(z) = \sum_{i=0}^{p} a_i z^{-i}$ 

If norm of  $A(z)$  is minimum . then norm of  $A(z)$  +  $cz^{-1}$  $i=1,2,\ldots,p$  has to be greater than  $A(z)$ 

> $\langle A(z)+cz^{-j}, A(z)+cz^{-j} \rangle$   $\langle A(z), A(z) \rangle$  $\langle A(z), A(z) \rangle$  + 2c $\langle A(z), z^{j} \rangle$  + c  $\langle z^{j}, z^{j} \rangle$  >  $\langle A(z), A(z) \rangle$  $2c \langle A(z), z \rangle + c \langle z^2, z^3 \rangle$   $\rightarrow 0$

since c is nonzero and arbitrary one can select

$$
z = -\langle A(z), z^{\frac{1}{2}} \rangle / \langle z^{\frac{1}{2}}, z^{\frac{1}{2}} \rangle
$$

and the following inequality follows :

$$
-\langle A(z), z^{\frac{1}{2}} \rangle / \langle z^{\frac{1}{2}}, z^{\frac{1}{2}} \rangle \rangle 0 \qquad (3.2.5)
$$

 $(3.6)$ 

since  $\langle z^{-j}, z^{-j} \rangle$  is always positive, the only condition is :

$$
\langle A(z), z^{-\hat{j}} \rangle = 0
$$

1.e. filter A(z) is orthogonal to  $z^{-\overset{\rightharpoonup}{J}}$  j=1.2....p

This condition is actually identical to equation ( 3.1.14 ) The structure of the filter can be modeled as described by f1gure 3.2.2.

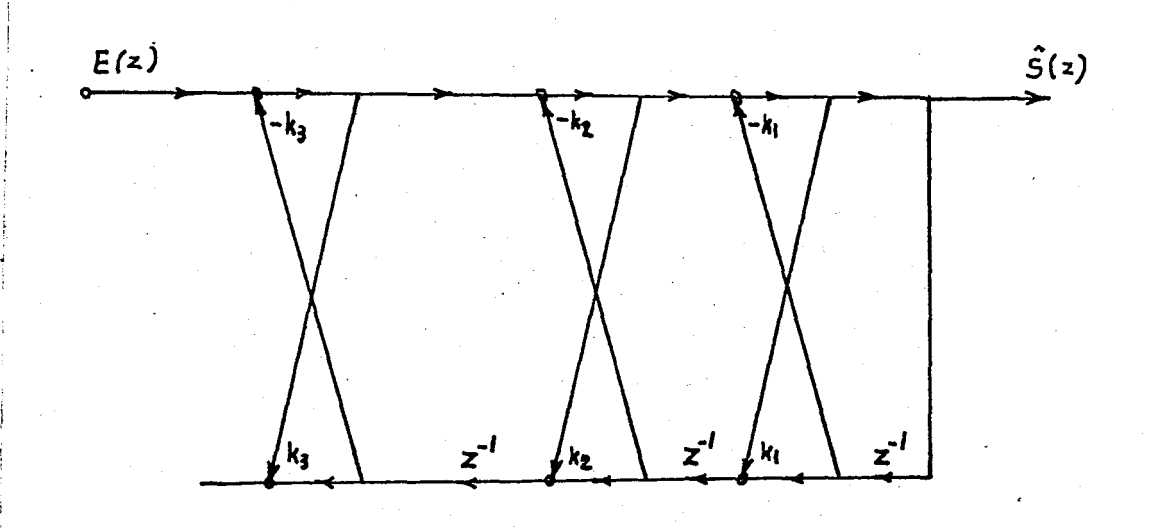

Figure 3.2.2. Lattice filter

As observed 1n the model there is another filter utikized  $in$  the model  $B(z)$  = Lattice filter<br>
Duel there is another filter<br>  $\sum_{\substack{p \\ \underline{r} \\ \underline{r}}}$   $\mathbf{b}_i \mathbf{z}^{-i}$ . This filter tries to<br>
i following ones . It can be i=l predict past samples utilizing following ones. It can be Interpreted as a backward predictor. The purpose of the Least Squares approach is also to minimize the error due to this backward prediction.

Since in the forward predictor the coefficients corresponding to the last sample (sample to be predicted ) is one. the backward predictor has one as the coefficient of its  $(p+1)$ th term . (It tries to oredict s(n-p-1) as a linear  $combination of s(n-1)...s(n-p))$ 

The same procedure can be applied to show that  $B(z)$ <br>is orthogonal to all powers of  $z^{-\frac{1}{2}}$   $i=1,2,\ldots$  o+1

### **A.** Recursive Solution

The advantage of th1S approach 1S that\_ one obta1ns the optimum prediction filters of smaller orders until one the optimum prediction filters of smaller orders until one<br>ends up in the final oth order prediction filter. There is one more important point in this procedure : B (z) and B (z) are orthogonal to each other  $\frac{1}{2}$  unless 1=1.

$$
\langle B_{i}(z), B_{i}(z) \rangle = 0 \qquad i \neq j \qquad (3.2.7)
$$

This condition follows from the fact that B  $(z)$  does not have a z term. Same condition does not apply to  $A$  (z)  $.$ because A (z) has a zeroth power term.

One starts with

 $A_0(z) = 1$  and  $B_0(z) = z^{-1}$  $z^{-1}$  (3.2.8.a)  $|A_0(z)| = R(0)$  and  $|B_0(z)| = R(0)$  $\langle A_0(z), B_0(z) \rangle = R(1)$  $(3, 2, 8, b)$  $(3.2.8.c.)$ 

wnere R(1) are the autocorrelation coefficients.  $A_i(z)$  nas to be orthogonal to  $z^{-1}$  so in the general form:

$$
A_1(z) = A_0(z) + k_1 B_0(z) \qquad (3.2.9)
$$

by taking inner product with  $z^{\text{-}l}$ one gets:

$$
\kappa_1 = -\langle A_0(z), z^2 \rangle / \langle B_0(z), z^2 \rangle = -R(1)/R(0) \qquad (3.2.10)
$$

 $B_1(z)$  has to be orthogonal to  $B_0(z)$ 

$$
B_4(z) = z^{-2} + \gamma \, B_0(z) \tag{3.2.11}
$$

taking inner product with  $B_0(z)$  results in

$$
|\Upsilon_{10} = -\langle B_0(z), z^{-2} \rangle / \langle B_0(z), B_0(z) \rangle
$$
 (3.2.12)

The procedure carries on until  $A_p(z)$  and  $B_p(z)$  are reached Each time the following equations are utilized

$$
A_{i+1}(z) = A_i(z) + \kappa_i B_i(z)
$$
 (3.2.13.a)  
\n
$$
B_{i+1}(z) = z^{-i+1} + \sum_{k=0}^{i} |\gamma_{i+1}| k B_k(z)
$$
 (3.2.13.b)

 $3.2.13.b$ Ecuation  $\sqrt{2}$  $\lambda$ is actually the impiementation of Gram-Schmidt orthogonalization process to filters  $B_i(z)$ .

The autocorrelation method has the property that  $\tilde{\pi}(i) = \tilde{\pi}(-i)$ . This enables one to obtain  $B_{iH}$  (z) in a much easier way:

$$
B_{i+1} (z) = z^{-1} Lk_{i+1} A_i (z) + B_i (z) 1
$$
 (3.2.14)

 $B_i$  (z) is related to  $A_i$  (z) in the following manner:

$$
B_{i}(z) = z^{-\binom{1}{2}+i} A_{i}(z^{2})
$$
\n
$$
or similarly
$$
\n
$$
a_{i,k} = b_{i,i+1-k}
$$
\n
$$
(3.2.15.a)
$$
\n
$$
(3.2.15.a)
$$

38

The algor1thm can be summar1zed as follows:

$$
a_{0,0} = 1 \t b_{00} = 1 \t e_0 = R(0) \t (3.2.16.a)
$$
  
\n
$$
k_1 = -R(1)/R(0) \t (3.2.16.b)
$$
  
\n
$$
a_{1,0} = 1 \t b_{1,0} = 1 \t e_1 = e_0 (1 - k_1^2) \t (3.2.16.c)
$$
  
\n
$$
a_{1,1} = k_1 \t b_{1,1} = k_1 \t (3.2.16.d)
$$
  
\n
$$
k_2 = La_{1,0}R(2) + a_{1,1}R(1)1 / e_1 \t (3.2.16.e)
$$
  
\n
$$
a_{i,0} = 1 \t b_{i,0} = 1 \t e_i = e_{i\cdot1}(1 - k_i^2) \t (3.2.16.f)
$$
  
\n
$$
a_{i,j} = a_{i\cdot1,j} + k_i a_{i-1,j-j} \t (3.2.16.g)
$$
  
\n
$$
b_{i,j} = a_{i,j}i_{1-j} \t (3.2.16.h)
$$
  
\n
$$
k_1 = -\frac{i}{2} a_{i\cdot1,j} R(i-1)1 / e(i-1) \t (3.2.16.i)
$$
  
\n
$$
a_{ij} = k_i \t (3.2.16.j)
$$

In literature this algorithm is known as the Levinson Durain algorithm.

39

#### Gueguen - Le Ruex Algorithm  $B -$

reflection Equation  $(3.2.16)$  describes how coefficients can be evaluated recursively usina the autocorrelation coefficients. Levinson-Durbin algoritm  $a$ lso uses predictor coefficients of lower order produces and precictors. But throughout the calculation a,'s have no other evaluation of numerator term for the usage except the expression of k in equation (3.2.16.e )Numerator term can be interpreted as the projection of recently obtained predictor an the new added delay element:  $\langle A_i(z) \rangle = z^{-(i+i)}$ 

Gueguen - Le Ruex algorithm makes use of this inner an intermediate variable but bypasses procuct as the calculation of lower order predictors and expression of this inner product in terms of lower order predictor coefficients. It can be summarized as in equations (  $3.2.17$  )

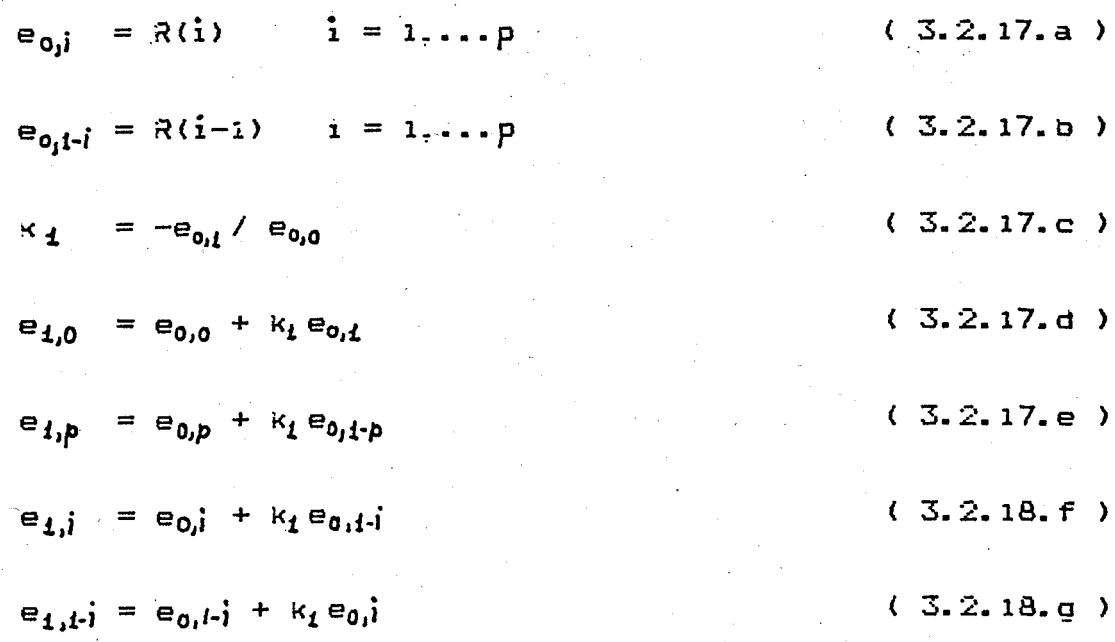

generally

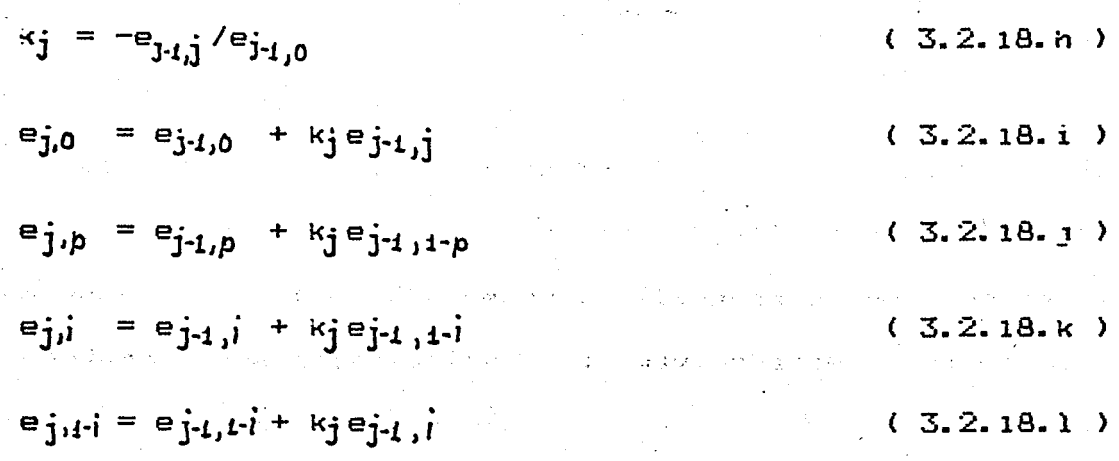

Instead of predictor coefficients. the projection of inverse filter on various delay elements ( ( A;(z)  $z^{-J}$  ) :  $i = 2...$  m ) are calculated.

. Also the update described in equation (3.2.16.i) is Implemented in another way. Theoretically for infinite number accuracy the results should be the same.

Update described in equation (3.2.18.f) requires two multiplications and one division. While Gueguen-Le Ruex only requires one division and one multiplication for the corresponding update described by ( 3.2.18.1 ) Inner product terms are denoted by:

$$
e_{j,j} = \langle A_{j}(z) - z^{-i} \rangle = \sum_{m=0}^{j} a_{j,m} R(i-m) \qquad (3.2.19.a)
$$
  

$$
e_{j,j+1} = \langle B_{j}(z) - z^{-i} \rangle = \langle A_{j}(z) - z^{i-j-t} \rangle \qquad (3.2.19.a)
$$

The flow of algorithm is described in figure 3.2.3.

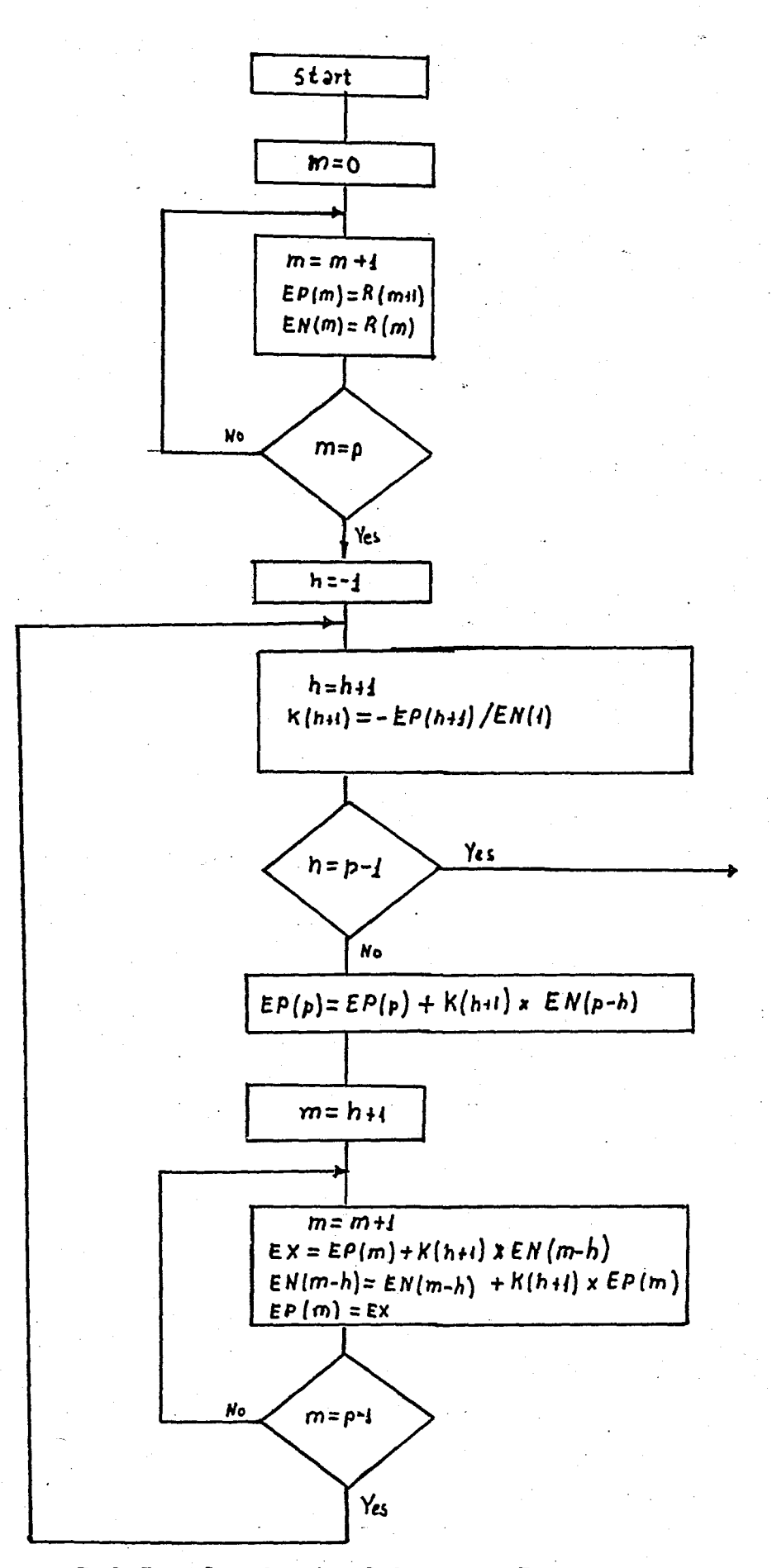

igure 3.2.3 Flowchart of Gueguen-Le Ruex Algorithm

### III. FUNDAMENTAL FREQUENCY ESTIMATION

The model of fIgure 1.3.1 Includes a periodic Impulse generator to simulate generatIon of voiced sounds. The repetition rate of these pulse is actually the fundamental frequency (or pitch frequency). Although pitch period  $i s$ a personal characterIstIcs, it may change through6ut a sentence or even a long sound.

it ranges from 50 to 500 Hz for regular soeech. For an average male voice it is about 100 Hz. This wide range makes it difficult to establish a general algorithm for pitch period estimatIon. But general rules may be stated as follows:

- 1) A framelength that includes at least one full pitch period should be selected
- 11) In order to minimize interaction between pitch and lowest formant frequencies. preemphasis should be applied
- 111) An efficlent measure of reoetitivity should be established
- *IV)* Thresholds should be adjusted to distinguish between silence. voiced and unvoiced sound.

Four methods are reviewed in this section. The one in this study is modifed SIFT algorithm.

43

 $(101)$ 

#### A. Parallel Processing Approach

This pitch detection algorithm is based on purely time domain processing and is therefore popular for real time £111, £121 Figure 3.3.1 describes its operation. apiications.

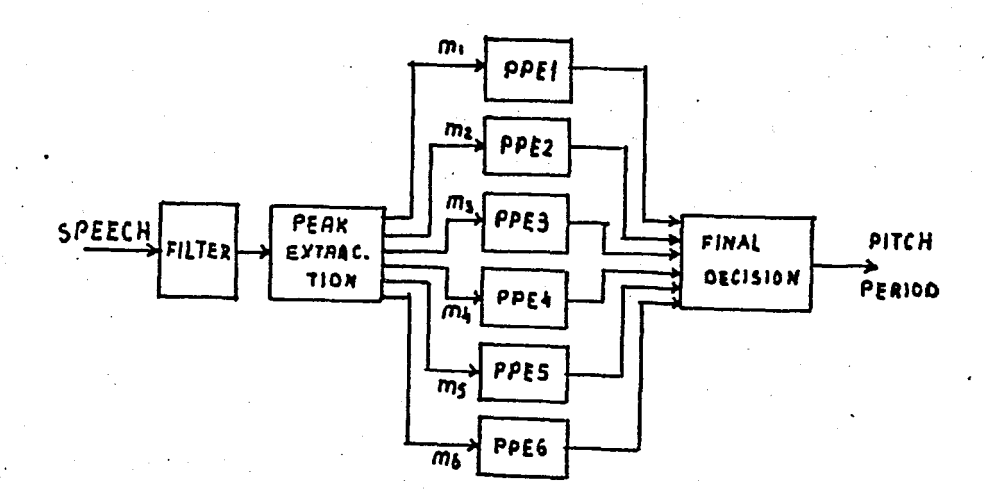

Figure 3.3.1 Parallel Process Pitch Estimation

my ........ Impulse of peak amplitude at each peak m<sub>2</sub> ......Impulse of difference amplitude between temporary beak and preceeding valley at each bek

m<sub>3</sub> ......Impulse of difference amplitude between temporary beak and preceeding peak at each bak

m4 ...... Impulse of negative amplitude at each valley mg ....... Impulse of negative amplitude of temporary valley

plus the oreceeding beak value at each valley

m. ......Impulse of negative amplitude of temporary valley plus the preceeding amplitude of valley at each valley.

any difference comes out as negative then If the result is accepted as zero.

.<br>Each impulse train is processed by a time varying (10) noniinear system. When an impulse of sufficient amplitude is<br>detected in the input. the output is reset to the value of that impulse and then held for a blanking  $\frac{1}{2}$  interval  $\frac{1}{2}$  t(n) during which no pulse can be detected. At the end of t(n)  $$ the output begins to decay exponentially. When an 1mpulse exceeds the level of the exponential decaying output. the processs 1S repeated. This procedure results in six estimates of the pitch period (six quasi-periodic sequences of pulses are optained) These six estimates are compined with two of the most recent estimates for each of the six pitch detectors. These estimates are then compared and the most .frequently occurring is declared as the pitch period at that For unvoiced speech there is a distinct lack of time. consìstency among estimates.

# ·B. Short Time Average Magnitude Difference Function

This approach makes use of the fact that for periodic signals d(n) = x(n) - x(n-K) approaChes zero as ĸ ense<br>E13 approacnes the period t . AMDF is defined as:

$$
AMDF(k) = \sum_{m=0}^{N-1} i \times (n+m) w(m) - x(n+m-k) w(m-k) 1
$$
 (3.3.1)

With floating point arithmetic. Where multiplies and adds take approximately the same time . about the same time is required for other methods. However  $_{\tau}$  for special purpose. narcware, or with fixed point arithmetic. AMDF appears to have the advantage. In this case multiplies usually are more time consuming and furthermore either scaling or a double precision accumulator is required to hold the sum of lagged products.

### Autocorrelation Function  $C_{-}$

The short-time autocorrelation function is defined as

$$
R(k) = \sum_{m=-\infty}^{\infty} x(m) w(n-m) x(m+k) w(n-k-m) \quad (3.3.2)
$$

autocorrelation of voiced The speech shows periodicities. One problem encountered is: If N (number of samples in a frame) is not chosen sufficiently large (less than or equal to pitch period) pitches cannot be detected.

The modified short-time autocorrelation function is  $definea as:$ 

$$
R_n(k) = \sum_{m=0}^{N-1} \chi(n+m) \chi(n+m+k)
$$
 (3.3.3)

To avoid the difficulty, due to the fact that autocorrelation function has many peaks: (because of damped oscillations of the vocal tract response) "Spectrum Flatteners" are used. Their function is to process the speech signal such that the periodicity is made more prominent by distracting features of the signal.

#### D. **SIFT Algorithm**

**SIFT** (Simplified Inverse Filter Tracking)  $15$ an implementation of the autocorrelation approach. The block diagram in figure 3.3.2 decribes this model:

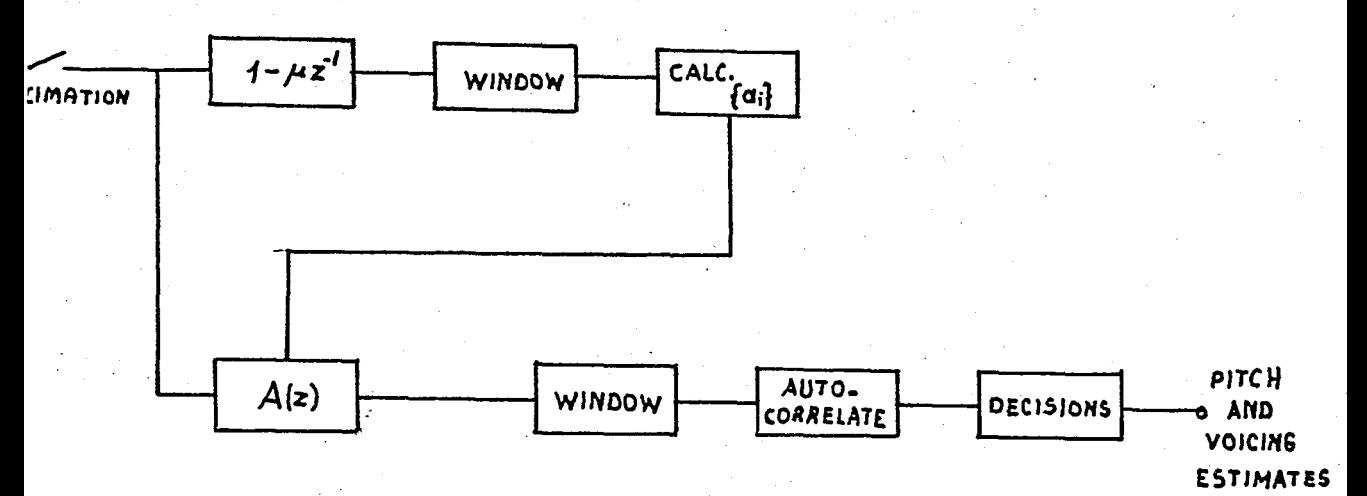

# Figure 3.3.2 SIFT Algorithm

At the input the speech signal is decimated by taking one out of four samples. This does not cause any problems because frequencies of interest lie within O-IKHz range.

 $\{i-mz^{-1}\}$ is a ore-emonasizer module that differentiates the input signal to accentuate the region of the second formant.

Spectrum flattening is implemented by calculating the predictor coefficients and passing the decimated speech samples through the whitening filter. The whitening filter is a fourth order predictor whose output is a sequence of prediction errors e(n). These samples are passed through a, wincow. This is necessary to deemohasize peaks at both ends

of a given frame. Peaks at the ends occur, because at the beginning one tries to predict nonzero samples from zeroed ones and at the end zeroed samples from nonzero ones.

After the autocorrelation functions have been calculated . the peaks are selected and normalized by R (0). If this ratio exceeds a threshold this value is declared as a candicate for the searched oitch period. For low oitch periods this threshold is large, for high pitch values low.

After the first pitch orediction rough errors are smoothed and parabolic interpolation is applied to the pitch estimates.

in this work is essentially The method used modified form of tnstead SIFT alcorithm.  $of$ the autocorrelation function a new function is calculated. This is a cyclic autocorrelation function and is defined as:

$$
R_{\mathbf{C}}(t_{\mathbf{p}}) = \sum_{n=0}^{N-1} X(n) X(n+t_{\mathbf{p}}) + \sum_{n=t_{\mathbf{p}}}^{N-1} X(n) X(n-t_{\mathbf{p}} n) \qquad (3.3.4)
$$

is resticted to be an integer greater than 2 and N γĩ. is the number of samples in a frame. This definition is based on the assumption that the signal repeats itself with the frequency  $1/t_0$ . In this case , one cannot funcamental calculate autocorrelation coefficients for N-p ( n ( N . But with this definition the same number of terms are added together for any value of the pitch estimates. This also eliminates the need of defining different thresholds for

different pitch estimates while SIFT algorithm requires this. For a pitch range of 2.5 msec to 12.5 msec . a frame length of at least 37.5 msec is required. At 8 KHz sampling rate this corresponds to 300 samples. A typical threshold for voiced desicion is 0.4 (i.e. ratio of the introduced pitch measure and total prediction error energy should exceed 0.4 for voiced signal frames)

### IV. GAIN MATCHING

Following the reasoning of sections I.B and I.D . one can arrive at the conclusion that the excitation to the model has to be proportional to the prediction error. Actually the prediction error is proportional to the energy of input signal: (This equality follows from the recursion described by equation (3.2.16. $f$ ))

$$
\epsilon_{\mathbf{t}}^{2} = R(0) \prod_{i=1}^{p} (1 - \kappa_{i}^{2})
$$
 (3.4.1)

The excitation should be modeled by a function which has a flat spectrum. Two candidates for the excitation signal unit impulse (deterministic input) and white noise are (random signal) for voiced and unvoiced speech respectively.

If curing analysis ore-emphasis has been applied, at the output of the prediction filter post emphasis is necessary. This integration together with non-zero-mean excitation sequences can cause a low frequency thumping sound fundamental frequency increases (because)  $\alpha$ f as accumulation of input at the integrator section) The solution to this problem is an input of the form :

$$
u(n) = \begin{cases} \frac{E_{t}}{-E_{t}} & n=0, t_{p} = 2t_{p} = 1 \\ -E_{t} / (t_{p} - 1) & \text{else} \end{cases}
$$
 (3.4.2)

such that a zero-mean excitation is obtained.

Another approach that experimentally proved to be is "the Chiro Function". It does not have a flat better spectrum. but components at all frequencies. The one used by TMS 5220 has a 5Khz tone at the beginning and then a growing 770Hz. together with accompanying components. It continues about 4 miliseconds.

### V. ENCODING

The basic parameters representing speech are energy . reflection coefficients (or another piten and set  $\mathbf{a}$  f coefficients derivable from them). In vocoder (voice coder) applications the main consideration is to reduce bit rate when transmitting speech.

It is a common approach to encode energy and pitch period on a logarithmic basis. Typical approach is using 4-6 bits for each of them.

An experimentally observed property of  $kj'$ s is their skew cistribution. 1.e. 1f non-ore-emohasized speech Ìs analyzed .  $k$  lies very near to -1 and  $k_2$  very near to +1. Higher order coefficients lie within -0.7 and +0.7. This is one of the reasons . why reflection coefficients are not linearly. Some of the proposed methods are the encoced following:

> $K_i = in(-F - k_i) / (F + k_i)$  $(3.5.1.a.)$

> > $(3.5.1.6)$

 $K: = \sin^{-1}(k)$ 

Another approach is to encode last few coefficients with few bits. The encoding scheme utilized by TMS 5100A is the following:

> pitch.... 5 bits energy...4 bits  $k1 - k\overline{2}$ .... 5 bits k3-k7.....4 blts k8-k10...3 bits

Bit reduction is obtained by not using last six reflection coefficients for unvoiced sounds. (For unvoiced sounds. last six reflection coefficient are usually near t o zero . i.e. they do not decrease the prediction error  $as$ heavily . as the first four coefficients do.) A further bit requetion means is the repetity factor . which indicates that only oitch and energy values can be changing . but reflection coefficients of the previous frame may be used.

Silence is coded with energy =  $0$  (four bits), and no further information.

This way oit rates of 1200 bits/second can be achleved. For details refer to Appendix E.

 $53$ 

### CHAPTER 4

### SPEECH ANALYSIS SYTEM DESCRIPTION  $I -$

The block diagram in figure 3.1 describes the flow of operations curing analysis of speech.

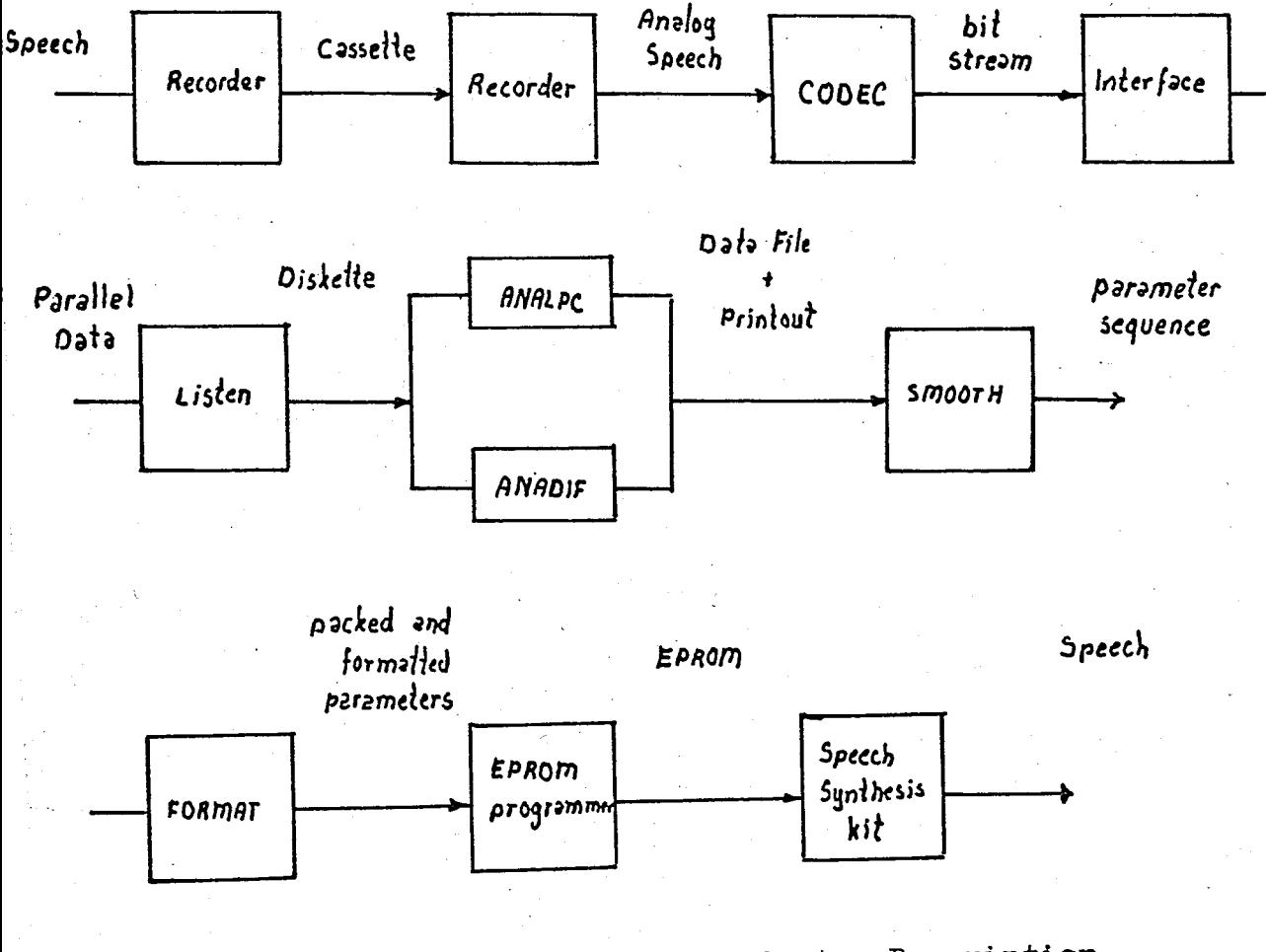

Figure 4.1.1 Analyzing System Description

 $54$ 

For purposes of analysis . sentences consisting of various . sounds are recorded to a cassette 1n a noiseless enviroment. In laboratory . analog output of cassette recorder is fed into a CODEC circuit whose output is an 8-bit serial A-law companded bit stream . representing the low-pass filtered speeCh samples.

The system used for analysing purposes is an INTELLEC 800  $\overline{m}$ DS (Micro Development System) based on a 8080microprocessor. Since the serial bit stream is too fast for ~DS to receive\_ it is converted to parallel and sent to para2lel port of MDS. a

A software module entitled LISTEN orovides for reception of parallel speech data in synchronism with CODEC . enters received data to RAM and after collecting enough data (adjustable in multiples of 1 seconds up to 5 seconds) writes sampled cata to diskette.

Another software module entitled ANALPC provides for slience/speech discrimination. pitch analysis and reflection coefficient estimation. This module reads sampled speech from the ciskette to RAM . analyses it frame by frame . uses 32bit arithmetlc for coefficient estimat10n and writes the results to diskette. Also an optional printout is possible.

The output of this module is a a data block consisting of 12 parameters (energy pitch.10 reflection coefficients) in encoded form. Residual energy (16bits) and R(O) (in 24 bits) for eacn frame. If printout ootion is selected  $\frac{1}{2}$  a hardcooy  $\frac{1}{2}$ giving relative magnitudes of cyclic pitch measures

corresponding to pitch estimates is obtained. A similar output is obtained . when speech samples are processed by ANADIF. The only difference is, that, in the latter analysis reflection coefficients are obtained from ore-emphasized samples. when the frame is estimated as voiced.

The outputs of the mentioned modules are smoothed and scaled by S\*OOTH module. a bytewise sequence of representing parameters is obtained.

FORMAT module provides for packing and formatting of the byte sequence into a-compact data block, ready for transferring to EPROM.

After subjective judgement of the speech generated. the raw output of ANALPC or ANADIF modules is further smoothed and the procedure repeated.

56

### External Hardware  $\mathbf{a}$

The circuit developed for analog  $t<sub>o</sub>$ didital conversion of natural speech and the interface to. the minicomputer system consists of four parts:

> $\mathbf{1}$ . Timina circuitry

ラ **CODEC** 

- serial to parallel converter  $\mathbf{R}_{-}$
- 4. parallel to serial converter

The diagram of this circuit is diven in fidure 4.1.2. Figure 4.1.3 summarizes timing requirements of the circuit.

#### Timina Circuitry  $\tilde{L}$  and

oscillator círcuit consisting The inverters of i provices a square wave at 6.144  $MHz$ . **U1** establishes  $\overline{a}$ frequency division by 3. The 2.048 MHz output is fed into U2 which divides the frequency by 16. 128 kHz denerated this way is diviced in U3 by 16 and finally 8 kHz is obtained. One of the D-type flio-floos in 7474 is clocked by 128 kHz and denerates an 167 shifted version of 8 kHz input (T=1/2.048 microseconds). The delaved and nondelayed versions of 8 kHz frequency are NORed to generate a pulse of 8T duration and 8 kHz frequency. This signal is inverted and applied to CE of CODEC. The other timing input to CODEC is its  $C1k$ input input. 2.048 MHz generated by Ul.

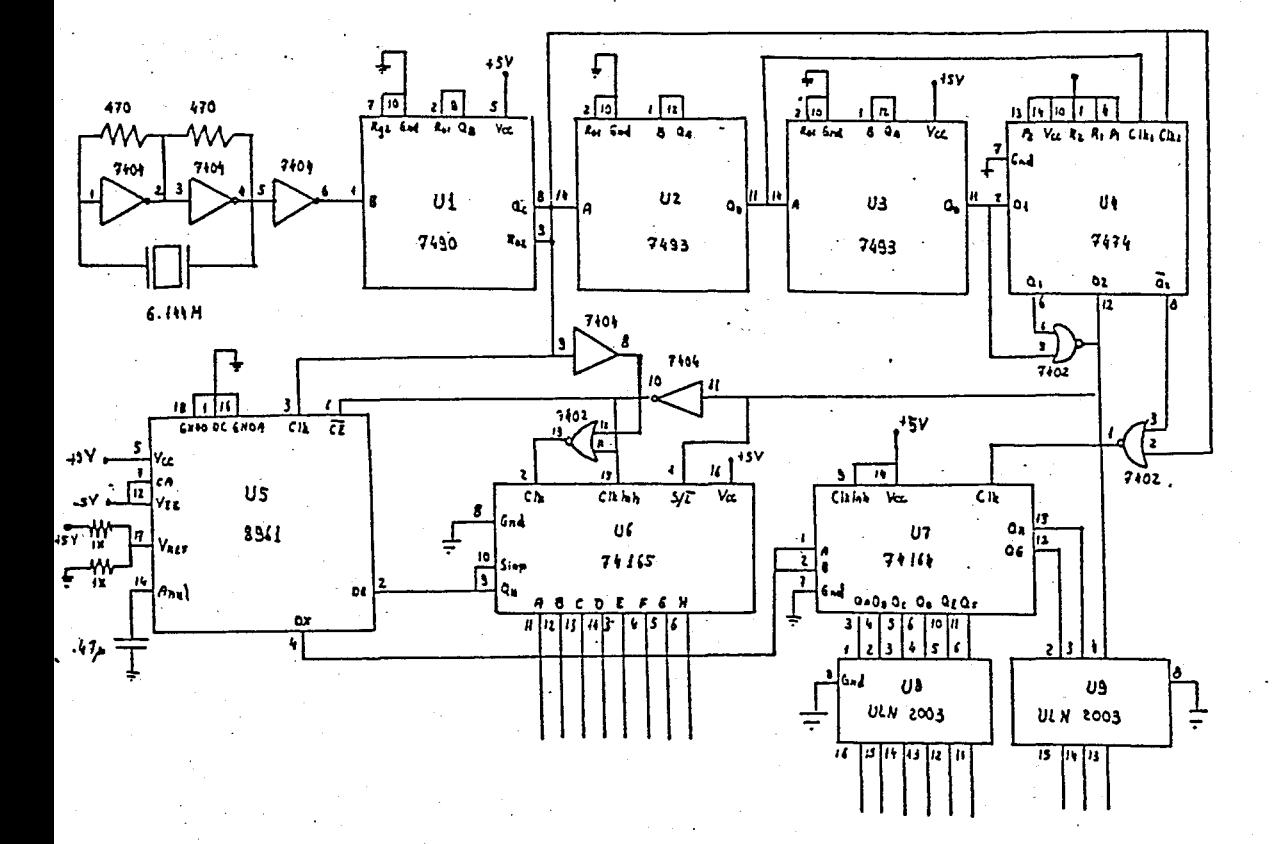

Figure 4.1.2 External Conversion

Circuitry

### 2. 8961 COD£C

The Codec circuitry provides for low-pass filtering<br>of sampled data (3.4 kHz bandwidth when clocked with 2.048<br>MHz), and also a noton filter for rejecting 50/60 Hz. A-law<br>companding is applied to the filtered data. Startin the Codec circuitry provides for low-oass filtering of sampled data (3.4 kHz bandwidth when clocked with 2.048 MHz). and also a notch filter for rejecting 50/60 Hz. A-law companding is applied to the filtered data. Starting with 125 microseconds. representing the analog input sampled at 8 KHz. Also the receive path includes a lowpass filter. and additionally a sinx/x correction. At the output there is a buffer amplifier capable of driving 5V peak to peak into a 10 kOhm load.

# 3. Serial to Parallel Conversion Circuit

This operation is accomplished by 74164. Serial bit stream is fed into 74164 inputs (both A and B inputs are in the chio). At each rising edge of its clock input ANDed received bit is snifted. After 8 clock oer10ds 8-bit data is ready at the outputs QA-QH. Since 74164 cannot orovide current necessary for input oort of MDS: a driver circuit 1s used. ULN2003 provides for this action. In order to synchronize MDS with Codec operation a further signal is sent to  $MDS:$  a delayed version of  $\overline{\mathbb{CE}}$  of CODEC.

59

4. Parallel to Serial Conversion Circuit

A 74165 provides for conversIon of parallel data received from output port of MDS to a serial form suitable for 8961 CODEC. Most significant bit is connected to H. The first cloc~ pulse shifts the bits in a circular fashion: H gIves ~SB ana A gives LSB. This shift occurs before CODEC starts reading serial data. The same connection (delayed version of CE) orovides for synchronization of CODEC and  $MDS$ .

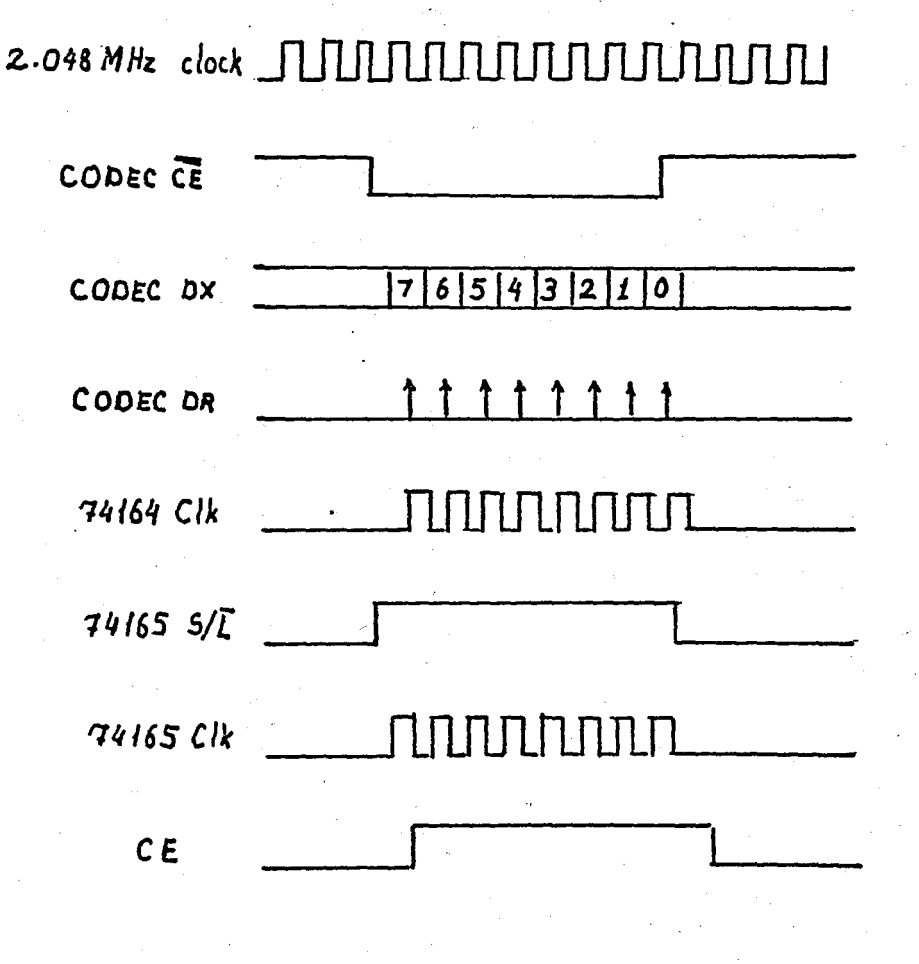

Figure 4.1.3 Timing requirements

bO
# B. INTELLEC 800 MDS I/O ports

Monitor module of MDS provides several I/O interfaces: Those used during the work are the following:

 $-Hich$  speed paper tape reader/punch interface: This port is utilized for receiption of parallel data samples.

-The line printer interface

Codec-\*DS synchronization is established by means of the interrupt pin of this port. For details refer to Appendix B.

#### c. Software Modules

1. LISTEN

is an interactive utility program that This establishes transfer of received digital data on the diskette under the file heading given by the user. A typical session is as follows:

}i-ISTf:N

How many seconds? 5

Numbers 1-5 are legal inputs at this stage.

Immediately after pressing 5 on the keyboard orogram starts receiving and placing data to RAM. When data corresponding to the duration required has been stored.  $\,$  receiption  $\,$  stops  $\,$ and the following prompt appears:

#### Enter name of output file!

If the user wants to store received data on a diskette. the following is to be entered:

#### $: FX : F11$ ename

X gives the drive number of the diskette: filename consists of 6 main-characters and 3 extension-characters part (this is a restriction of ISIS-II operating System) For example:

#### SPEECH.LPC

If no record is required, one has to enter :BB: in both cases - carr1age return should follow. After the diskette write operation is finished the following prompt appears:

Do You want to continue ?

If the user wants to continue Y should be pressed. Any other ~ey exits the recording session.

This module consists of object files of LISTEN. SAMPLR. and USRITF files. Also PLM8O. SYSTEM and 32BITS libraries should be linked together.

PLM80.LIB contains implicit functions of PLM80 language. SYSTEM. LIB contains I/O routines for the system in use and file management utilities. USRITF contains utilities that interface the user. LISTEN is the Main oart of the module: and SAMPLR provides for the interrupt driven, speech data reception and placement to RAM area process.

#### $\overline{2}$ . SHOW

This module enables the user to see the waveform of speech recorded on the diskette. Display is available as  $\mathbf{a}$ 17x80 dot matrix. Since different monitors require different control characters to move the cursor. The user has  $t_{0}$ indicate which system he or she is using. A typical session is as followe:

Enter Filename to be displayed:

Speech. 001

 $\mathbb{\dot{S}}$ s thìs new MDS ? Y

The graph is displayed starting from the beginning of data. At the seginning each horizontal dot corresponds to 125 microsecones. and each vertical dot to 16 vertical units (vertical unit descriptive, but since data to be displayed is logarithmically companded one cannot talk about volts or milivolts). The conversion table is available in Appendix D. Acceptable commands for this module are listed below:

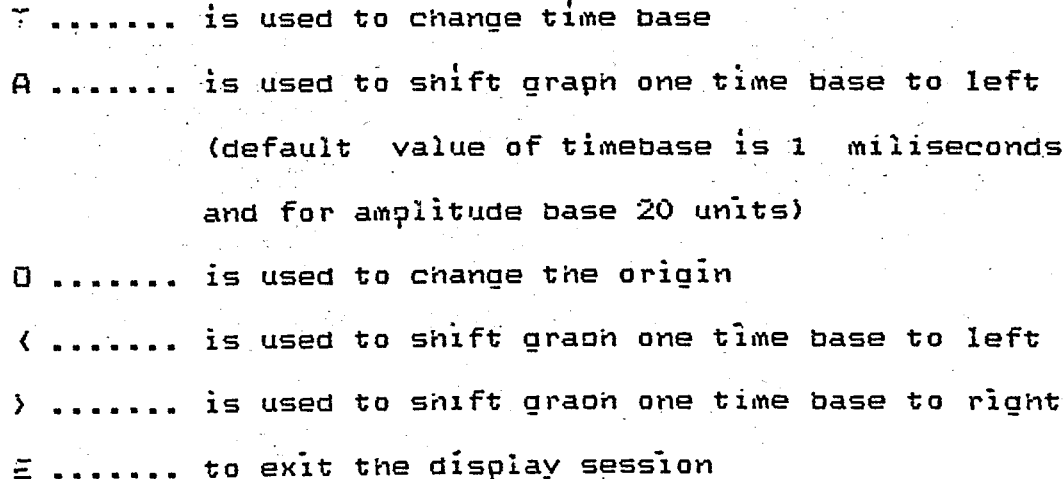

Object files of SHOW. GUTILY. USRITF. SYSTEM.LIB and ~L~80.LiB constitute this module. SHOW is the main part and GUT!LY is the file containing display utilities.

#### 3. ANALPC

this IS the main module that IS responsible for

- 1) Conversion of B-bit A-law companded data to 12-bit linear data
- Ii) Silence-speech discrimination
- 111)Voiced-unvoiced decision and oitch calculation period
- IV) Calculation of reflection coefficients

v) Scaling pitch, energy and reflection coefficients The fiow of thls module is summarIzed in figure 4.3.1.

1) A-law expansion: Since all algorithms implemented require linear cata companded. speech is converted to linear data. A-iaw compansion has precisely the following form:

 $sgn(x)$  ( Aixi / (1+ln(A) )

for 0 < I xl < *l/A* 

 $F(x) =$  (4.3.1) sgn(x) ( l+ln(iAxl) ) / ( l+ln(A) )

for  $\frac{1}{4}$   $\left(\frac{1}{10}\right)$   $\left(\frac{1}{10}\right)$ 

In orcer to facilitate conversion. a table can be used. The table for conversion between 8-bit to 12-bit samples is given 1 n Appendi x D.

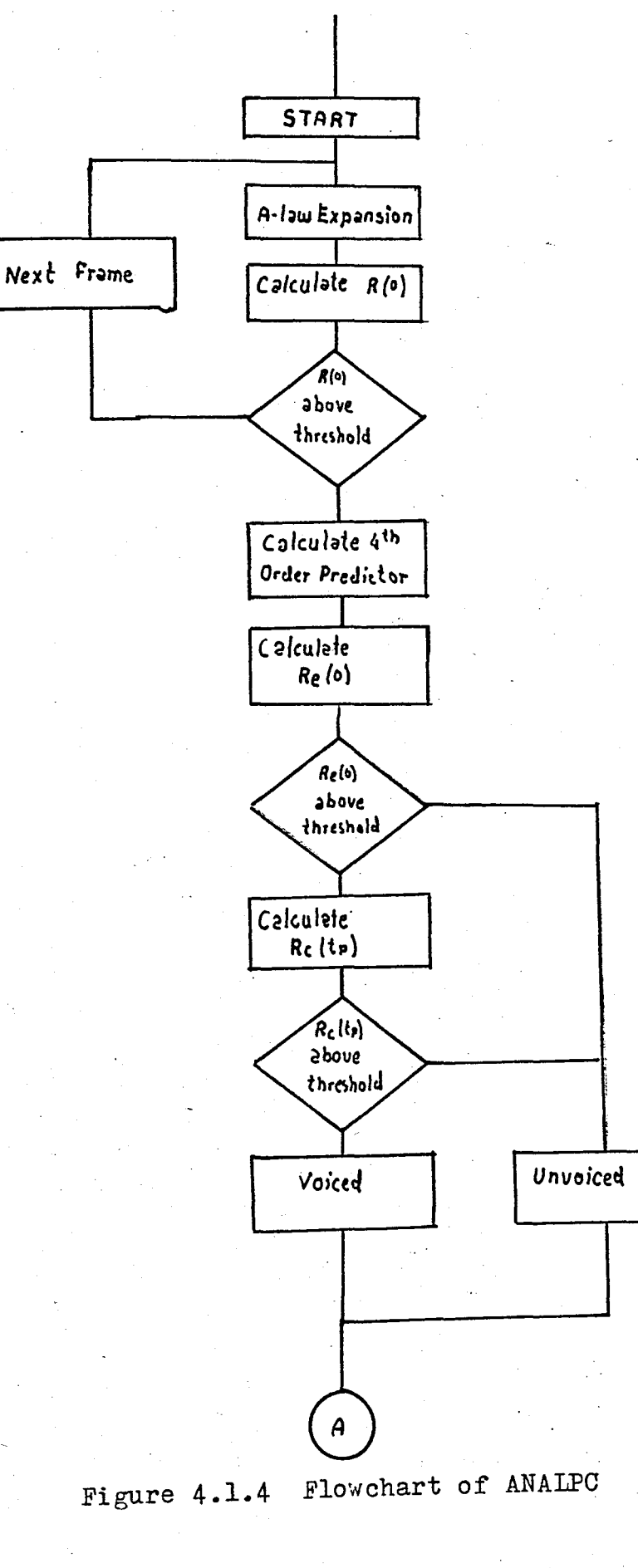

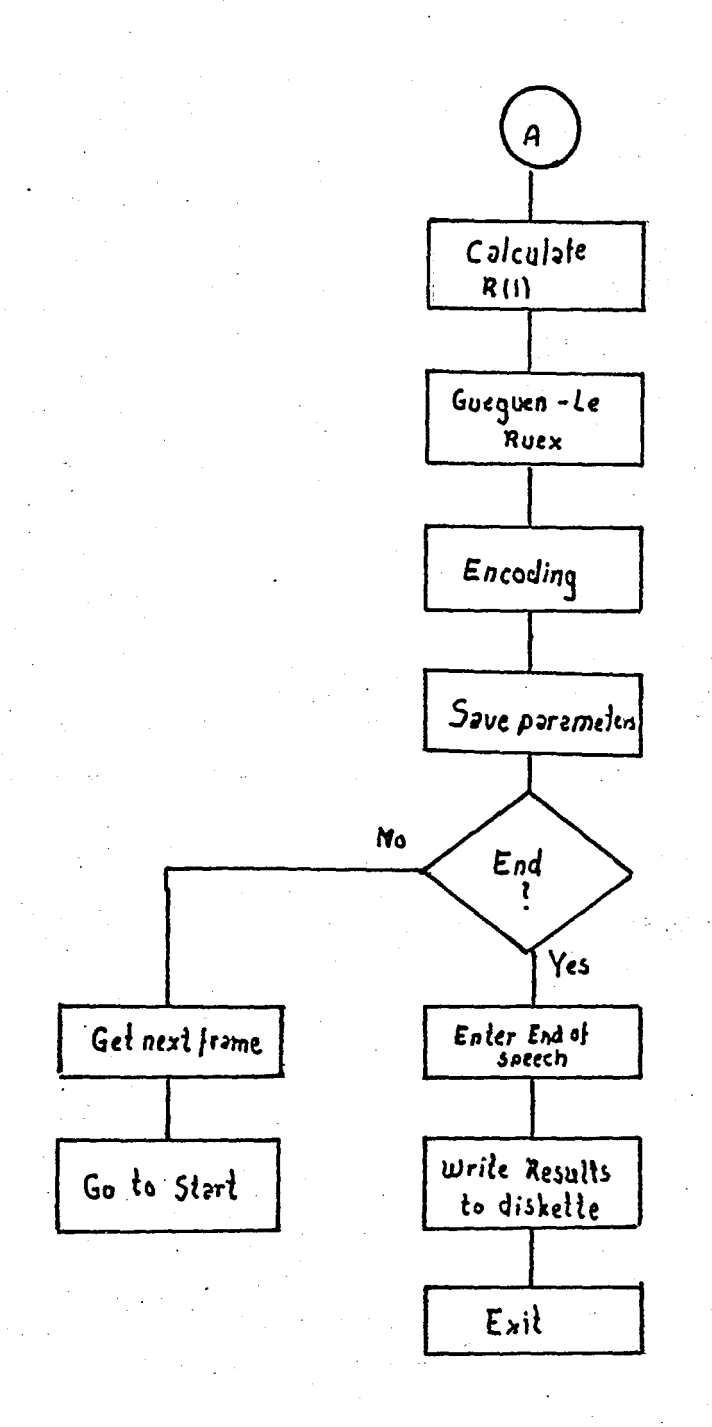

Maximum voltage used amounts to 2.5 Volts. An acceptible conversion table for voltage to 7-bit magnitude representation is given in table 4.3.1. During companding data is scaled such that 2.5V corresponds to OFH=15 and 156 mV corresponds to 1. Although conversion to only 12-bits is required, the output of A-law expansion is a sequence of 32bit sampies .

> $1.25 - 2.50$  V ............ 70H-7FH  $0.625 - 1.25$  V .............  $60H - 6FH$  $-625$  mV .............  $312 50H - 5FH$  $-312$  mV ............ 40H-4FH 156 - $-$  156 mV ............. 30H-3FH<br>- 78 mV ............ 20H-2FH 78 39.  $19.5 -$ 39 mV ............. 10H-1FH 1Ō.  $-19.5$  mV ............. OH-OFH Table 4.1 Voltage versus 8-bit A-law companded data

#### 11) Silence Speech discrimination:

This decision is not made explicitely. For the oncoinc analysis calculationsof R(O) is required. This is cone as follows:

A frame consists of 200 samples and corresponds to 25 miliseconds. But for pitch analysis 400 samples (200 samples belong to next frame) are utilized. One out of four samples taken for the pitch analysis (speech signal ïs are decimated). After passsing decimated data through a Hamming wincow. sum of squares of samples is calculated (R(O)).  $If$ this value coes not exceed 0.43 . this frame is justified as silence. This ratio has been found empirically and is dependent on the enviroment where speech has been recorded

and where it is played back.

111) Voicec-unvoiced decision and pitCh per10d calculation:

The linearized speeCh samples are decimated by tawing one out of four samples and preemphasized. Preemphasis is  $1$ mp $2$ emented by taking difference of consecutive data (s(n) =  $s(n+1) - s(n)$ ). Preemphasized data is passed through a window and first f1ve autocorrelat10n coefficients are calculated. coefficients are oassed to the Gueguen - Le Ruex These algorithm and first four reflection coefficients are obtalneo. The pred1ctor coefficients are calculated by the STEPUP procedure. The spectrum flattener obtained this way is actualiy a fourth order predictor and a sequence of preciction errors comes out. This sequence is passed through a Hamming window and cyclic pitch measures corresponding to pitc $n$  frequencies in the range of 6 miliseconds to 11.5 miiiseconds are calculated. For normalization purposes also  $R_{e}(0)$  is calculated and  $R_{c}(t_{p})$ s are normalized. Negative values are truncated to zero. If more than 10 of 13 measure coefficients are nonzero. the frame is declared as unvoiced. Similarly  $\overline{1}f$  the maximum normalized  $R_c(t_p)$  is below 0.375 the frame is accepted as unvoiced. (Also-this value is  $\sigma$ obtained by trial and error .) Otherwise  $t_{p}$  value corresponding to max $\{R_\alpha(t_\rho)\}$  determines the pitch period.

1v) Calculation of reflection coefficients:

For each frame first 11 autocorrelation coefficients are calculated using 200, windowed, linearized samples. These coefficients are passed to Gueguen Le Ruex algorithm . Where 10 reflection coefficients calculated. Throughout the process sum of prediction errors is computed recursively. At the end also sum of squares of prediction error is implicitely If throughout the analysis the recently calculated obtained. refiection coefficient exceeds one in magnitude. no further values are calculated and those from the previous frame are used. This situation is marked by a \* in the printout.

v) Energy Calculation and Encoding

Residual energy (sum of squares of prediction error) used to calculate energy. It is normalized by 125 and ìs encoced according to the conversion table in Appendix E. Similarly . pitch and reflection coefficient values are encoced using the same conversion table.

ANALPC module consists of ANALPC. ANALGR. USRITE. ENCODE. CONVAK, DCDTBL, WINDOW and ALAW object files. Additionally SYSTEM PLM80 and 32BITS libraries are linked tocether. ANALPC is the main module, ANAPTC provides for pitch and ANALGR for Gueguen Le Ruex algorithm. ALAW file establisens A-law expansion of recorded speech samples. DCDTBL contains conversion tables for reflection coefficients. ENCODE file uses this table and provides for encoding.

#### ANADIE

module differs from ANALPC only in **This** the calculation of reflection coefficients. If frame has been judged as voiced during the pitch analysis. speech samples are preempnasized before calculating first 11 autocorrelation coefficients.

of object file of ANALPC . object file of ïnstead ANADIF is linked with those file mentioned for ANALPC.

#### **SMOOTH** 5.

Dxx.

This mooule is used to correct īn errors made predicting the parameters. such as energy. pitch  $or$ reflection coefficients. During a smoothing session the user can co the following:

Change energy coefficient of frame xx to y FXXEV Change pitch value of frame xx to yy  $FXXAYV$ Change k of frame xx to zz FXXKVZZ. FXXRV Change repeat bit of frame xx to y

> Display frame xx. The following information is cisplayed:

frame number energy pitch

refiection coefficients

sum of squared prediction errors (2 bytes)  $R(0)$  (3 bytes)

 $-70$ 

**Sxxvv** 

Rxxyy

**Yxx** 

C

Scale energy by dividing sum of squared error entry by the given number vv.xx (vv gives integer part and XX the fractional part)

Remove frames xx to yy (yy included)

Insert a new sound . starting after frame xx. After having received this instruction . name of the file containing sound to be inserted is requested by the system:

File to be inserted:

user has to enter the file name and **The** press carriage return.

Create a file containing only a sequence of (four reflection coefficients for parameters unvoiced frames, only energy parameter for silence and only energy, repeat bit and pitch for repeated frames) The system first asks . whether a printout is required:

Do You want to take printout? Y is pressed for positive answer. If any other key is pressed no printout is created . but the frames are cisplaved on the screen.

Then the system requests for for the output file name:

File name of smoothed data: After the user has entered file name and pressed carriage return . the new file is created. For no file output : BB: should be entered as file name.

 $Exit$  smoothing session, without saving recently made mOdifications

Save last modifications and exit to ISIS-II operating system. The system requests for the name of file where mOdified data block has to be wr1tten 1nto:

File name of smoothed data: .<br>After the name is entered and carriage return is pressed. save operation follows and control returns to ISIS-II.

 $6.$   $=$ ORMAT

The output of SMMOTH module is a sequence of bytes eac $n$  representing one of the parameters necessary. But TMS-5100 speeCh synthes1ser chiD ~ that has been utilized for supjective judgement . requires this information in a packed form. e.g.

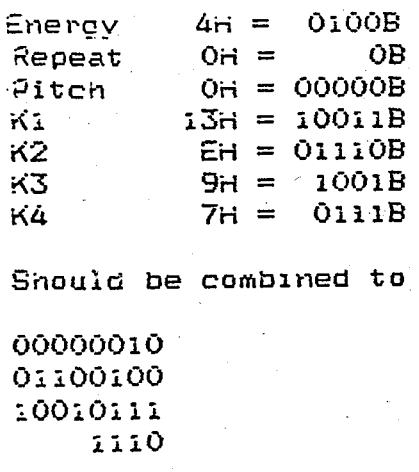

I.e. the bits are interchanged such that MSB becomes LSB and vice  $% \mathcal{A}$  versa and then packed. such that first byte fills the

72

ΞX

ΕQ

least significant bits.

FORMAT mOdule also formats oacked"LPC data suitable for transferring to EPROM programmer. The resultant data oacket consists of lines each starting with the line indicator character " : " . number of bytes in the frame. frame number in multiples of 10H . bytes to be transmitted in this frame and finally the checksum. A sample output is given in figure 4.1.5.Since OFH for energy means end of phrase ~rograM searches until a OFH is encountered when reading energy. Up to end of phrase all data is packed .

> :l00000000000006444215519A9D6EC9C32469D9EFF = lOOOlOOODI0467142739A309AE6C4E7266935CDE77 :l0002000DA~AACAAB8A22DD901CAD50410A9770177 :10003000BD6B25904BB40393723A3039A70i438BFC :l000400<sup>n</sup> 2B309904038D7000003CFFFFFFFFFFFF82 : r)OOOOOO j. FF

> > Figure 4.1.5 Hex file generated by the FORMAT program for the wo rd "Bi r".

A typical session is as follows. Program requests for

inout filename:

Filename for LPC data:

#### BIR.LPC

Then asks name of output file containing formatted data

Filename for formatted data:

BIR.HEX

 $\overline{\textbf{i}}$ mmediately after pressing carriage return  $\overline{\textbf{r}}$  program starts to packing and formatting the data and returns to ISIS-II when finished.

This module consists of object files of FORMAT. PACK. uSRITF and SYSTEM. LIB. FORMAT is the main file and PACK an ASM80 file establishing the required packing operation.

#### CHAPTER 5

#### **I.** RESULTS

The tools developed during this study have been to Turkish sounds. Phonemes alone cannot be generated during regular speech ~ so syllables have to be chosen. The syllables chosen are the ones constituting the al phabet (i.e. A. BE. CE.....) and numbers from one to ten. Also a sentence has been analysed. The results of the analysis are available in Appendix G.

Throughout this stUdy different algorithms have been tested. In the follOWing sections they are compared with each other and suggestions for further algorithms are developed.

After each analysis I had the opportunity to judge subjectively the results (speech output) . These observations are summarized in part B.

#### A. Comoutational Asoects

Throughout the whole analysis all of the results are twos complement binary and -32 fixed point kept  $\overline{b}$  $as$ arithmatic is used. During the analysis of a frame the following operations are performed:

> Four hundred samples are expanded to 32-bits  $according$  to  $A$  law.

- decimated by taking one out of four samples and
- $-$  reduced to  $100$  samples.
- $-$  windowed (100 multiplications)  $\overline{\phantom{a}}$
- preemphasized (100 multiplication and additions).
- first five autocorrelation coefficients calculated (500 multiplication and 500 additions).
- $-$  fourth order predictor's coefficients computed  $(80)$ additions and 40 multiplications).
- prediction error sequence computed (400 addition and multipllcatlons)
- Re (0) calculated (100 multiplications and 100 additions).
- cyclic pitch measures for 13 different period estimates computed and compared (1300 multiplication and 1300 additions).
- $-200$  samples are expanded according to  $A$  $-$  oreemohasized (optional) (200 additions)  $$ law
- $-$  windowed (200 multiplications).
- $-$  first 11 autocorrelation coefficients computed (1100  $multiplications$  and  $1100$  additions).
- tenth order filter reflection coefficients computed *(210 multiplications and 400 additions)*

The operations add up to about 5000 multiplication and additions there are also other instructions such as decisions . search loops. move operations that occur during the analysis of a frame. The analysis of a sentence of about  $2.5$  seconds takes about half an hour (18 seconds for a frame) But this is an average value because analysis of silent

frames and unvoiced frames may take considerably less time.

During this work no effort has been\_spent ~ to speed uo the computation. But the following changes would reduce the required time by a considerable amount:

Applicatlon of efficient autocorrelation calculation ~ethods that reduce the number of multiolications.

Use of more memory such that results . once calculated. and later to be used again . can be saved and not calculated tWlce.

Use  $of 32$ -bit operations only during computation of autocorrelation coefficients. For other computations such as windowing. preemphasize and recursive solution 24-bit or less would suffice.

A further reduction of operation count (or increase in accuracy . while the number of operations remain the same) can be established by using a sequential lattice method. Sequential methods do not require windowing. and they generate prediction error sequence at the same time. So production of this sequence as a byoroduct  $=$  eliminates the necessity of extra calculation required for pitch analysis. This way the number of multiplications would be highly reduceo. USlng a digital signal processor with a very low cycle time (e.g. 200 nanoseconds for 32-bit multiplication) real time applications can be developed. Such a device can manipulate 125 000 multiplications during a 25 miliseconds frame.

# **B.** Subjective Aspects

 $\sim$ 

Before Gueguen-Le Ruex • Levinson-Durbin algorithm has been used to extract reflection coefficients from input speeCh. Although the orecision of operations are the same, Levinson - Durbin algorithm resulted in reflection coefficients. that are greater than one in magnitude. For voiced speech this occurred at predictors of order eight to ten . for unvoiced speech for orders four to five. But Gueguen - Le Ruex always ended up in stable outputs.

It is interesting to note that \_ even when the first reflection coefficient was calculated correctly . persons, who knew. what the coming utterance should be • have been able to recognize it. This case clearly outlines the IMportance of the first reflection parameter.

Excitation wIth a constant pitch value of 100Hz does not result in a monotone sound. Apparently it is the energy parameter, that provides for the intonation in a sentence. pitch period variatIons add only naturalness to speeCh.

Preemphasis . that has been applied to speech samples is actually a form of differentiation. This enhances upper portion of spectrum. It 1S an accepted idea in literature  $\Box$  that upper part of spectrum contains the main intelligibility.

During pitch analysls several thrsholds have been arranged by trial and error. A set of thresholds . that can produce very good results in pitch detection and voicing

decision for one case . can result in erroraneous voiceo/unvo1ced decisions for another. But since ·the autocorrelation function used in SIFT requires various thresholds for pitch candidates, the pitch measure. introduced in this work . results in less erroraneous outputs. If voiced frames are judged as unvoiced and such frames alternate among voiced frames the sound is like a burbl1ng.

Another problem that has been encountered during the work - 1S the energy parameter. First R(O) (sum of souares· of saeecn samples) 1S scaled and applied as energy. This does not produce intelligible voice. Then residual energy (sum of squares of prediction errors) 1S scaled and applied as energy parameter. This resulted in a good speech for a set of records. But for a second set of records the scaling factor has been too small. The result was: that a large number of frames had the maX1Mum allowable energy. The speech output in th1S case 1S a distorted one.

The solution to the energy scaling problem is the 1nteract1ve. SMOOTH mOdule. The user can process the raw output data block of ANALPC and ANADIF modules. The outputs of these modules include the residual . that has been scaled by the default value.

Both analysis modules HNHDIF and HNHLPC are essentially similar. They only differ in the preprocessing before reflection coefficient computation. ANADIF mOdule differentiates input speech. before windowing. This also is based on the 1dea to enhance the information hidden in the

# high frequency part of speech.

Without preemphasis (differentiation) vowels such as *IiI \_* lo/~ *101* ~ *luI* ~ *luI* resulted in very distorted and unrecognlzable sounds when analyzed alone. Also *lal* sounded like an /e/. But when accompanied by consonant . in a word. they resulted in recognizable sounds. But even if followed by consonants <sub>:</sub> /a/ at the beginning of an utterance sounds like an *leI.* 

ANADIF Module applies preemphasis to all samples in the frame . If the frame has been judged as voiced by the pitch estimation program. The speech parameters generated by this module resulted in a higher quality speech. The results outlined in Appendix F are the outputs evaluated by this Mocule. But they are not raw data : but SMoothed data.

The output of this module can be improved by first smoothing voicing decisions and then evaluating reflection coefficients. This requires~ that~ first a pitch detection alcorithm orocess all frames. then voicing decisions are SMoothed and later all fraMes are pfocessed again to extract reflection coefficients.

An lMportant property of reflection coefficients observed during thlS work is the following: Although there May be large variatlons between two sets of reflection parameters . the prediction coefficients corresponding to them ciffer very little. This effect has been seen, by once generating synthetic speech , and then analysing it using ANAL PC.

An experimentally observed property of reflection coefficients is their skew distribution for the first two coefficients. First one lies very near to minus one, while the. second one lies very near to one. This distribution  $i$ s true for non-oreemphasized speech. Preemphasis has the effect to remove them from one and minus one respectively. This result can be interpreted in the following way: Without preemphasize the prediction error is decreased quickly by the first two coefficients. but since in preemphasized sional higner frequencies are enhanced, the orediction at the second stade obes not decrease prediction error by the same amount.

It. has been expected that differentiating the signal would result in different signal and error energies. But the Buteome of both ANALPC and ANADIF modules have very similar energy levels.

interesting observation is that. vowels alone **An** recoonized by everyone when produced usina the be cannot analvsis. But in a single word they are results of mostly recognized single word recoonized. Listeners The same utterance in a sentence is only seldom utterances. recoonized.

#### CHAPTER 6

#### I. CONCLUSION

This work establishes a quideline for analysing connected or isolated soeech. The algorithms developed can be improved by implementing one or more of the suggested tecnniques in Chaoter 5. The listings of modules are given Aooendix F and the analysis results in Aooendix G.

With this study it has been shown that reflection coefficient reoresentation is an efficient way of representIng soeech. But throughout thIs study success has been limited to single words. Connected soeech . generated uSIng thIs aooroach IS not always Intelligible. Further improvement of the algorithms . such that interactions between sounds are take into consideration. can lead to better results.

#### A. Future Applications

A straIghtforward aoolication of this study is to analyse messages and store them in memory for using them in future. One of the possible imolementations is . to use IYlessages Instead of overflow tones In COMMon cOMMunication equioment such as an EPABX (Electronic Private Automatic Brancn Exchange) It is not easy for every subscriber to understand Why his or her call did not terminate

 $\mathbb{E}_{\mathbf{z}_i}$ 

successfully. just by listening to the tone sent.

This work can also be used to generate the alloohones of Turklsh language. The lnteractions between consecutive sounds can be deeply explored (some outputs outlining this lnteraction are glven 1n Aooendix F) -and a text-to-soeech algorithm can be developed.

Text-to-soeech synthesis can also be implemented using syllables that constitute Turkish words by first analyzing and storing them on a disc. Soeech can be generated by elther concatenating syllables or alloohones.

#### APPENDIX A

#### 32-BIT ARITHMETIC

Since Intel 8080A microorocessor can only perform 16bit addition and no multiplication and division . these should be produced separately. Therefore a 32-bit fixed point arithmetic library is created.

32-bit data is stored in memory in the following wav!

> base address  $+ 0$  : **BO** base address  $+ 1 :$  $B1$ base address  $+2$  :  $B2$ base address +  $3:$  B3

BO is the least significant byte and B3 is the most significant byte. Most significant bit of B3 determines sign (O means positive). Negative numbers are stored in 2's complement form. BO and B1 correspond to the fractional part and B2 and B3 to integer part. For example 352.4 is represented as:

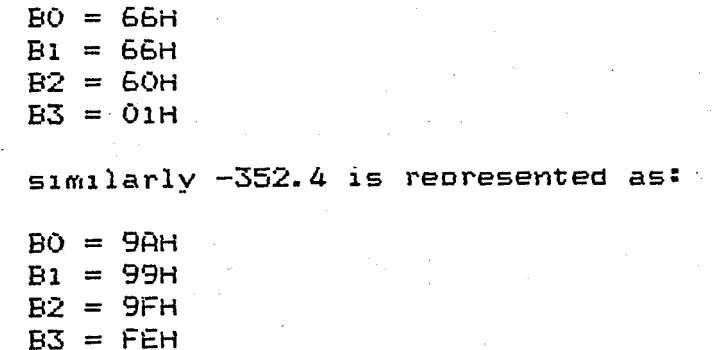

The operations are performed by the following subroutines:

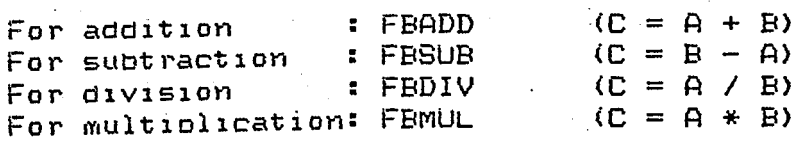

They have the followlng general format of usage:

CALL FBxxx(address of  $A$ , address of  $B$ , address of  $C$ ) The listings of these modules are given in Appendix F.

#### **APPENDIX B**

#### INTELLEC 800 MDS HARDWARE

**The** INTELLEC MDS is a complete microcomputer design based on Intel's 8080 Microprocessor. center It has  $2 \overline{a}$ microseconds instruction cycle time. The basic hardware configuration includes 16K bytes of Random Access Memory and six fully implemented I/D interfaces to :

- a Teletype (including its paper tape reader)

- a CRT terminal (or other compatible device)

- a high-soeed paper tape reader

- a high-speed paper tape punch

- a line printer . and

- Intel's Universal PROM Programmer

Figure  $B. i$ describes the block diagram of the basic configuration used for this work.

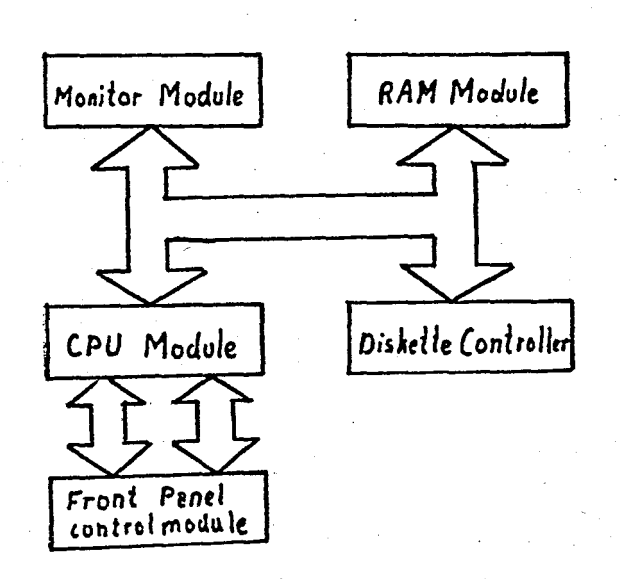

Figure B.1 Block diagram of INTELLEC 800

Monitor module provides for the communication  $\alpha$ <sup> $\in$ </sup> Intellec 800 MDS system with the external world. Speech storage is established using the interface circuits of this modules. Some of the interfaces are the following:

The high-speed paper tape reader/punch interface provides an 8-bit data input path, two command bit outputs and a single ready status input for a 200 cps paper tape reader. and an 8-bit data output path. two command bit outputs and a single ready status input for a 75 cos paper tape punch.

The PROM programmer interfaceprovides an 8-bit path to PROM programmer perioneral for the transfer of data, address, control and status information. It also presents the necessart commands to the PROM programming perioheral specifying the direction and the type of transfer.

The line printer interface has been designed to operate with printers which are capable of receiving input. commanos as coded ASCII characters in the same manner as data

The monitor interrupt logic provides a hardware scheme that can be utilized by a user-generated operating system or specialized application routine to service I/O devices.

Each time a device indicates that it is ready . the appropriate service request signal is generated. The service request lines form a 7-bit interrupt status word which can be by CPU. In addition if Monitor module Interrupts aer read enabled. an active service request results in an interrupt

#### request to CPU on level 3.

Monitor Module Interrupts can be enabled or disabled. and device service requests can be reset individually or as a group by executing a single output instruction.

Addresses of  $I/O$  ports are OFOH - OFBH :

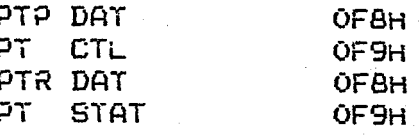

 $\mathbf{A}$ low to high transition on the LPT ACK pin causes interrupt of level 3. This corresponds to Line Printer an Acknowledge Information (used to establish synchronization between MDS and CODEC during speech storage)

Some of the important addresses related to the monitor module are the following:

> OF3H........ Monitor Interrupt Mask 1 corresponds to enabled

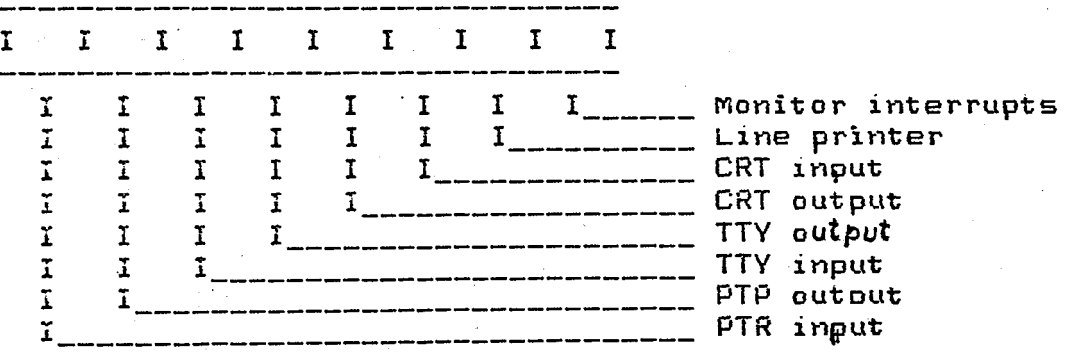

OFAH........Interrupt Status Word entries correspond to peripherals is explained above. I in an entry means : respective interrupt has occurred.

1 corresponds to disabled  $\mathbf{I}$  $\mathbf{I}$  $\mathbf{I}$  $\mathbf{I}$  $\mathbf{I}$  $\mathbf I$  $\mathbf{I}$  $I$  $\mathbf I$  $\begin{array}{c} \mathbf{I} \qquad \qquad \mathbf{I} \qquad \qquad \\ \mathbf{I} \qquad \qquad \\ \end{array}$  $\mathbf{I}$  $\mathbf{I}$  $\mathbf I$  $\mathbf{I}$  $\mathbf{I}$  $I$ Level Ö  $\mathbf I$ Level 1 ĭ  $\overline{1}$  $\mathbf{I}$  $\mathbf{I}$  $\mathbf{I}$  $\overline{1}$  $\mathbf I$ I  $\mathbf{I}$  $\mathbf{I}$  $I$ \_\_\_\_\_\_\_\_\_\_\_\_\_\_\_\_\_ Level<sub>2</sub>  $\mathbf I$  $\mathbf{I}$  $\mathbf I$  $\mathbf{I}$ I\_\_\_\_\_\_\_\_\_\_\_\_\_\_\_\_\_\_\_\_\_ Level 3  $\mathbf{I}$  $\mathbf{I}$ Level 4  $\mathbf{r}$ 1\_\_\_\_\_\_\_\_\_\_\_\_\_\_\_\_\_\_\_\_\_\_\_\_\_  $\mathbf{I}$  $\overline{1}$ 1\_\_\_\_\_\_\_\_\_\_\_\_\_\_\_\_\_\_\_\_\_\_\_\_\_\_\_\_\_\_\_\_ Level 5 Level 6  $\mathbf{I}$  $\mathbf{I}$ Level 7 Υ

I/O Device Driver/Receiver Requirements

Paper Tape Reader : 7437 TTL drivers capable of sinking 48mA 8097 TTL receivers without pull-up

Paper Tape Punch : 8097 TTL drivers capable of sinking 32mA 8097 TTL receivers with 470 Ohm pull-up resistors

PTP edge connector

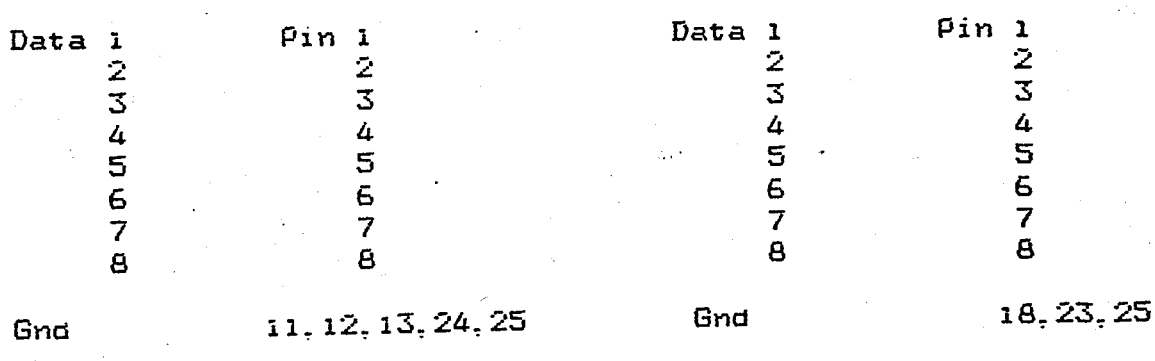

# LPT

PTR eage connector

Ack 16 15.25 Gnd

# OFCH....... Interrupt Mask

E9

## APPENDIX C

# ISIS-II DISKETTE OPERATING SYSTEM

1SIS-II is an operating system for the Intellecdeveiopment systems:

Intellec Series II Microcomputer Development Systems Intellec Microcomputer Develooment System

It supports all models of Intellec systems wth one or more slngle- or double density disk drives and at least 32K of RAM.

.<br>An operating System is a group of programs that man9ges the resources cif a system and frees the user to concent rate on ot her tasks. It provides a simole cOMmand language that allows the user to state what he or she wants done and what device or file is expected to do it.

The computer has to execute thousands of instructions to carry out each command. but the user has not to worry about the details.

A brief list of commands available in ISIS-II is aiven below:

IDISK format a new disk to a basic system or non-system disi<

DEBUG load a program and give control to monitor SUBMIT enter the file that contains commands to be executed DIR output the naMes of and 1nformation about the files

listed W1thin the disk directory

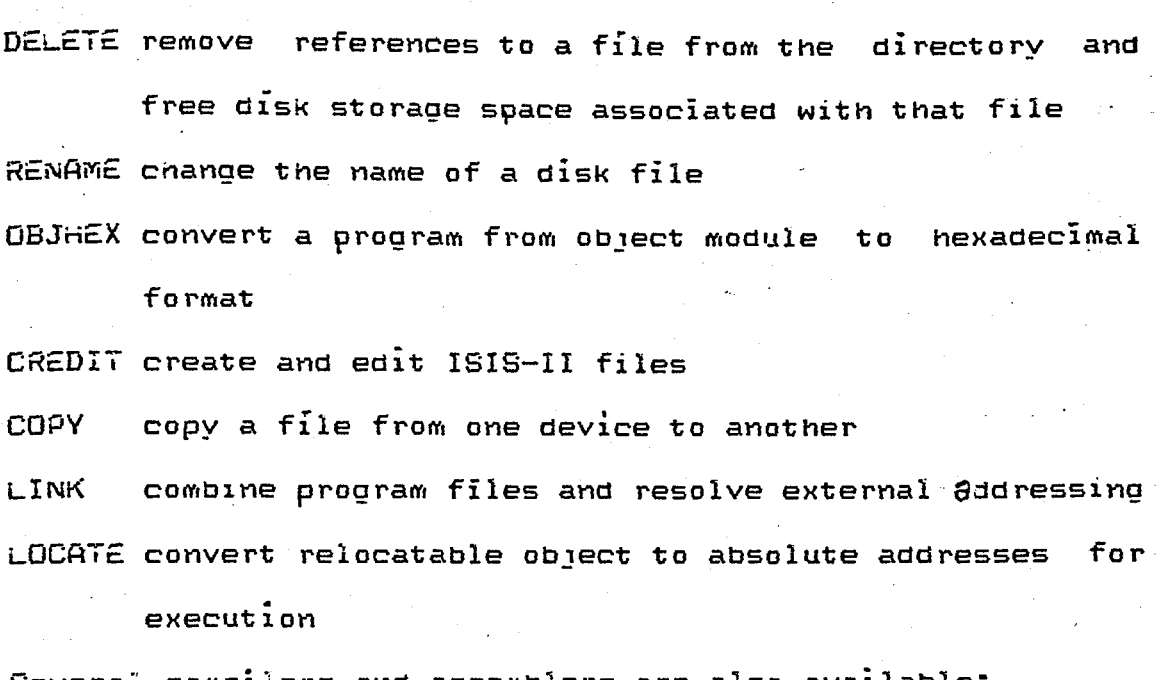

Several compilers and assemblers are also 1 а lab

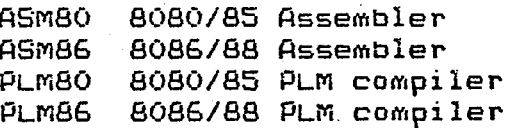

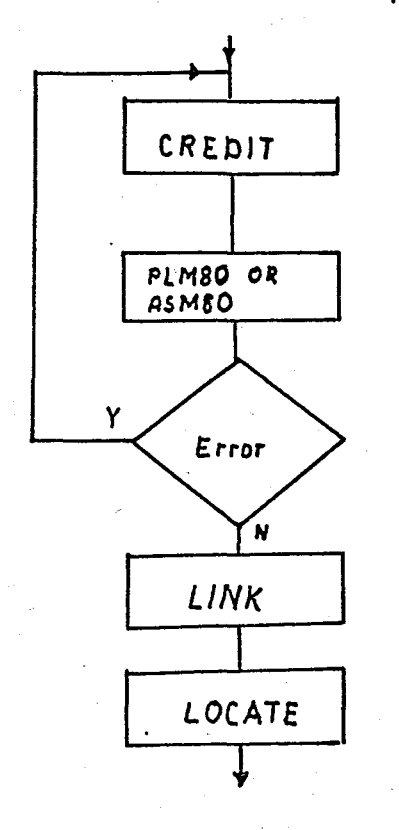

Figure C.1 Command generation

#### User Generated Commands

Actually commands of any operating system are linked and located object codes . that are suitable for the execution of the main processor. the system is based on. For Intellec 800 MDS. object codes of ASM80 and PLM80 comoilers are suitable for execution. The Process can be summarized as in figure C.i.

Some of ISIS-II utilities necessary for file management and interactive command execution are given below. They reside in SYSTEM.LIB . During LINK operation only those. that are used are linked together.

## OPEN (AFTNPTR, FILEPTR, ACCESS, ACHOAFTN, STATUS)

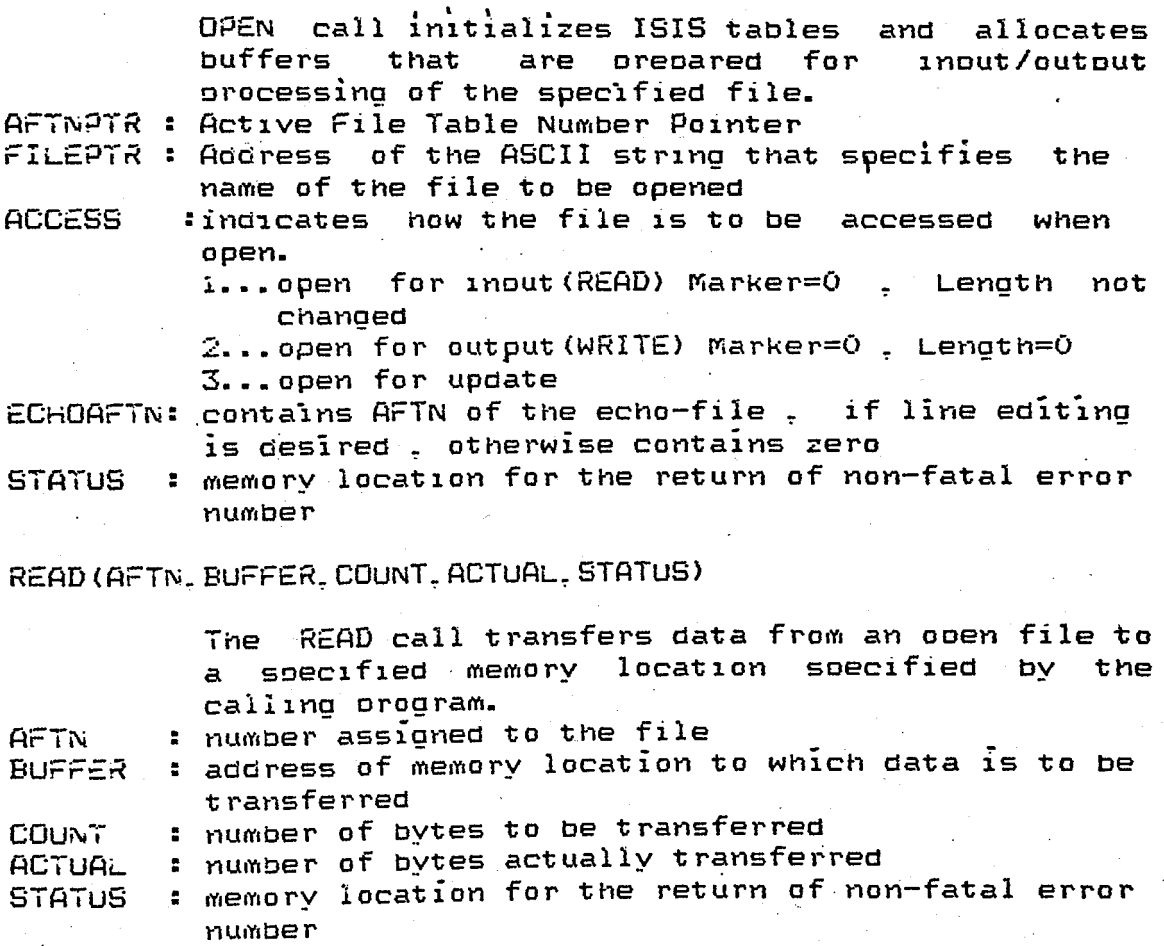

#### WRITE(AFTN. BUFFER. COUNT. STATUS)

تشاركتين البرازي.<br>تاريخ سياسي البرازي.

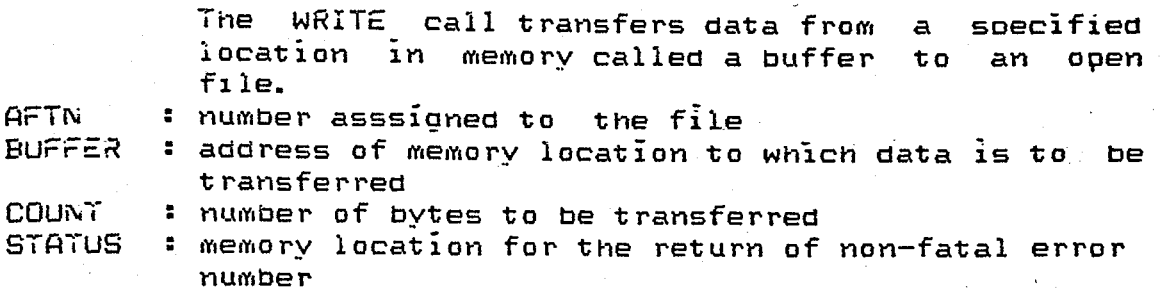

#### CLOSE (AFTN. STATUS)

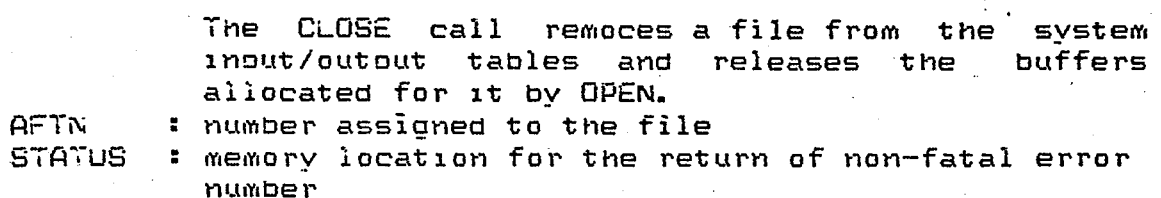

#### EXiT

The EXIT call can be used by user orograms order to term1nate their excution and return ISIS-II in to

## CO (ChARACT£R)

Console Outpui Routine takes a single character and transmits it to the system console output oeV1ce

CHARACTER: ASCII character to be displayed on the CRT

#### LO (CHARACTER) .

List Output Routine takes a\_single character and transmits it to the system 11St· deV1ce CHARACTER: ASCII character to be printed

#### CI

The Console Input Routine reads a character entered at the Intellec Console input device and returns it as a byte variable (in A-register)

#### Memory Allocation of ISIS-II

Total RAM requirement of the system is 32 Kbytes. The first i2Kbytes (starting at location O) are reserved for use by that portion of ISIS-II. that must remain in memory ouring operation of disk-based functions of the system. An additional 318 bytes of higher order memory is reserved for Monitor workspace. The reameining memory is shared by the program being developed, by programs called by **ISIS-II** functions from diskette. and by the data used or generated ouring user program development. Locations 0-23 : ISIS-II Interrupts 0.1.2

Locations 24-63 : User interrupts

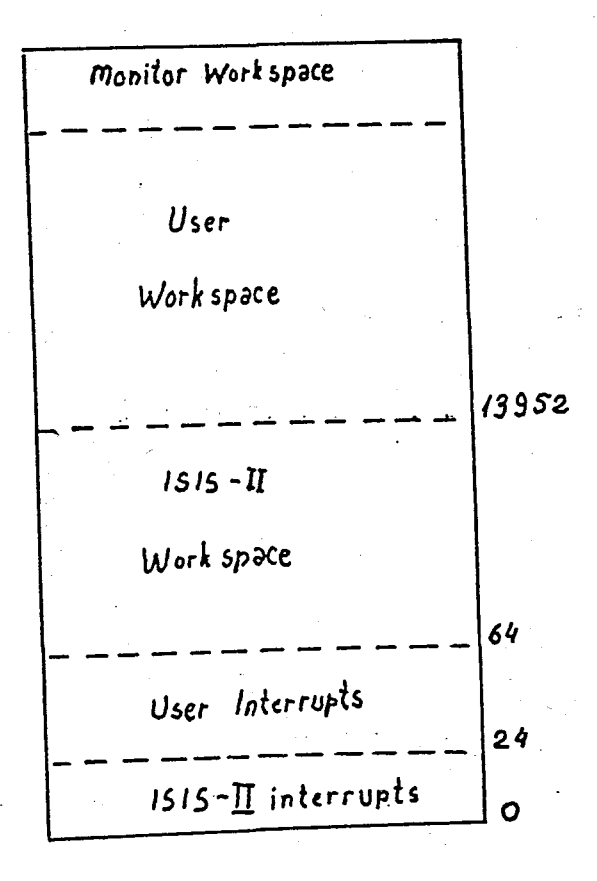

Figure C.2 Memory Map for ISIS-II

#### **APPENDIX D**

# **A-LAW EXPANSION**

In order to provIde for a wIde dynamIC range by using few oits to represent the signal companding is applied. The approach advised by CCITT is A law companding. The equations<br>oesribing compansion and expansion of the signal are the folloWIng:

 $\mathsf{son}(x)$  (Alxi / (1+ln(A) )

 $sgn(y)$  (  $e$ 

for  $0 \leq x \leq 1/R$ 

 $F(x) =$  ( D. 1 )  $sgn(x)$  (  $1+ln(1Ax)$  ) / (  $1+ln(A)$  ) for  $1/A$  (  $1x$  i (  $1$ 

 $sgn(y)$  ( Iyl (1+ln(A)) ) / A for 0 ( Iyl < 1/(1+ln(A»  $F (y) = |y| (1+ln(A)) - 1$  ( D.2 )<br>son(v) (e ) / A

for  $1/(1+ln(A))$  (  $|y|$  (  $1$ 

The segmented A law code is usually referred to as a  $i\bar{3}$  secments code owing to the existence of seven positive and seven negative segments with the two segments near the origin being colinear. In the given tables the first segment is . . . into two parts to produce eIght POSItIve and eight negatIve segment. Thus a compressed code word consists of a SIgn bit P followed by 3 bits of a segment identifier Sand 4 bits of quantizer level Q.

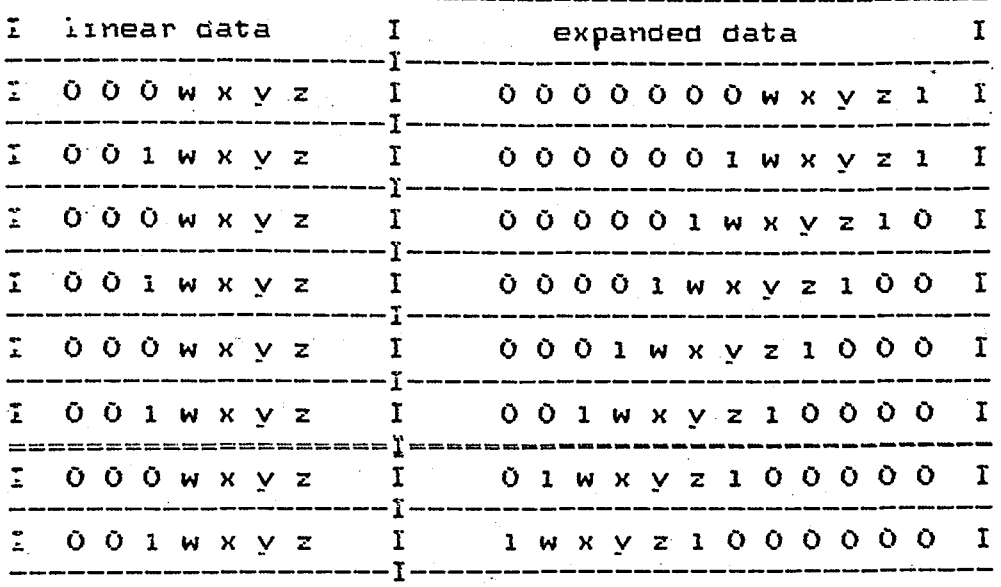

Table D.1 A law expansion
#### APPENDIX E

### **CONVERSION TABLE**

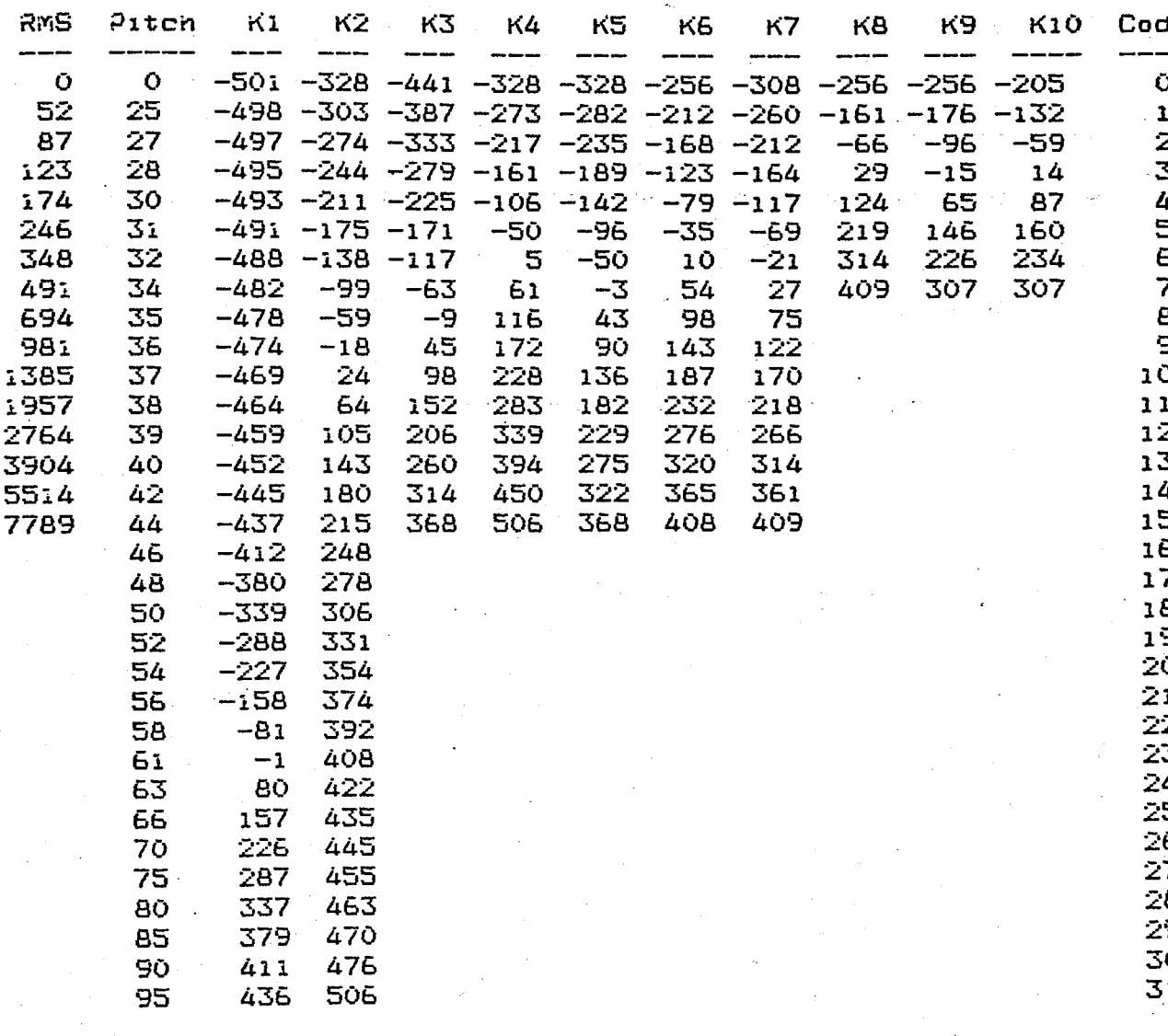

Eacn table entry of K1 to K10 is expressed as a outient of integers with the denominator value fixed at 512.

Pitch period table entry is the pitch period for voiced excitation expressed as number of samples. For 8KHz sampling rate and a pitch period of 100Hz pitch period corresponds to 80 samples i.e coded value is 128.

## APPENDIX F

## PROGRAM LISTINGS

The followIng files are Included:

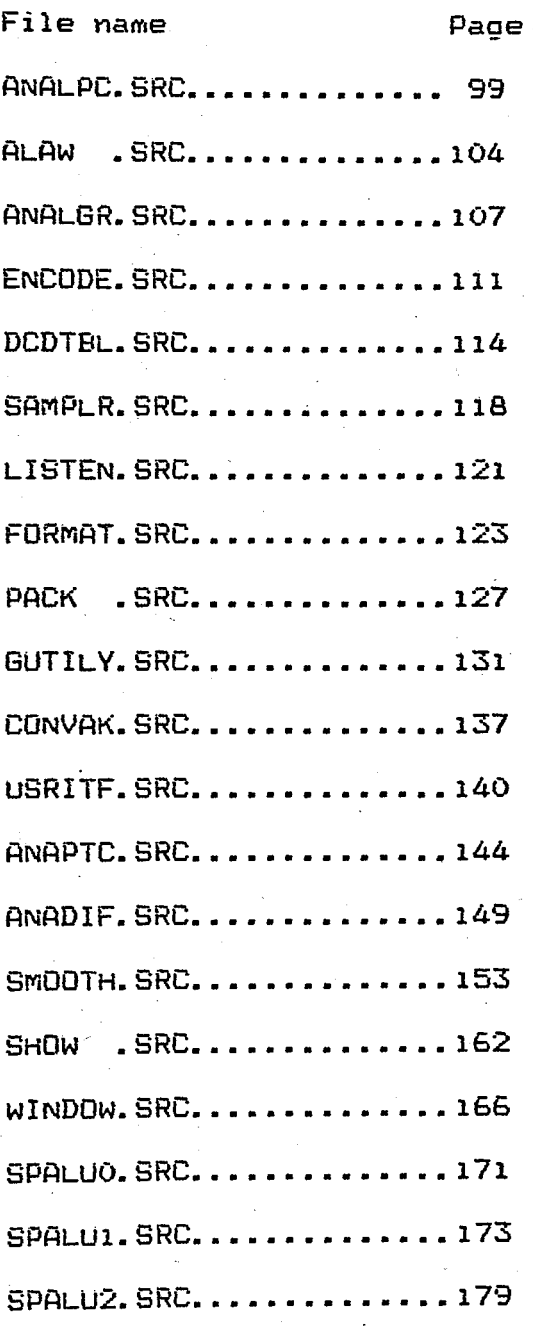

 $\mathbf 1$ 

 $\bar{2}$ 

3

 $\mu$ 

5

£  $\overline{7}$ 

 $\overline{A}$ 

9

1Ō

i i

12

13  $14$ 

15

16

17

18

19

20

21

22

23

24

25

26.

27

28

29

30

31

32

33

34

35

36.

37

38

 $\mathbf{1}$ 

2

 $\bar{\mathbb{Z}}$ 

 $\mathbf{1}$  $\mathbb Z$ 

 $\mathbb{Z}^+$ 

 $\mathbf{R}$ 2

 $\mathbb Z$ 

 $\mathbf{1}$ 

 $\mathbb{R}^n$ 

2

 $\mathbf{1}$ 

2

 $\bar{z}$ 

1

2

 $\mathbf{1}$ 

 $\mathbb Z$ 

 $\overline{2}$ 

-1

2

 $\mathbf{1}$ 

 $\mathbb Z$ 

1

2

 $\mathbf{I}$ 

 $\mathbb{Z}$ 

 $\mathbf{1}$ 

 $\bar{z}$ 

2

Î.

 $\mathbb{Z}$ 

2.

 $\mathbb{Z}^{\mathbb{Z}}$ 

 $\mathbf{1}$ 

<sub>IS-II</sub> PL/M-80 V3.0 COMPILATION OF MODULE MAIN TECT MODULE PLACED IN :F1:ANALPC.OBJ pILER INVOKED BY: "PLM80":FI:ANALPC.SRC WORKFILES(:FO:, :FO:)

```
$PAGEWIDTH(AO)
      + +الأناطة
      تجانف
                      SPEECH SYNTHESIS SYSTEM
                                                        **4.4MAIN MODULE
                                                        36.36
      + +ید بود
          FILE NAME
      -2 - 47: ANALPC.SRC
                                            DATE
                                                        + +MODULE DEF : Calls LPC Analysis ---
      ****** *AUTHOR
                      : Onder Bicioglu
                                          22 06 85
                                                        **+ +**MAIN: DO:
      DISPLAY$MESSAGE: PROCEDURE(POINTER) EXTERNAL:
        DECLARE POINTER ADDRESS:
        END DISPLAY$MESSAGE:
      PRINT$MESSAGE: PROCEDURE(POINTER) EXTERNAL:
        DECLARE POINTER ADDRESS;
        END PRINT$MESSAGE:
     . PRINT$NUMBER: PROCEDURE(NO) EXTERNAL:
        DECLARE NO BYTE:
        END PRINTSNUMBER:
      PRINT#BLOCK: PROCEDURE (POINTER, MCOUNT) EXTERNAL:
        DECLARE (POINTER.MCDUNT) ADDRESS:
        END PRINTSBLOCK:
      PRINT: PROCEDURE(POINTER) EXTERNAL:
        DECLARE POINTER ADDRESS:
        END PRINT:
      GET$CHARACTERS: PROCEDURE EXTERNAL:
        END BET$CHARACTERS:
      FEDIV: PROCEDURE(OP1, OP2, OP3) EXTERNAL:
        DECLARE (OP1, OP2, OP3) ADDRESS;
        END FEDIV:
       ANALYSER: PROCEDURE EXTERNAL:
         END ANALYSER:
       INVERT: PROCEDURE EXTERNAL:
        END INVERT:
       SIFT: PROCEDURE EXTERNAL;
        END SIFT:
      CI: PROCEDURE BYTE EXTERNAL;
         END CI:
      LO: PROCEDURE(MES) EXTERNAL:
        DECLARE MES BYTE:
         END LD:
      EXIT: PROCEDURE EXTERNAL:
        END EXIT:
       IOSET: PROCEDURE(MASK) EXTERNAL:
1 -DECLARE MASK BYTE:
         END IOSET;
      OPEN:
         PROCEDURE (AFT, FILE, ACCESS, MODE, STATUS) EXTERNAL:
```
5

 $\ddot{ }$ 

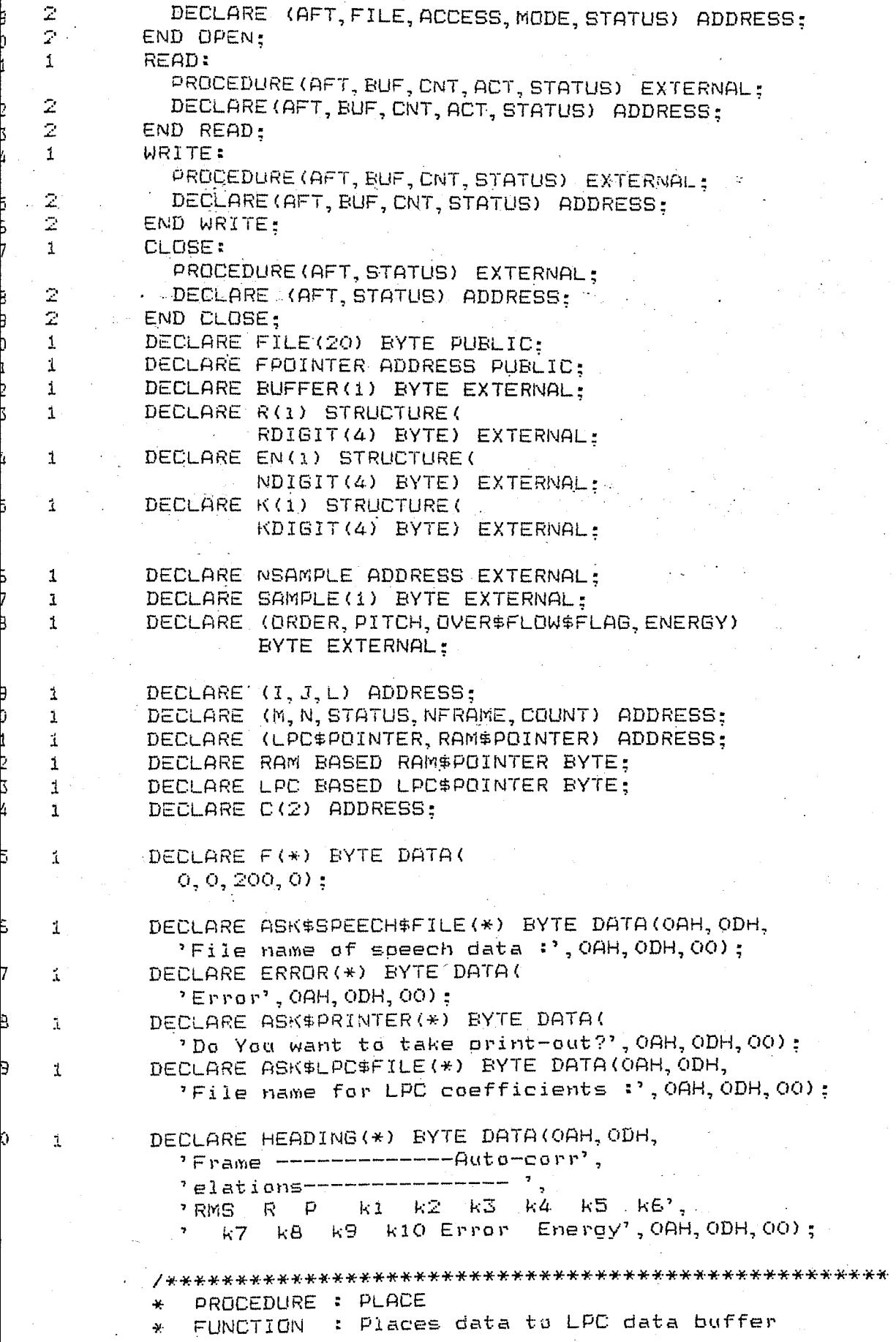

```
-80 COMPILER
```

```
PLM CALL : CALL PLACE(.POINTER);
              ¥
                  INPUT
              \mathbf{v}: POINTER = Address of first entry
                 OUTPUT
              条:
                               : transfer operation
              \frac{1}{\sqrt{2}}GLOEALS
                                : LPC$POINTER
                                : none
              \mathcal{H}_{\mathcal{C}}CALLS
              *1PLACE: PROCEDURE (LPC$DATA) PUBLIC:
    \mathbf{1}\mathbb{Z}^{\mathbb{Z}}DECLARE LPC#DATA BYTE:
Ž.
    \mathbb ZLPC = LPC$DATA:3
    \mathbb{R}^2LPC$POINTER = LPC$POINTER + 1:
à.
    \mathbb ZCOUNT = COUNT + i;
5
    \mathbb{Z}END PLACE:
ŝ,
               DECLARE BEGIN LABEL PUBLIC:
    \mathbf{i}\overline{1}\mathbf{1}BEGIN:
3
              NEAMPLE = 200:CALL DISPLAY$MESSAGE(.ASK$PRINTER(0)):
Э
     \mathbf{L}IF (CI AND 7FH) = 'Y' THEN
     \mathbf{1}0
                 CALL IDSET(81H):
     1
\overline{\mathbf{1}}ELSE
                 CALL IDSET (41H) ;
     \mathbf 12
               CALL DISPLAY$MESSAGE(.ASK$SPEECH$FILE(O)):
3
     \mathbf{1}\mathbf{1}CALL GETCHARACTERS:
ί.
               CALL OPEN (. M, . BUFFER (O), i, O, . STATUS) :
5
     \mathbf 1IF STATUS () O THEN
Ē.
     \mathbf{1}7
               DO:
     1
                  CALL DISPLAY$MESSAGE(.ERROR(0));
B.
     2
     \mathbf{z}GO TO BEGIN:
9
     \mathbb ZЮ
               END:ELSE DO:
ÌI.
    \mathbf{1}CALL READ (M. 6000H. 6000H. . C(1), . STATUS);
     \mathbb{Z}^+12.
                  CALL CLOSE (M. STATUS) :
ΪŜ,
     \mathbb ZìД.
     \mathbb{Z}END:
               CALL FEDIV(.C(0), .F(0), .C(0));
ĴБ,
     \mathbf{1}NFRAME = C(1);Ε
     \mathbf{1}RAM$POINTER=6000H:
17.
     \mathbf{1}.
8
               LPC$POINTER=6000H:
     \LambdaCALL DISPLAY$MESSAGE(.ASK$LPC$FILE(O)):
19.
     \mathbf{1}CALL GET#CHARACTERS;
OÙ.
     \mathbf{1}CALL OPEN(.M, . EUFFER(0), 2, 0, . STATUS);
)1
     \dot{\mathbf{1}}12
               COUNT = 0;\mathbf{i}23
               C(i) = 0;\mathbf{1}14
               DO N = 1 TO 10;\mathcal{I}_\mathrm{c}эS
                  DO I = O TO 3;2.
                     K(N). KDIGIT(I) = 0;
Ъ.
     \mathbbm{Z}17
     \mathbb ZEND:ЭG
     \bar{Z}END:99
               DO N=1 TO NERAME-2;
      \mathbf{1}
```
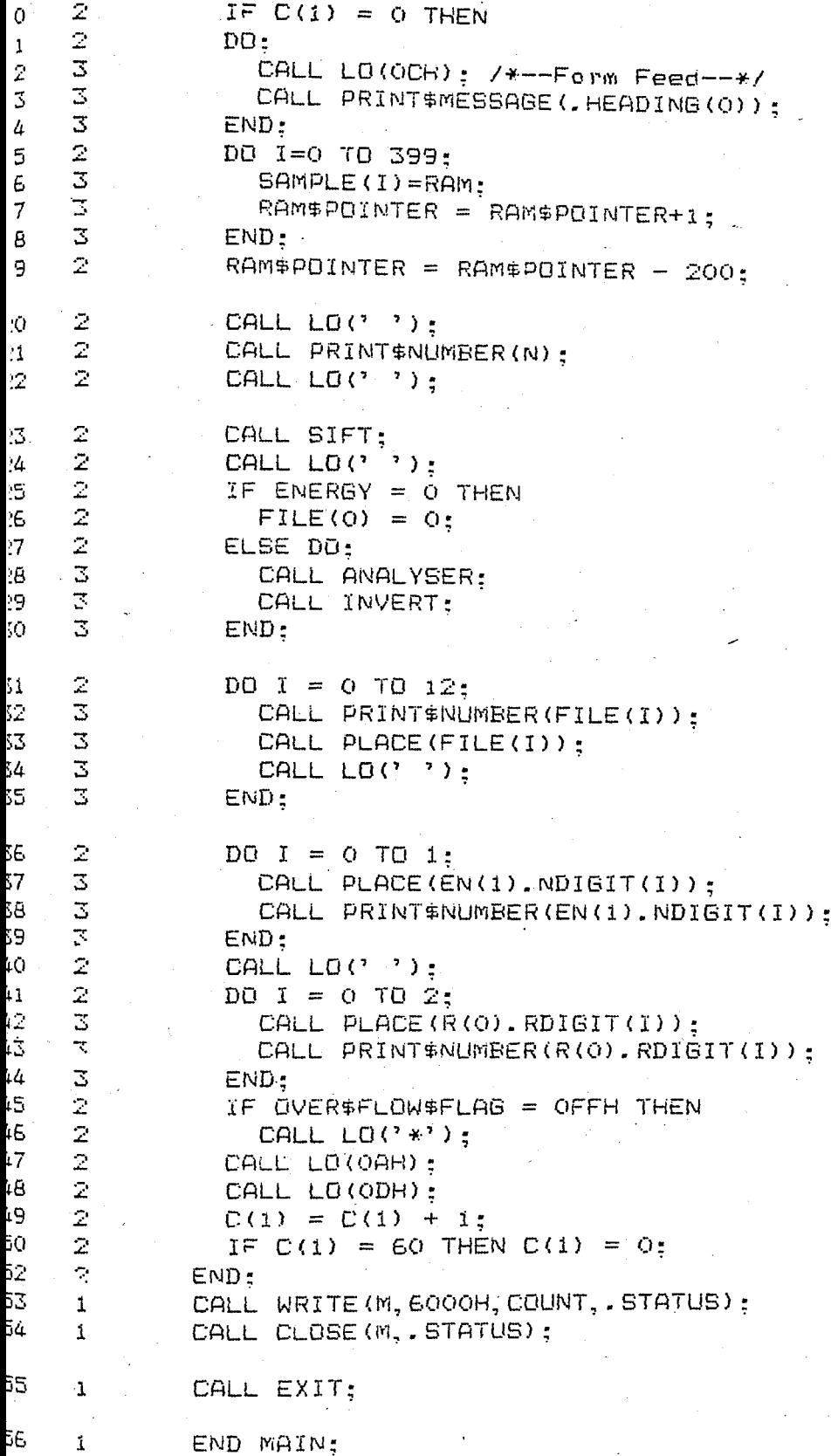

OULE INFORMATION:

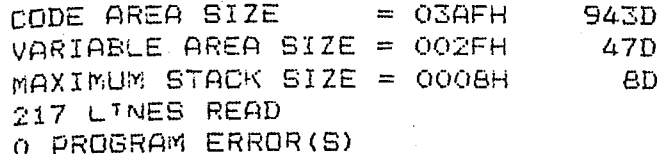

OF PL/M-80 COMPILATION

S-II PL/M-80 V3.0 COMPILATION OF MODULE ALAW EDT MODULE PLACED IN :F1:ALAW.OBJ DILER INVOKED BY: PLM80 IF1:ALAW.SRC WORKFILES(:FO:, :FO:)

M-80 COMPILER

 $\mathcal{I}$ 

 $\overline{2}$ 

Β

4

5

F.

 $\tilde{\mathcal{A}}$ 

 $\chi$ 

 $\mathbf{I}$ 

 $1 -$ 

 $\mathbf{1}$ 

**\$PAGEWIDTH(AO)**  $\frac{1}{2}$ **1000 米米**  $+ +$ SPEECH SYNTHESIS SYSTEM  $+$   $*$  $+ +$ A LAW CONVERSION  $+ +$  $\mathcal{U},\mathcal{U}$  $+ +$ FILE NAME : ALAW. SRC القائف DATE \*\* MODULE DEF : Decode Tables  $\mathcal{U}$  .  $\mathcal{U}$  $+ +$ AUTHOR  $44.46$ : Onder Bicioolu 22 06 85  $+ +$ غج  $+ +$ ALAW: DO: DECLARE SIGNAL (1) STRUCTURE( SBYTE1 BYTE, SADDRESS ADDRESS. SBYTE2 BYTE) EXTERNAL: DECLARE SAMPLE(400) BYTE PUBLIC: DECLARE NSAMPLE ADDRESS EXTERNAL: DECLARE I ADDRESS: DECLARE J BYTE: PROCEDURE : A\$LAW\$EXPANSION  $\mathcal{L}$ FUNCTION : Establishes conversion of A-law ¥.  $\mathbf{H}$ companded data to linear data: PLM CALL : CALL ALAW; ÷.  $\mathbf{a}$  $\mathbf{x}$ GLOBALS : SIGNAL, SAMPLE ٠¥. CALLS : none 44.  $\Delta L$  $7 - ...$ I encoded data large decoded data  $\overline{1}$ OOOwxyz I 0000000wxyz1  $\mathbf I$  $\mathbf{T}$ I QO. 1 w x y z I O O O O O O 1 w x y z 1 I  $\gamma$  as a component of the set of the contract of the contract of  $\gamma$ 010wxyz - I 000001wxyz10  $I$   $\qquad$  $\Upsilon$ I oiiwxyz I 00001wxyz100 I  $\texttt{f}$  compared and construction of  $\texttt{f}$  and construction of the construction of  $\texttt{f}$ I ioowxyz I oooiwxyziooo  $\mathbf{I}$ 101wxyz I 001wxyz10000  $\mathbf I$  $I I = 1, 1, 0, w, x, y, z = I = 0, 1, w, x, y, z, 1, 0, 0, 0, 0, 0, ...$ , which is a complete that the complete the complete the complete the complete the complete the complete the complete  $\mathcal I$ iliwxyz I iwxyzi000000  $\mathbf{I}$ 

 $\mathbf{1}$ 

2

兲  $\overline{5}$ 

3

 $\overline{\mathbb{Z}}$ 

 $\mathfrak T$ 

 $\overline{\mathbb{Z}}$ 

己

 $\mathbb{Z}$ .

 $\mathbb{Z}$ 

 $\overline{\omega}$ 

 $\mu$ 

 $\Delta$ 

 $\mathbf{a}$ 

Σ

2

 $\overline{7}$ 

8

9

 $\mathbf{O}$ 

Á.

 $\mathbb{Z}$ 

3

 $\mu$ 

5

.Б  $\overline{J}$ 

:B

Ю 21.

12 23

冱

25

26

27

28

29

ă.

 $\mathbb Z$ 

 $\overline{5}$ 

 $\overline{3}$ 

 $\gamma$  - - - - - - - .  $\frac{1}{2}$ A\$LAW\$EXPANSION: PROCEDURE PUBLIC: DO I=0 TO 399;  $J =$  SHR(SAMPLE(I), 4) AND 7;  $\text{SIBNAL}(I)$ . SBYTE1 = 0;  $\Sigma$ GNAL(I). SEYTE2 = 0;  $SIDMAL(I) . SADDRESS = SAMPLE(I) AND OFH:$ SIGNAL(I). SADDRESS = SHL(SIGNAL(I). SADDRESS, 1) OR 1; IF J () O THEN  $\texttt{SISNAL}(I)$ . SADDRESS = SIGNAL(I). SADDRESS OR 20H; IF J ) 1 THEN  $\texttt{SISNAL}(I)$ . SADDRESS = SHL(SIGNAL(I). SADDRESS, J-1); IF (SAMPLE(I) AND 80H) () O THEN DD;  $SIBNAL(I)$ . SADDRESS = NOT SIGNAL(I). SADDRESS;  $\texttt{SIBNAL}(I)$ . SBYTE2 = OFFH: END:  $END:$ END ASLAWSEXPANSION: PROCEDURE : A\$LAW\$COMPANSION  $\star$ FUNCTION : Converts calculated 32-bit linear data  $\mathbf{H}$  $\frac{1}{2}$ to A-law companded form PLM CALL : CALL A\$LAW\$COMPANSION;  $\star$  $INPUT$  : SIGNAL. SDIGIT = 32 bit data  $\Delta t$ **OUTPUT**  $\therefore$  SAMPLE = 8 bit companded data -¥-**GLOBALS**  $\mathbf{x}$ : SIGNAL, SAMPLE  $\mathbf{w}$ CALLS . : none . . . . . . . . . . . encoded data i i i i decoded data Ι OOOwxyz I OOOOOOOWxyza Ί OOIWXyz I OOOOOOIWXyza  $\frac{1}{2}$  compared to the comparative compared the compared  $\frac{1}{2}$  to the compared term in the compared term in the compared term in the compared term . 010 w x y z I 0000001 w x y z a b I <u>T</u>urn di marana manganan na manana na manang Tanggunan ng manang mangang mananang mangang mananang manang --- T Oiiwxyz I OOOOIwxyzabe  $\overline{1}$ ). Le commune concert commune ) conservant conservative concert conservative conserva 100wxyz I 0.001wxyzabcd I I 101 w x y z I 001 w x y z a b c d e - I ——— T ii Owxyz-I Olwxyzabodef I  $\frac{1}{4}$  comparementation compared to the set of  $\frac{1}{4}$  compared to the comparement of the comparement contract of the  $\frac{1}{4}$ iiiwxyz I Lwxyzabodefg I  $\mathcal{N}$ ASLAWSCOMPANSION: PROCEDURE PUBLIC; DECLARE (DUMMY, MASK) ADDRESS; DO I = 0 TO NSAMPLE - 1;  $DUMMY = SIGNAL(1) . SADDRESS;$ IF (BIGNAL(I). SBYTE2 AND BOH) = 0 THEN

```
\overline{3}\text{SAMPLE}(I) = 0:
                    ELSE DO ;
    \mathbb Z\overline{4}SAmPLE(I) = BOH:\DeltaDUWWY = NOT DUMMY;4<sub>1</sub>END;
    \mathcal{Z}MASK = BOOH:
    \mathbb ZDQ J = O TQ 6;IF (MASK AND DUMMY) () O THEN GO TO DKEY;
    \mathcal{L}% _{0}\left( t\right) \sim\mathcal{L}_{\mathcal{A}}\left( t\right) ,MASK = SHR (MASK, 1);4\DeltaEND;
    \overline{3}DUMMY = SHR (DUMMY, 1);
    \overline{\mathbb{Z}}OKEY:
                    J = NOT(J) AND 7:
    \mathbb ZIF J () O THEN
                       DUMMY = SHR (DUMMY, J) AND OFH:
    \mathbb Z\mathbb ZSAMPLE(I) = SAMPLE(I) OR SHL(J, 4) OR LOW(DUMMY);
    \mathbb{Z}END;\bar{\mathbb{Z}}END ASLAWSCOMPANSION;
                END ALAW;
j
     \mathbf{1}
```
ALE INFORMATION:

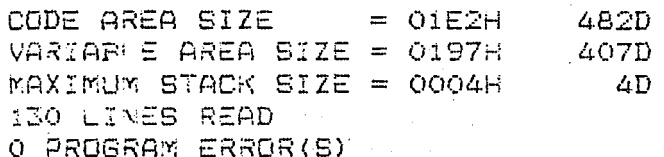

OF PL/M-80 COMPILATION

-BO COMPILER

 $\mathbf{\hat{X}}$ 

 $\dot{1}$ 

 $\mathbf{r}$ 

 $\mathbf{R}$ 

 $\mathbf{I}$ 

 $\mathbf{R}$ 

 $\mathbf{1}$ 

1

 $\tilde{\mathbf{1}}$ 

 $\hat{\mathbf{1}}$ 

 $\mathbf{1}$ 

 $\Delta$ 

 $\ddot{\lambda}$ 

 $\mathbf{a}$ 

1

Ñ.

 $\mathbf{i}$ 

 $\geq$ 

 $\mathbb Z$ 

 $\mathbf{1}$ 

 $\mathbb{R}^n$ 

 $\bar{z}$ 

 $2<sup>1</sup>$ 

4

5

Б

 $\overline{7}$ 

9

9

Ō.

Ť.

2

3

lt.

5

Б

7

Ð.

9

X)

à.

2

Z.

24

25

26.

27

28.

29

-II PL/M-80 V3.0 COMPILATION OF MODULE ANALYSIS OT MODULE PLACED IN #F1#ANALGR.OBJ TLER INVOKED BY: PLM80 :F1:ANALGR.SRC WORKFILES(:FO:,:FO:)

**\$PAGEWIDTH(BO)**  $+ +$  $46 +$  $+ +$ SPEECH SYNTHESIS SYSTEM  $+ + +$ REFLECTION COEFFICIENT ANALYSIS  $**$  $+1$ \*\* USING GUEGUEN LE-RUEX ALGORITHM  $+44$  $++$  $+ +$ FILE NAME  $\star$   $\star$ : ANALGR.SRC DATE  $+ +$ MODULE DEF : Analyses speech  $+ +$  $*$  $\frac{1}{2}$  ,  $\frac{1}{2}$ AUTHOR : Onder Bicioolu  $-22$  06 85  $+4$  $+ +$  $**$ ANALYSIS: DO: DECLARE EP(17) STRUCTURE( PWORD(2) ADDRESS) PUBLIC: DECLARE R(25) STRUCTURE( RWORD(2) ADDRESS) PUBLIC: DECLARE EN(17) STRUCTURE( NWORD(2) ADDRESS) PUBLIC: DECLARE K(17) STRUCTURE( KDIGIT(4) BYTE) PUBLIC; DECLARE SIGNAL (400) STRUCTURE ( SDIGIT(4) BYTE) PUBLIC; DECLARE W(1) STRUCTURE( WDIGIT(4) EYTE) EXTERNAL: DECLARE SAMPLE(1) BYTE EXTERNAL: DECLARE (PITCH, ORDER) BYTE EXTERNAL; DECLARE NSAMPLE ADDRESS PUBLIC; DECLARE E(4) BYTE PUBLIC; DECLARE EDUMMY (4) BYTE PUBLIC; DECLARE BDUMMY(4) BYTE PUBLIC; DECLARE TEMP(2) ADDRESS PUBLIC; DECLARE OVER\$FLOW\$FLAG BYTE PUBLIC; DECLARE (M, N, I, J) ADDRESS; DECLARE ZERO (\*) BYTE DATA (0, 0, 0, 0); FBADD: PROCEDURE(OP1, OP2, OP3) EXTERNAL; DECLARE (OP1, OP2, OP3) ADDRESS; END FBADD; FESUB: PROCEDURE (OP1, OP2, OP3) EXTERNAL: DECLARE (OP1, OP2, OP3) ADDRESS; END FBSUB: FEDIV: PROCEDURE (OP1, OP2, OP3) EXTERNAL;  $\mathbf{1}$ DECLARE (OP1, OP2, OP3) ADDRESS;  $\mathbb{Z}^+$ END FBDIV;  $\mathbb{Z}$ FEMUL: PROCEDURE (OP1, OP2, OP3) EXTERNAL;  $\mathbf{1}$ DECLARE (OP1, OP2, OP3) ADDRESS;  $\mathbb{R}^+$ END FBMUL;

-BO COMPILER A\$LAW\$EXPANSION: PROCEDURE EXTERNAL:  $\mathbf{I}$ END ASLAWSEXPANSION:  $\mathbb Z$ PROCEDURE : GUEGUEN\$LE\$RUEX ¥. ¥ FUNCTION : Analysis using Gueguen Le-Ruex AS. algorithm PLM CALL : CALL GUEGUEN\$LE\$RUEX; Δ. INPUT : PITCH = oitch period  $+$ SAMPLE =  $8 - bit$  samples **DUTPUT** : K=reflection coefficients  $\star$ **GLOBALS** : K.R. ORDER, NSAMPLE, SIGNAL ¥. : FEMUL. FEDIV. FBADD. A\$LAW\$EXPANSION **CALLS**  $\star$  $\neq$  / GUEGUEN\$LE\$RUEX: PROCEDURE PUBLIC:  $\overline{2}$  $\mathcal{L}$ -------------TNITIALIZATION------------------------- $DO M = 1 TO 10;$  $\bar{z}$  $DO J = O TO i:$  $\overline{3}$ Å  $\Delta$ EP(M) PWORD(J) = R(M) RWORD(J); 5  $EN(M)$ . NWDRD $(J) = R(M-1)$ . RWORD $(J)$ :  $\overline{4}$ Ē,  $END:$ 4  $\overline{7}$  $\overline{3}$  $END:$ ā  $\overline{2}$  $OVERELOW$FLAB = O;$ 9 /\*------ GUEGUEN LE - RUEX --------- $DO I = O TO 9:$ Ō  $\bar{z}$  $Y^{*--}$  K(I) = - (EP(I+i) / EN(1))------------------- \*/ CALL FEDIV(.EP(I+1).PWORD(0),.EN(1).NWORD(0), L. 3 .EDUMMY (0) ) : . \_ \_ \_ \_ \_ \_ \_ \_ \_ \_ \_ x / /\*-------------RANGE CHECK-----IF (EDUMMY(2) ) O) AND (EDUMMY(2) ( OFFH)  $\mathbb{Z}$ í2 THEN DO:  $DVER$FLOW$FLAG = [OFFH;$ ïΔ  $\Delta$ RETURN: ïБ  $\overline{a}$ END: ïБ  $\Delta$ .<br>All season anno 1990 anno 1990 anno 1990 anno 1990 anno 1990 anno 1990 anno 1990 anno 1990 anno 1990 anno 1990 CALL FBSUB(.EDUMMY(0), .ZERO(0), 47  $\mathbb{Z}$  $K(I+1)$ . KDIGIT $(0)$ ); CALL FBMUL(.K(I+1).KDIGIT(0), .EP(I+1).PWORD(0), 48 3 .  $EDUMMY(0)$  ); CALL FBADD(, EN(1), NWORD(0), . EDUMMY(0), 49 Ξ  $EM(1)$ . NWORD(O)): CALL FEMUL (.EN(10-1).NWORD(0), K(1+1).KDIGIT(0), 50 忑 . EDUMMY (0) ); CALL FBADD(.EP(10).PWORD(0),.EDUMMY(0),  $\overline{51}$ Ξ  $EPI(10)$ . PWDRD(0)): IF  $I = 9$  THEN 52. 3

 $.108$ 

-BO COMPILER

**RETURN:** 3  $\overline{3}$ DD  $M = 1 + 2$  TD 9: CALL FEMUL(.K(I+1).KDIGIT(0),.EN(M-1).NWORD(0),  $\overline{a}$ . EDUMMY (0)  $)$ ; CALL FEADD(.EDUMMY(0), EP(M).PWORD(0),  $\boldsymbol{\mu}$  $E(0)$  : CALL FRMUL(.EP(M).PWORD(0),.K(I+1).KDIGIT(0),  $\overline{a}$ . EDUMMY  $(0)$  ;  $\sim$  CALL FBADD(.EDUMMY(0),.EN(M-I).NWORD(0),  $\sim$  $\mu$ . EN  $(M-T)$ . NWORD  $(O)$ ):  $\overline{a}$ CALL FBADD(.E(0), ZERO(0), EP(M). PWORD(0)); END:  $\Delta$  $\mathbb{E}$  $END:$ 2 END GUEGUEN\$LE\$RUEX: PROCEDURE : ANALYSER  $\mathbf{H}$  $\frac{1}{2}$ FUNCTION : Analyses the signal and creates reflection coefficients using auto- $\star$ ¥. correlation method and GUEGUEN LE-RUEX algorithm ¥. : CALL ANALYSER:  $\mathcal{H}_1$ PLM CALL INPUT : ORDER = order of the prediction  $\star$ NSAMPLE = number of samples to be used :  $K(I)$ .  $KDIGIT(J) = reflection coefficient$ **OUTPUT**  $\star$ OVERFLOW&FLAG = OFFH if any of the  $k$ 's  $\frac{1}{2}$ exceeds 1 in magnitude  $\mathbf{x}$ GLOBALS : SIGNAL structure  $\ast$ : FBMUL, FBDIV, FBADD, FBSUB, GUEGUEN\$LE\$RUEX  $\Delta t$ CALLS  $*1$ ANALYSER: PROCEDURE PUBLIC: 3  $\bf{I}$ 4  $\mathbb Z$ CALL A\$LAW\$EXPANSION: -----W I N D O W I N G -----DO I = 0 TO SHR(NSAMPLE,  $i$ )- $i$ ;  $\mathbb Z$ 5 CALL FEMUL (. SIGNAL (I). SDIGIT (O), . W(I). WDIGIT (O),  $\mathcal{R}$ Æ,  $.$  SIGNAL (I). SDIGIT(0)): CALL FEMUL (. SIGNAL (NSAMPLE-1-I). SDIGIT (0), . W(I). WDIGIT (0), 古 7 . SIGNAL (NSAMPLE-1-I). SDIGIT (O)) ; 3  $END:$ ίŌ /\*------- CALCULATION OF R(I)-------- $DO I = O TO 10;$ 5  $\bar{z}$  $DQ J = 0 TO 1;$ 70. 3  $R(I)$ . RWORD(J) = 0; Ż, 4  $END:$ 72  $\Delta$ DO  $M = 0$  TO NSAMPLE-1-I; 73 舌 CALL' FEMUL (. SIGNAL (M). SDIGIT (O), 74 4 . SIGNAL  $(M+I)$ . SDIGIT (O), . TEMP (O)): CALL FBADD(.TEMP(0), R(I).RWORD(0), 75  $\Delta$  $R(I), RWORD(O)$ ; 76. 4 END: 77 Ξ  $END:$ 

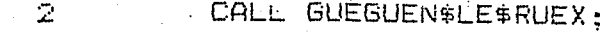

END ANALYSER;  $\mathbb{Z}^{\mathbb{N}}$ 

END ANALYSIS;  $\perp$ 

## LE INFORMATION:

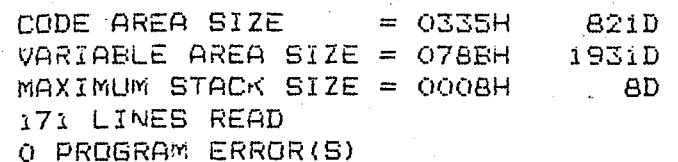

OF PL/M-80 COMPILATION

ì

Ż

3

4

5

Ē,

 $\overline{7}$ 

Β

9

 $\bullet$ 

Ĵ.

2

3.

 $\overline{a}$ 

l5

ί6

17

ΙB.

gi

 $\mathbf{1}$ 

 $\mathbf{1}$ 

 $\mathbf{1}$ 

i

Í.

 $\mathbf 1$ 

 $\,$   $\,$ 

 $\mathbf{1}$ 

 $\mathbf{1}$ 

 $\hat{\Delta}$ 

1

 $\mathbf 1$ 

 $\mathbf{I}$ 

 $\mathbf{\hat{L}}$ 

 $\mathbf{1}$ 

 $\vec{1}$ 

 $\mathbf{1}$ 

 $\mathfrak{1}$ 

6-II PL/M-80 V3.0 COMPILATION OF MODULE ENCODE ECT MODULE PLACED IN :F1:ENCODE.OBJ PILER INVOKED BY: PLM80 :F1:ENCODE.SRC WORKFILES(:FO:, :FO:)

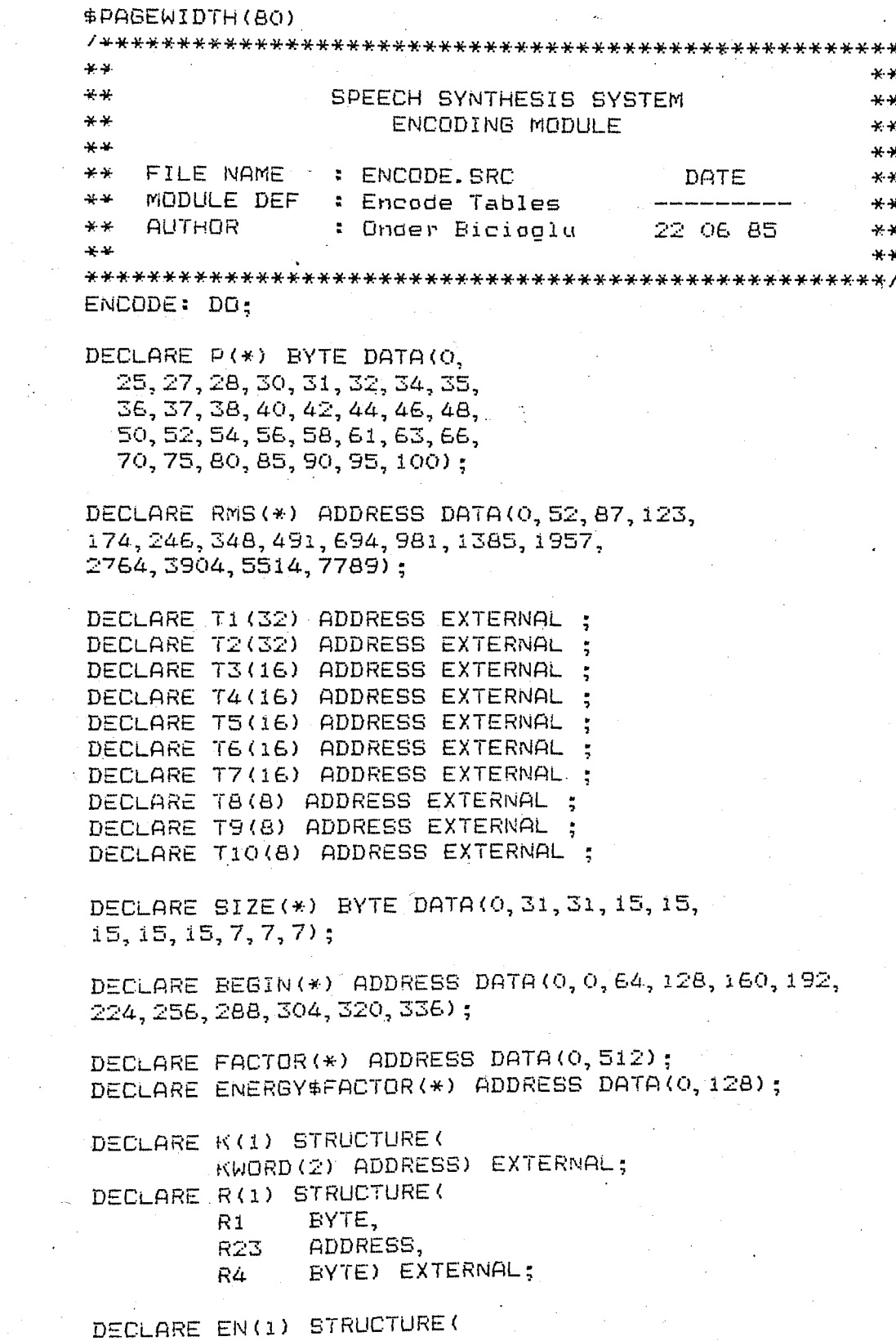

ζŌ  $\hat{\texttt{1}}$ 

4

5

6

 $\overline{7}$ 

Ũ.

Ò

1

2

3

4

5

i5

Ι7

ίB

ι9

ij,

```
NWORD(2)ADDRESS) EXTERNAL:
           DECLARE (I, J) BYTE:
   4
           DECLARE ORDER BYTE EXTERNAL;
   \mathbf{1}DECLARE PITCH BYTE EXTERNAL;
   \mathbf{1}DECLARE FILE(1) BYTE EXTERNAL:
   \ddot{\textbf{1}}DECLARE FPOINTER ADDRESS EXTERNAL;
   1
   \mathbf{1}DECLARE NORM(2) ADDRESS:
           FBDIV: PROCEDURE(01,02,03) EXTERNAL;
   \mathbf{1}DECLARE (01,02,03) ADDRESS:
   2
   2
              END FBDIV:
   \mathbf 1FBMUL: PROCEDURE (01, 02, 03) EXTERNAL;
              DECLARE (01,02,03) ADDRESS:
   \mathbb Z\bar{2}END FEMUL:
            PROCEDURE : INVERT
            \mathbf{M}: Inverts 32-bit reflection coefficients
               FUNCTION
            \starto encoded format for TMS
            \Delta tPLM CALL
                            : CALL INVERT:
            +¥.
                INPUT
                            : K = 32-bit reflection coefficients
                              PITCH = pitch oeriod
            \starU = Energy
            ÷.
               OUTPUT
                            : FILE = Inverted parameters
            \star: E.K.FILE.PITCH
            \Delta tGLOBALS
            \Delta LCALLS
                            : FBMUL, FBDIV
            * /
            INVERT: PROCEDURE PUBLIC;
   \mathbf{I}DECLARE POINTER ADDRESS;
   \mathbb{Z}DECLARE TABLE BASED POINTER ADDRESS;
   \bar{z}CALL FEDIV(.EN(1).NWORD(0), .ENERGY$FACTOR(0),
   \bar{Z}| EN(1). NWORD(0)):
   2
            DQ = 0 TO 14;
               IF EN(I).NWORD(O) ( RMS(I) THEN GO TO RMS$FOUND;
   3
   \overline{S}END;\mathbb ZI = 14:\bar{z}RMS$FOUND:
            \text{FILE}(0) = 1;2
            \text{FILE}(1) = 0;\mathbb ZDQ I = O TO 3i;IF PITCH ( P(I) THEN
    3
                 GO TO PITCH&FOUND;
    3
    \overline{3}EWD:
    2
             PITCH$FOUND:
               FILE(2) = I - i;DO I = i TO 10;\mathbb ZPOINTER = \sqrt{T_1(0)} + \text{BEGIN(I)};
ÏŌ.
    \mathbb ZCALL FEMUL (.K(I).KWORD(O), .FACTOR(O), .NORM(O));
    \mathbb{C}ĭ2
    \mathbb{Z}J = 0:Ξ
    3
               DO WHILE 1;
```

```
IF NORM(1) > BOOOH THEN
   \Delta/*-------k(i) is negative------*/
                DO:4
                   IF TABLE ( 8000H THEN GO TO FOUND;
   5
                   /*--------table is positive-------*/
   5
                   IF NORM(1) ( TABLE THEN GO TO FOUND:
                   /*---------table is negative ---------------*/
                  /*---------and greater than k(i)------------*/
                END:
   5
                ELSE DO:
   \Delta/*----------k(i) is positive----------------*/
                   IF TABLE ( 8000H THEN
   5
                   /*----------table is positive---------------*/
                   DO:5
                     IF TABLE > NORM(1) THEN
   \epsilon/*-----+table is greater than k(i)---*/6
                       GO TO FOUND:
                   END:
   6
   5
                END:IF J = SIZE(I) THEN GO TO FOUND;
j
   \overline{4}J = J + i;\DeltaÏ
                 POINTER = POINTER + \geq:
   4
Ì.
   \overline{4}END;
Ż
              FOUND:
Ţ.
   3
                 FILE(I+2) = J;4
   \overline{3}END:END INVERT:
5
   \mathcal{Z}END ENCODE:
6.
   \vec{1}
```
ULE INFORMATION:

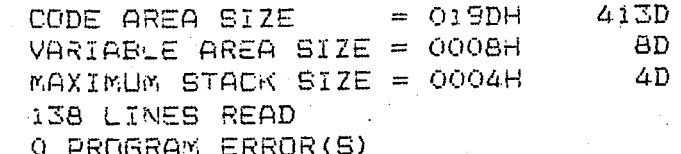

OF PL/M-80 COMPILATION

**I:DCDTBL.SRC** 

8080/8085 MACRO ASSEMBLER. V3.0

DCDTBL

1BJ LINE **SOURCE STATEMENT** 1 \$PAGEWIDTH(80) 3 :\*  $-10 - 3$  $4.1*$ SPEECH SYNTHESIS SYSTEM  $+ +$  $5 : *$  $\mathcal{H} \neq$ TMS CONVERSION TABLES  $6$   $\pm$   $\ast$  $***$  $\overline{7}$  $*$ FILE NAME : DCDTBL.SRC DATE - \*  $B:.*$  $***$ MODULE DEF : K-conversion table --- $9:.*$ AUTHOR : Onder Bicioolu 22 06 85  $***$  $10 +$  $+ + +$ 12; DCDTBL **NAME** 13  $14;$ 15 PUBLIC T<sub>1</sub>, T<sub>2</sub>, T<sub>3</sub>, T<sub>4</sub> **T5, T6, T7, T8** 16 PUBLIC  $17$ PUBLIC **T9.T10**  $iB,$ 19 **CSEG**  $20:$  $-501, -498, -497, -495$ **DM**  $21$   $T1:$ OBFE OEFF OFFE 11FE  $-493, -491, -488, -482, -478, -474, -469, -464$ 22 DW **NIFE 15FE** 18FE **BEFE 22FF 26FE** 2BFE **BOFE**  $-459, -452, -445, -437, -412, -380, -339, -288$ **JSFE** 23 DW **BCFE** 43FE 4BFE 64FE **84FE** ADFE EOFE  $-227, -158, -81, -1, 80, 157, 226, 287$ DW  $24$ 1DFF  $62FF$  $P$  $F$  $F$  $F$ FFFF 5000 9DOO E200 1FO1 337, 379, 411, 436 5101 DW 25 7BO1 9501 -6401

 $26:$  $-328, -303, -274, -244$ DW 27 72: **BBFE** 

)-II 8080/8085 MACRO ASSEMBLER, V3.0

DCDTBL

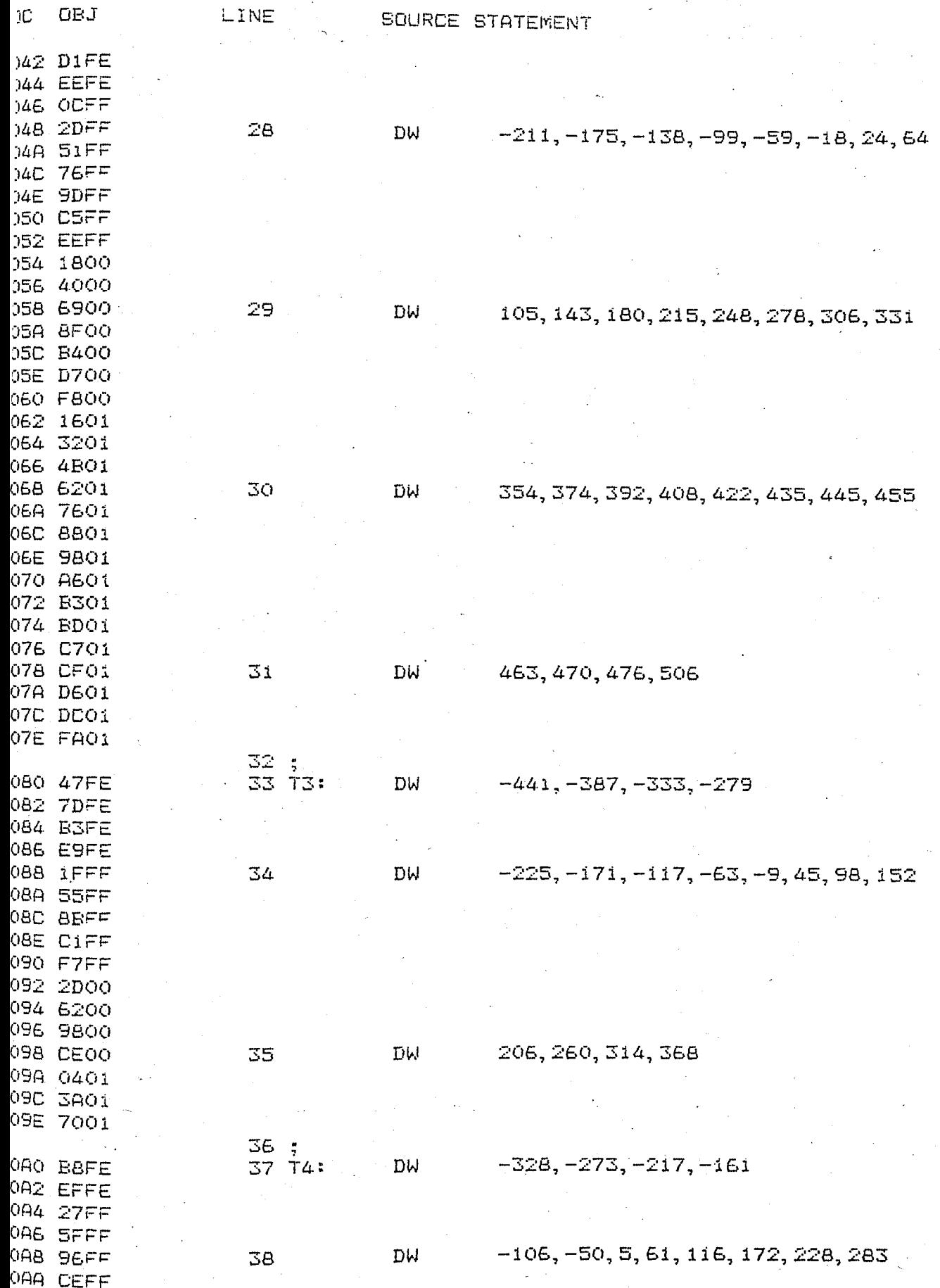

II 8080/8085 MACRD ASSEMBLER, V3.0

 $C$  OBJ

AC 0500 AE 3DOO BO 7400

108 BBEE

IOA BBFF 10C EB=F <sup>loe</sup> iboo 110 4B00 112 7A00

LINE SOURCE STATEMENT

B2 AC00 **IB4 E400** B6 1BO1 **IBB 5301** 39 DW 339, 394, 450, 506 **IBA BAO1 IBC C201 JBE FAO1** 40; **ICO BBFE** 41 T5: DM -328, -282, -235, -189 IC2 E6FF **IC4 15FF** IC6 43FF ICB 72FF 42 DM  $-142, -96, -50, -3, 43, 90, 136, 182$ **JCA AOFF** JEE DEFF **JCE FDFF** DO ZBOO )D2 5A00 JD4 8800 ODE BEOO OD8 E500 43 DM 229, 275, 322, 368 0DA 1301 0DC 4203 0DE 7001  $44:$ OEO OOFF 45 T6: DW -256, -212, -168, -123 0E2 2CFF 0E4 58FF DE6 85FF DEB B1FF  $-46$ DW  $-79, -35, 10, 54, 98, 143, 187, 232$ DEA DDFF PEC OAOO PEE 3600 PFO 620M PF2 BF00 PF4 BBOO PF6 E800 DF8 1401 47 DM 276, 320, 365, 408 JFA 4001 PFC 6DO† JFE 9801 48 ; -308, -260, -212, -164 100 CCFE 49 T7: DW 102 FCFE 104 2CFF 106 SCFF  $-117, -69, -21, 27, 75, 122, 170, 218$ 

DM

50

116

DCDTBL

-II BOBO/BOBS MACRO ASSEMBLER, V3.0

i.

 $\sim 10^7$ 

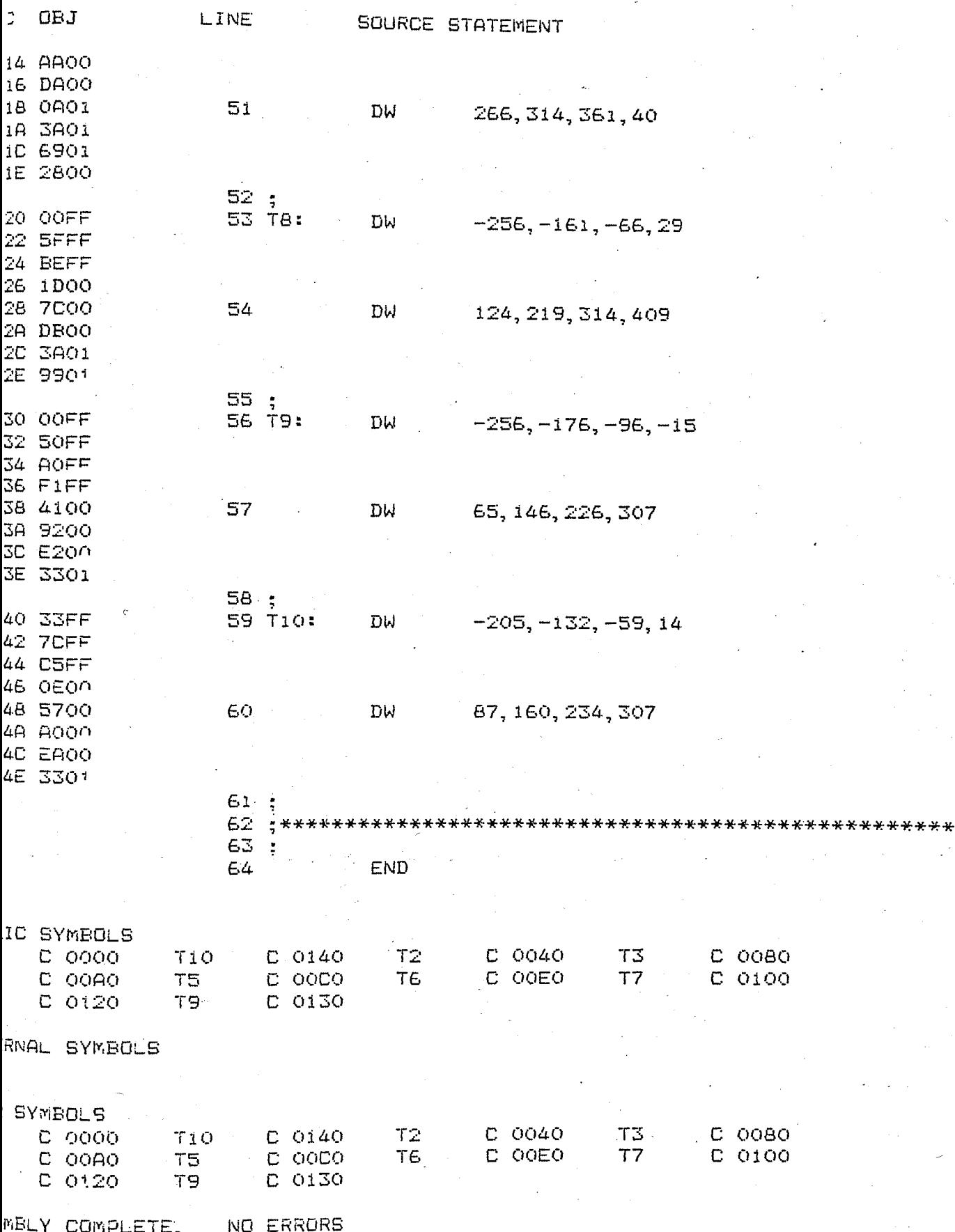

0 :F1:SAMPLR. SRC

 $\epsilon$ 

-II BOBO/BOBS MACRO ASSEMBLER, V3.0 SAMPLR

118

 $\mathcal{A}^{\text{max}}_{\text{max}}$  and

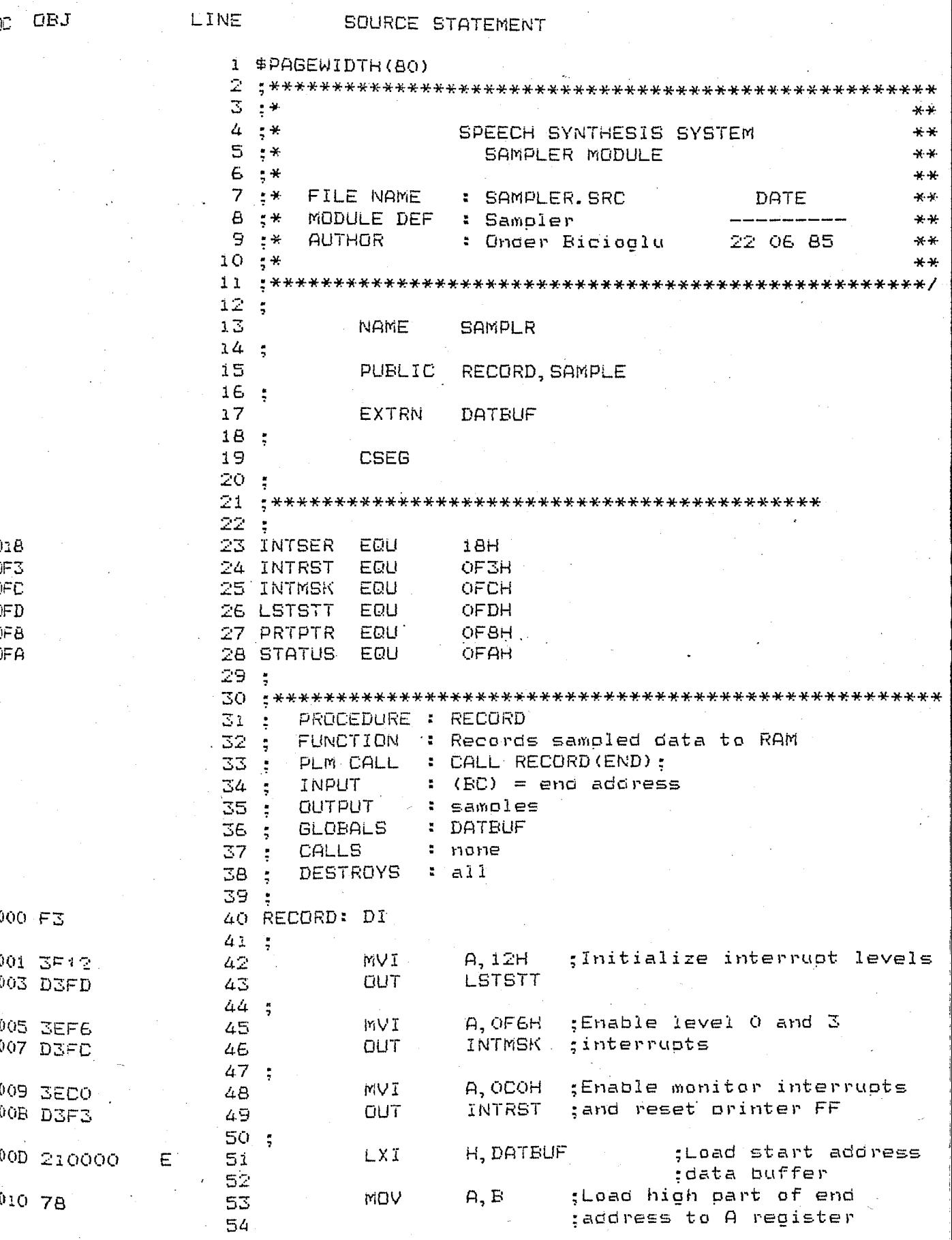

# .11 B080/8085 MACRO ASSEMBLER, V3.0

SAMPLR

119

 $\frac{1}{\sqrt{2}}$ 

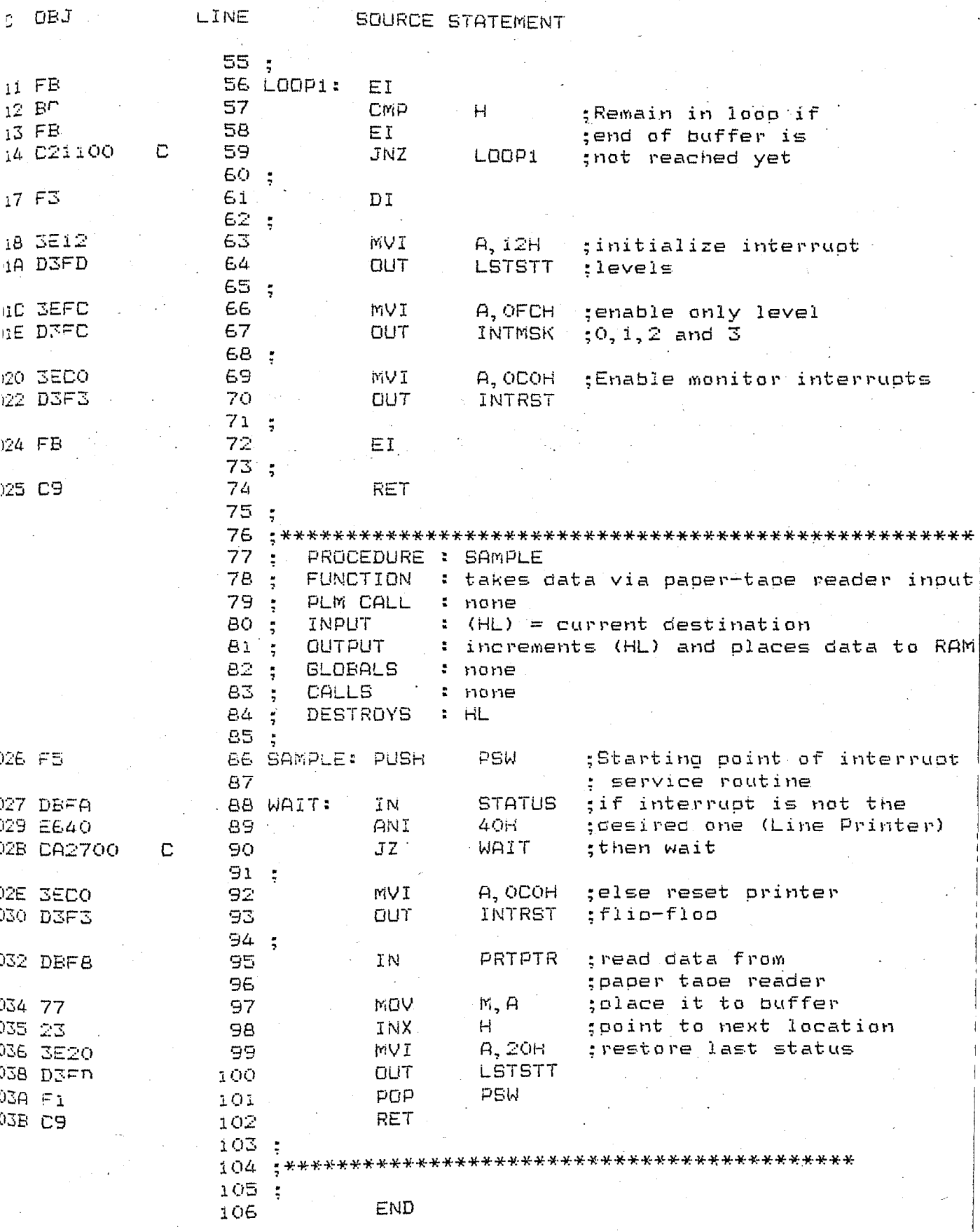

15-II 8080/8085 MACRO ASSEMBLER, V3.0

**SAMPLR** 

 $\texttt{p0RD}$  C 0000  $\cdot$  SAMPLE C 0026  $\cdot$ 

(TERNAL SYMBOLS<br>ITBUF E 0000

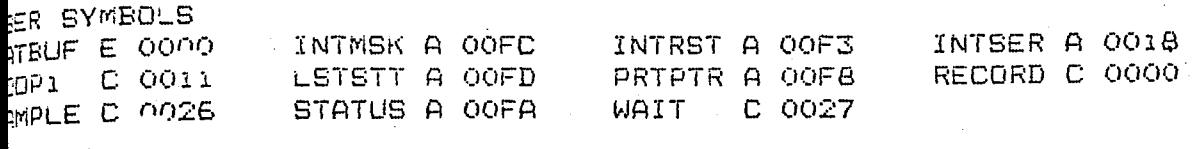

SEMBLY COMPLETE, NO ERRORS

 $\mathbf{1}$ 

2

3

4

5

6

7

 $\mathsf B$ 

9

lŌ.

Ì1

12

13

14 i5

16

17

1B

19

20

21

22

23

24

25

26

27

28

29

30

31

32

33

34

35

36.

1

Å.

1

 $\mathbf{1}$ 

 $\mathbf{1}$ 

1

Ť.

 $\mathbf{1}$ 

2

 $\mathbf{I}$ 

 $\mathbb Z$ 

 $\mathbf{1}$ 

 $\mathbb{Z}^{+}$ 

 $\mathbb{Z}^+$ 

 $\mathbf{L}$  .

2  $\mathbb{Z}^{\mathbb{Z}}$ 

J.

 $\mathbb Z$ 

 $\mathbb{Z}^+$ 

 $\mathbf{1}$ 

 $\mathbb Z$ 

2

 $\mathbf{1}$ 

 $\mathcal{Z}$ 

 $\mathbf{1}$ 

 $\mathbb Z$ 

 $\mathbf{1}$ 

 $\mathbb Z$ 

2

 $\mathbf{1}$ .

 $\mathbf{I}$ 

1

 $\mathbf{I}$ 

 $\mathbf{z}$ 

5-II PL/M-80 V3.0 COMPILATION OF MODULE LISTENER FOT MODULE PLACED IN :FI:LISTEN.OBJ DILER INVOKED BY: PLM80 :FI:LISTEN. SRC WORKFILES(:FO: :FO:)

```
$PAGEWIDTH(80)
**-36 - 36نه بد
                SPEECH SYNTHESIS SYSTEM
                                                   **يو. پ
                 LISTENER MAIN MODULE
                                                   -16 - 16***: LISTEN. SRC
+ +FILE NAME
                                       DATE
                                                   + + +MODULE DEF : Listener
+ +\ast\ast+ +AUTHOR
                : Onder Bicioalu
                                     22 06 85
                                                   + + +44 - 44+44LISTENER: DO:
DECLARE DATBUF(OBOOOH) BYTE PUBLIC:
DECLARE BUFFER(1) BYTE EXTERNAL:
DECLARE (FILE, STATUS, END$ADDRESS) ADDRESS PUBLIC;
DECLARE KEY BYTE:
DECLARE SAMPLE ADDRESS EXTERNAL:
DECLARE INT$POINTER ADDRESS;
DECLARE INT$DATA BASED INT$POINTER BYTE:
  GET$CHARACTERS: PROCEDURE EXTERNAL;
  END GET$CHARACTERS;
DISPLAY$MESSAGE: PROCEDURE(POINTER) EXTERNAL:
  DECLARE POINTER ADDRESS;
  END DISPLAY$MESSAGE:
RECORD: PROCEDURE (DATA$END) EXTERNAL:
  DECLARE DATA$END ADDRESS;
  END RECORD:
OPEN: PROCEDURE(OP1, OP2, OP3, OP4, OP5) EXTERNAL:
  \negDECLARE (OP1, OP2, OP3, OP4, OP5) ADDRESS;
   END OPEN:
WRITE: PROCEDURE(OP1, OP2, OP3, OP4) EXTERNAL;
   DECLARE (OP1, OP2, OP3, OP4) ADDRESS;
   END WRITE;
CLOSE: PROCEDURE (OP1, OP2) EXTERNAL;
   DECLARE (OP1, OP2) ADDRESS;
   END CLOSE:
EXIT: PROCEDURE EXTERNAL;
   END EXIT:
 CI: PROCEDURE BYTE EXTERNAL;
   END CI;
 CO: PROCEDURE (MES) EXTERNAL;
   DECLARE MES BYTE;
   END CO;
   DECLARE ASK$SECONDS(*) BYTE DATA(OAH, ODH.
   'How many seconds?', OAH, ODH, OO);
   DECLARE ASK$WHICH$WORD(*) EYTE DATA(OAH, ODH,
   'Enter name of output file!', OAH, ODH, OO);
 DECLARE ASK$GOON(*) BYTE DATA(OAH, ODH,
   'Do You want to continue?', OAH, ODH, OO);
DECLARE OFFSET(*) ADDRESS DATA(8000, 8000, 16000,
   24000, 32000, 40000, 40000, 40000);
```
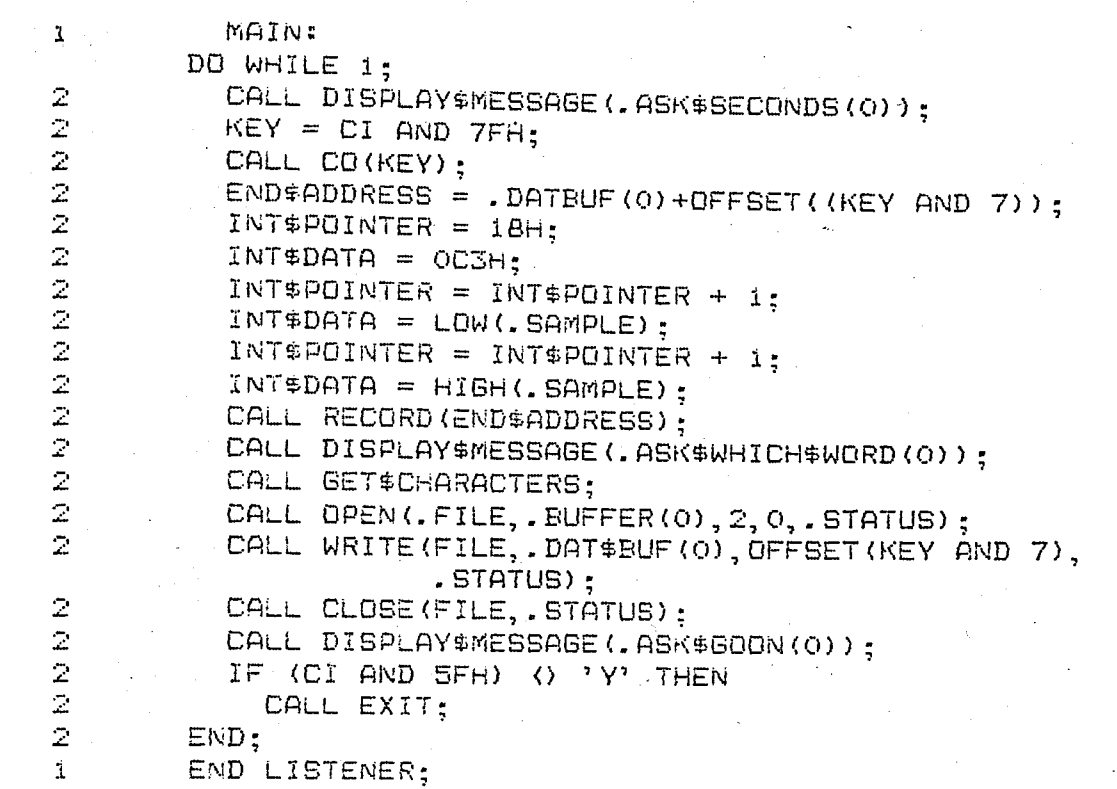

LE INFORMATION:

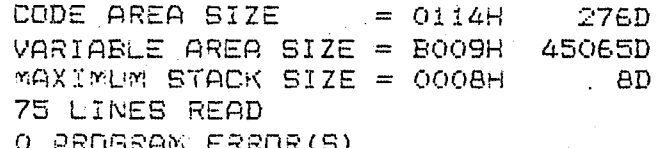

/W-80 COMPILATION  $\Box$ Ю.

 $\mathbf{\ddot{i}}$ 2

2

i  $\bar{z}$ 

2

 $\tilde{\Delta}$ 

2

 $\mathbf 1$ 

2

 $\mathbf{1}$  $\bar{z}$ 

 $\bar{z}$ 

 $\mathbf 1$ 

2

 $\hat{\lambda}$ 

2

2

 $\chi$ 

2  $\bar{z}$ 

Å.

2  $\bar{\mathbb{Z}}$ 

 $\mathbf{1}$ 

2

 $\mathbb Z$ 

 $\mathbf{1}$ 

 $\mathcal{D}$ 

 $\bar{z}$ 

 $\mathbf{1}$ 

II PL/M-80 V3.0 COMPILATION OF MODULE MAIN T MODULE PLACED IN :FI:FORMAT.OBJ PLM80 :F1:FORMAT.SRC WORKFILES(:FO:,:FO:) LER INVOKED BY:

```
$PAGEWIDTH(80)
 \frac{1}{2}+ +*SPEECH SYNTHESIS SYSTEM
                                                    + +**FORMATTER MODULE
                                                    -34 - 24+ + +**FILE NAME
圣圣
                 : FORMAT. SRC
                                       DATE
                                                    X - Y***MODULE DEF
                 : Formats LPC
                                                    **ایل ایک
                   Coefficients
                                    25 05 1985
                                                    ****AUTHOR
                 : Onder Bicioglu
                                                    نه به
*****MAIN: DO:
DISPLAY#MESSAGE: PROCEDURE(POINTER) EXTERNAL;
  DECLARE POINTER ADDRESS:
  END DISPLAY$MESSAGE;
 PRINT#MESSAGE: PROCEDURE(POINTER) EXTERNAL:
  DECLARE POINTER ADDRESS:
  END PRINTSMESSAGE:
GET#CHARACTERS: PROCEDURE EXTERNAL:
  END GET#CHARACTERS:
CI: PROCEDURE BYTE EXTERNAL:
  END CI:
LO: PROCEDURE(MES) EXTERNAL;
  DECLARE MES BYTE:
  END LO:
EXIT: PROCEDURE EXTERNAL:
  END EXIT;
IOSET: PROCEDURE(MASK) EXTERNAL:
  DECLARE MASK BYTE:
  END IOSET:
OPEN:
   PROCEDURE (AFT, FILE, ACCESS, MODE, STATUS) EXTERNAL:
   DECLARE (AFT. FILE. ACCESS. MODE. STATUS) ADDRESS:
END OPEN:
 READ:
   PROCEDURE (AFT, BUF, CNT, ACT, STATUS) EXTERNAL;
  DECLARE (AFT, BUF, CNT, ACT, STATUS) ADDRESS;
 END READ:
 WRITE:
   PROCEDURE (AFT, EUF, CNT, STATUS) EXTERNAL;
   DECLARE (AFT, BUF, CNT, STATUS) ADDRESS;
 END WRITE;
 CLOSE:
   PROCEDURE (AFT, STATUS) EXTERNAL;
   DECLARE (AFT, STATUS) ADDRESS;
- END CLOSE:
 PACK: PROCEDURE (UNPACK$ADDRESS, PACK$ADDRESS)
       ADDRESS EXTERNAL;
```
ı

2

3

4

5

Ë.

```
DECLARE (UNPACK$ADDRESS, PACK$ADDRESS) ADDRESS;
2
\bar{2}END PACK:
        DECLARE LPC$DATA(2000H) BYTE PUBLIC;
\mathbf{1}DECLARE FORMAT(6000H) BYTE PUBLIC;
\mathbb{R}^+DECLARE BUFFER(1) BYTE EXTERNAL:
\mathbf{1}DECLARE (INDEX, READ$COUNT, COUNT) ADDRESS PUBLIC;
û.
        DECLARE (I, FILE, STATUS, FORMATPOINTER) ADDRESS;
\mathbf{1}DECLARE CHECK$SUM BYTE;
\mathcal{I}DECLARE ASK$LPC$FILE(*) BYTE DATA(OAH, ODH,
\mathbf{1}'File name of LPC data :', OAH, ODH, OO) ;
        DECLARE ERROR(*) BYTE DATA(
\mathbf{I}'Error', OAH, ODH, OO);
        DECLARE ASK$HEX$FILE(*) BYTE DATA(OAH.ODH.
\mathbf{1}'File name for HEX file :', OAH, ODH, OO) ;
        \starPROCEDURE : PLACE
            FUNCTION : Places data to LPC data buffer
        ÷.
            PLM CALL : CALL PLACE(. POINTER);
        الملاء
            INPUT
                      \therefore POINTER = Address of first entry
        \mathbf{K}DUTPUT
                       : transfer oceration
        \mathbf{x}_i .
            GLOBALS : FORMAT$POINTER
        ¥.
            CALLS
                       : none+*PLACE: PROCEDURE(PACK#DATA) PUBLIC;
\mathbb{R}^+\mathbb{Z}DECLARE PACK&DATA BYTE:
\mathbb ZFORMAT (COUNT) = PACK$DATA;
           = ORMAT#POINTER = FORMAT#POINTER + 1;
\mathcal{L}COUNT = COUNT + 1;
\geq\bar{z}END PLACE:
         PROCEDURE : ENTER
         40
            FUNCTION : Enters data to FORMATDATA
         \Delta LPLM CALL : CALL ENTER(DATA):
         \Delta t .
                       : DATA = number to be entered
            INPUT
         \ast: ASCII code of corresponding to number
            QUTPUT
         \mathbf{H}is oenerated and placed to memory
         \star: CHECKSUM
         \mathbf{r}GLOBALS
                        : PLACE
            CALLS
         \star*1ENTER: PROCEDURE(PACK$DATA) PUBLIC:
\mathbf{Y}DECLARE PACK$DATA ADDRESS:
\mathbf{2}DECLARE CONVERTTABLE (*) BYTE DATA(
\mathbb Z'0', '1', '2', '3', '4', '5', '6', '7', '8', '9', 'A', 'B', 'B', 'C', 'D', 'E', 'F');
           CALL PLACE (CONVERT$TABLE (SHR (PACK$DATA, 4)));
\mathbb ZCALL PLACE (CONVERT#TABLE (PACK#DATA AND OFH));
\bar{Z}CHECKSUM = CHECKSUM + PACK$DATA;
 \bar{z}END ENTER;
 \mathcal{L}
```
المناور والمناور والمحافظ

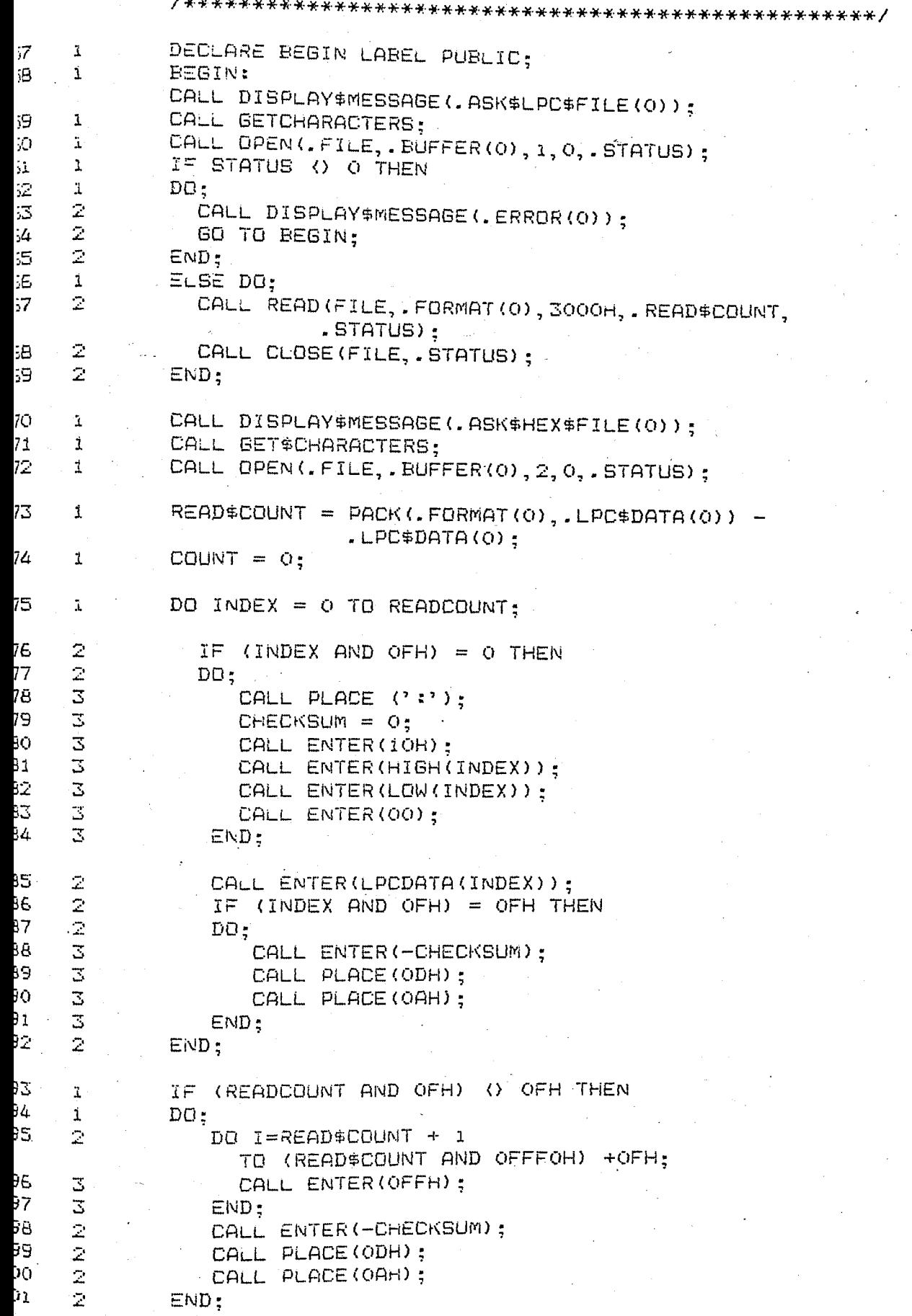

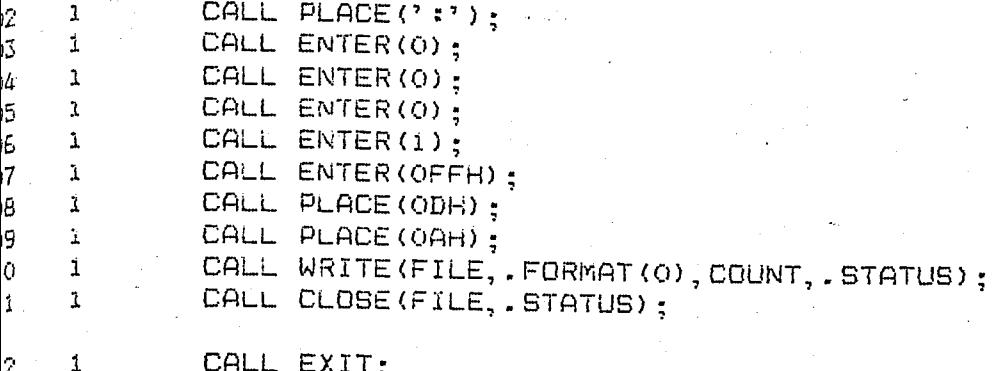

END MAIN;  $\overline{3}$  $\mathbf{1}$ 

ULE INFORMATION:

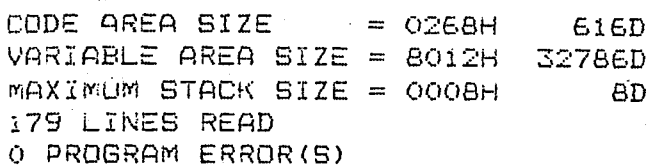

OF PL/M-80 COMPILATION

FI:PACK, SRC

8080/8085 MACRD ASSEMBLER, V3.0

PACKER

 $127$ 

OBJ LINF SOURCE STATEMENT  $\mathbf{1}$ **\$PAGEWIDTH(80)** 2  $3:.*$  $4:.*$  $\overline{5}$  $\frac{1}{2}$  $\frac{1}{2}$ 6  $\overline{7}$  $. *$ 8  $\div$  $\overline{9}$ 上米 AUTHOR  $10 \div$  $11$  $12$  $\frac{1}{2}$  $13$ NAME  $14 -$ 15 **DSEG** 16 - 5  $17<sup>2</sup>$ Oi. SETBIT: DB Öι 18 VOICED: DB  $01$ 19 SAVE: DB 20  $\ddot{z}$  $21$ CSEG  $22:5$ 23  $24:$ 26 ÷ 27  $\ddot{z}$ 28  $\ddot{\phantom{0}}$ 29; 30 PLM CALL  $\frac{1}{2}$  $\overline{\Delta}$  1 INPUT  $\frac{1}{2}$ 32  $\ddot{z}$ 33  $\ddot{z}$ 34  $\ddot{z}$ 35 **OUTPUT**  $\frac{1}{2}$ 36 **GLOBALS**  $\ddot{z}$ 37 CALLS  $\ddot{z}$ DESTROYS 38  $\ddot{\cdot}$ 39  $\ddot{z}$ 40 PACK: ΕB  $41$  $50\,$ 42 MOV MOV 43 55 44

 $**$ SPEECH SYNTHESIS SYSTEM بالإساطة COEFFICIENT PACKING بهابها  $**$ : PACK. SRC FILE NAME DATE  $**$ MODULE DEF : PACKER  $**$ : Onder Bicioglu 22 06 85  $-34 - 24$  $**$ PACKER  $\dot{\mathbf{1}}$  $\mathbf{1}$ Ĩ. PUBLIC PACK PROCEDURE : PACK FUNCTION : Packs byte values less than 8-bits converts a sequence of 3.4.5.6 bit coefficients to full bytes : CALL PACK(UNPACKED\$ADDRESS, PACK\$ADDRESS); : UNPACKED\$ADDRESS = start address of unpacked coefficients PACK\$ADDRESS = start address of packed coefficients : packed coefficients : VOICED, SETBIT  $PUT$  $:$  all ; (HL) = start address of XCHG ; packed coefficients  $D, B$ .  $E, C$ : (DE) = start address of ; unpacked coefficients MVI A, OIH 45 3501 **SETBIT** sstart filling bits from LSB **STA** 320000 Ð 46 MVI  $M, O$ 3600 47 48  $\ddot{ }$ DCX D àВ 49 50 ENERGY: INX D 13 D  $51$ LDAX ïА  $B, 4$ MVI 52 0604 RLC  $Q\bar{Z}$ 53 RLC  $07$ 54

-II 8080/8085 MACRO ASSEMBLER, V3.0

PACKER

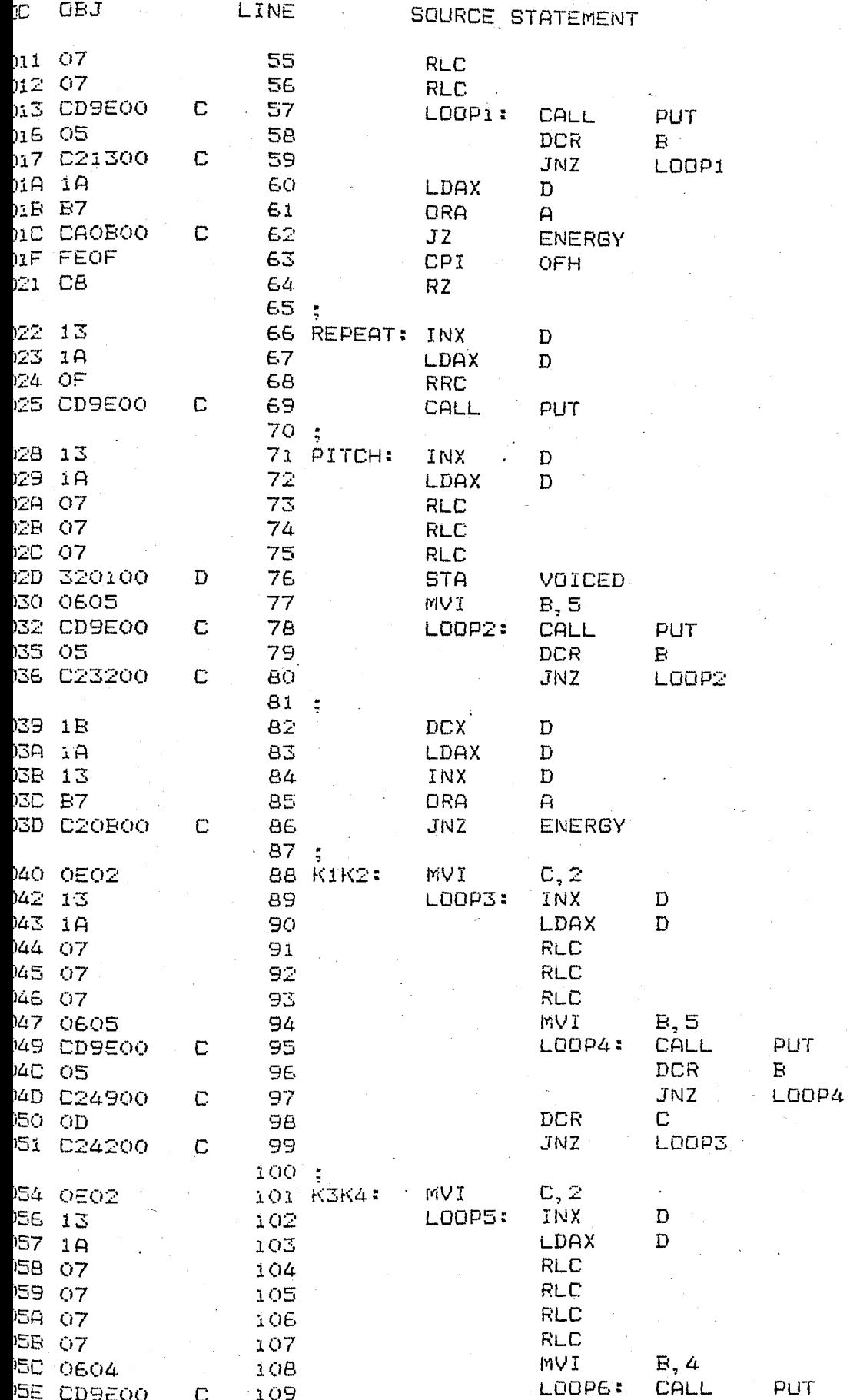

## 11 8080/8085 MACRO ASSEMBLER, V3.0

 $\mathbb{Z}^{\mathbb{Z}}$  $\overline{3}$ 

 $\overline{7}$ 88  $\mathcal{A}$ 

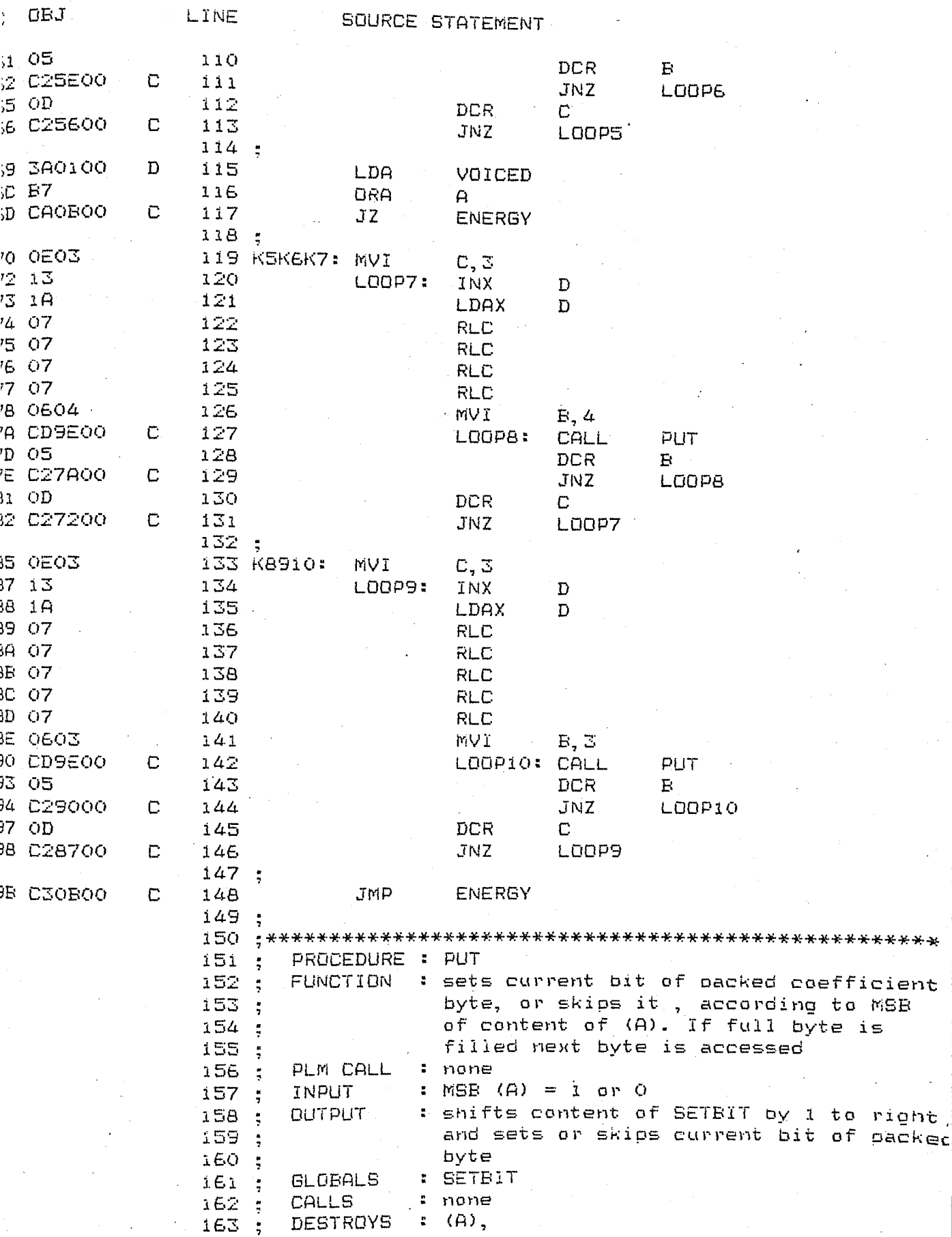

 $163;$  $164:$ 

 $129$ 

 $\mathbb{R}^2$ 

 $\ddot{\phantom{a}}$ 

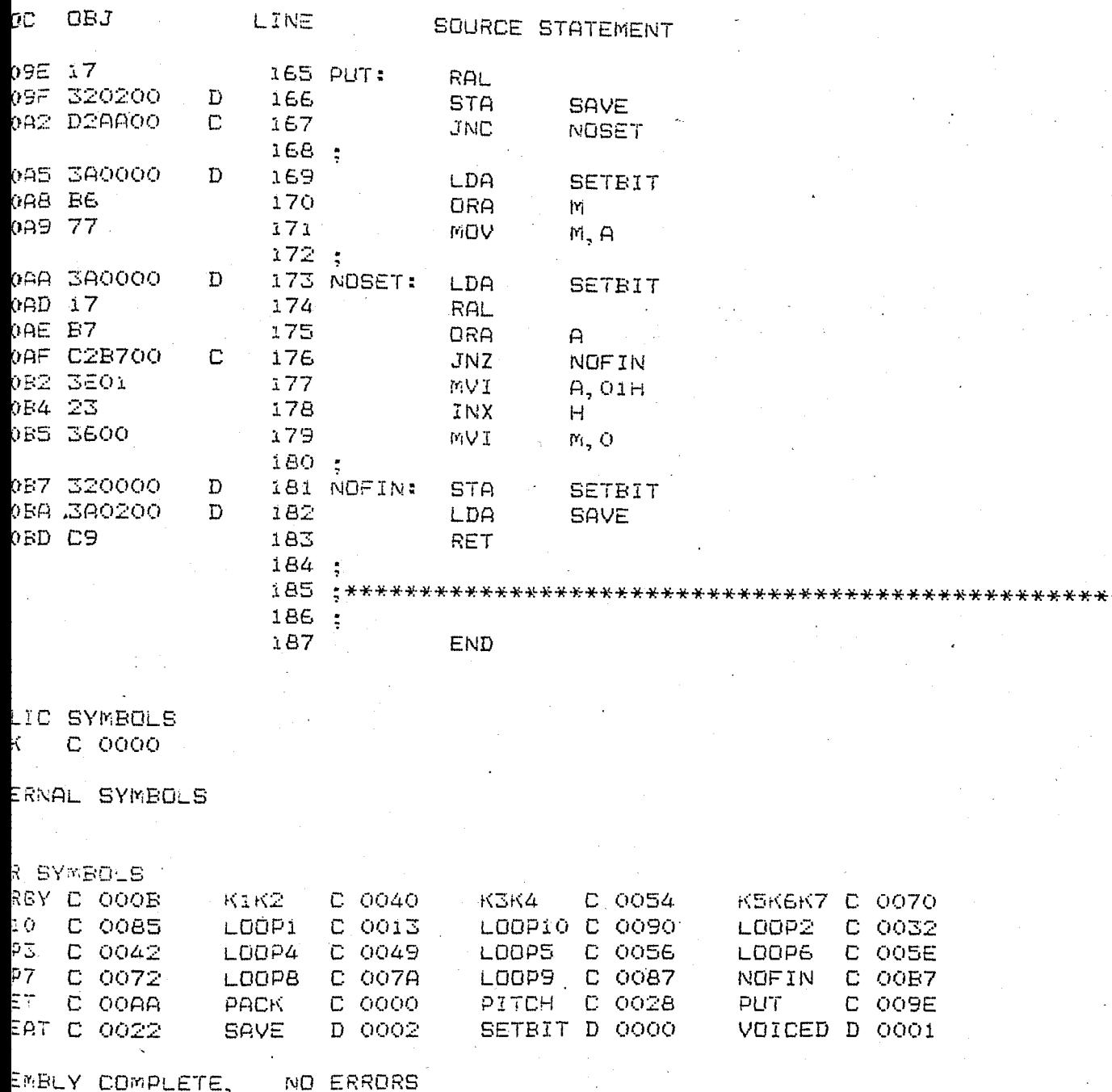

2

3

ά.

5

Ė,

Ĥ.

9

Ò.

i

2

3

4

5

5

ē.

9

Ō

 $\mathbf{L}$ 

 $\mathbb Z$ 

 $7<sup>1</sup>$ 

 $\mathbf{1}$ 

 $\mathbf{L}$ 

 $\mathbb{R}^2$ 

 $\Delta$ 

 $\mathbf{L}$ 

 $\mathbf{1}$ 

 $\mathfrak X$ 

 $\mathbf{1}$ 

 $\mathbf{I}$ 

Ã.

 $\mathbf{L}$ 

 $\mathbb{Z}$ 

 $\mathbb Z$ 

 $\Lambda$  .

 $\mathcal{Z}^+$ 

 $\sim 10$ 

 $\mathbb Z$ 

 $\overline{\mathcal{D}}$ 

g-II PL/M-80 V3.0 COMPILATION OF MODULE GRAPHUTILITIES EDT MODULE PLACED IN :FI:BUTILY.OBJ PILER INVOKED BY: PLM80 :F1:GUTILY.SRC WORKFILES(:FO:,:FO:)

> \$PAGEWIDTH(80)  $+ +$  $**$  $+36$ SPEECH SYNTHESIS SYSTEM  $+ +$  $+ +$ DISPLAY UTILITIES  $+ **$  $+ + +$ FILE NAME  $* *$ : GUTILY.SRC DATE  $\rightarrow \infty$ MODULE DEF : Disolay utilities --------- $+ +$  $+44$ AUTHOR : Onder Bicioglu  $**$ 22 06 85  $+ +$  $*$ عدعد **GRAPH#UTILITIES:** DO: DECLARE (TIMEBASE, AMPLITUDEBASE, START) ADDRESS PUBLIC: DECLARE GRAPHDATA(80) EYTE PUBLIC; DECLARE (LEFT, RIGHT, UP, DOWN, HOME, CLEAR, LI) BYTE EXTERNAL: DECLARE MDS BYTE EXTERNAL: DECLARE (I, J) ADDRESS: DECLARE DATABUF (4000H) BYTE PUBLIC: DECLARE CR LITERALLY '13', HORIZONTALUNITS LITERALLY '8', VERTICALUNITS LITERALLY '8': DECLARE KEY BYTE EXTERNAL: DECLARE TEMP BYTE: DECLARE CONVERT(\*) BYTE DATA('O','1','2','3',<br>'4','5','6','7','8','9','A','B','C','D','E','F'); CO: PROCEDURE (CHARACTER) EXTERNAL: DECLARE CHARACTER BYTE: END CO: CI: PROCEDURE BYTE EXTERNAL: END CI: DISPLAY\$MESSAGE: PROCEDURE(MESPOINTER) EXTERNAL: DECLARE MESPOINTER ADDRESS; END DISPLAY\$MESSAGE: PROCEDURE : MOVE#CURSOR æ. FUNCTION : moves cursor in the given direction  $\frac{1}{2}$ in the given amount of characters  $\mathbf{a}_i$ PLM CALL : CALL MOVE\$CURSOR(DIRECTION, COUNT) : -¥-INPUT : DIRECTION = direction  $\star$  $=$  count **COUNT**  $\star$  $*$  OUTPUT : cursor movement GLOBALS  $:$  none  $+$ CALLS  $: CO$  $\frac{1}{2}$  $+1$ MOVECURSOR: PROCEDURE (DIRECTION, COUNT) PUBLIC: DECLARE (P, DIRECTION, COUNT) BYTE:

```
-BO COMPILER
```

```
DO P=1 TO COUNT:
\mathbb ZIF (DIRECTION=UP) OR (DIRECTION=DOWN) OR
\mathbb Z(MDS=1) THEN
3
               CALL CO(LI);
\overline{3}CALL CO (DIRECTION):
\mathbb{Z}END:
        END. MOVECURSOR:
\bar{\mathbb{Z}}PROCEDURE : GETHEXDIGIT
        Ą.
        نبه
            FUNCTION : Receives a 1-digit hex number from
        \mathbf{a}keyboard
        \starPLM CALL : J = GETHEXDIGIT
            INPUT
        \star. : key from console
                       : returns hex digit
        \starDUTPUT
            GLOBALS
        \star: none
        +CALLS
                      \therefore CI, CO
        \star /
        BETHEXDIGIT: PROCEDURE BYTE:
\mathbf{L}DO WHILE 1;
\bar{z}3
           KEY=CI AND 7FH;
\overline{3}DO J=0 TO 15:
\DeltaIF KEY=CONVERT(J) THEN
\mathcal{L}_{\mathcal{L}}DO:\mathbf{5}CALL CO(KEY):
-5
               RETURN J:
\XiEND:\overline{4}END:\mathbbm{S}END;
\bar{\mathbb{Z}}END GETHEXDIGIT:
        PROCEDURE : GETFULL$NUMBER
        \divFUNCTION : Receives 2-digit hex digit from
        \Delta t\frac{1}{2}keyboard
        * PLM CALL : CALL GET&FULL$NUMBER;
                     : : none
           INPUT
        \star\starOUTPUT
                       : TEMP = 2-digit hex number
                       : TEMP
        \mathcal{X}GLOBALS
                      : GET$HEX$DIGIT
            CALLS
        \rightarrow\ast /
        GETFULLNUMBER: PROCEDURE PUBLIC:
\mathbf{1}\bar{2}TEMP-GETHEXDIGIT;
           TEMP=SHL(TEMP, 4) OR GETHEXDIGIT;
\bar{z}\bar{Z}END GETFULLNUMBER;
         PROCEDURE : DISPLAY$START
         \mathcal{N}FUNCTION : Disolays time counterpart of origin
         \divPLM CALL : CALL DISPLAY$START
         ¥.
                       : START = address of memory where
            INPUT
        \Delta Ldisplay opeartion has to start
        Ą.
                       : disolays origin
            OUTPUT
        \star: START
            GLOBALS
         ÷.
```
```
₩.
                  CALLS
                             : CO, MOVECURSOR
              \frac{1}{2}DISPLAYSTART: PROCEDURE PUBLIC;
     ÷
\pm 4DECLARE DUMY ADDRESS :
\pm 5\mathbb Z\mathbb{Z}CALL MOVECURSOR (DOWN, 2*VERTICALUNITS+5) ;
'nБ
     2
                CALL MOVECURSOR(RIGHT, 65);
47\mathbb ZDUMY=START-.DATABUF(0):
48
49
     \mathbb ZDUMY=SHR(DUMY, 3);
     \bar{\mathbb{Z}}TEMP = HIGH(DUMY);50
     \mathbb{Z}^{\ast}CALL CO (CONVERT (SHR (TEMP, 4) ) ) ;
51
     \mathbf{Z}CALL CO(CONVERT(TEMP AND OFH)):
52
     \mathbb{Z}^+TÉMP = LDW(DUMY);53
     \mathbb{Z}^+CALL CO (CONVERT (SHR (TEMP, 4) ) );
54
     2
                CALL CO(CONVERT(TEMP AND OFH));
55
     \mathbb ZCALL CO(LI):
56
     \mathbb Z57
                CALL CO (HOME) :
     \mathbb Z58
              END DISPLAYSTART:
              PROCEDURE : DRAW$GRAPH
              ₩
                  FUNCTION : Draws the required graph
              \simPLM CALL
                              : CALL DRAW$GRAPH:
              \astINPUT
                              : START = begin address of disolay buffer
              Ą.
                                TIME$BASE = time base\starAMPLITUDE#BASE = amplitude base÷.
                  OUTPUT
                              : graph
              * GLOBALS
                              : START, TIMEBASE, AMPLITUDEBASE
              \frac{1}{\sqrt{2}}CALLS
                              : MOVE$CURSOR, CO
              \star/59
     İ.
              DRAWGRAPH: PROCEDURE PUBLIC:
60
     \mathbb ZDECLARE POINTER ADDRESS:
     \mathbb Z61
                DECLARE DATABUFFER BASED POINTER BYTE:
62
     \mathbb{R}^2DECLARE (DIRECTION, FACTOR) BYTE;
63
     \geqDECLARE (SUM, TEMPWORD) ADDRESS;
64
    -2
                POINTER=START:
65
     \bar{z}CALL MOVE$CURSOR (DOWN, 2);
66
     \bar{\mathbb{Z}}CALL MOVE$CURSOR(RIGHT, 3);
67
     2
                DO I=1 TO HORIZONTALUNITS*8;
68
     \overline{z}SUM = 0;69
     3
                   DO J=1 TO TIMEBASE;
70
     4
                     TEMPWORD = DATABUFFER;71
     4
                      IF (DATABUFFER AND 80H)=0 THEN
72
     \overline{a}SUM = SUM + TEMPWORD;ELSE<sup>+</sup>
73
                        SUM = SUM - (TEMP$WORD AND 7FH);4
74
                      POINTER=POINTER+1;
     \Delta75
     4
                   END:
76
     2
                   TEMDWORD = SUM / TIME#BASE;77
     \mathbb ZFACTOR = LOW(TEMP#WORD);78
                   IF (FACTOR AND BOH)=0 THEN
     3
79
     3
                   DO:
                      TEMP = VERTICALUNITS-(FACTOR/AMPLITUDEBASE):
60.
     4
```
Ì.

 $\epsilon$ 

ŀ

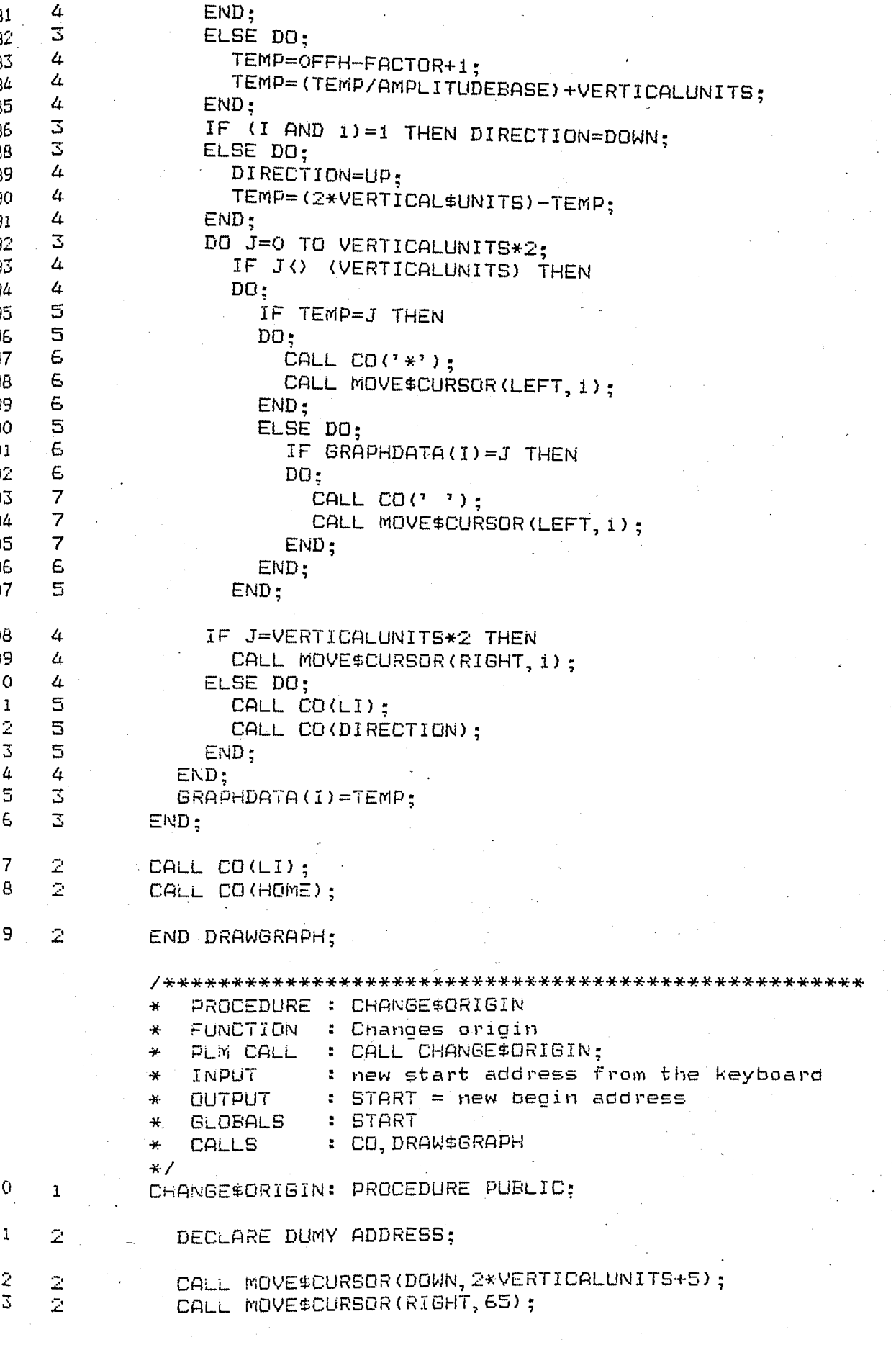

```
<sub>7-80</sub> COMPILER
```

```
DUMY = GET*HEX#DISIT;~2 
                 DUMY = SHL(DUMY, 4) OR GET$HEX$DIGIT;
5 ~k
                 DUMY = SHL(DUMY, 4) OR GETHEX$DIGIT;
\frac{2}{7} 2
   1 ~k
                 DUMY = SHL(DUMY, 4) OR GET#HEX$DIGIT;
                 START = .DATA*BUF(O) + SHL(DUMY, 3);<br>CALL CO(LI);
_{\beta} 2 _{\gamma}9 2 
\begin{bmatrix} 0 & 2 \ 1 & 2 \end{bmatrix}CALL CO(HOME);
    2 
                 CALL DRAW$GRAPH; 
2 \times 2~ND CHANGE$ORIGIN; 
              1**************************************************** * PROCEDURE CHANGE$TIME$BASE 
              * FUNCTION : Changes time base<br>* PLM COLL : COLL CHANGESTREE
              * PLM CALL : CALL CHANGE$TIME$BASE;<br>* JNPUT : New time hase from kov
               * .INPUT : New time base from keyboard<br>* OUTPUT : TIME$BASE = new time base
               * OUTPUT : TIME$BASE = new time base<br>* GLOBALS : TIME$BASE,TEMP
               * GLOBALS  : TIME$BASE,TEMP<br>* CALLS   : GET$FULL$NUMBE!
                                    GETSFUlL$NUMBER,CO,MOVESCURSOR, 
                                    DRAW$GRAPH 
              \frac{1}{2}\cdot 1CHANGETIMEBASE: PROCEDURE PUBLIC;
4 - 2CALL MOVECURSOR(DOWN, 2*VERTICALUNITS+5);
5 2 
                 CALL MOVECURSOR(RIGHT, 17);
~ 
    \mathbb{Z}^+CALL GETFULLNUMBER; 
7 ~
k 
                TIMEBASE=TEMP; 
8 2<br>9 2
                 CALL CO(LI);
9 ~
k 
                 CALL CO(HOME); 
\overline{\mathfrak{o}}=\overline{\mathfrak{c}}CALL DRAWGRAPH; 
1 ~
k 
              END CHANGETIMEBASE; 
              I**********************~***************************** * PROCEDURE CHANGE'AMPLITUDE$BASE 
              * =UNCTION : Changes amplitude base<br>* PLM CALL : CALL CHANGE$AMPLITUDE$BASE:
               * PLM CALL : CALL CHANGE$AMPLITUDE$BASE;
               * :NPU7 new amolitude base fram keyboard 
               * . OUTPUT 
AMPLITUDE$BASE = new base 
               * GLOBALS 
AMPLITUDE$BASE ,TEMP 
              * GLOBALS<br>* CALLS<br>*
                                MOVE$CURSOR,CO,DRAW!GRAPH, 
                                    GET$FULL$NUMBER
              \star /
              CHANGEAMPLITUDEBASE: PROCEDURE PUBLIC; 
    \mathbf{1},<br>र
                 CALL MOVECURSOR(DOWN, 2*VERTICALUNITS+5);
j 2 CALL MOVECURSOR(RIGHT, 44);
~ ~ 
k 
\begin{bmatrix}5 & 2 \\ 2 & 2 \end{bmatrix}CALL GETFULLNUMBER;
                 AMPLITuDEBASE=TEMP; 
5 \sim 2
7 2 CALL CO(ll); 
~ ~ 
k 
                 CALL CO(HOME); 
3 ~
k 
                 CALL DRAWGRAPH; 
             END CHANGEAMPLITUDEBASE;
    \mathbb{R}^+
```
In the local division in the local division in the local division in the local division in the local division in the local division in the local division in the local division in the local division in the local division in I

.<br>.<br>1 I

·1

i.

 $\mathbb Z$ 

 $\overline{a}$ 

3

 $\overline{3}$ 

3

 $\mathbb{Z}$ 

1

 $\bar{\mathbb{Z}}$ 

 $\bar{z}$ 

 $\bar{z}$ 

 $\bar{z}$ 

 $\gamma$ 

```
PROCEDURE : SHIFT$RIGHT
        ÷.
          FUNCTION : Shifts graph one time unit to right
        \geq* PLM CALL : CALL SHIFT$RIGHT;
        \frac{1}{2}INPUT
                    : START = begin of cisplay buffer
          OUTPUT
        \Delta L: START is updated
        \star GLOBALS
                   : START
        \frac{1}{2}CALLS
                    : DISPLAYSTART, DRAWGRAPH
        * /
        SHIFTRIGHT: PROCEDURE PUBLIC;
          IF START )= (.DATA$BUF(0) + SHL(TIMEBASE, 3))
          THEN DO:
            START=START-8*TIMEBASE:
            CALL DISPLAYSTART:
            CALL DRAWGRAPH:
          END:
        END SHIFTRIGHT:
        PROCEDURE : SHIFT$LEFTT
        Ц.
           FUNCTION : Shifts graph one time unit to leftt
        \Delta tPLM CALL : CALL SHIFT$RIGHT;
        and the
          INPUT
                   : START = begin of display buffer
        \starDUTPUT
                    : START is updated
        \star\frac{1}{2} .
           GLOBALS
                    : START
                    : DISPLAYSTART.DRAWGRAPH
          CALLS
        ÷.
        *1SHIFTLEFT: PROCEDURE PUBLIC:
          START=START+8*TIMEBASE;
          CALL DISPLAYSTART;
          CALL DRAWGRAPH;
        END SHIFTLEFT;
        END GRAPHUTILITIES:
E INFORMATION:
CODE AREA SIZE = 0414H1044D
VARIABLE AREA SIZE = 406AH
                          16490D
                             BD
```
MAXIMUM STACK SIZE = 0008H 321 LINES READ

O PROGRAM ERROR(S)

IF PL/M-80 COMPILATION

i

2

2

4

5<br>5<br>7

8<br>9<br>0

1234

5 6

 $\overline{7}$ 8

9 Ō

-II PL/M-80 V3.0 COMPILATION OF MODULE CONVERTATOK CT MODULE PLACED IN :F1:CONVAK.OBJ VILER INVOKED BY: PLM80 :FI:CONVAK.SRC WORKFILES(:FO:, :FO:)

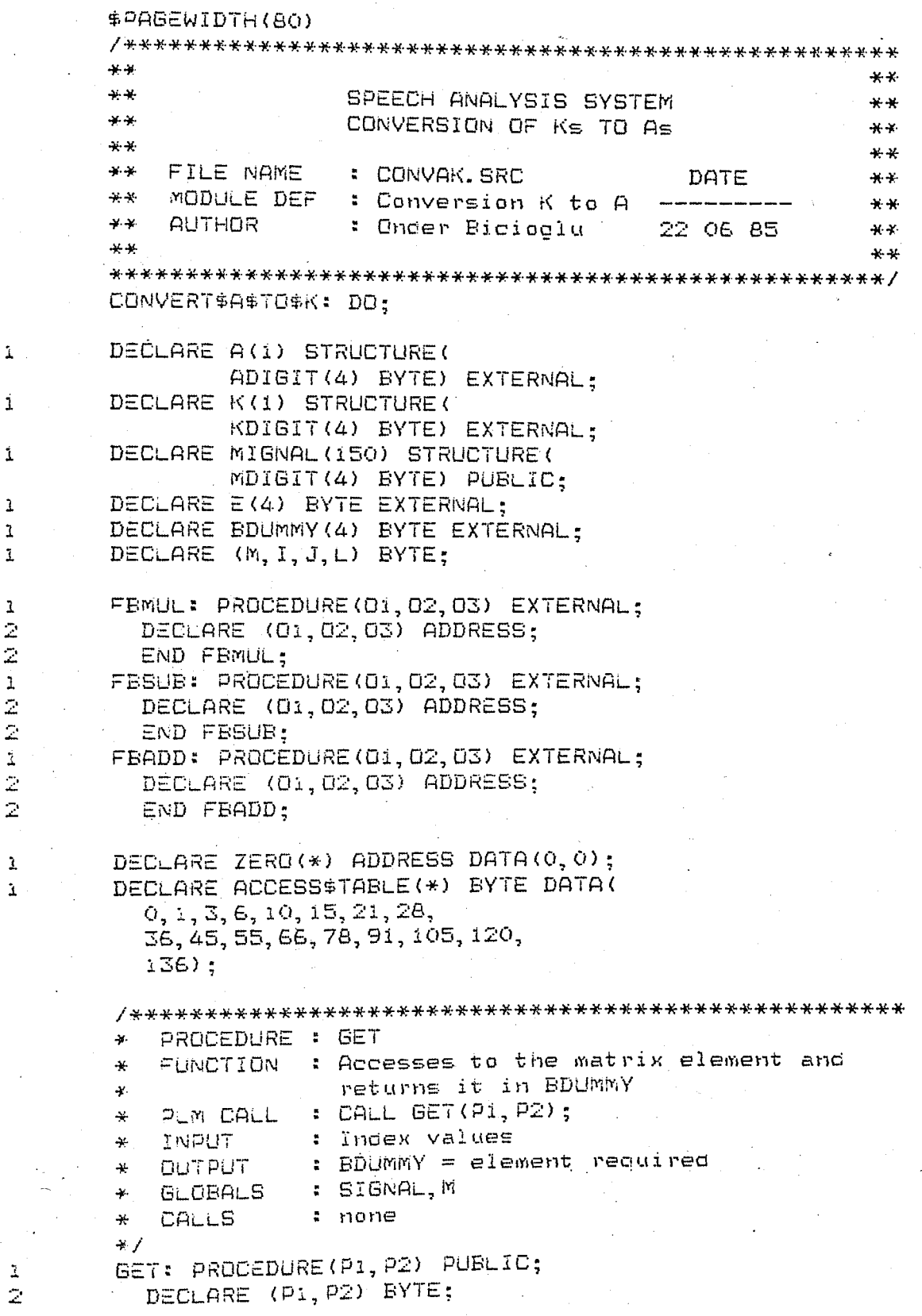

 $\bar{Z}$  $\bar{z}$ 

 $\mathbb Z$ 

 $\overline{\mathbb{Z}}$ 

 $\bar{z}$ 

i  $\bar{z}$ 

 $\bar{Z}$ 

 $\overline{z}$ 

 $\overline{\mathbb{E}}$ 

 $\overline{3}$ 

 $\mathbb{Z}$ 

3

j

ï

3

4 Ë,

Ь  $\overline{7}$ 

8

9

0

1

2

2

4

5

 $7<sup>1</sup>$ 

8

9

Ō

ì.

2

3

 $\mathbf{I}$ 

2

 $\bar{Z}$ 

3

 $\mathbb Z$ 

2

 $\mathbb{Z}$ 

```
m = ACCESS$TABLE(P1) + P2:
         DO J=0 TO 3:BDUMNY(J) = MIGNAL(M). MDISIT (J);
         END:END GET:
       PROCEDURE : PUT
          FUNCTION : Puts content of E to the cesired entry
       \rightarrowPLM CALL
       \mathbf{r}: CALL PUT (P1, P2) ;
          INPUT
       ∗
                      : indexes
       Ą.
          OUTPUT
                      : noneGLOBALS
       \ast: SIGNAL, M
       ¥.
          CALLS
                      : \text{more}\star /
       PUT: PROCEDURE(P1, P2) PUBLIC:
         DECLARE (P1, P2) BYTE;
         M = ACCESS$TABLE(P1) + P2;
         DO J=0 TO 3;
            MIEWAL(M). MDIGIT(J)=E(J):
         END:
       END PUT:
       PROCEDURE : STEPUP
       ÷.
           FUNCTION
                     : Converts K coefficients to
       ₩
                                                       А
                        coefficient
       \frac{1}{2}: CALL STEPUP(ORDER):
       \starPLM CALL
                      : K(I). KDIGIT=K coefficients
       ¥.
           INPUT
                        ORDER = order of filter\frac{1}{\sqrt{2}}: A(T). ADIGIT = A coefficients
       ¥.
           OUTPUT
           GLOBALS
                      : A.K.E. BDUMMY
       \frac{11}{2}: GET, PUT, FEMUL, FBADD, PRINT#MESSAGE
       \Delta tCALLS
       \star /
       STEPUP: PROCEDURE(ORD) PUBLIC:
          DECLARE ORD BYTE;
          DO J=0 TO 3:
            K(O). KDIGIT(J) = 0;
          END;K(O). KDIGIT(2) = i;
          DO L=0 TO ORD;
            DDJ = 0 TO 3;E(J) = 0:4
4END:E(2) = i;3
            CALL PUT (L, O);
3
\overline{3}IF L \langle \rangle O THEN DO;
              DO I = 1 TO L - 1;
4.
                CALL GET(L-1,L-I);
5
                 CALL FEMUL (. BDUMMY (0), . K (L). KDIGIT (0), . E (0));
5
                 CALL GET (L-1, 1);
5
                 CALL FBADD(.E(0), BDUMMY(0), E(0));
5
                 CALL PUT (L, I);
5
5
               END:
```
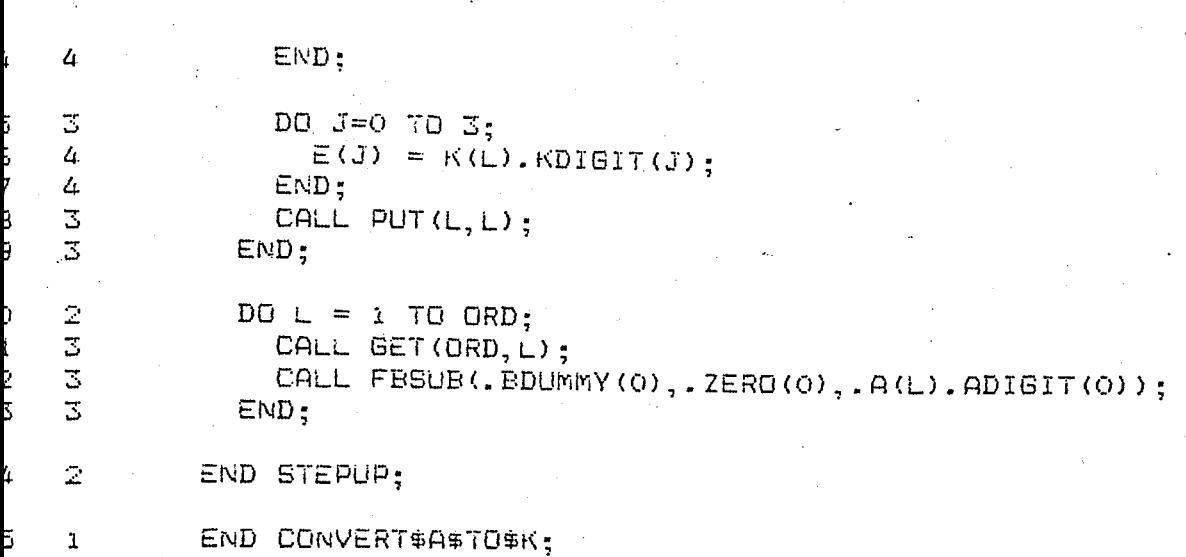

ULE INFORMATION:

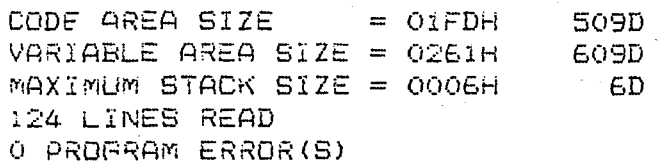

OF PL/~-aO COMPILATION

## 80 COMPILER

1

 $\mathbb{Z}$  .

 $\bar{z}$ 

 $\mathbf{1}$ 

2 2

 $\vec{\mathbf{1}}$ 

2

 $\mathbf{1}$ 

 $\mathbf{I}$ 

1

2

 $\bar{Z}$  :

 $\bar{z}$ 

2

 $\overline{2}$ 

 $\bar{z}$ 

 $\ddot{z}$ 

Ž

ţ.

5

7

Ę

Э

Ĵ

TI PL/M-80 V3.0 COMPILATION OF MODULE USERINTERFACE T MODULE PLACED IN :F1:USRITF.OBJ LER INVOKED BY: PLM80 :FI:USRITF.SRC WORKFILES(:FO:.:FO:)

\$PAGEWIDTH(80) عدعد  $+ +$ \*\* SPEECH SYNTHESIS SYSTEM  $**$ الهدائف USER INTERFACE  $+ +$  $**$  $+$   $+$ FILE NAME : USRITF.SRC  $\star$   $\star$ DATE  $\rightarrow$ MODULE DEF  $\star$   $\star$ : User interface ትት **AUTHOR**  $+$   $+$  $+ +$ : Onder Bicioolu 22 06 85 \*\* \*\* USER\$INTER\$FACE: DO: LO: PROCEDURE(MES) EXTERNAL: DECLARE MES BYTE: END LO; CO: PROCEDURE (MES) EXTERNAL: DECLARE MES BYTE: END CO; CI: PROCEDURE EYTE EXTERNAL; END CI: DECLARE BUFFER(40) BYTE PUBLIC;  $\overline{2}$  O  $\overline{2}$ LITERALLY DECLARE EDM  $^{\circ}$  8 $^{\circ}$ **EACK** LITERALLY LITERALLY  $'2OH'$ **BLANK** '7FH', RUBOUT LITERALLY LITERALLY ' ODH' CR.  $\rightarrow$  OAH? : LITERALLY LF PROCEDURE : PRINT\$NUMBER ¥. FUNCTION : Prints out the given number Ą. PLM CALL : CALL PRINT\$NUMBER(NO);  $\frac{1}{2}$  $\therefore$  NO  $\neq$  number to be printed INPUT  $\star$ : printout OUTPUT ÷. GLOBALS : none  $\mathbf{x}$  $: L<sub>0</sub>$ CALLS  $\frac{1}{2}$  $\star$ / PRINT\$NUMBER: PROCEDURE(NO) PUBLIC; DECLARE NO BYTE: DECLARE L BYTE; DECLARE ASCII\$TABLE(\*) BYTE DATA(  $^{\circ}$  0', '1', '2', '3', '4', '5', '6', '7', '8', '9', 'A',  $7B^7$ ,  $C^7$ ,  $D^9$ ,  $E^7$ ,  $F^7$ ); CALL LO(' ');  $L = SHR(NO, 4);$ CALL LO(ASCII\$TABLE(L));  $L = NQ$  AND OFH; CALL LO(ASCII#TABLE(L));

4-80 COMPILER

2

Ż

Ţ

4

5

5

7

3

Ę

Ò,

 $\mathbf{1}$ 

Ż

3

4

5

6

 $\overline{7}$ 

ą

Ō

1

2

1

 $\bar{\mathbb{Z}}$ 

 $\tilde{z}$ 

 $\mathbb{Z}$ 

3

3

3

Ξ

2

ĩ.

 $\bar{z}$ 

 $\hat{z}$ 

 $\bar{z}$ 

 $\overline{z}$ 

3

3

 $\mathbb Z$ 

 $\bar{z}$ 

 $\bar{z}$ 

 $\bar{z}$ 

```
END PRINTSNUMBER:
¥
   PROCEDURE : PRINT
  FUNCTION : Prints out the 4 byte entries
÷.
   PLW CALL : CALL PRINT(.BASEADDRESS):
¥
            : BASEADDRESS= points to first of the 4
¥.
   INPUT
ų.
              byte structure
÷.
   GUTPUT
            : printout
   GLOBALS
- ئۇ
            : none
   CALLS
÷.
            : L<sub>0</sub>\ast /
PRINT: PROCEDURE(BASE$ADDRESS) PUBLIC;
  DECLARE BASE$ADDRESS ADDRESS:
  DECLARE BUF BASED BASE$ADDRESS BYTE:
  DECLARE N BYTE:
  DO N=0 TO 3:
    CALL PRINT$NUMBER(BUF):
    BASE*ADDRESS = BASE*ADDRESS + 1;END:
  CALL LO(7, 7);CALL LO(2, 2):
END PRINT:
PROCEDURE : PRINT$MESSAGE
à.
4Ė
   FUNCTION : Prints indicated message
₩.
   PLM CALL : CALL PRINT$MESSAGE(.MESSAGE):
            : address of message
   INPUT
÷.
÷.
   OUTPUT
            : orintout of message
÷.
   GLOBALS
            : none
\frac{1}{2}CALLS
            \pm 1.0
*PRINT$MESSAGE: PROCEDURE(POINTER) PUBLIC:
  DECLARE POINTER ADDRESS;
  DECLARE OUTBUFFER BASED POINTER EYTE;
  DO WHILE 1;
    IF OUTBUFFER = EOM THEN RETURN;
    CALL LO(OUTBUFFER):
    POINTER = POINTER+1;
  END:
END PRINTSMESSAGE;
PROCEDURE : PRINT$BLOCK
\frac{1}{2}: Prints indicated amount of numbers
   FUNCTION
₩
              from the given address on
Δ.
            : CALL PRINT$BLOCK(.START, COUNT);
   PLM CALL
∗
             : START = start address
   INPUT
Ą.
              COUNT = number of numbers to be printed\star: printout of messace
+OUTPUT
             : none
   GLOBALS
÷.
   CALLS
             : LQ¥.
```
Ý.  $\bar{z}$ 

 $\bar{z}$ 

3

3 4

4

4

2

3

 $\overline{3}$ 

2

 $\bar{z}$ 

 $\sim$ 

 $\mathbf 1$ 

```
+1PRINT#BLOCK: PROCEDURE(START#ADDRESS, COUNT) PUBLIC;
         DECLARE (N, START #ADDRESS, COUNT) ADDRESS;
         DO N = 0 TO COUNT-1:
           IF (N AND 3) = 0 THEN
           DO;
             CALL LO(OAH);
             CALL LO(ODH):
           END:
           CALL PRINT(START$ADDRESS):
           START$ADDRESS=START$ADDRESS + 4;
         END:CALL LO (OAH);
         CALL LO(ODH) :
       END PRINT$BLOCK:
       ¥.
          PROCEDURE : DISPLAY$MESSAGE
          FUNCTION : Displays indicated message
       ₩
          PLM CALL : CALL DISPLAY$MESSAGE(. MESSAGE);
       ¥.
          INPUT
                    : address of message
       ¥
         OUTPUT
                    : display of message
       ¥.
                    : none
       \starGLOBALS
       ¥.
          CALLS
                     : \mathbb{C} \mathbb{C}*DISPLAY$MESSAGE: PROCEDURE(POINTER) PUBLIC;
\bar{z}DECLARE POINTER ADDRESS;
\bar{2}DECLARE OUTBUFFER BASED POINTER BYTE;
         DO WHILE 1;
2
           IF OUTBUFFER = EOM THEN RETURN:
3
3
           CALL CO(OUTBUFFER) ;
3
            POINTER = POLNTER+1;3
         END:\bar{2}END DISPLAY$MESSAGE;
       PROCEDURE : GETCHARACTERS
       ÷
          FUNCTION : Receives characters from terminal
       Ą.
                    : CALL GETFILENAME;
         PLM CALL
       Ą.
           INPUT
                     : none
       ¥.
                     : returns received character string in
          DUTPUT
       \frac{1}{2}BUFFER
       м.
                     : EUFFER
           GLOBALS
       \ddot{+}: C1, C0CALLS
       \star\bullet /
       GET$CHARACTERS: PROCEDURE PUBLIC:
Ĵ.
         DECLARE (KEY, J) BYTE;
\mathbb Z\bar{z}J=0:
          DO WHILE 1;
2
            KEY = (CI AND 7FH);\overline{3}IF KEY = RUBOUT THEN DO:
3
```
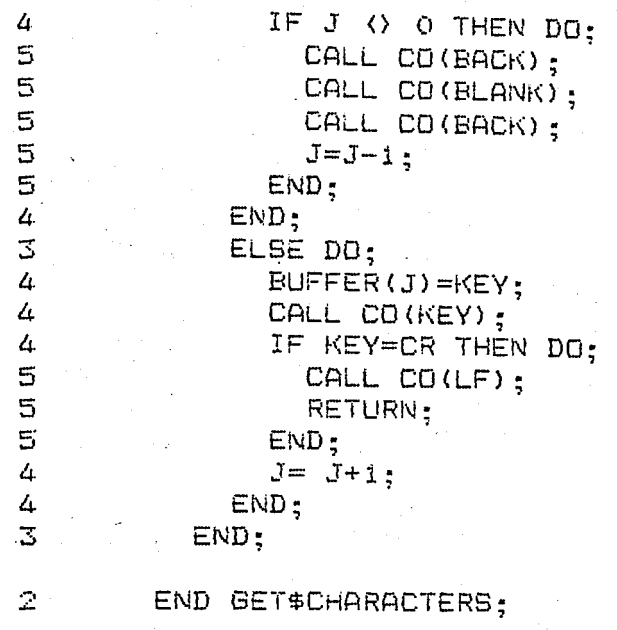

 $\mathbf{1}$ END USER#INTERFACE;

## E INFORMATION:

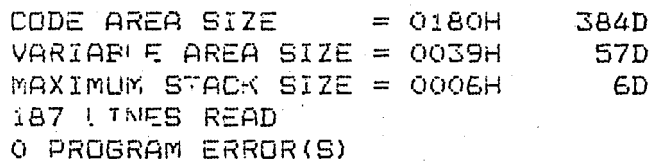

OF PL/M-80 COMPILATION

-AO COMPILER

**F** 

 $\mathbf{L}$ 

 $\mathbf{1}$ 

 $\mathbf{L}$ 

 $\mathbf{I}$ 

 $\mathbf{1}$ 

 $\mathbf{1}$ 

 $\mathbf{I}$ 

 $\mathbf{1}$ 

 $\mathbf{1}$ 

 $\dot{1}$  $\mathbf{1}$ 

 $\mathbf{1}$ 

1

ı

i

 $\bar{A}$ 

1

 $\mathbf 1$ 

ï.

1

1

 $1$ .

-II PL/W-80 V3.0 COMPILATION OF MODULE PITCHANALYSIS T MODULE PLACED IN IFIIANAPTE OBJ ILER INVOKED BY: PLM80 :FI:ANAPTC.SRC WORKFILES(:FO:, :FO:)

> \$PAGEWIDTH(80)  $+ +$ 464.  $***$ SPEECH SYNTHESIS SYSTEM  $+ + +$  $***$ PITCH ANALYSIS بهابها  $24 - 24$  $++$ FILE NAME : ANAPTC. SRC  $**$ **DATE**  $26.26$ MODULE DEF : Analyses speech الهديد  $+ + +$  $**$ AUTHOR : Onder Bicioolu 22 06 85  $**$  $+ +$  $**$ PITCH\$ANALYSIS: DO: DECLARE R(20) STRUCTURE( RWORD(2) ADDRESS) EXTERNAL: DECLARE K(1) STRUCTURE( KDIGIT(4) BYTE) EXTERNAL: DECLARE SIGNAL(1) STRUCTURE( SDIGIT(4) EYTE) EXTERNAL: DECLARE W(1) STRUCTURE( WDIGIT(4) BYTE) EXTERNAL: DECLARE SAMPLE(1) BYTE EXTERNAL; DECLARE (ORDER, PITCH) BYTE PUBLIC; DECLARE A(5) STRUCTURE( ADIGIT(4) BYTE) PUBLIC: DECLARE OVER\$FLOW\$FLAG BYTE EXTERNAL: DECLARE E(1) BYTE EXTERNAL; DECLARE EDUMMY (1) BYTE EXTERNAL: DECLARE BDUMMY (1) BYTE EXTERNAL: DECLARE TEMP(1) ADDRESS EXTERNAL; DECLARE ENERGY BYTE PUBLIC: DECLARE RATIO STRUCTURE( EYTE, Ri R23 ADDRESS,  $EYTE$ ; R4 -DECLARE NON\$ZERO\$COUNT BYTE; DECLARE MAXIMUM\$RATIO ADDRESS: DECLARE (M, N, I, J) ADDRESS; DECLARE L BYTE; DECLARE VOICED\$ENERGY LITERALLY '2'; DECLARE VOICING\$RATIO LITERALLY '6000H'; LITERALLY '48': DECLARE LOWEST & PITCH DECLARE PLOSIVE\$LIMIT LITERALLY '11'; FBADD: PROCEDURE(OP1, OP2, OP3) EXTERNAL;

 $22122122122122122121212122122$ 

l,

 $\mathbf{I}$ 

 $\hat{z}$ 

a<br>B<br>B<br>B

 $\overline{3}$ 

2333

 $\mathbb Z$ 

 $\overline{z}$ 

à

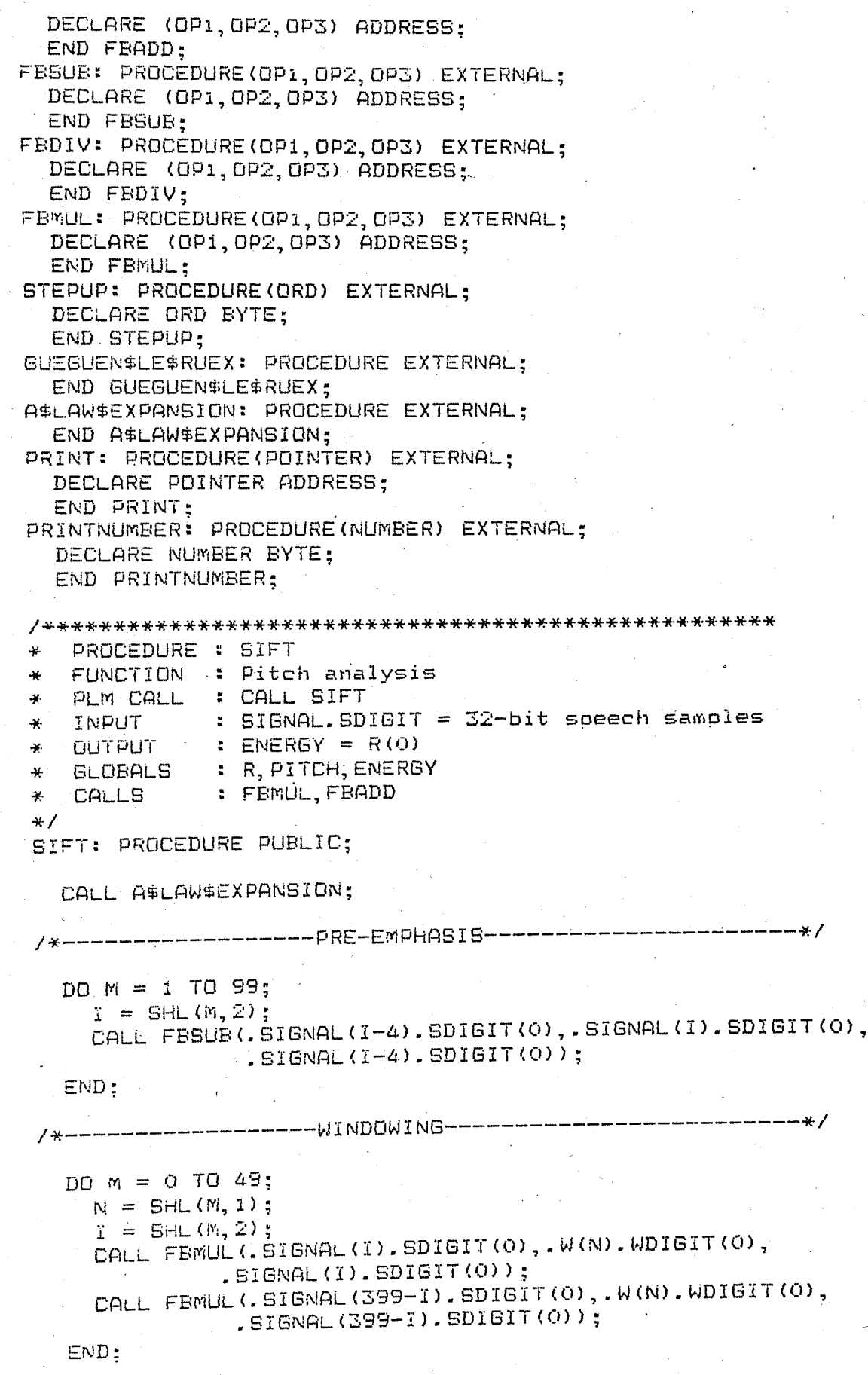

 $23443344$ 

 $\begin{array}{c}\n4 \\
4 \\
3\n\end{array}$ 

 $2223344432$ 

 $\begin{array}{c}\n2 \\
2 \\
2\n\end{array}$ 

 $23344344$ 

 $\overline{4}$ 

 $rac{4}{3}$ 

 $23344344$ 

 $\overline{a}$ 

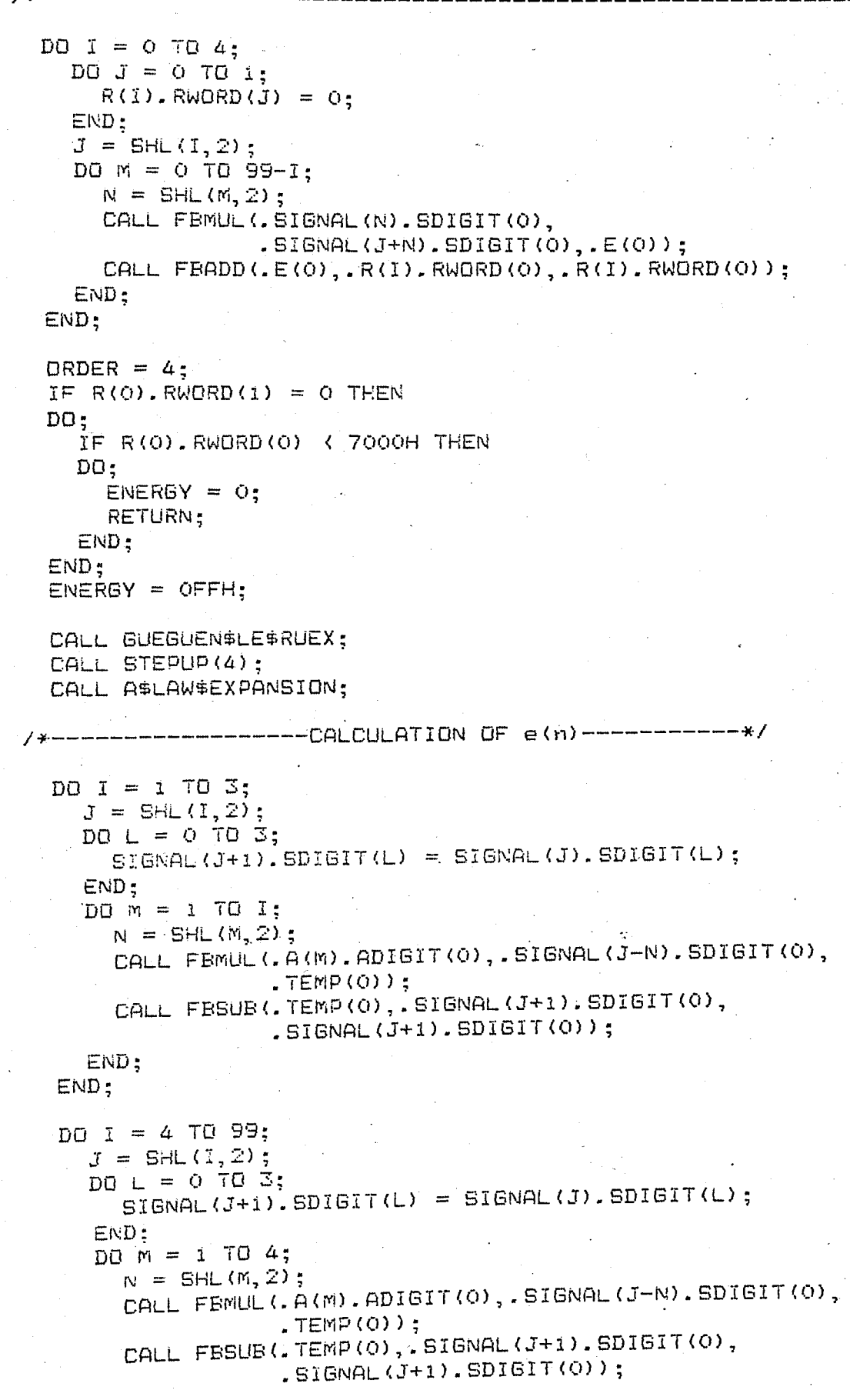

146

 $\star$  /

-BO COMPILER

j

Ë

Ś

í.

5

7

B

9

Ů

i

2

2

4

5

Ë.

```
END:4
\overline{3}END:WINDOW-
           DO M = 0 TO 49:
2
3
             N = SHL(M, 1);3
             I = SHL(M, 2);\overline{3}CALL FBMUL(. SIGNAL(I+1). SDIGIT(O), .W(N). WDIGIT(O),
                         .SIBNAL(I) . SDIGIT(O)):
3
              CALL FBMUL(.SIGNAL(397-I).SDIGIT(0),.W(N).WDIGIT(0),
                          . SIGNAL(396-I). SDIGIT(0)):
           END:
2
                             ------CALCULATION OF R(N)--
2
            \mathsf{TEMP}(\mathsf{Q}) = \mathsf{Q}_\mathsf{L}Ž
            TEMP(1) = 0;\bar{z}DO M = 0 TO 99:
 3
              N = SHL (M, 2);
 3
              CALL FBMUL (. SIGNAL (N). SDIGIT (O), . SIGNAL (N). SDIGIT (O),
                           EC(0):
 Ż
              CALL FBADD(.TEMP(0),.E(0),.TEMP(0));
 2
            END;\bar{z}CALL PRINT$NUMBER(LOW(TEMP(1)));
            NON$ZERO$CDUNIT = Of2
 2
            DO I = 0 TO 13;
              DO J = O TO 1;3
                R(I). RWORD(J) = 0;
 4
              END;4
              J = SHL(I, 2) + LOWEST#PITCH;3
              DD \, M = O \, TO \, B7 - I;
 3
                 N = SHL(M, 2);4
                 CALL FBMUL (. SIGNAL (N) . SDIGIT (O),
 4
                              : SIGNAL (J+N). SDIGIT(O), : E(O));
                 CALL FBADD(.E(0), .R(I).RWORD(0), .R(I).RWORD(0));
 4
              END:4.
              J = SHL(J, 1);3
              DO W = (88-I) JO 99;
 3
                 N = SHL(M, 2);\DeltaCALL FEMUL (. SIGNAL (N). SDIGIT (O),
 4
                              . SIGNAL (N-J). SDIGIT (O), . E(O));
                 CALL FBADD(.E(0), R(I).RWORD(0), R(I).RWORD(0));
 4
 \mathcal{L}_{\mathbf{L}}END:
               IF (R(I).RWORD(1) AND 8000H) = 0 THEN
 2
              DO:7
                 NON$ZERO$COUNT = NON$ZERO$COUNT + i;
 4
                 CALL FEDIV(.R(I).RWORD(O), .TEMP(O), .R(I).RWORD(O));
 4
               END:4
              ELSE
                 R(I). RWORD(0) = 0;
 3
               CALL PRINT$NUMBER(HIGH(R(I).RWORD(O)));
 3
            END;
 3
            PITCH = 0;2
```
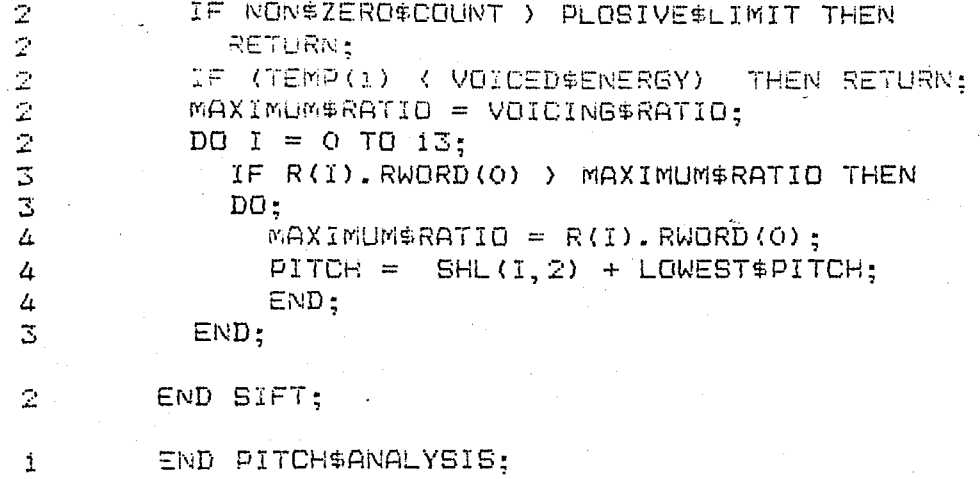

LE INFORMATION:

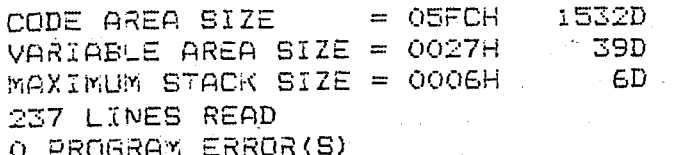

OF PL/M-80 COMPILATION

### M-80 COMPILER

 $\mathbf 1$ 

2

3

4

5

6

7

8

9

Ō

î

Ž

3

4

5

Е.

 $\overline{7}$ 

Θ

9

Ō  $\mathbf{1}$ 

2

Ī.

4

ίã,

Э

7

ē

÷

Ť.

 $\mathbf{1}$ 

1

İ.

 $\mathbf{1}$ 

 $\mathbf{1}$ 

 $\mathbf{I}$ 

Ť.

 $\mathbb{R}^+$ 

 $\mathbf{I}$ 

 $\mathbf{L}$ 

 $\mathbf{1}$ 

 $\mathbf{L}$ 

 $\mathbf{L}$ 

 $\mathbf{I}$ 

1.

 $\mathbb{Z}^*$  $\mathbb{Z}^+$ 

 $\mathcal{I}^-$ 

 $\bar{z}$ 

2

 $\mathbf{1}$ 

 $\bar{z}$  .  $\bar{z}$ 

 $\mathbf{L}$ 

 $\mathbb{R}^2$ 

IS-II PL/M-80 V3.0 COMPILATION OF MODULE ANALYSIS JECT MODULE PLACED IN :FI:ANADIF.OBJ WILER INVOKED BY: PLM80 :FI:ANADIF.SRC WORKFILES(:FO:,:FO:)

\$PAGEWIDTH(80)  $+ +$  $4.4$ 辛辛 SPEECH SYNTHESIS SYSTEM  $**$  $\star$ REFLECTION COEFFICIENT ANALYSIS  $+4$  $\star$   $\star$ USING GUEGUEN LE-RUEX ALGORITHM  $**$ \*\* (WITH PRE-EMPHASIZE)  $+ +$ ¥¥. بدبو  $+ +$ FILE NAME : ANADIF. SRC DATE  $+ +$  $**$ MODULE DEF : Analyses speech خدعجه  $+ +$ **AUTHOR** : Onder Bicioglu 22 06 85  $+ + +$  $\Delta \sim 10$  $**$ ANALYSIS: DD: DECLARE EP(17) STRUCTURE( PWORD(2) ADDRESS) PUBLIC; DECLARE R(25) STRUCTURE( RWORD(2) ADDRESS) PUBLIC; DECLARE EN(17) STRUCTURE( NWORD(2) ADDRESS) PUBLIC: DECLARE K(17). STRUCTURE( KDIGIT(4) BYTE) PUBLIC: DECLARE SIGNAL (400) STRUCTURE ( SDIGIT(4) BYTE) PUBLIC: DECLARE W(1) STRUCTURE( WDIGIT(4) EYTE) EXTERNAL: DECLARE SAMPLE(1) BYTE EXTERNAL: DECLARE (PITCH, ORDER) EYTE EXTERNAL: DECLARE NSAMPLE ADDRESS PUBLIC: DECLARE E(4) BYTE PUBLIC: DECLARE EDUMMY (4) BYTE PUBLIC: DECLARE BDUMMY (4) BYTE PUBLIC: DECLARE TEMP(2) ADDRESS PUBLIC: DECLARE OVER\$FLOW\$FLAG BYTE PUBLIC: DECLARE (M, N, I, J) ADDRESS; DECLARE ZERO (\*) BYTE DATA (0, 0, 0, 0); FBADD: PROCEDURE(OP1.OP2.OP3) EXTERNAL: DECLARE (OP1, OP2, OP3) ADDRESS; END FEADD; FBSUB: PROCEDURE(OP1,OP2,OP3) EXTERNAL; DECLARE (OP1, OP2, OP3) ADDRESS; END FBSUB; FEDIV: PROCEDURE (OP1, OP2, OP3) EXTERNAL; DECLARE (OP1, OP2, OP3) ADDRESS; END FBDIV; FEMUL: PROCEDURE(OP1, OP2, OP3) EXTERNAL; DECLARE (OP1, OP2, OP3) ADDRESS:

 $\bar{z}$ END FBMUL: 19  $\mathbb{R}^+$ ASLAWSEXPANSION: PROCEDURE EXTERNAL; ξŌ.  $\bar{Z}$ END ASLAWSEXPANSION: 51. PROCEDURE : GUEGUEN\$LE\$RUEX FUNCTION : Analysis using Gueguen Le-Ruex ¥. algorithm PLM CALL : CALL GUEGUEN\$LE\$RUEX; \* INPUT : PITCH =pitch period ¥.  $SAMPLE = B-bit samples$ **OUTPUT**  $\star$ : K=reflection coefficients ÷. GLOBALS : K, R, DRDER, NSAMPLE, SIGNAL  $\star$ CALLS : FBMUL, FBDIV, FBADD, A\$LAW\$EXPANSION  $46/7$ GUEGUEN\$LE\$RUEX: PROCEDURE PUBLIC: 52.  $\mathbf{1}$ /\*------------INITIALIZATION-------2 33.  $DQ \, M = 1 \, TQ \, 10;$  $\mathbb Z$ DO  $J = 0$  TO 1; 34  $\Delta$ 35. EP(M). PWORD(J) = R(M). RWORD(J); 36.  $\mu$  $EN(M)$ . NWDRD(J) = R(M-1). RWDRD(J):  $\overline{a}$ 37 END:  $\mathbb Z$ 38.  $END:$  $\mathcal{D}^{\mathcal{A}}$ 39.  $OVERFLOGY*FLAG = O;$ /\*------ GUEGUEN LE - RUEX ------ $\bar{\mathbb{Z}}$ 40  $DO I = O TO.9$ : /\*-- K(I) = - (EP(I+1) / EN(1))------------------ \*/  $11$ CALL FEDIV(.EP(I+1).PWORD(O),.EN(1).NWORD(O), 2 . EDUMMY (0) ) : /\*------------RANGE CHECK------------------42 IF (EDUMMY(2) ) 0) AND (EDUMMY(2) ( OFFH) 3 THEN DO: 44  $\alpha$  $DVER\#FLDW\#FLAG = OFFH$ 45 4. RETURN: 46  $\overline{u}$  $END:$ CALL FBSUB(.EDUMMY(0), ZERO(0), 47 3  $K(I+1)$ . KDIGIT(O)); CALL FBMUL(.K(I+1).KDIGIT(O), .EP(I+1).PWORD(O), 48 3 " EDNWWA (O) ) : CALL FEADD(.EN(1).NWORD(0), .EDUMMY(0), 49  $\mathbb{Z}$  $. EN(1) . NWORD(O)$  ; CALL FEMUL (.EN(10-1).NWORD(0), K(I+1).KDIGIT(0), 50.  $\overline{3}$ .  $EDUMMY(O)$  ; CALL FBADD(.EP(10).PWORD(0), EDUMMY(0), Ż 51  $EPI(10)$ . PWORD(0)):

 $\label{eq:2.1} \frac{d\mathbf{r}}{dt} = \frac{d\mathbf{r}}{dt} \left[ \frac{d\mathbf{r}}{dt} - \frac{d\mathbf{r}}{dt} \right] \left[ \frac{d\mathbf{r}}{dt} - \frac{d\mathbf{r}}{dt} \right] \, .$ 

 $\mathcal{L}^{\text{max}}_{\text{max}}$ 

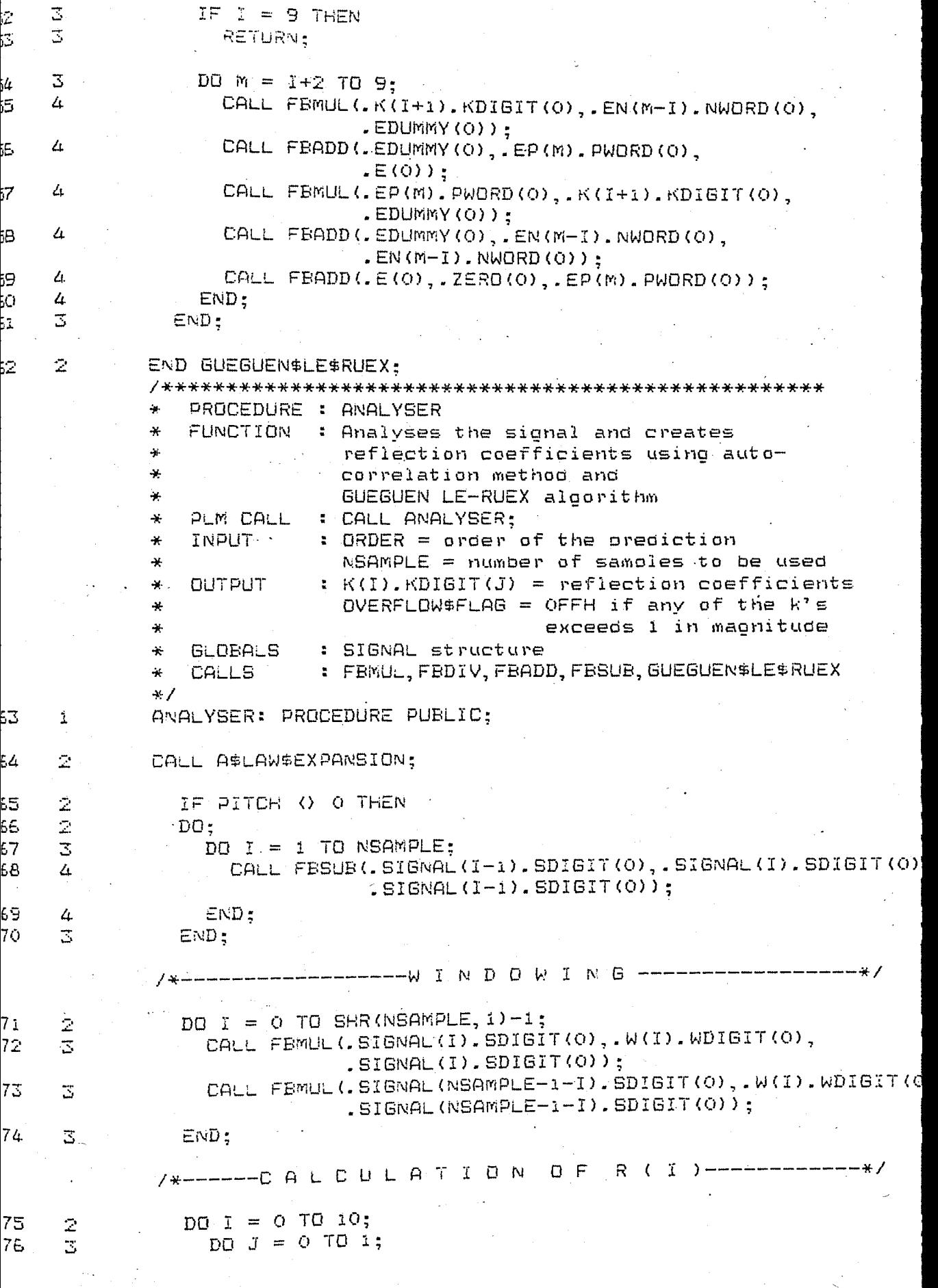

In the second contract of the second contract of the second contract of the second contract of the second contract of the second contract of the second contract of the second contract of the second contract of the second c

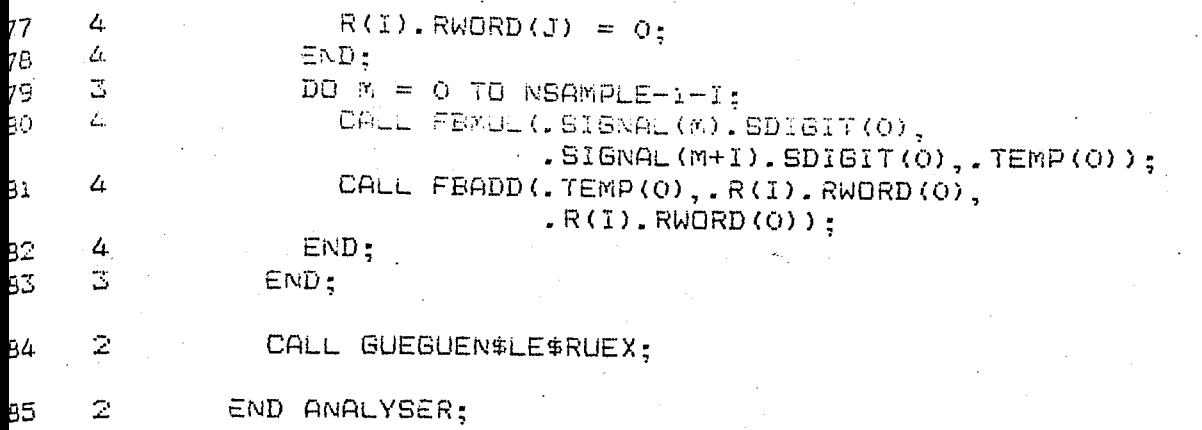

END ANALYSIS; 86  $\hat{\mathbf{1}}$ 

DULE INFORMATION:

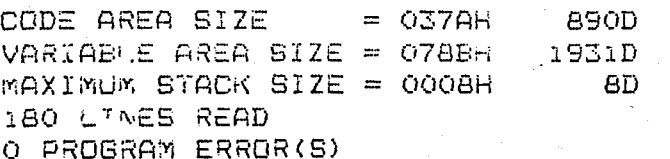

D OF PL/M-80 COMPILATION

#### $W = A0$  COMPILER

i.

2

2

4

5

6

 $\overline{7}$ 

 $\mathbf B$ 

9

10

11

12

iΞ

 $14$ 

15

16.

 $17$ 

18

19.

20.

21,

22.

23.

24.

25

26.

27

28.

29

30.

31

32,

23.

34

 $\mathbf{L}$ 2

 $\mathbb Z$ 

 $\ddot{\mathbf{t}}$ 

2

2

 $\mathbf{L}$  $\mathbb{Z}^+$ 

 $\mathbb{Z}$ 

 $\mathbf{L}$ 

 $\mathbb Z$ 

 $\mathbf{I}$ 

2

ı.

 $\mathbb Z$ 

 $\mathbf{R}^+$ 

 $\mathbb{R}^2$ 

 $\tilde{\Lambda}$ 

2.

 $\mathbb{Z}$ 

 $\mathbf{L}$ 

 $\bar{\mathbb{Z}}$ 

 $\mathbb Z$ 

1

 $\sim$   $2\,$ 

 $\mathbb Z$ 

Å.

2.  $\mathbb Z$ 

 $\mathbf{A}$ 

 $\mathbb Z$ 

2

19-II PL/M-80 V3.0 COMPILATION OF MODULE MAIN EDT MODUNE PLACED IN #F1:SMOOTH.OR.T AILER INVOKED BY: PLM80 :FI:SMOOTH.SRO

```
#PAGEWIDTH(80)
       \mathbf{x} .
                                                          44
       نهدنها
                     SPEECH SYNTHESIS SYSTEM
                                                          ⋇⋇
       4.4SMOOTHER MODULE
                                                          ⋇⋇
       عدعد
                                                          **FILE NAME
       ابو بو
                       : SMOOTH.SRC
                                              DATE
                                                          ¥¥.
       ***MODULE DEF
                       : Enables user to
                                                          ∗*
       **
                         smooth results
                                           16 06 1985
                                                          **
       44.44AUTHOR
                       : Onder Bicioglu
                                                          + ++ + +***MAIN: DO:
      DISPLAY$MESSAGE: PROCEDURE(POINTER) EXTERNAL;
         DECLARE POINTER ADDRESS:
         END DISPLAY$MESSAGE:
       PRINT$MESSAGE: PROCEDURE(POINTER) EXTERNAL:
         DECLARE POINTER ADDRESS:
         END PRINT$MESSAGE:
       PRINTSNUMBER: PROCEDURE(NO) EXTERNAL;
        DECLARE NO BYTE:
         END PRINT$NUMBER;
       GET$CHARACTERS: PROCEDURE EXTERNAL:
         END GET#CHARACTERS;
       CI: PROCEDURE BYTE EXTERNAL;
         END CI;
       LO: PROCEDURE(MES) EXTERNAL;
         DECLARE MES EYTE:
\mathbb{R}^+END LO:
       EXIT: PROCEDURE EXTERNAL;
        END EXIT;
       IOSET: PROCEDURE(MASK) EXTERNAL:
        DECLARE MASK BYTE:
         END IDSET;
       OPEN:
         PROCEDURE (AFT, FILE, ACCESS, MODE, STATUS) EXTERNAL;
         DECLARE (AFT, FILE, ACCESS, MODE, STATUS) ADDRESS;
       END OPEN:
       READ:
         PROCEDURE (AFT, BUF, CNT, ACT, STATUS) EXTERNAL;
         DECLARE (AFT, BUF, CNT, ACT, STATUS) ADDRESS;
       END READ;
       WRITE:
         PROCEDURE (AFT, BUF, CNT, STATUS) EXTERNAL;
         DECLARE (AFT, BUF, CNT, STATUS) - ADDRESS;
       END WRITE:
       CLOSE:
         PROCEDURE (AFT, STATUS) EXTERNAL;
         DECLARE (AFT, STATUS) ADDRESS;
       END CLOSE;
```
FBDIV: PROCEDURE(OP1, OP2, OP3) EXTERNAL; 5 ă.  $\bar{Z}$ DECLARE (DP1, 0P2, 0P3) ADDRESS; 6  $\mathbb{R}^2$ END FEDIV:  $\overline{7}$ DECLARE BUFFER(1) BYTE EXTERNAL; . 8 Ä. DECLARE (I, J, L, M, N) ADDRESS; 9 DECLARE (FILE, STATUS, NFRAME, CQUNT) ADDRESS;  $\mathbf{R}$ 0 DECLARE (LPC\$POINTER, RAM\$POINTER) ADDRESS;  $\mathbb{Z}$ DECLARE END\$OF\$BUFFER ADDRESS: 2  $\mathbf{\hat{L}}$ DECLARE RAM BASED RAM\$POINTER BYTE:  $\mathbf{I}$ 3 DECLARE LPC BASED LPC\$POINTER (20) EYTE; 1  $\mu$ 5.  $\mathbf{1}$ DECLARE ASK\$SMOOTH\$FILE(\*) BYTE DATA(OAH.ODH. 'File name of smoothed data :', OAH, ODH, OO) ; DECLARE ERROR(\*) BYTE DATA( 6. Ĵ. "Error", OAH, ODH, OO); DECLARE ASK\$PRINTER(\*) BYTE DATA(  $\sqrt{7}$  $\mathbf{I}$ 'Do You want to take print-out?', OAH, ODH, OO); DECLARE ASK\$LPC\$FILE(\*) EYTE DATA(OAH, ODH,  $\mathbf{I}$ ŀB 'File name for LPC coefficients :', 00); DECLARE ASK\$INSERT\$FILE(\*) BYTE DATA( ιŌ  $\mathbf{1}$ 'File to be inserted : ', 00) ; DECLARE PROMPT(\*) EYTE DATA(OAH, ODH, ')', OO); ĵŌ.  $\mathbf{1}$ DECLARE HEADING (\*) BYTE DATA (OAH, ODH,  $\mathbf{1}$ 51. ∴к6', 'Frame RMS R P  $k1 - k2 - k3 - k4$ - k5. R7 R8 R9 R10 ', OAH, ODH, OO); PROCEDURE : CONVERT  $\star$ FUNCTION : converts ASCII string to number ¥. PEM CALL : I = CONVERT(ASCII);  $\mathcal{M}_\mathrm{c}$  $:$  ASCII = ASCII character ¥. INPUT : réturns number **OUTPUT**  $+$ GLOBALS : none  $\star$ # none **CALLS**  $\ast$  $+1$ CONVERT: PROCEDURE(ASCII) BYTE PUBLIC: 52 DECLARE ASCII BYTE: 53. 2 DECLARE CONVERT#TABLE(\*) BYTE DATA( 54  $\overline{2}$  $\begin{smallmatrix} & r & 0 \\ 0 & r & 1 \\ 0 & 1 & 0 \\ 0 & 0 & 0 \\ 0 & 0 & 0 \\ 0 & 0 & 0 \\ 0 & 0 & 0 \\ 0 & 0 & 0 \\ 0 & 0 & 0 \\ 0 & 0 & 0 \\ 0 & 0 & 0 & 0 \\ 0 & 0 & 0 & 0 \\ 0 & 0 & 0 & 0 \\ 0 & 0 & 0 & 0 & 0 \\ 0 & 0 & 0 & 0 & 0 \\ 0 & 0 & 0 & 0 & 0 \\ 0 & 0 & 0 & 0 & 0 & 0 \\ 0 & 0 & 0 & 0 & 0 & 0 \\ 0 & 0 & 0 & 0$  $DQ I = Q TQ OFH;$ 55 2 IF ASCII = CONVERT#TABLE(I) 56 舌 THEN RETURN I; 58 Ξ  $END:$ 59 END CONVERT;  $\bar{\mathbb{Z}}$ PROCEDURE : CHANGE #FRAME  $\frac{\Delta t}{\Delta t}$ FUNCTION : changes pointed entry of selected  $\ast$ frame to the given value ÷. PLM CALL : CALL CHANGE#FRAME;  $\star$  $\therefore$  BUFFER = ABCDEFG ¥. INPUT  $A = 7F^T$ 

Ψ.  $B = number$ Δ.  $C = m$ umber Ÿ.  $D = 'P', 'E', 'R'$  or  $(K'')$ 4  $E = m$ umber 4Ė  $F =$  number  $\ast$  $6 = number$ OUTPUT ÷ : changed frame  $\frac{1}{2}$ **GLOBALS** : LPC\$POINTER, LPC, BUFFER CALLS Ц. : none  $*/$ CHANGE\$FRAME: PROCEDURE PUBLIC: 50 1  $N =$  CONVERT (BUFFER(1)): 2 51  $\mathbb Z$  $N =$  SHL (N, 4) OR CONVERT (BUFFER (2)); 52  $\mathbb Z$ DD I = 0 TO N-1; 53 3 LPC\$POINTER = LPC\$POINTER + 18; 54  $\mathbb Z$ 55  $END:$  $\bar{z}$ LPC\$POINTER = LPC\$POINTER - 18; 56  $\hat{\mathbb{Z}}$ IF BUFFER(3) =  $P^T$  P' THEN 57  $\bar{z}$ 5B  $DO:$ 59 3 LPC(2) = CONVERT(BUFFER(4)); 3 70 LPC(2) = SHL(LPC(2), 4) OR CONVERT(BUFFER(5)): 3 71 **RETURN:** 3 12  $END:$ 13  $\mathbb Z$ IF BUFFER(3) = 'E' THEN 74  $\mathfrak{D}% _{T}=\mathfrak{D}_{T}\!\left( a,b\right) ,\ \mathfrak{D}_{T}=\mathfrak{D}_{T}\!\left( a,b\right) ,$ DO: 3 75. LPC(0) = CONVERT(BUFFER(4)):  $\overline{3}$ 76 RETURN:  $\mathbb Z$ 77  $END:$ IF BUFFER(3) =  $"R"$  THEN 78. 2  $\overline{2}$  $DO:$ 79 ŜÒ. 3 LPC(1) = CONVERT(BUFFER(4)):  $\mathbb{Z}$ Аì RETURN: 3 82  $END:$ IF BUFFER(3) =  $\degree$  K' THEN đΖ  $\mathbb Z$  $\bar{z}$ 84 DO: 85.  $\mathbb Z$  $N = 2 + \text{CONVERT}(\text{BufferER}(4));$ 86  $\overline{z}$  $LPC(N) = CONVERT(BUFFER(5));$  $\overline{S}$ LPC(N) = SHL(LPC(N), 4) OR CONVERT(BUFFER(6)); 87 58 3 **RETURN:** 89  $\mathbb Z$ END: CALL DISPLAY\$MESSAGE(.ERROR(O)): 50  $\bar{Z}$ 91 2 END CHANGE\$FRAME; PROCEDURE : CREATE\$FILE ą. FUNCTION : Creates a file containing smoothed LPC × Ą. data : CALL CREATE\$FILE; PLM CALL  $\frac{2\pi}{2}$ : 6000H-7FFFH .....LPC data INPUT  $\mathbf{x}$ : A new file **DUTPUT** 

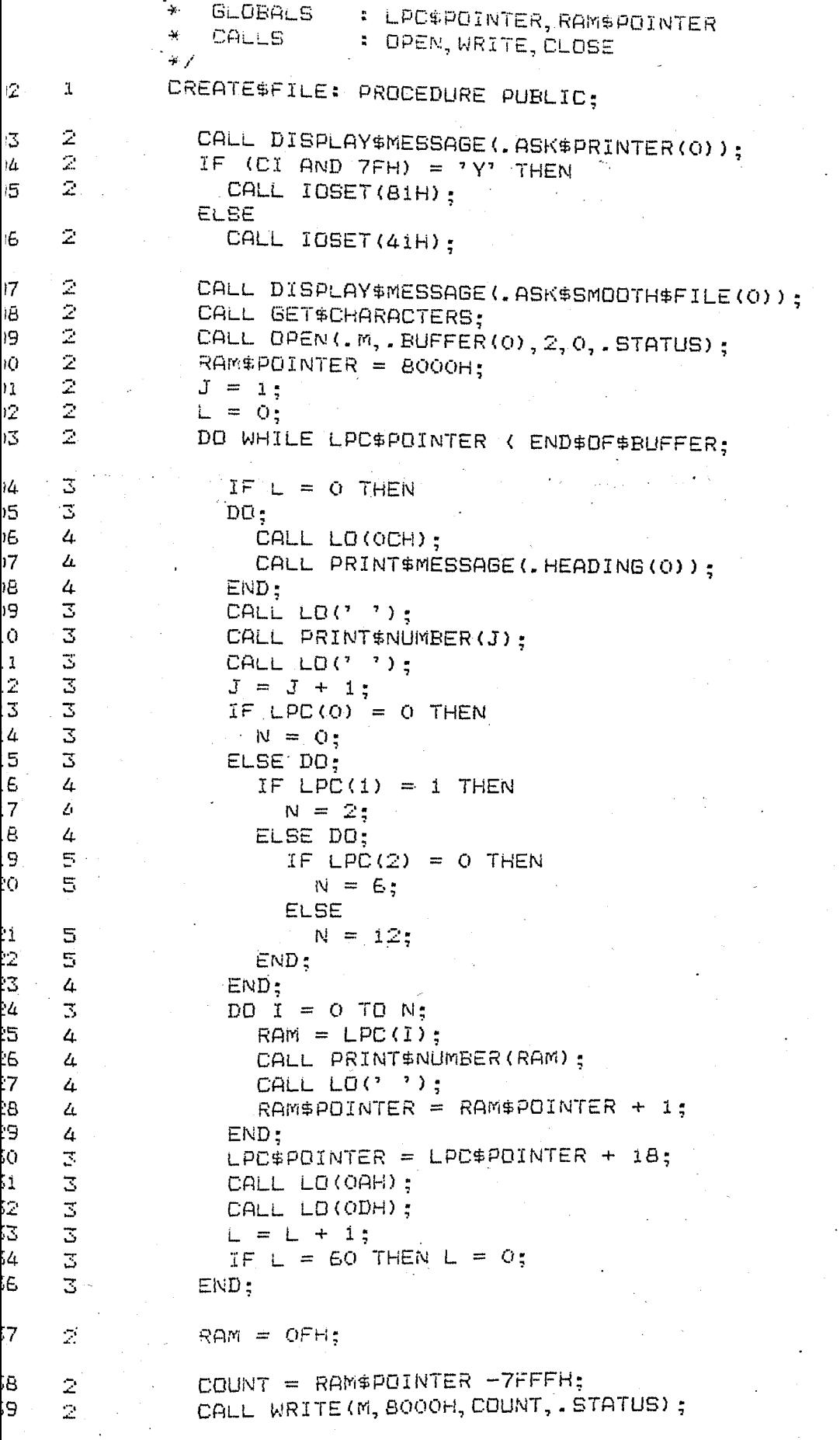

```
-80 COMPILER
```
 $\bar{z}$ 

 $\mathbb{Z}$ 

 $\bar{2}$ 

Ĩ.

2

2

3

3

3

3

3

3

3

 $\bar{z}$ 

 $\bar{z}$ 

 $\mathbf{1}$ 

2

 $\bar{z}$ 

2,

3 2

2

 $\overline{2}$ 

 $\bar{z}$ 

2

 $\bar{z}$ 

2

 $\overline{3}$ 

5

Ļ

5

```
CALL CLOSE (M, . STATUS);
 CALL IDSET(41H);
END CREATE$FILE:
PROCEDURE : SAVE
46
46
   FUNCTION
            : Creates a file containing smoothed row
÷.
             . LPC data
\starPLM CALL A: CALL SAVE:
\starINPUT
             : 6000R-7FFFH .....LPC data
¥
   OUTPUT
             : A new file
 GLOBALS
\ast: LPC$POINTER, RAM$POINTER
4
   CALLS
             : OPEN, WRITE, CLOSE
*SAVE: PROCEDURE PUBLIC;
  IF BUFFER(1) = ?X' THEN
  DO:
    CALL DISPLAY$MESSAGE(.ASK$SMOOTH$FILE(0));
    CALL GET$CHARACTERS:
    CALL OPEN (.FILE, .BUFFER (0), 2, 0, . STATUS);
    CQUNT = END$OFBCUFFER - SOOOH;CALL WRITE (FILE, 6000H, COUNT, . STATUS);
    CALL CLOSE (FILE, STATUS);
  END;
  CALL EXIT;
END SAVE:
PROCEDURE : DISPLAY$FRAME
\ast: Disolays frame data
¥
   FUNCTION
             : CALL DISPLAY$FRAME
   PLM CALL
₩.
             : BUFFER = ABCINPUT
Ą.
               A = D'B = number\starC = number⋇
             : Disolays frame data
   OUTPUT
÷.
             : LPC$POINTER
¥
   GLOBALS
             : DISPLAY$MESSAGE, PRINT$NUMBER
   CALLS
\ast\star /
DISPLAY$FRAME: PROCEDURE PUBLIC;
  N = \text{CONVERT}(\text{BUFFER}(1));N = SHL(N, 4) OR CONVERT (BUFFER (2));
  DQ I = Q TQ N-1;LPC$POINTER = LPC$POINTER + 18;
  END:LPC$POINTER = LPC$POINTER - 18;
  CALL PRINT$MESSAGE(.HEADING(O)):
  CALL LO(' ');
  CALL PRINTSNUMBER (N);
  DALL LO (7, 7);
  DO I = O TO 17;CALL PRINT#NUMBER(LPC(I));
```

```
3
                 CALL LO(2, 2):
   \overline{\mathcal{L}}END:\mathbb ZEND DISPLAY$FRAME:
            \starPROCEDURE : CHANGE$ENERGY
            \mathbf{A}FUNCTION : Changes energy levels
                PLM CALL : CALL CHANGE$ENERGY;
            ÷.
            ¥.
                INPUT
                            : LPC$POINTER points to data block
            ¥
                OUTPUT
                            : Changed energy levels
            ÷
                GLOBALS
                            : LPC$POINTER, BUFFER
            \starCALLS
                            : CONVERT
            *1CHANGE$ENERGY: PROCEDURE PUBLIC:
    1
\overline{2}2
               DECLARE RMS(*) ADDRESS DATA(
                 0, 52, 87, 123, 174, 246, 348, 491,
                 694, 981, 1385, 1957, 2764, 3904, 5514, 7789);
               DECLARE E(4) BYTE;
3
    2
    \mathbb{Z}DECLARE DUMMY ADDRESS:
5
    2
               DECLARE TEMP(2) ADDRESS:
    \mathbb{Z}^{\mathbb{Z}}6
               E(1) = \text{CONVERT}(\text{BufferER}(1));\overline{7}\mathbf{z}E(1) = SHL(E(1), 4) OR CONVERT(BUFFER(2));
    \mathbb{Z}^{\mathbb{Z}}E(2) = \text{CONVERT}(\text{BufferER}(3));8
    2
               E(2) = SHL(E(2), 4) OR CONVERT(BUFFER(4));
9
    \mathbf{2}E(3) = 0:
Ò.
    \bar{z}DO WHILE LPC$POINTER ( END$OF$BUFFER;
ĩ.
Ż
    \overline{3}DUMMY = LPC(14);
                 \text{TEMP}(0) = \text{LPC}(13);2
3
                  \mathsf{TEMD}(O) = \mathsf{TEMD}(O) OR SHL(DUMMY, 8);
    \overline{S}Ŀ.
    3
                  TEMP(1) = 0:
2
                 CALL FEDIV(.TEMP(0), EC(0), TEMP(0));
Ë,
    3
7
    3
                  DQ_1 = Q_1TQ_14:
                    IF TEMP(0) ( RMS(I) THEN GO TO RMS$FOUND;
    4
в
Ō
    4
                  END:3.
                  I = 15:1.
2
    3
                 RMS$FOUND:
                  IF (LPC(0) = 0) AND (I = 15) THEN:
                 ELSE LPC(0) = I-1;
4
    \mathbb Z .
                LDC$POTNTER = LPC$POTNTER + 18;5
    2
Ē.
    3
               END:END CHANGE$ENERGY;
7
    \bar{Z}PROCEDURE : REMOVE
                 FUNCTION : Removes indicated frames from block
             \star: CALL REMOVE;
                 PLM CALL
                             : LPC$POINTER points to data block
                 INPUT
             4
                               BUFFER(i), BUFFER(2) = Starting frame
             Ąŀ.
                               BUFFER(3), BUFFER(4) = End frame
             ∗
                             : New block does not contain removed
                 OUTPUT
             Ą.
```
ĵ

ą

ï

Ż

Š

í.

Ď

5

7

Ĵ

Э

Ĵ.

ı. Ż

3

4.

5

5

7

9

 $\mathbf{1}$ 

 $\bar{2}$ 

 $\bar{z}$ 

 $\mathbb{Z}$ 2

 $\bar{z}$ 

3

3

2

3

2

3

4

 $\mathcal{U}$ 

1

Ć

i

3

4

5

5

7

3

Э

Ć

ı

```
\Delta tframes
       華
           GLOBALS
                      : LPC$POINTER, BUFFER, RAMPOINTER
       ¥.
           CALLS
                      : CONVERT
       *REMOVE: PROCEDURE PUBLIC:
          N = \text{CONVERT (BufferER(1))}:N = \text{SHL}(N, 4) OR CONVERT (BUFFER(2));
          I = CONVERT (BUFFER(3));
          I = SHL(I,4) OR CONVERT (BUFFER(4));
          DO J = 1 TO N:LPC$POINTER = LPC$POINTER + 18:
          END:2
          RAM$POINTER = LPC$POINTER;
          DO J = N+1 TO I;
2
            RAM\#POINTER = RAM\#POINTER + 18:END;
          DO WHILE RAM$POINTER ( END$OF$BUFFER:
            DD J = 0 TD 17;
              LPC(J) = RAM;RAM\#POINTER = RAM\#POINTER + 144
            END:3
            LPC$POINTER = LPC$POINTER + 18;
3
          END;\bar{z}END#DF#BufferER = LPC#POINTER:\mathfrak{D}END REMOVE:
        PROCEDURE : INSERT
        ¥
        ÷.
           FUNCTION : Inserts selected file after the
                        indicated frame
        ¥
           PLM CALL
                      : CALL INSERT;
        \star: LPC$POINTER points to data block
           INPUT
        +BUFFER(1), BUFFER(2) = Starting frame\star: New block contains inserted frames
          autput <sup>.</sup>
        \star: LPC$POINTER, BUFFER, RAMPOINTER
          GLOBALS
        4
                      : CONVERT
        \starCALLS
        *INSERT: PROCEDURE PUBLIC:
2
          N = \text{CONVERT}(\text{BUFFER}(1));N = SHL(N, 4) OR CONVERT (BUFFER (2));
2
          RAM$POINTER = 8000H;
2
2
          DQ J = 1 TQ N;DD I = 0 TO 17;3
              RAM = LPC(1);4
              RAM\#POLNTER = RAM\#POLNTER + i;4
            END;
4
            LPC$PCINTER = LPC$POINTER + 18;3
\mathbb{Z} .
          END:ASK$AGAIN:
2
          CALL DISPLAY$MESSAGE(. ASK$INSERT$FILE(0)):
          CALL GET¢CHARACTERS;
2
```
#### **1-80 POMPILER**

2  $\mathcal{D}$ 

 $\bar{z}$ 

 $\overline{3}$ 3

 $\overline{3}$ 

 $\bar{z}$ 

 $\bar{z}$ 

 $\mathbb Z$ 

 $\bar{z}$ 

 $\bar{z}$ 

3

 $\overline{3}$ 

 $\overline{3}$ 

3

 $\bar{z}$ 

 $\hat{z}$ 

Ż,

 $\Delta$ 

4.

4

3

3

 $\bar{z}$ 

 $\mathbb Z$ 

 $\bar{z}$ 

2

 $\overline{a}$ 

4

4

Ξ

2

 $\mathbb Z$ 

ũ.  $\mathbf{\tilde{X}}$ 

1

i.

Ã.

J.

 $\mathbf{J}$ 

 $\bar{z}$ 

 $\mathbb Z$ 

 $\overline{2}$ 

 $\ddot{\texttt{1}}$ 

2

2

 $\mathbb{Z}^3$ 

2

 $\mathbf{L}$ 2

j

š

ħ

Š

ï 5

ŝ,

7

3

Ė,

Ď

Í.

2

3

ł,

5

5

ą

9

Ó

İ

Ż

Ŝ

4

7

ś

ż

ż

Š

Ł

5

ž

7

3

J

```
CALL OPEN(.FILE, .BUFFER(0), 1, 0, . STATUS);
  IF STATUS () O THEN
  DO:
     CALL DISPLAY$MESSAGE(.ERROR(0));
     GO TO ASK$AGAIN:
  END:CALL READ (FILE, RAM$POINTER, 2000H, , COUNT, , STATUS);
  CALL CLOSE (FILE, STATUS);
  END*OFFER = END*OFFER + CDUNT;IF END$OF$BUFFER ) 7FFFH THEN
  DO:
    CALL DISPLAYMESSAGE(.ERROR(O));
    END#OF#BUFFER = END#OF#BUFFER - COUNT;
    RETURN:
  END:
  RAM$POINTER = RAM$POINTER + COUNT:
  DO WHILE LPC$POINTER ( (END$OF$BUFFER-COUNT);
    DO J = 0 TO 17:
      RAN = LPC(J):RAM$POINTER = RAM$POINTER + 1:
    END:LPC$POINTER = LPC$POINTER + 18:
  END:
  RAM$POINTER = 8000H;
  LPC$POLNTER = 6000H;DO WHILE LPC$POINTER < END$OF$BUFFER:
    DO J = O TO 17:LDC(J) = RAM;RAM\#POINTER = RAM\#POINTER + 1:END:
    LPC$POINTER = LPC$POINTER + 18:
  END:
END INSERT:
 DECLARE BEGIN LABEL PUBLIC;
BEGIN:
CALL IOSET(41H);
CALL DISPLAY$MESSAGE(.ASK$LPC$FILE(0));
CALL GETCHARACTERS;
CALL OPEN(.FILE, BUFFER(0), 1, 0, STATUS);
IF STATUS () O THEN
DO:
  CALL DISPLAY$MESSAGE(.ERROR(O));
  GO TO BEGIN;
END:ELSE DO;
  CALL READ (FILE, 6000H, 2000H, . COUNT, . STATUS) ;
  END$OFF$BUFFER = EOOOH + COUNT;CALL CLOSE (FILE, . STATUS) ;
END:.DO WHILE 1;
LOOP:
```
### -80 CDMPILER

151

CALL GET\$CHARACTERS; ~OC\$DOINTER = GOOOH:  $IF$  BUFFER(O) = 'S' THEN DO; CALL CHANGESENERGY: GO TO LOOP; . END; IF BUFFER( $Q$ ) =  $'$ F' THEN DO; CALL CHANGE\$FRAME; GO TO LOOP; END; IF BUFFER(O) =  $^{\circ}D^{\circ}$  THEN DO; CALL DISPLAYSFRAME; GO TO LOOP; END; IF BUFFER(O) =  $'E'$  THEN DO; CALL SAVE; GO TO LOOP; END; IF BUFFER(O) =  $^{\circ}$  C' THEN DO; CALL CREATE\$FILE; GO TO LOOP; END; IF BUFFER(O) =  $?R'$  THEN DO; CALL REMOVE; GO TO LOOP; END; IF BUFFER(O) =  $'I'$  THEN DO; CALL INSERT; GO TO LOOP; END;

CALL DISPLAY\$MESSAGE(.PROMPT(O));

1 END MAIN;

 $E$  INFORMATION:

CODE AREA SIZE VARIABLE AqEA SIZE = 0023H 35D  $MAXI^wU^w$  STACK SIZE = 000AH 10D ~Sl LiNES READ o PROGRAM ERROR(S) - 0916H 0916H 2326D

J~ PL/M-80 COMPILATION

#### 80 COMPILER

1

i.

1

 $\tilde{\mathbf{1}}$ 

1

 $\bar{\mathbb{Z}}$ 

1

÷,

Ĩ.

í.

1

 $\mathfrak{X}$ 

II PL/\*-60 V3.0 COMPILATION OF MODULE GRAPHMODULE T MODULE PLACED IN :FI:SHOW.OBJ LER INVOKED BY: PUMBO (FIISHOW. SRC WORKFILES ((FO), (FO))

\$PAGEWIDTH(BO)  $\ast\ast$  $\rightarrow$  $*$ SPEECH SYNTHESIS SYSTEM ید بید \*\* GRAPH DISPLAY MODULE ⋇⋇  $\mathbf{x}$  $4.4$  $\star$ FILE NAME **: SHOW. SRC** DATE عدعد MODULE DEF : Main Display  $+1.46$  $+ +$ : Onder Bicioglu  $+ -$ AUTHOR 22 06 85  $**$  $**$ عد عد GRAPH#MODULE: DO : DECLARE I EYTE: DECLARE (FILE, COUNT, STATUS) ADDRESS; DECLARE KEY BYTE PUBLIC; DECLARE (LEFT, RIGHT, UP, DOWN, HOME CLEAR LI) BYTE PUBLIC: DECLARE (TIME\$BASE, AMPLITUDE\$BASE, START) ADDRESS EXTERNAL: DECLARE DATABUF (1) BYTE EXTERNAL: DECLARE BUFFER(1) BYTE EXTERNAL: DECLARE MDS BYTE PUBLIC; LITERALLY '13', DECLARE CR HORIZONTALUNITS LITERALLY '8', VERTICALUNITS LITERALLY '8', LITERALLY '8' VCLEFT LITERALLY '10H'. VCRIGHT LITERALLY 'OCH', VCUP. LITERALLY 'OBH' VCDOWN LITERALLY '12H' VCHOME LITERALLY 'ICH' VCCLEAR / LITERALLY ' 1BH'. **VCLI** LITERALLY '44H' INTELLEFT LITERALLY '43H', INTELRIGHT CITERALLY '41H', INTELUP LITERALLY '42H' INTELDOWN LITERALLY '48H' INTELHOME LITERALLY '45H', INTELCLEAR LITERALLY '1BH'; INTELLI DECLARE (DESPTR, SRCPTR) ADDRESS; DECLARE DES BASED DESPTR BYTE; DECLARE SRC BASED SRCPTR BYTE: DECLARE UPPER(\*) EYTE DATA(VCLI, VCCLEAR, VCLI, VEDBWN, VELT, VEDBWN, CR, ' ', ' ', O); DECLARE YAXIS(\*) EYTE DATA('-', VCLI, VCDOWN, VOLEFT, 'I', VOLI, VODOWN, VOLEFT, 00, 00, 00);

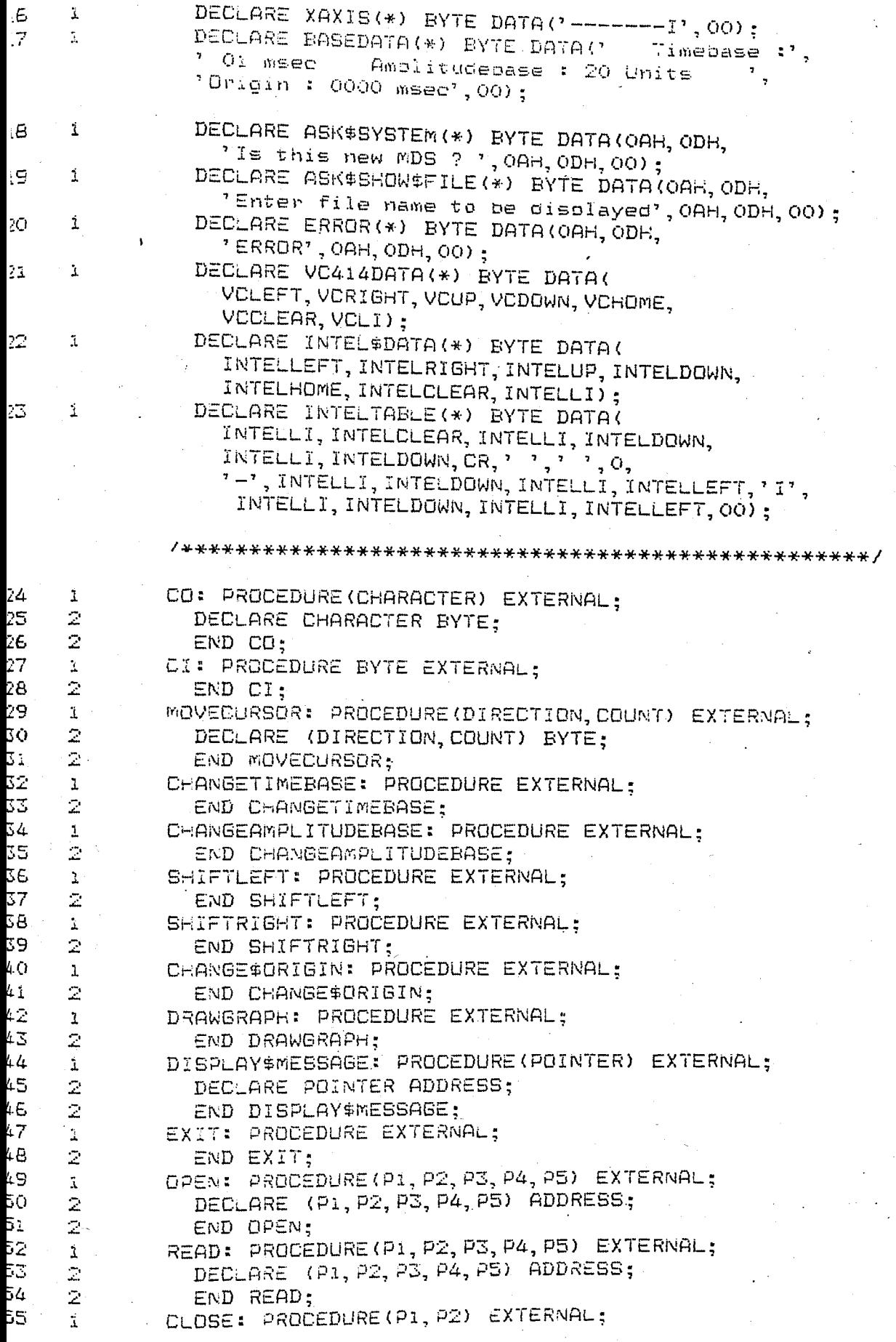

-80 COMPILER

```
2.
                 DECLARE (P1, P2) ADDRESS;
    \bar{\mathbb{Z}}END CLOSE:
              SETCHARACTERS: PROCEDURE EXTERNAL;
    ă.
    \mathbb{Z}^{\mathbb{Z}}END GET#CHARACTERS:
              BEBIN:
    \mathbf{L}CALL DISPLAY$MESSAGE(.ASK$SHOW$FILE(0));
              CALL GET$CHARACTERS:
    1
              CALL OPEN(.FILE, .BUFFER(0), 1, 0, .STATUS);
    1
              IF STATUS () O THEN
    1
              DO:\mathbf{L}.<br>+
    \mathbb Zī
                 CALL DISPLAY$MESSAGE(, ERROR(0)):
    \mathbb Z\frac{1}{2}GO TO BEGIN:
    \mathbb{Z}END;
Ź
٦
    \mathbf{L}CALL READ (FILE, DATABUF (0), 4000H, . COUNT, . STATUS);
     \mathbf{L}CALL CLOSE (FILE, STATUS);
Э
              CALL DISPLAY$MESSAGE(.ASK$SYSTEM(0));
h
    \mathbf{I}IF (CI AND 7FH) = 'Y' THEN
1
     1
2
     \mathbf{L}DO:3
     \mathbf{2}^-BRCPTR = .INTEL$TABLE (0);DESPTR = . UPPER(0);
     \mathbb Z4
                 DO I=1 TO 21;
     \bar{z}5
                    DES = SRC;5
     3
\overline{7}DESPTR = DESPTR + 1:3.
                    SRCPTR = SRCPTR + 1:
     3
8
     \mathbb{Z}END;
9
     \mathbb ZŌ
                  MDS = 1:\mathbb ZSROPTR = .INTEL$DATA(O);i
     \mathbb ZEND;
2
               ELSE DO:
3
     \mathbf{1}MDS = O<sub>5</sub>2.
4.
                  SROPTR = .VC414DATA(0);5
     \mathbf{2}\mathbb{Z}^+END:6.
               DESPTR = \cdot LEFT;
\overline{7}\mathbf{1}^{\mathsf{T}}DD I' = 1 TO 7;
8.
     \mathbbm{1}DES = SRC;\mathbb ZS.
                  DESPTR = DESPTR + 1;Ю
     \mathbb ZSRCPTR = SRCPTR + 1;\mathbf{1}2
     \bar{z}END:۱2.
                START=. DATABUF(0);
ìΣ
     i.
                TIMEBASE=1;
}4
     \mathbf{1}AMPLITUDEBASE=32:
15
      1
               CALL DISPLAY#MESSAGE(.UPPER(00));
ìЕ.
      Ĩ.
                DO I=1 TO VERTICALUNITS;
7^{\circ}\mathbf{1}CALL DISPLAY#MESSAGE(.YAXIS(0));
      \mathbb Z38.
                END:2
39.
                CALL CO(? - ?);
УQ.
      1\,CALL MOVECURSOR (UP, VERTICALUNITS) ;
Уï.
      \DeltaDO I=1 TO HORIZONTALUNITS;
ΣĆ
      \tilde{\lambda} -
                   CALL DISPLAY$MESSAGE(.XAXIS(O));
DС
      \mathbb Z14
      \mathbb{Z}^rEMD;
              . CALL MOVECURSOR (LEFT, 8*HORIZONTALUNITS);
50
      \mathbf{1}^-CALL MOVECURSOR (DOWN, VERTICALUNITS+3);
эE
      Ħ.
```
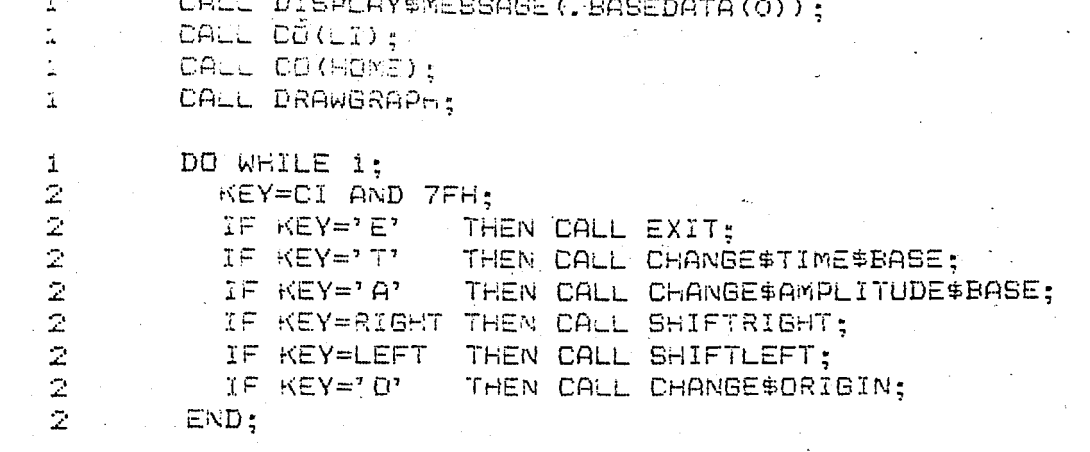

1... END GRAPHMODULE;

LE INFORMATION:

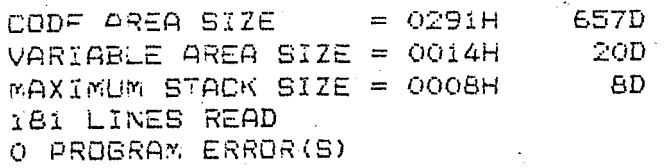

OF PL/M-BO COMPILATION

EFI:WINDOW.SRC

46 0000

II BOBO/8085 MACRO ASSEMBLER, V3.0

WINDOW

166

\* \* \* \* \* \* \* \* \*

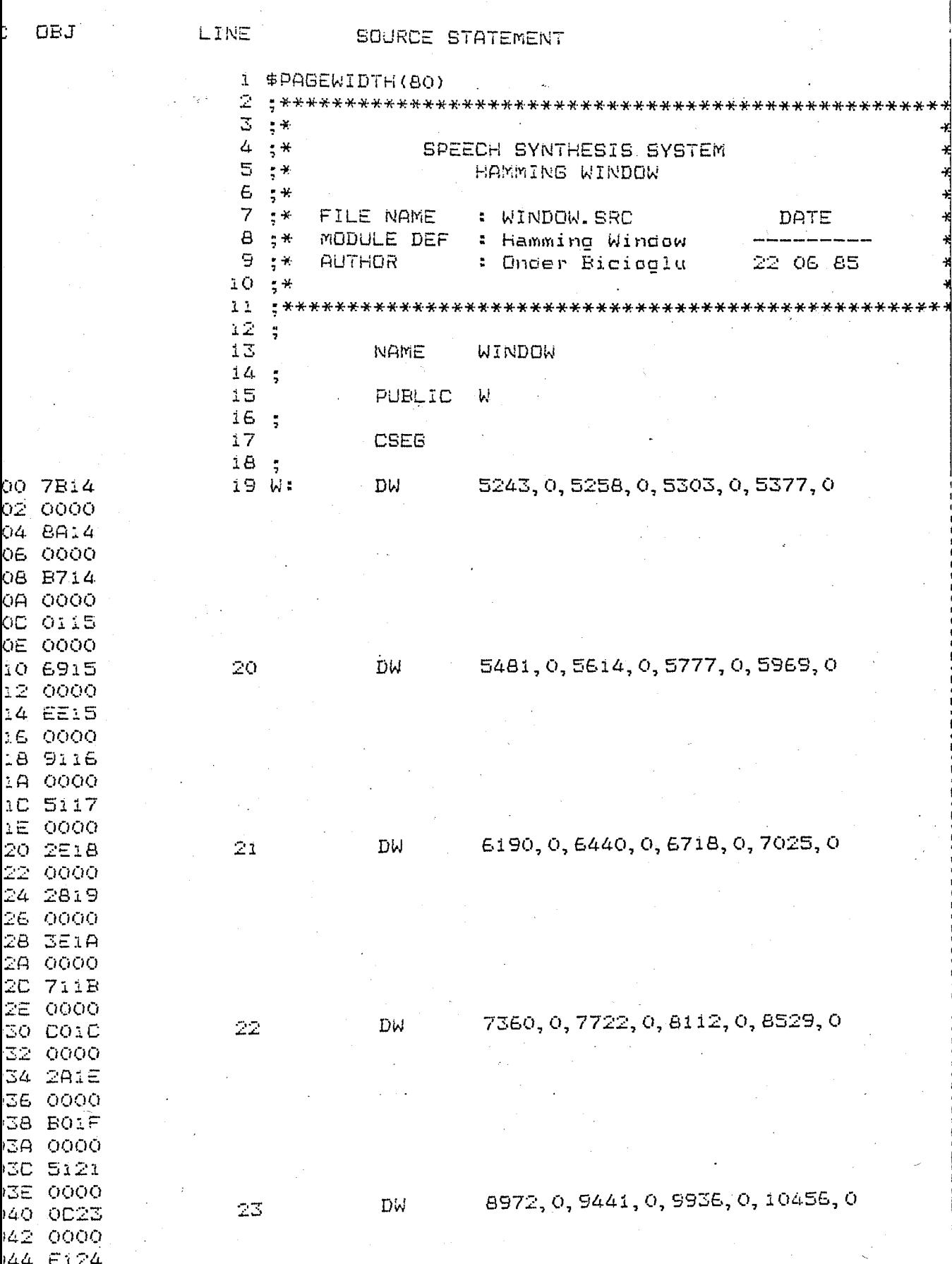

BIS-II 8080/8085 MACRD ASSEMBLER, V3.0

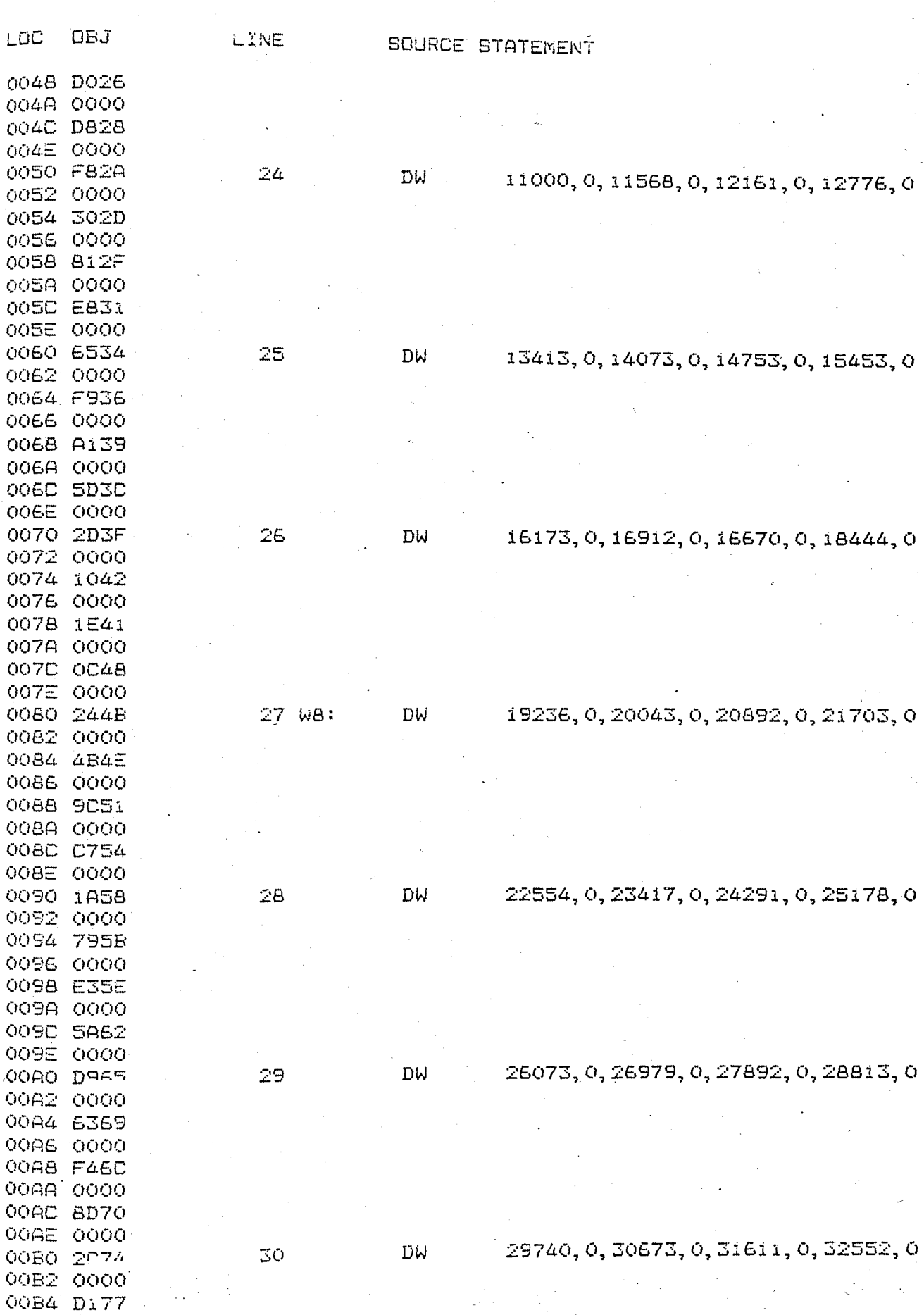

 $167$ 

WINDOW

IS-II 8080/8085 MACRO ASSEMBLER, V3.0 WINDOW

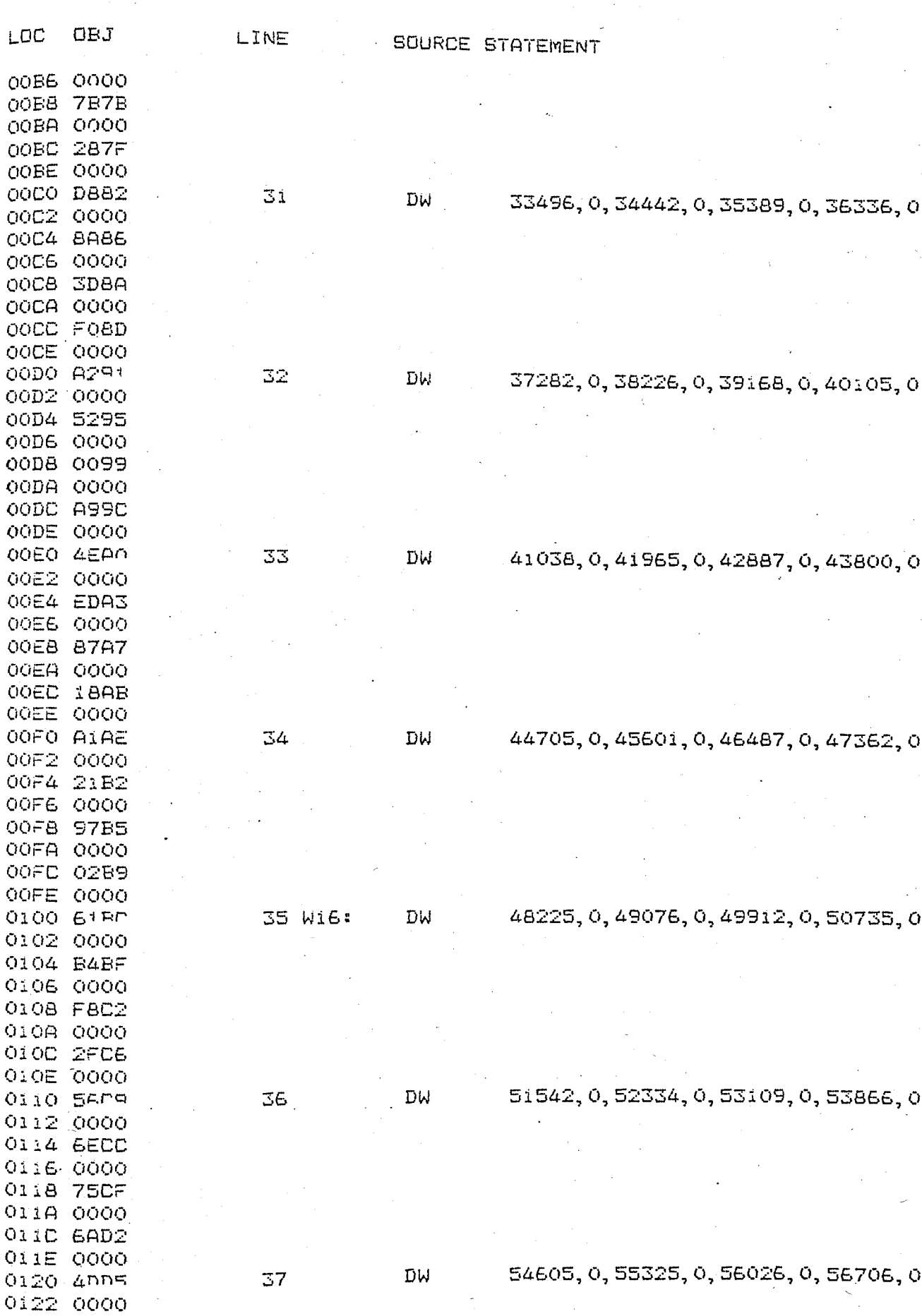

 $\mathcal{L}^{\pm}$  .
15-11 8080/8085 MACRO ASSEMBLER, V3.0

WINDOW

 $\mathcal{L}^{\text{max}}_{\text{max}}$  , where  $\mathcal{L}^{\text{max}}_{\text{max}}$ 

 $\frac{1}{\sqrt{2}}\sum_{i=1}^{n} \frac{1}{\sqrt{2}}$ 

169

 $\ddot{\phantom{1}}$ 

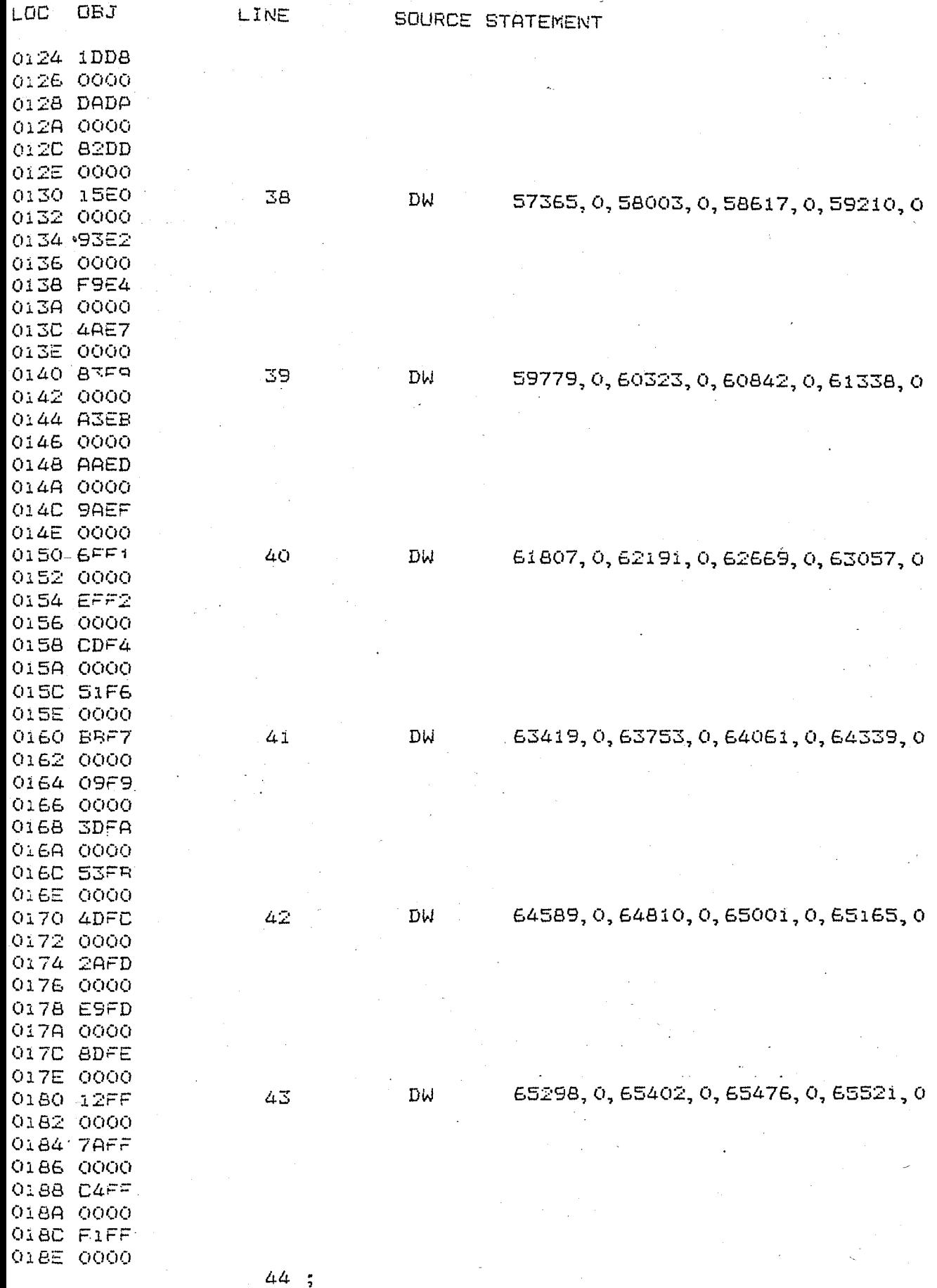

IS-II 80A0/8085 MACRO ASSEMBLER, V3.0 ( WINDOW ) 170

LOC OBJ LINE SOURCE STATEMENT

45 END

BLIC SYMBOLS C 0000

TERNAL SYKBOLS

ER SYMBOLS COOOO WIE COIOO WB COOBO

SEMBLY COMPLETE, NO ERRORS

BO :F1:ALU001.SRC

JС

1000

1003

1004

1007

100B

ЮŌВ

00C

IOOF

)O 1 O

01 1

012

013

014

1015

9018

0019

016 0100

**OBJ** 

3-II 8080/8085 MACRO ASSEMBLER, V3.0

LINE

FEDATA

SOURCE STATEMENT

 $\mathbf{1}$ \$PAGEWIDTH(80)  $\mathbb{Z}^+$ 2  $\pm$  + 4  $\mathbf{H}^*$ SPEECH SYNTHESIS SYSTEM 5  $\div$ 32-BIT LIBRARY DATA £.  $\frac{1}{2}$  $\overline{7}$  $\pm$   $\times$ FILE NAME : ALUOO1.SRC DATE  $8, 3$ MODULE DEF : Data definitions وأستراسته سنوابيته بسواسية  $9.3*$ : Onder Bicioglu **AUTHOR** 22 06 85  $10 + *$  $12:$ 13 **NAME** FBDATA  $14:$ 15 OP1, OP1END, OP2, OP2END PUBLIC 16 PUBLIC OP3, OP3END, OP4, OP4END  $17$ PUBLIC SIGN, INDEX, I, J  $18$ PUBLIC ACOUNT, BCOUNT, LINDEX PUBLIC 19 **RESULT**  $20:$  $21$ **DSEG**  $23:$ 24 OPi: 3 DS  $\mathbf{1}$ 25 OPIEND: DS  $\mathbb{Z}$ 26 OP2: **DS** 27 OP2END: DS i 3 28 OP3: DS  $\tilde{\mathbf{1}}$ 29 OP3END: DS 2 **DS** 30 OP4: 31 OP4END: DS  $\hat{\mathbf{L}}$ 32 SIGN: **DS**  $\mathbf{1}$ **DS** i 33 INDEX: 34 ACOUNT: DS i 35 BCOUNT: DS İ. **DS**  $\mathbf 1$ 36 I: **DS** 1  $37J:$ 38 RESULT: DW İ. 39 LINDEX: DS Ť. 40 SIGNAL: DS 1  $41:$ 43; END 44

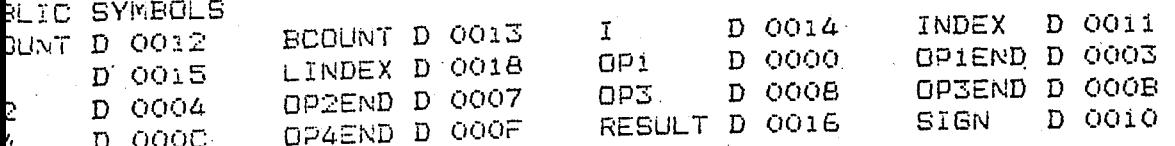

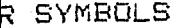

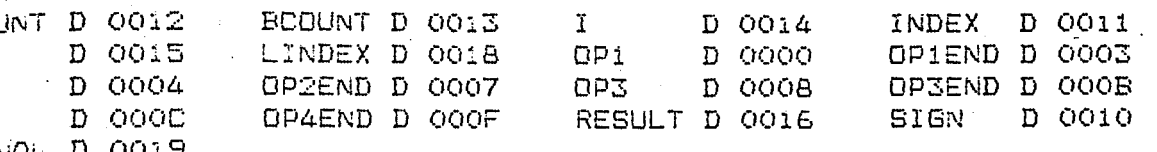

EMBLY COMPLETE, NO ERRORS

 $: 51$  : ALU002. SRC

II 8080/8085 MACRO ASSEMBLER, V3.0

FBARIT  $\overline{\phantom{a}}$ 

 $-173$ 

OBJ

0 E1  $1.53.$ 

5 23 IS 33 7.03

18 OA

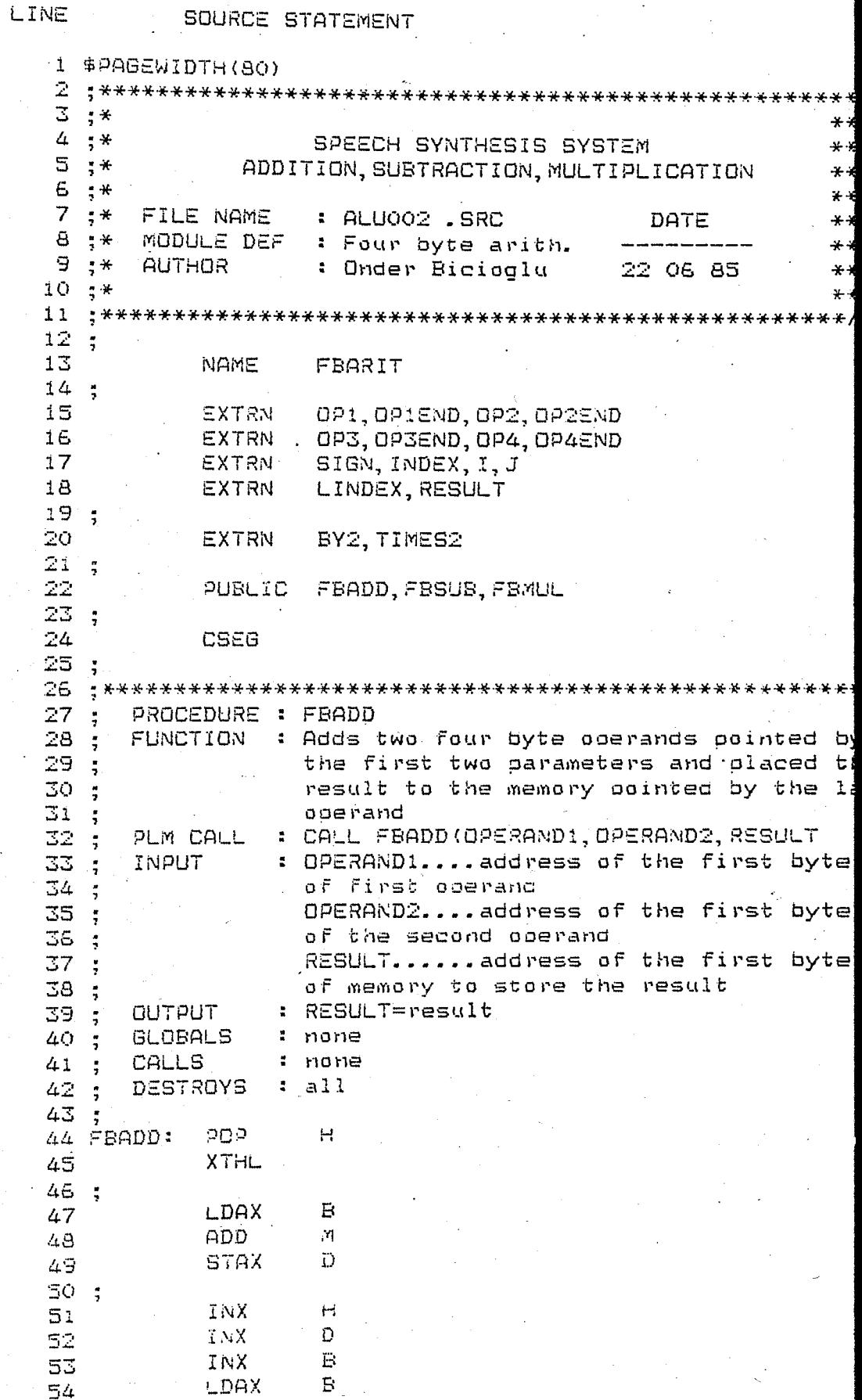

 $\mathcal{L}_{\mathcal{A}}$ 

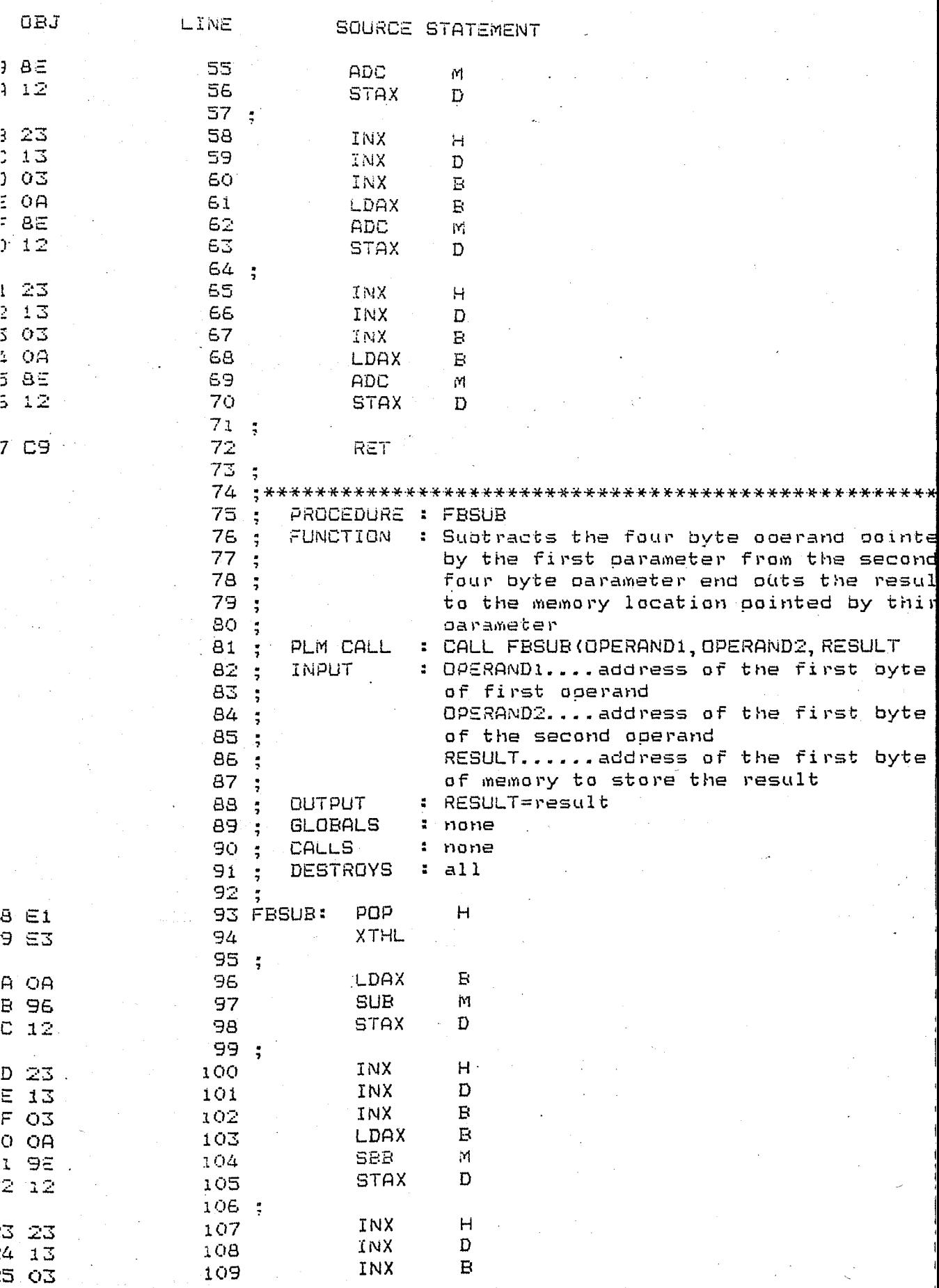

 $174.$ 

こくこう こうこうしょう

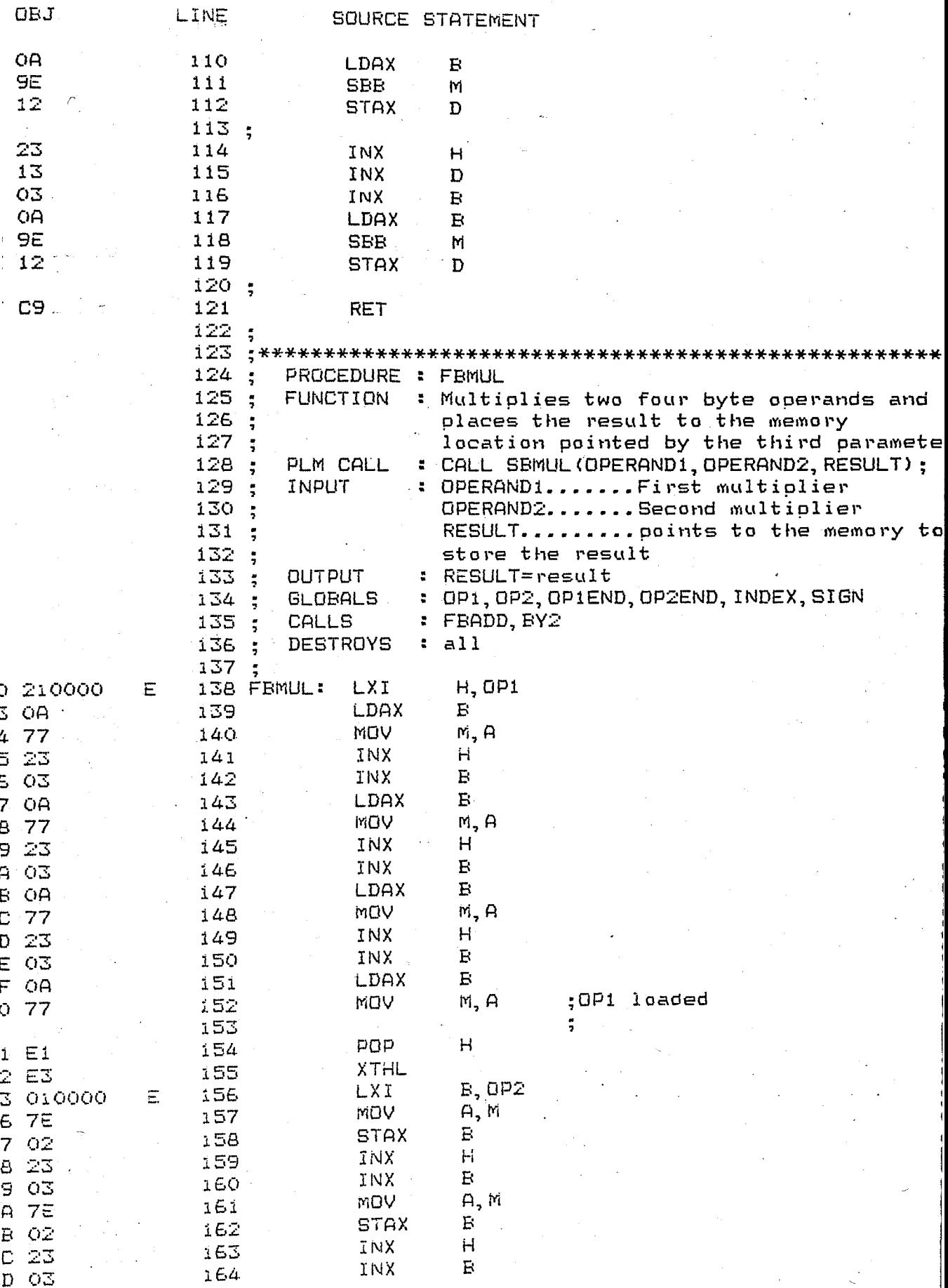

FEARIT

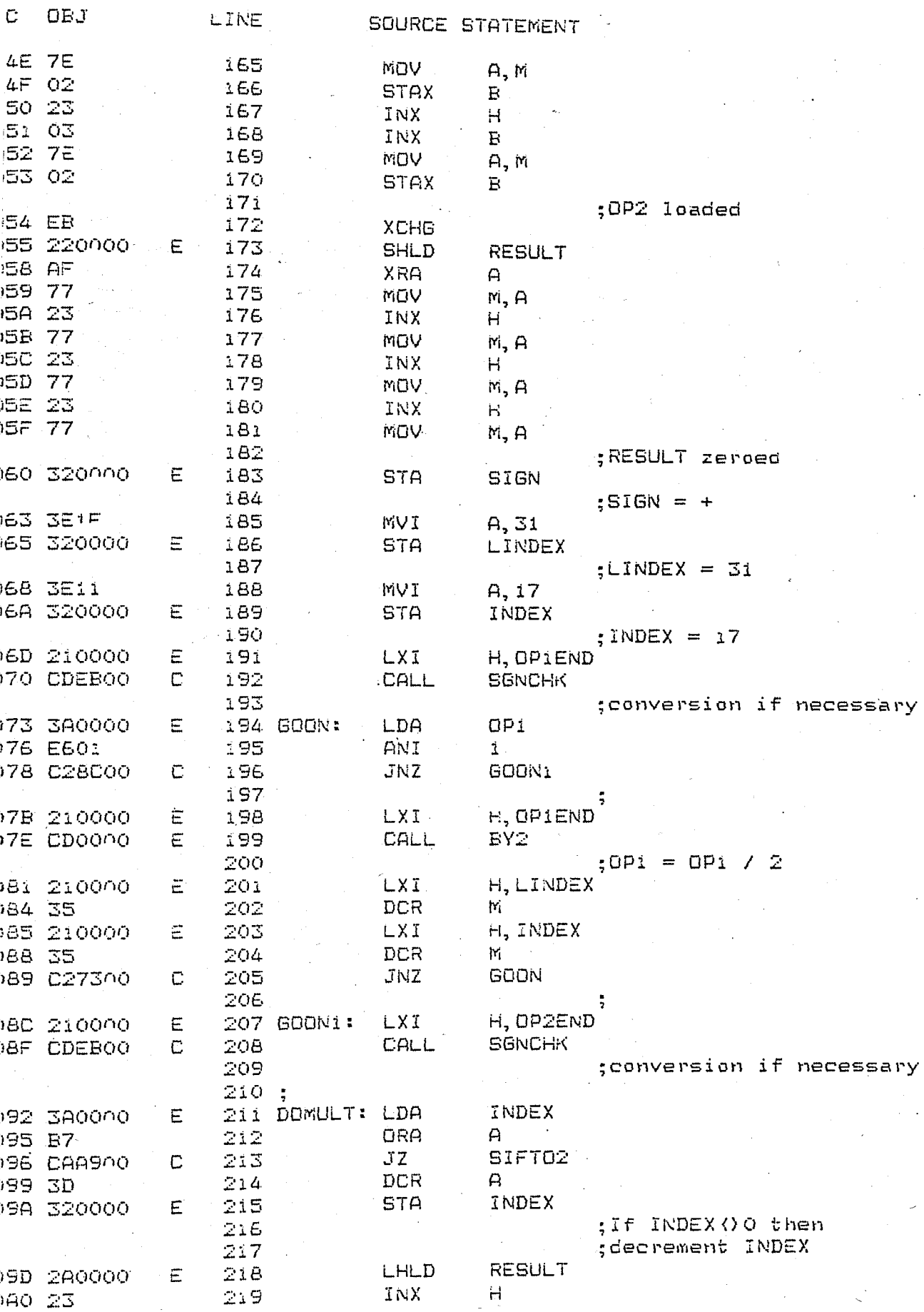

5-II 8080/8085 MACRO ASSEMBLER, V3.0

þ

)

 $\sim$ 

FBARIT

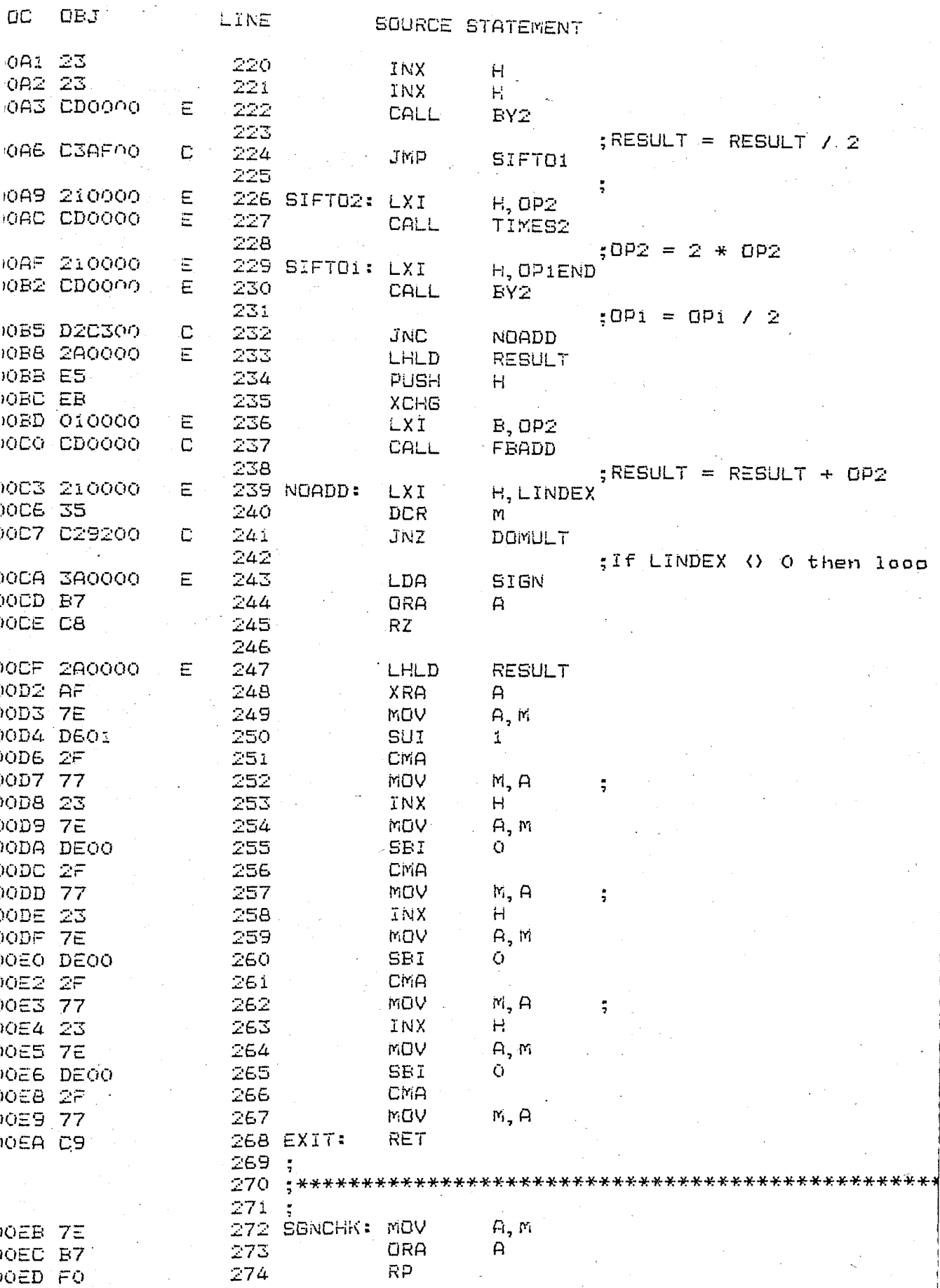

FBARIT

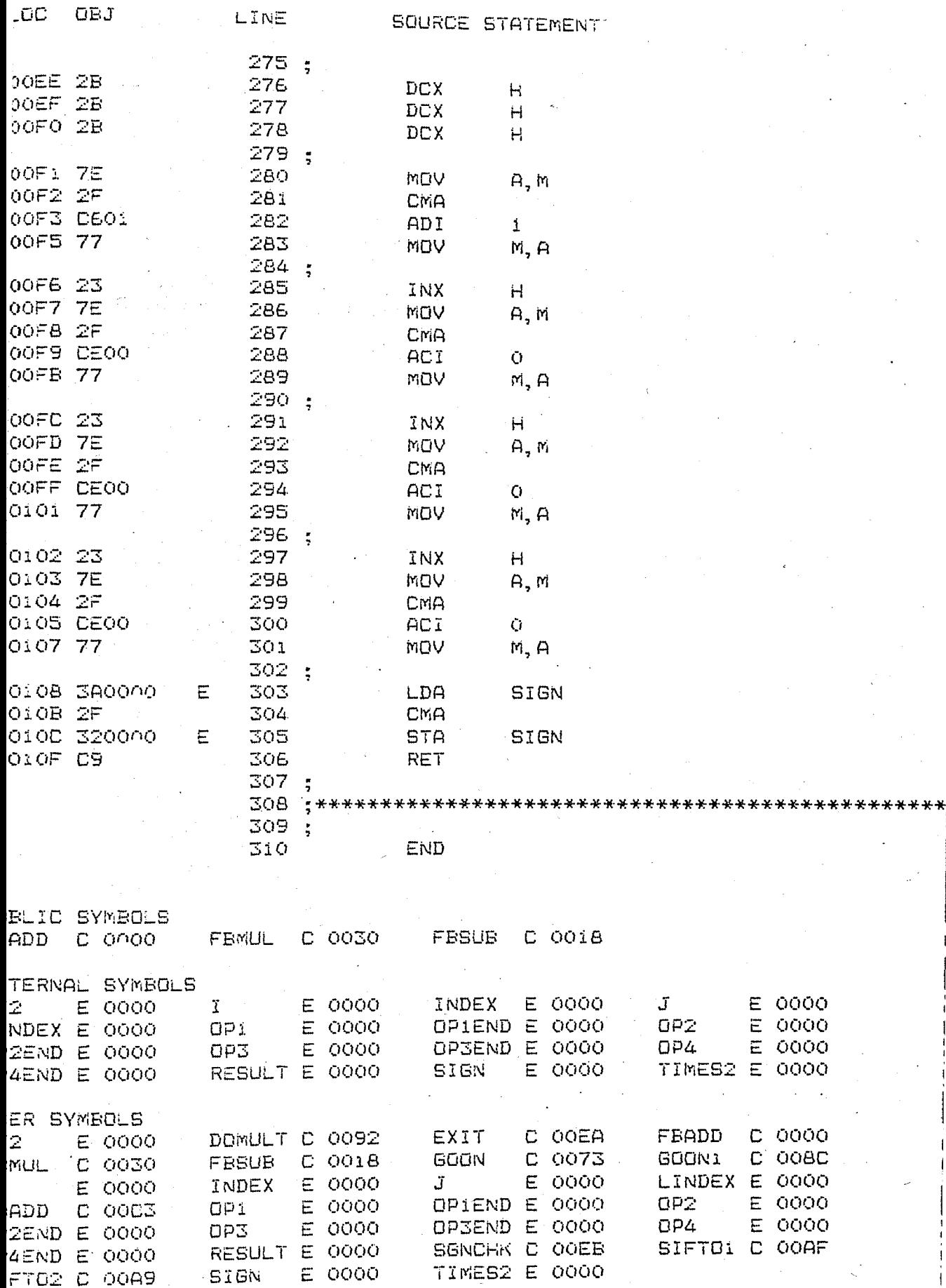

**NIALUOOS.BRC** 

BOAD/8085 MACRO ASSEMBLER V3.0

DIVIDE

179

 $JEJ$ LINE SOURCE STATEMENT  $\mathbf{I}$ **#PAGEWIDTH(80)** 2  $\overline{\mathbb{Z}}$  $\cdot$   $\cdot$  $+ + +$ 4  $\div$ SPEECH SYNTHESIS SYSTEM  $4.4$ 5  $\mathbf{R}^{\mathcal{A}}$ DIVISION  $***$ 6  $\frac{1}{2}$   $\frac{1}{2}$  $+ +$  $\overline{7}$ FILE NAME  $\bullet$   $\star$ : ALUOO3. SRC DATE  $+1.1$ 8 : Four byte arith.  $\div$ MODULE DEF تعديد 9  $\ddot{\cdot}$ **AUTHOR** " Onder Bicioolu 22 06 85  $+ +$ i O  $\mathbf{H}$ \*\*  $11$ ï2  $\frac{1}{2}$ 13 NAME DIVIDE 14  $\ddot{\tilde{z}}$ 15 PUBLIC FBDIV.BY2, TIMES2 16 PUBLIC LOOP1, LOOP, CHKSGN  $17$ ٠, 18 **EXTRN** ACOUNT, BCOUNT, INDEX, SIGN I, J, RESULT 19 **EXTRN** OP1, OP1END, OP2, OP2END  $20$ EXTRN 21 OP3. OP3END. OP4. OP4END EXTRN FESUR **EXTRN** 22  $23:$ 24 **CSEG** 25.  $\frac{1}{2}$ 26. PROCEDURE : FBDIV 27. : Divides first operand by the second one  $28:$ FUNCTION places the result to the memory  $29:$ location pointed by the third parameter 30  $\ddot{z}$ : CALL FBDIV(OPERAND1, OPERAND2, RESULT); 31 PLM CALL  $\ddot{\cdot}$ INPUT : OPERAND1.......dividend 32.  $\ddot{z}$ OPERAND2.......oivisor 33 ÷. RESULT......... result 34 : RESULT=result **OUTPUT** 35 ់ដូ : OP1, OP2, OP1END, OP2END, INDEX, SIGN **GLOBALS** 36  $\frac{1}{2}$ : FEADD 37 CALLS  $\ddot{z}$  $2.51$ DESTROYS 38  $\frac{1}{2}$ 39 40 FBDIV: **XCHG** ΕF SHLD **RESULT** Ε 41 220000  $42:$ A XRA 43 AF **SIGN** ;sign=+ **STA** 44 320000 Ε ; BCOUNT=0 **BCOUNT** STA. 45  $\Xi$ 320000  $7 = 0$ T STA 320000  $\overline{\text{c}}$ 46  $\cdot$ ; ACOUNT=0 **ACOUNT** STA 47 320000 Ξ 48;  $H, OP2$ LXI  $\Xi$ 49 210000 A **XRA** 50  $\mathsf{A}^{\pm}$ Б LDAX 51 ŌA. CMA  $52$ 25 i ADI. 53 CEOI M, A MDY 54 77

15-II 8080/8085 MADRO ASSEMBLER, V3.0

DIVIDE.

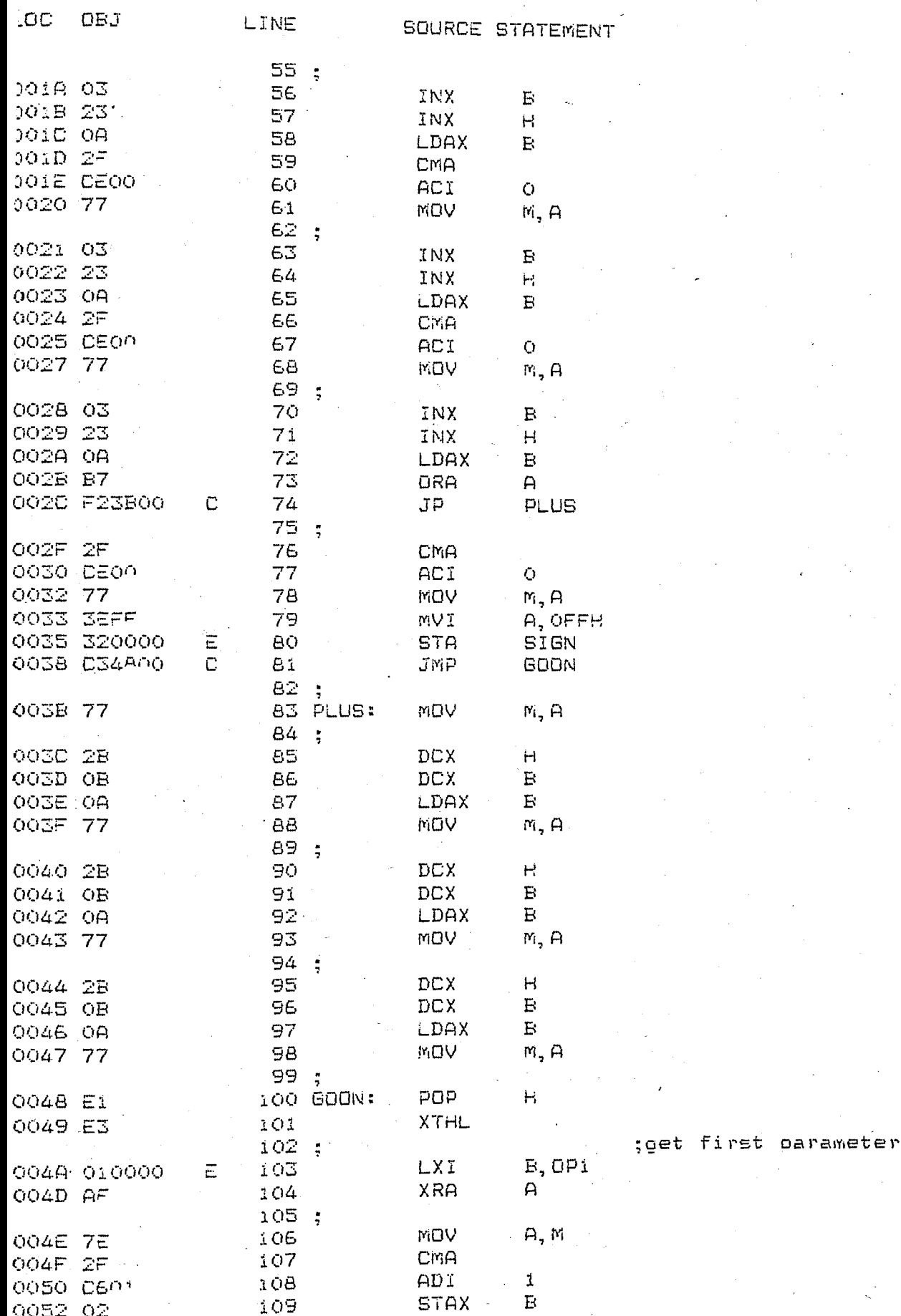

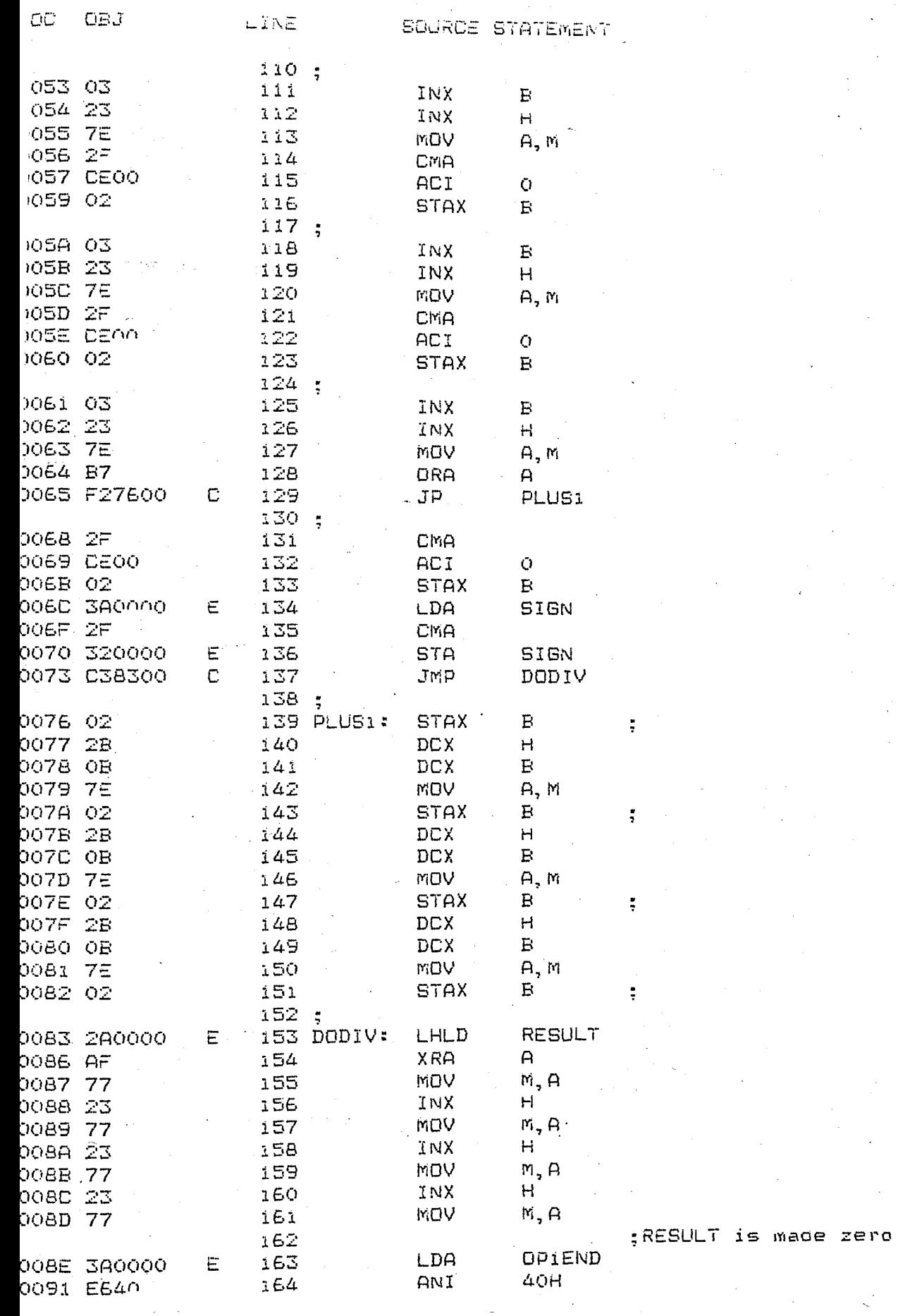

DIVIDE

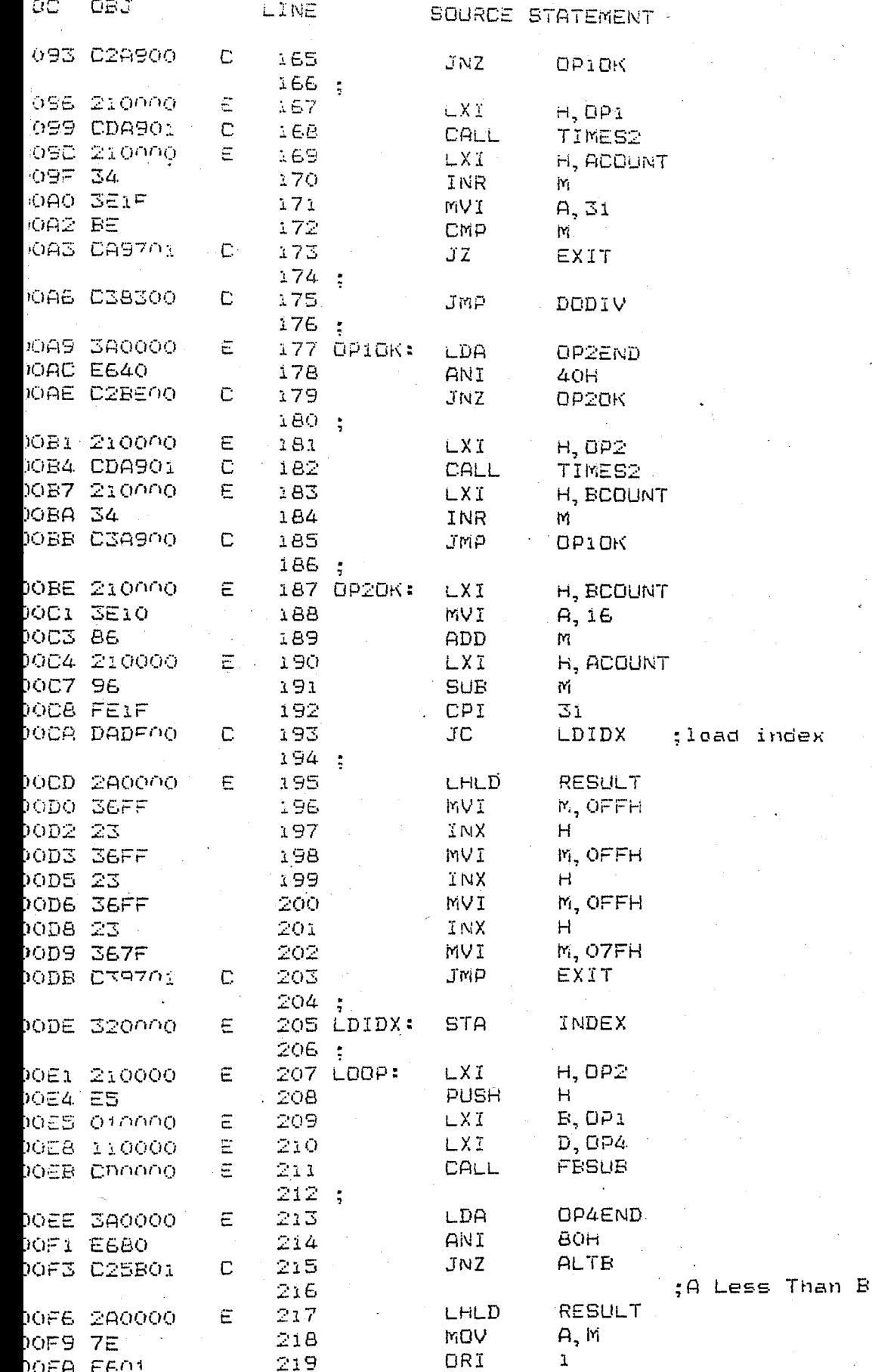

SIS-II BOBO/8085 MACRD ASSEMBLER, V3.0

DIVIDE

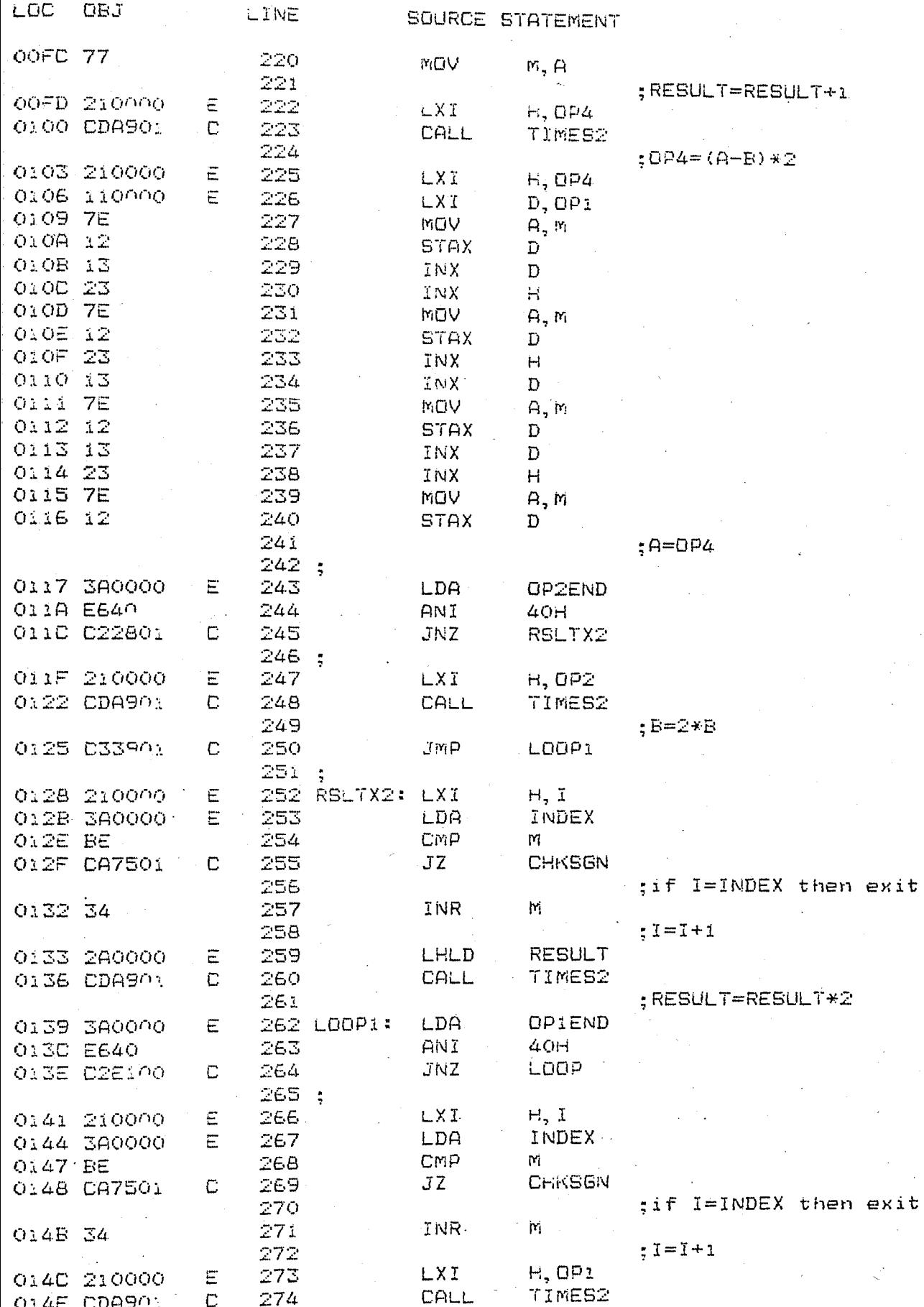

3IS-II 8080/8085 MACRD ASSEMBLER, V3.0

DIVIDE

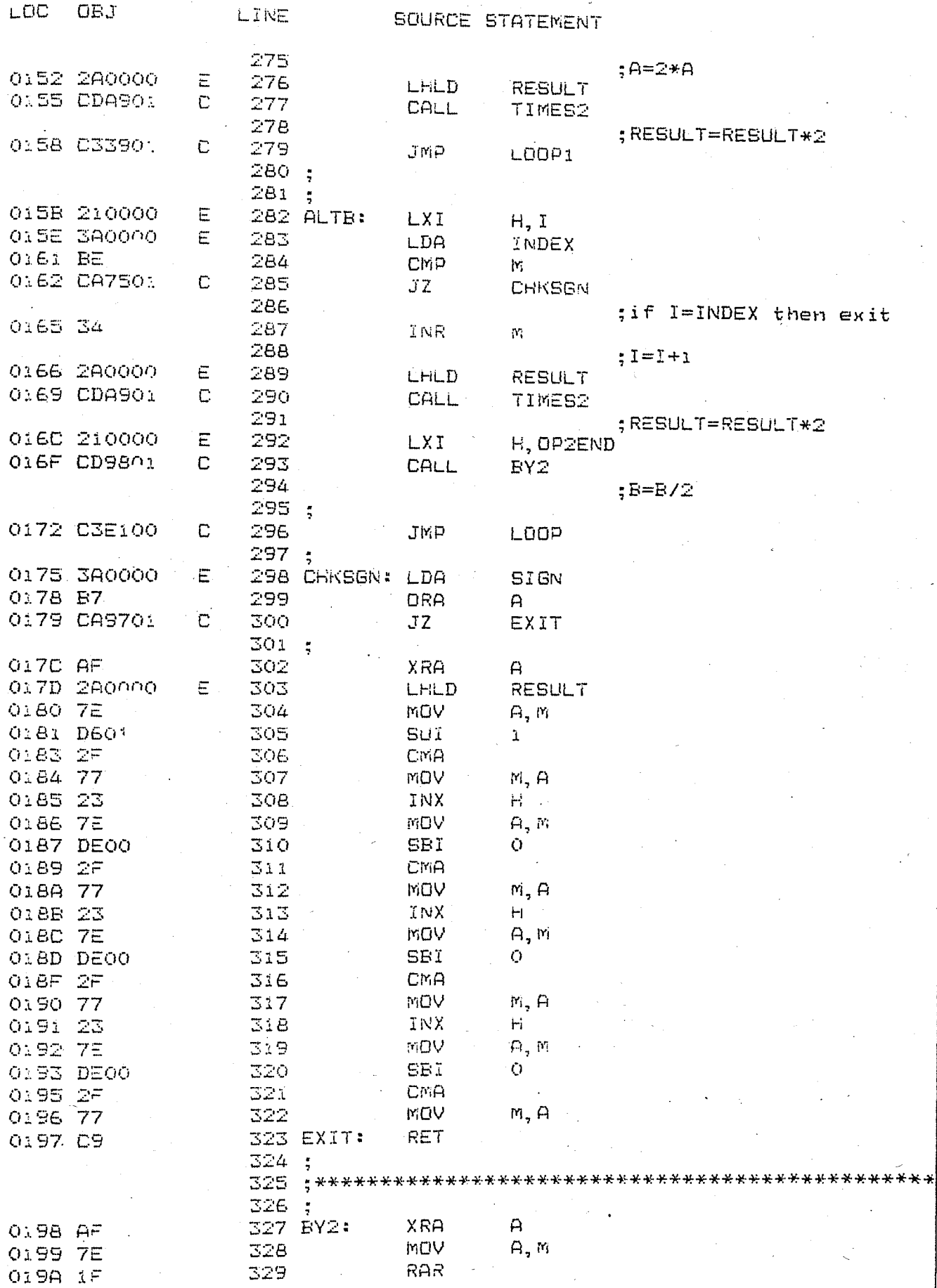

j

֖֧֧֪ׅ֧֧֚֚֚֚֚֚֚֚֚֚֚֚֚֚֚֚֚֚֚֚֚֚֚֚֚֚֚֚֚֚֬֡֡֡֓֡֡֬֝֓֡֡֓֡֬֓֝֬֓֓֝֬ È

J

J

SIS-II 8080/8085 MACRD ASSEMBLER, V3.0

DIVIDE

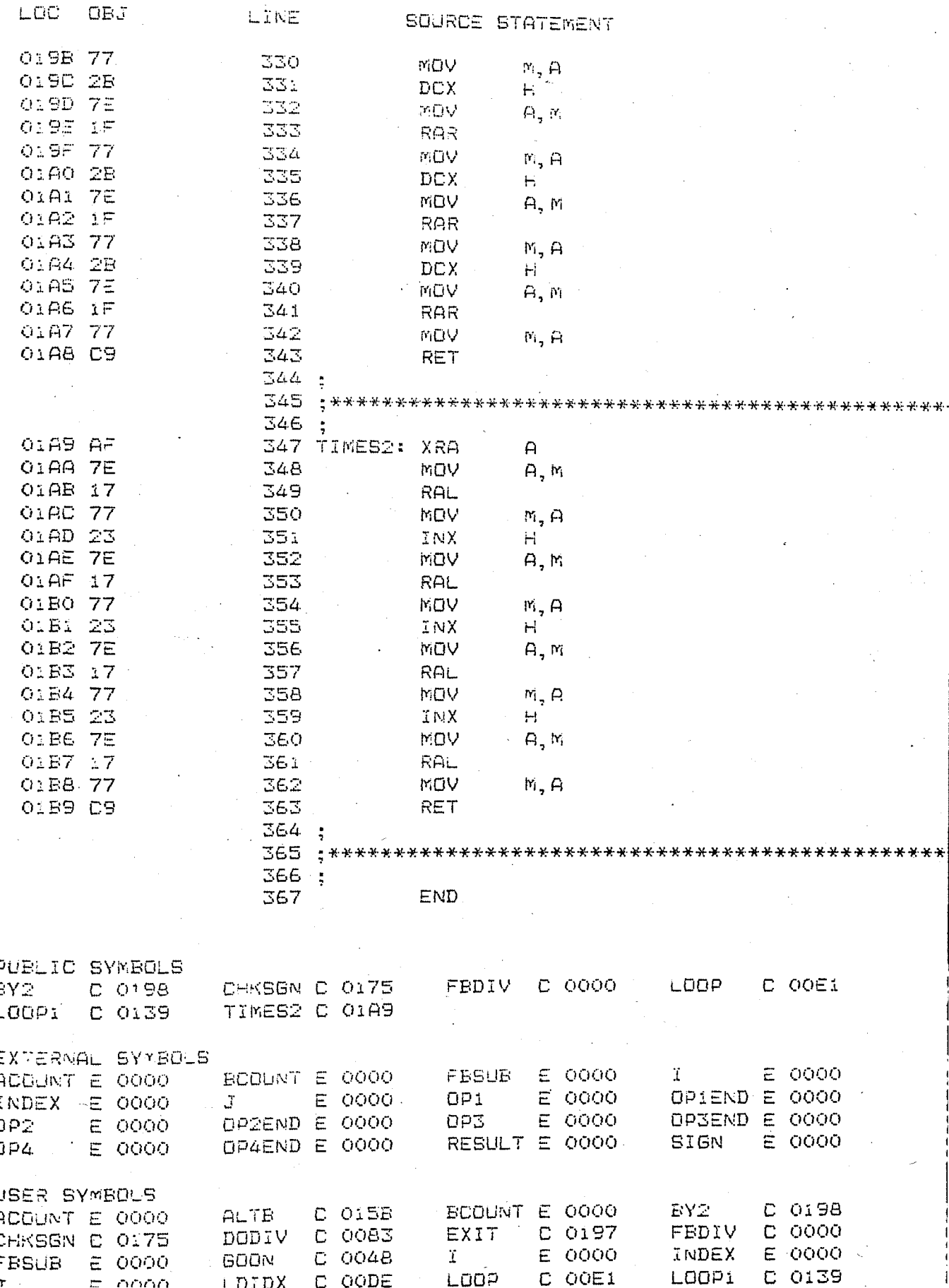

S-II BOAO/BO85 MACRD ASSEMBLER, V3.0 . DIVIDE  $\overline{E}$  0000  $\overline{O}$  0000  $\overline{O}$  00

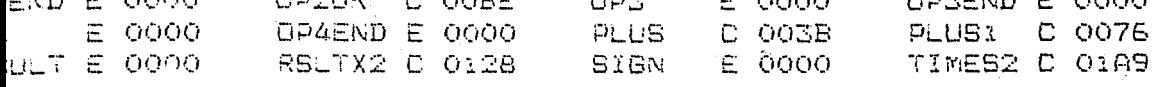

EMBLY COMPLETE, NO ERRORS

## **APPENDIX G**

 $\epsilon_{\rm s}^{\rm c}$ 

of the analysis carried throughout The results the study are listed. Only those that produced best results are They are smoothed versions of the outouts of ANADIF given. module.

PARAMETERS FOR SOUND " BE " þ, Frame RMS  $\mathcal{A}$ 反应  $\times 2$ 女子  $\times4$ kŚ k6 ·  $k7$ kB.  $\times$  $510$  $Q<sub>1</sub>$ ÖŌ  $0\mathbb{Z}$ ŌŌ O3 OŌ Ō3 OD ÖΕ 04 ŌŌ 0A  $O<sub>1</sub>$ OO.  $O5$ 07 ŌŌ OO O4  $1\,\mathrm{D}$ 09 0A 06 ÖŌ  $12$ 06 ŌБ 09 07 0A 05 ŌS.  $Q\Xi$ 1B  $10$ O3  $O7$  ${\tt OE}$ ŌЭ  $\sigma$ 06 1 OO.  $1C$  $1O$  $11$ O8  $OC$ OB. OB.  $Q\Delta$ OB OE ŌŌ  $1C$ 10  $11$ 08 ÖB 07 0A  $\overline{O}B$ 05 06 04 09 OD OO  $1<sup>C</sup>$  $12$ ОD 05 OC 0B OA 05 05 O4 04 OA OΕ ÖŌ. 1C  $12$ OD 04 **OB** 0A 0A Ö7 04 оs O2 ΟB  $1C$  $\mathbb{O}\widetilde{\pi}$ OD OO  $10<sub>o</sub>$ 06  $OC$ 08 O8 08 05 05 03 ŌŨ OΕ ÖŌ iC  $10$ ōΕ Ō7  $OC$ 05 09 09 06 05 04 ÖD OD OD OO  $1B$  $12$ 05 OB OB 0A 06 Ō4 06 O3 ΟΞ 06 ŌC OO. ŌŌ  $17$ 08 OБ OF OB ŌŌ O7 19 ÒЭ ΟĒ ОO  $10$ oЭ ŌŌ  $18$  $11$ ŌВ 06 OÄ OA 0A 05 ÖΞ 06 O3 OQ  $17$  $O\tilde{\in}$ ΘB ŌС O2  $11$ 05. OC  $O7$ 0A O4 Ō4  $04$  $12$ Ō2 OO  $O<sub>1</sub>$  $1\,F$ OB  $OS$ ÖŌ  $13$  $O1$ OO. 0Ō.  $O1$  $1\overline{r}$ OD OЭ  $1F$  $O7$  $14$  $O<sub>1</sub>$ OO. OO  $O<sub>1</sub>$ OE  $15$ OÓ OO  $O<sub>1</sub>$  $1F$ OD O8  $O1$ 16 Ō1. OO. OO.  $O1$ 19 OF ΟB  $17$ ÖŌ  $O<sub>1</sub>$ OO OO  $1A$ OF Ō9 18  $O1$ OO ÖŌ ŌŌ 18 OF ō9 19  $O1$ OO. OO. ÖŌ  $19$ **OF** ōЭ  $\ddot{\phantom{a}}$ 1A ŌŌ  $\mathbb{E} \to$ ŌŌ īC ÖŌ  $1\,\mathrm{D}$ ŌО

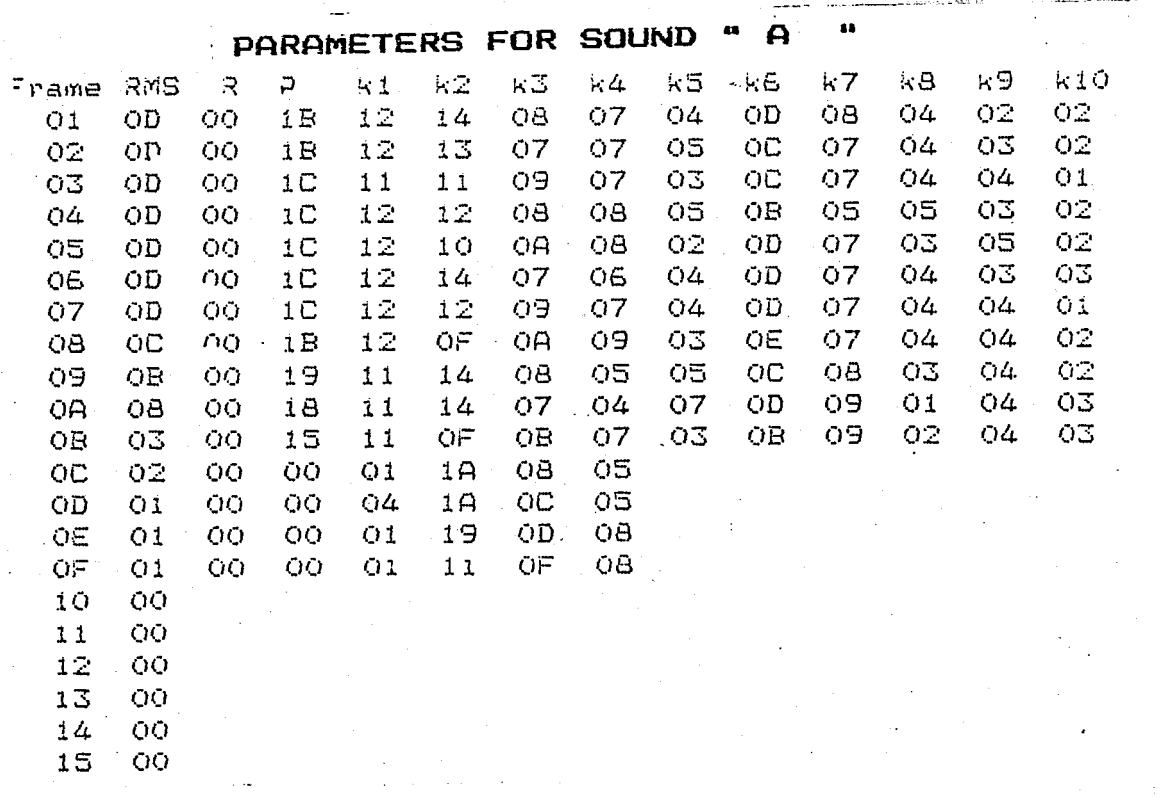

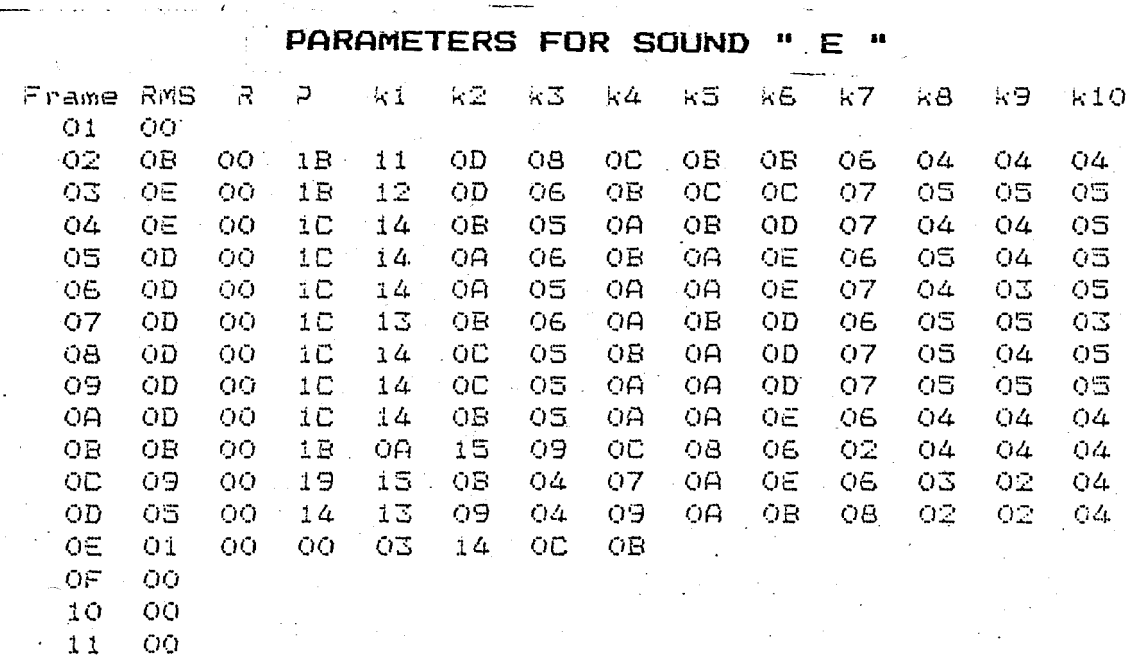

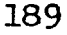

 $\label{eq:1} \frac{1}{\sqrt{2}}\sum_{i=1}^n\frac{1}{\sqrt{2}}\int_{\mathbb{R}^n} \left(\frac{1}{\sqrt{2}}\right)^2\frac{1}{\sqrt{2}}\int_{\mathbb{R}^n} \left(\frac{1}{\sqrt{2}}\right)^2\frac{1}{\sqrt{2}}\int_{\mathbb{R}^n} \left(\frac{1}{\sqrt{2}}\right)^2\frac{1}{\sqrt{2}}\int_{\mathbb{R}^n} \left(\frac{1}{\sqrt{2}}\right)^2\frac{1}{\sqrt{2}}\int_{\mathbb{R}^n} \left(\frac{1}{\sqrt{2}}\right)^2\frac{1$ 

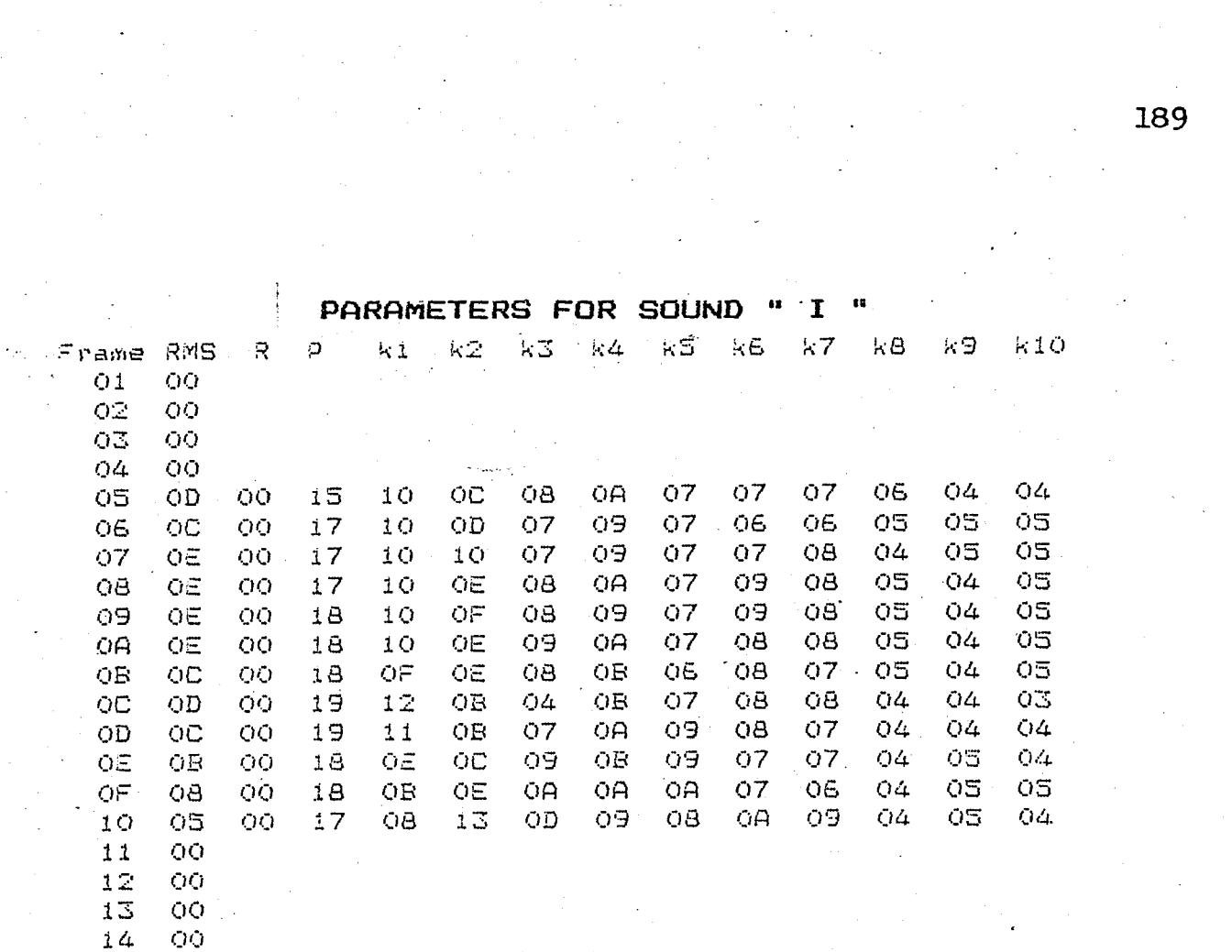

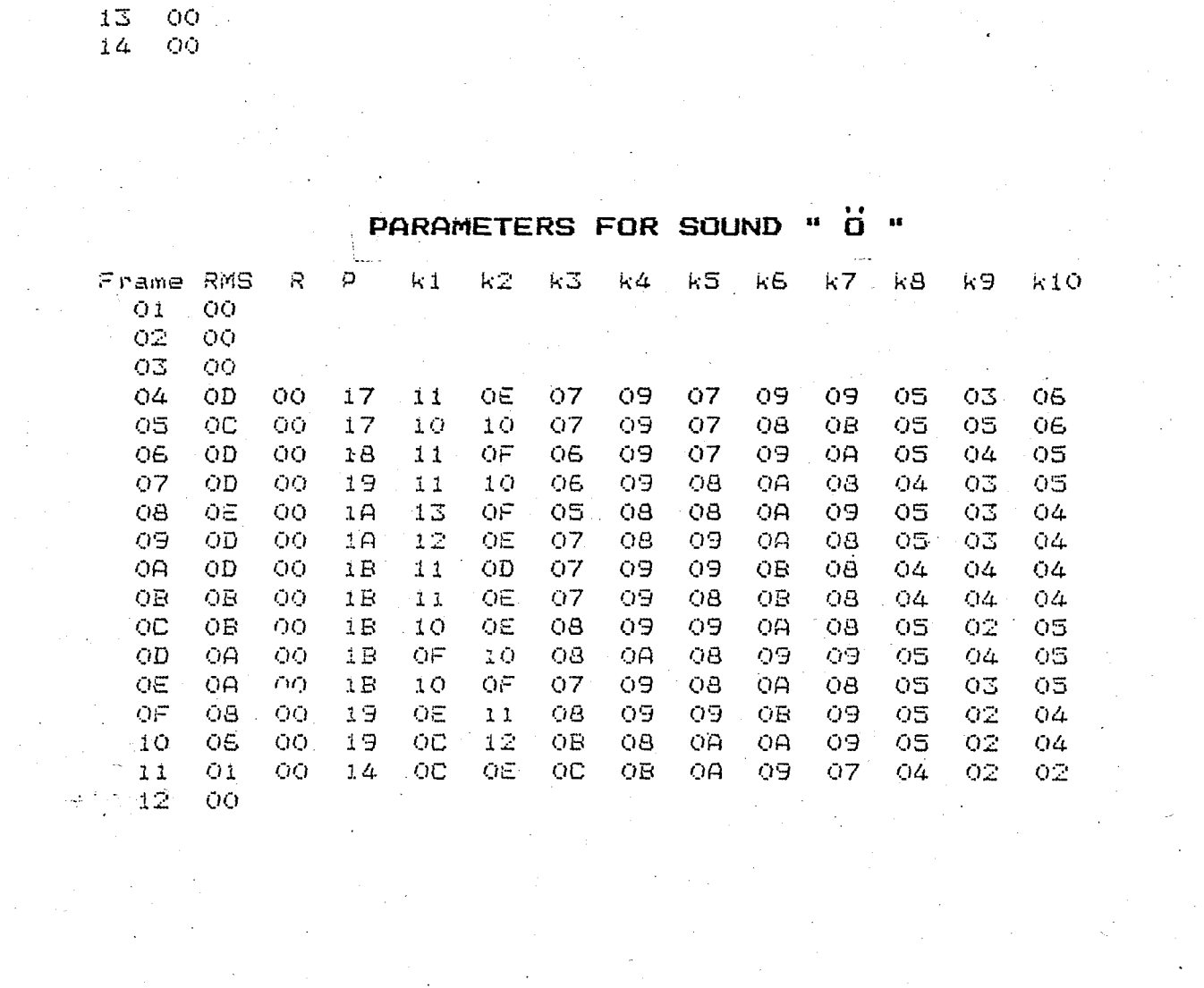

PARAMETERS FOR SOUND 18 \$6 u RMS  $\mathbb{R}$ p  $k2$  $k3$  $k4$  $k5$  $k1$  $k6$  $k7$  $kB$ k9 ki0 ame Ō1 00 ŌŌ Ō2 ÖΣ  $O<sub>1</sub>$  $\cap$ OO OE 08 OO 14 Ò4 Q4  $O<sub>1</sub>$ OŌ OQ  $Q5$ 18 OD 05 ÓC ng  $15$ OA  $12$ OÁ 04  $07$ 08 09 03  $05$ 05 Ō6 OC  $17$ 04 05 04 OÒ ÖΑ 14 08 06 06 OB. 0A  $O7$ OA  $\Omega$  $17$ 15 OB OB. OB OA 04 O3 ОĀ 05 OΣ  $\overline{O}$ OB ŌŌ  $17$ ΟA 14 0A 05 O<sub>8</sub> 08 OΑ  $Q\bar{Q}$ OS. 04  $O9$ OB ŌŌ 18 OA 16 OB 05 09. Ō7 OЭ 04 Ō4 04 OA  $15$ ОC 05 ŌB ŌŌ  $18$ OA  $O7$ 09 07 Ö4 06 04 OB ŌQ OA 15 ΟB 04 OC 18 O6 O8 07 OB 05 04  $OC$ OB OO  $18$ O<sub>9</sub> 15 OB 06  $OB$  $O7$  $O7$ 04 05 05 OD no  $17$ OЭ  $14$ ОC O<sub>8</sub> O3 ΟS OB 06 06 0B 04 ΟE **OB** ŌŌ  $17$ 07  $15$ QE 07  $O7$ O5 O6  $05$ 05  $O2$ OF **OB** no  $15$ 07  $1\,1$ OD 06  $O7$ 0A 05  $O<sub>4</sub>$ 03 O8 O6  $10$ O<sub>3</sub> ŌŌ  $14$  $O7$  $10$ OD Ō8  $O7$ 09  $\mathcal{O}4$ 06 06  $11$ 06 no  $14$  $O5$  $12$ OD 0A OB  $O7$ 08 Q4 05 os  $12$  $O2$ ŌŌ  $12$ ÖD oΞ ΟB ŌA ŌЗ OΞ 06 O<sub>8</sub> O7 o3  $13$ ng 03 OO  $Q1$  $1F$ OD - 09  $14$  $O<sub>1</sub>$ OO OO 01  $1F$ ŌΕ  $O9$ 15  $O<sub>1</sub>$ 00 ŌŌ  $1F$ OΕ 08 01 16  $O<sub>1</sub>$ ŌŌ OQ **OO**  $1 \, \mathsf{F}$ OF 08

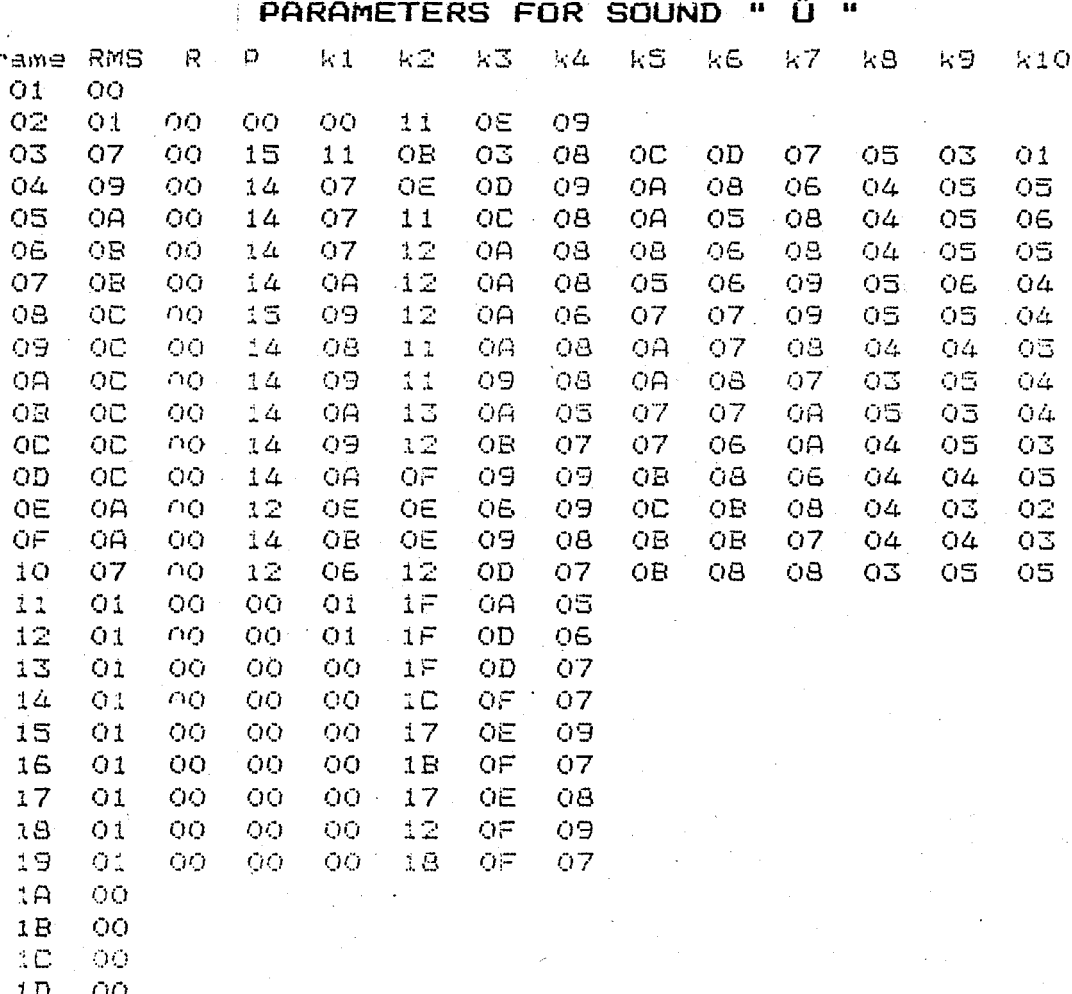

 $\begin{array}{c} 1 \text{ D} \\ 1 \text{ E} \end{array}$  $\frac{00}{00}$ 

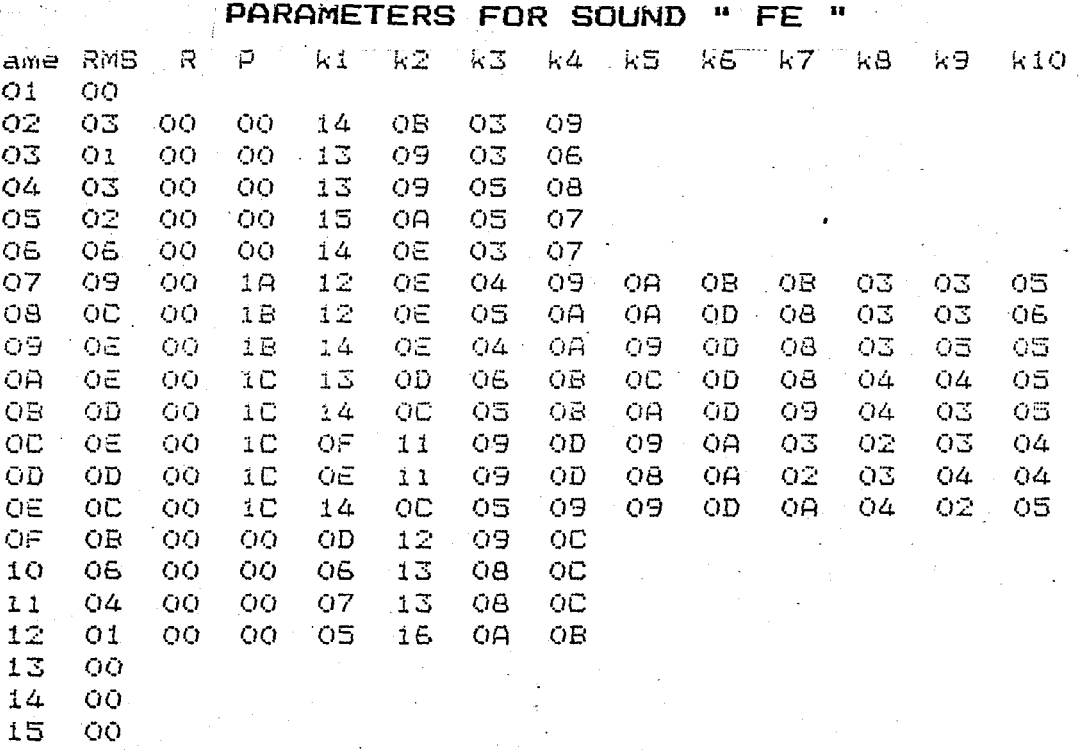

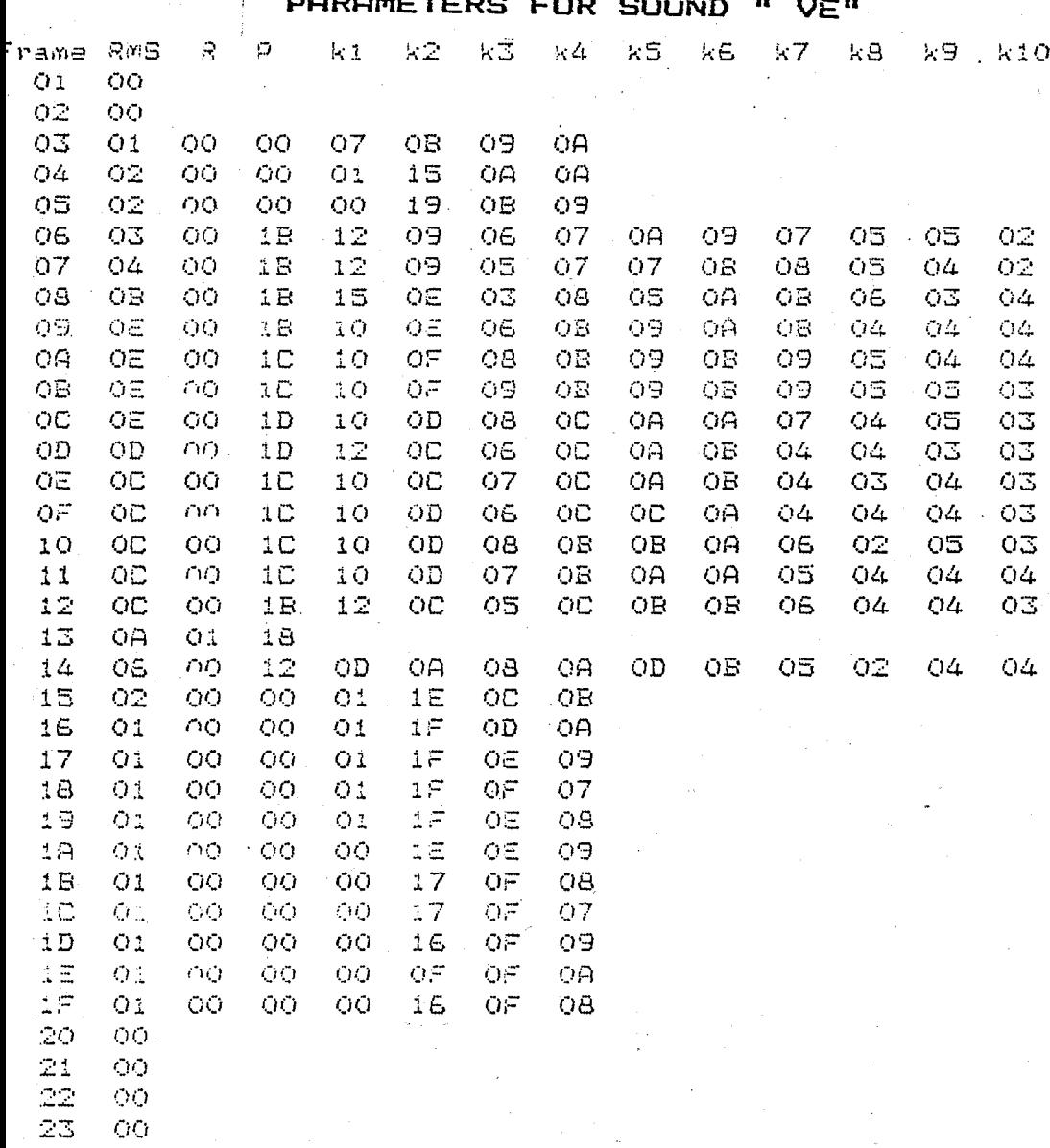

19?

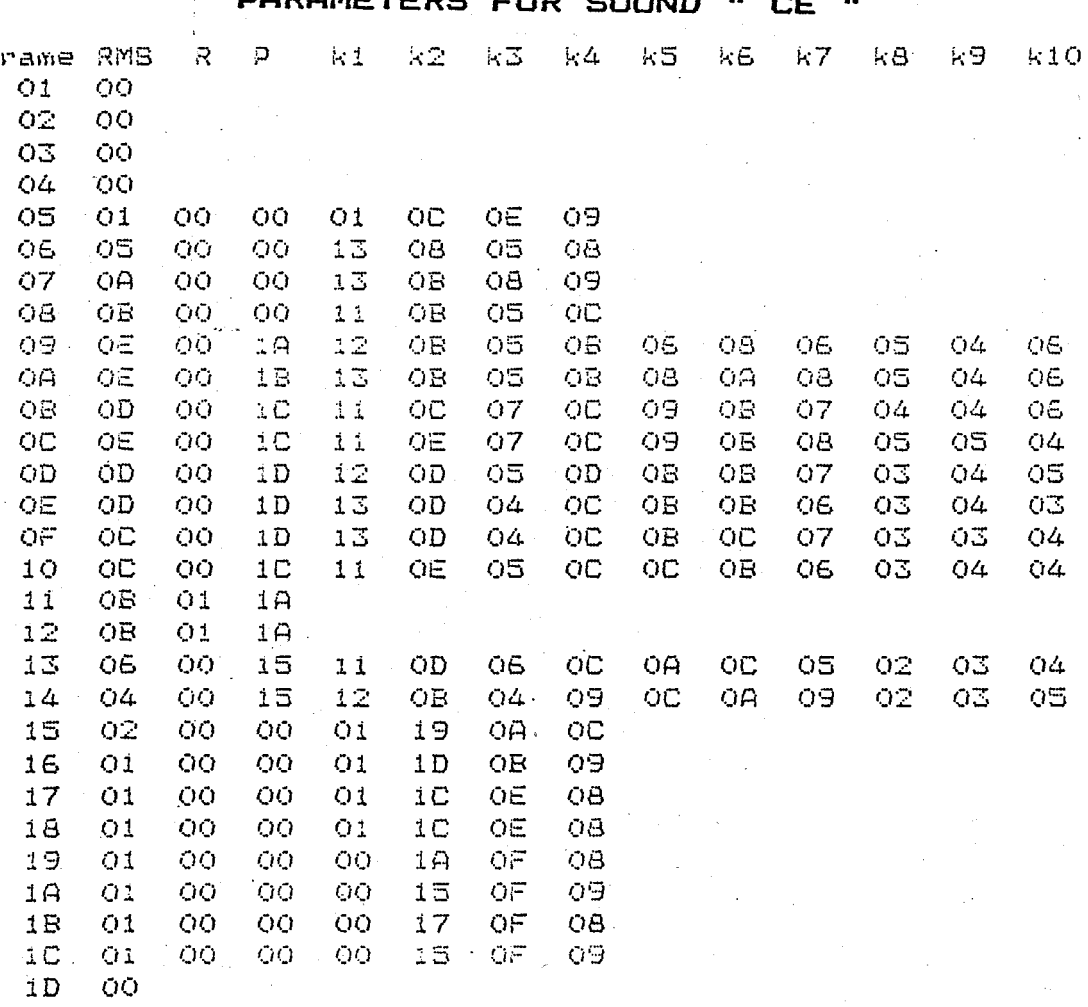

 $\begin{array}{c} 1 \equiv \\ 1 \, \overline{\hspace{-1.2mm} \Gamma} \end{array}$  $\frac{1}{\sqrt{10}}$ 

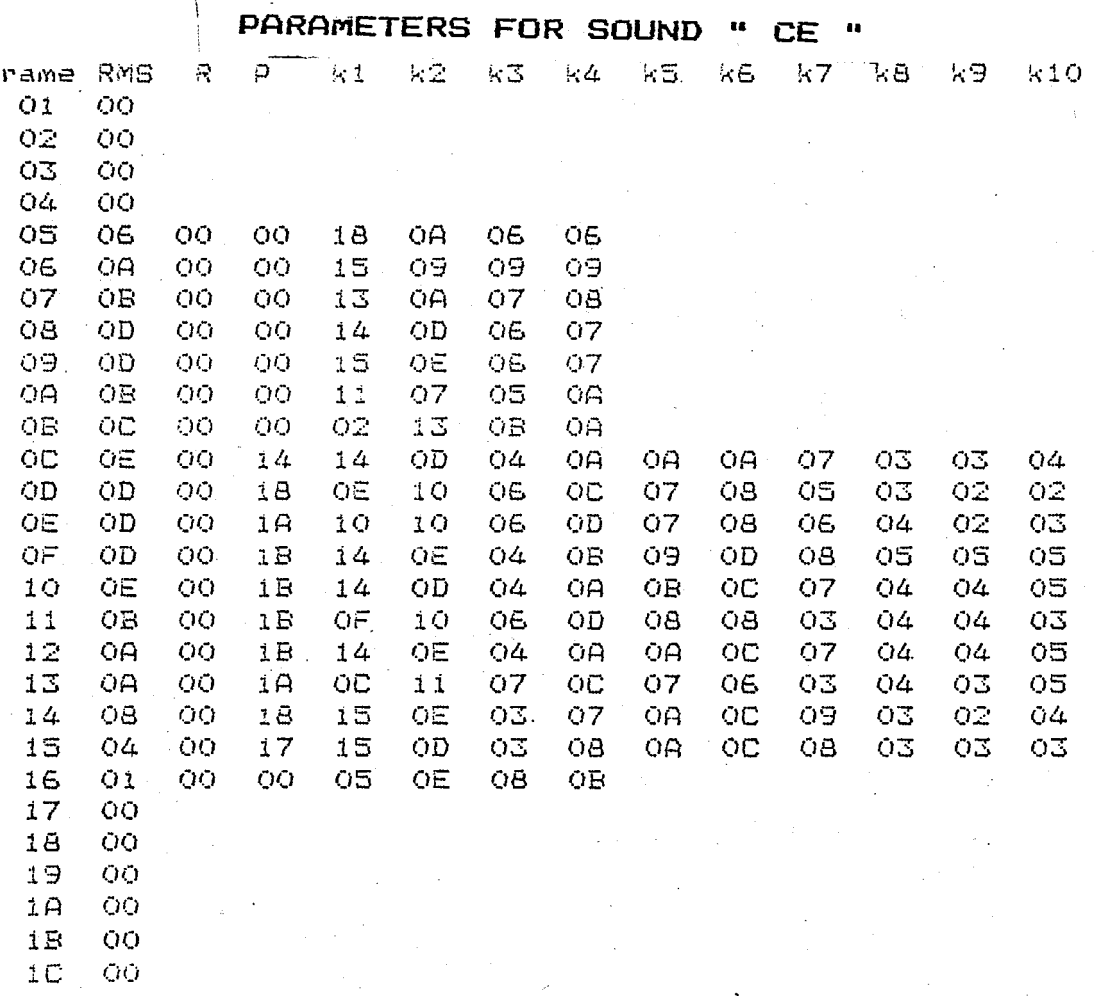

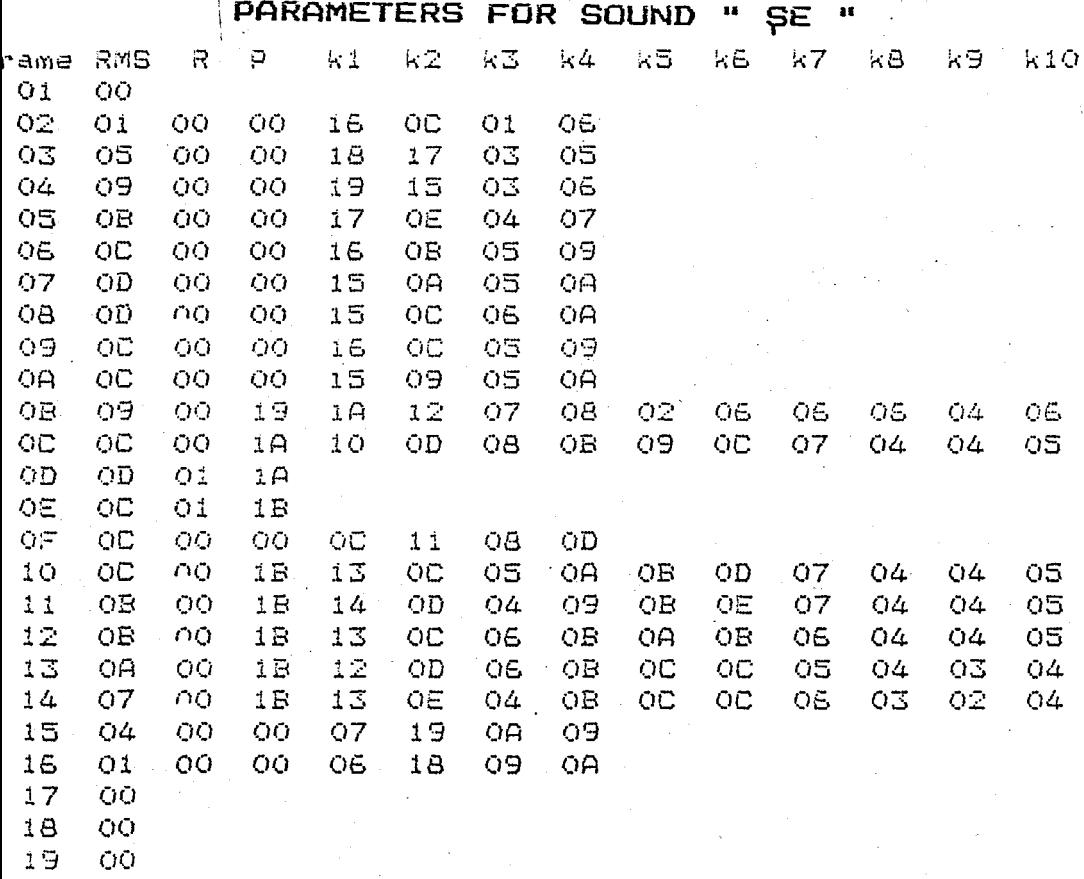

00<br>00 18

 $\overline{1B}$ 

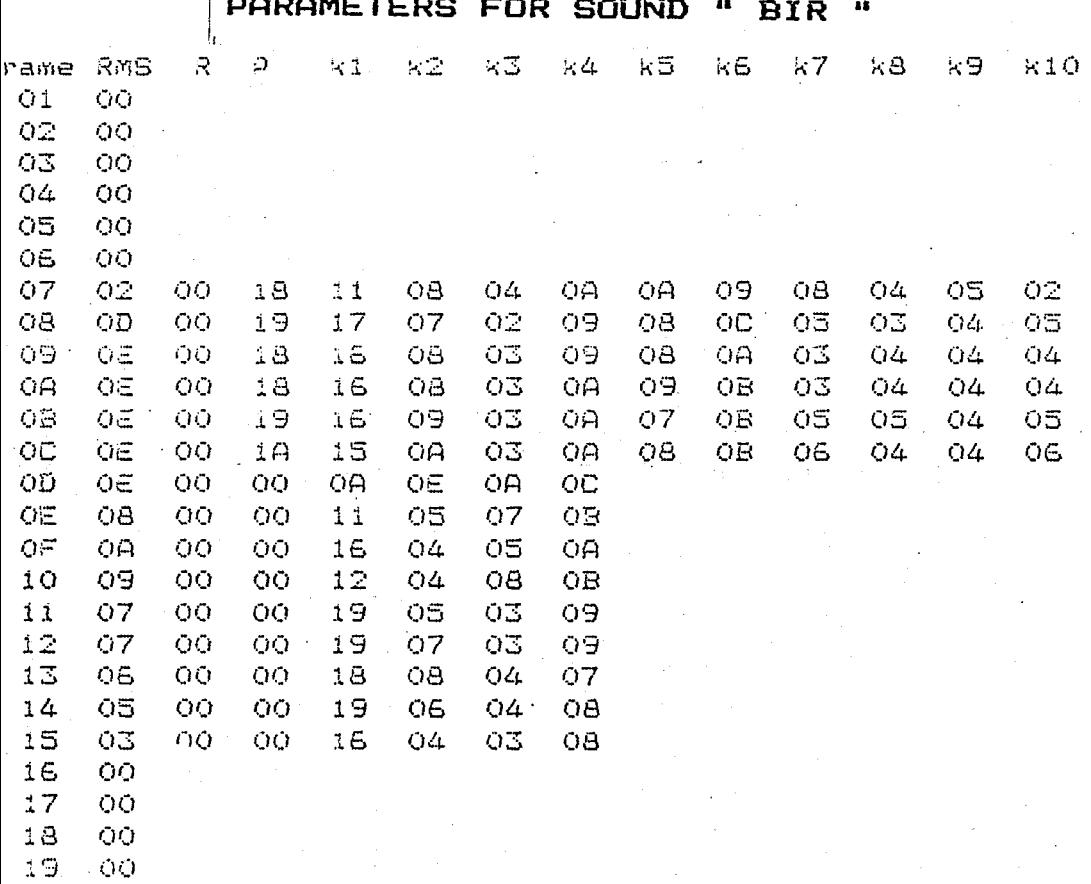

 $\overline{\phantom{a}}$ 

 $19.$ 

## **PARAMETERS FOR SOUND "** IKI  $\bullet$

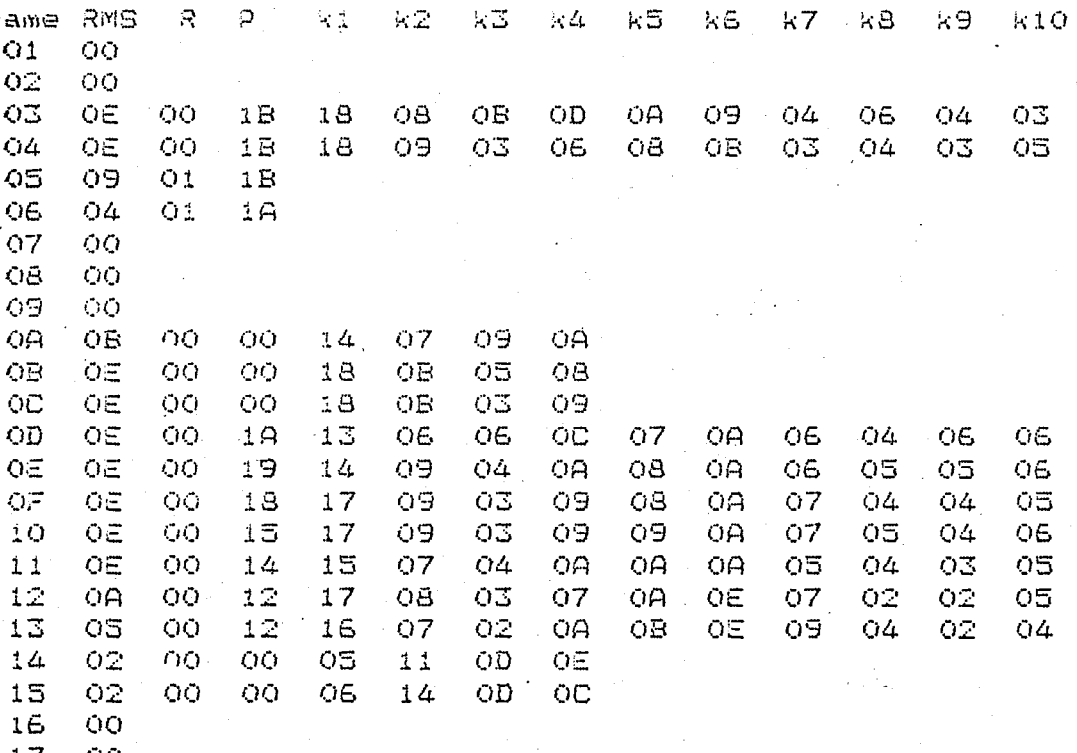

 $\frac{17}{18}$ <br> $\frac{18}{19}$ ŌŌ 

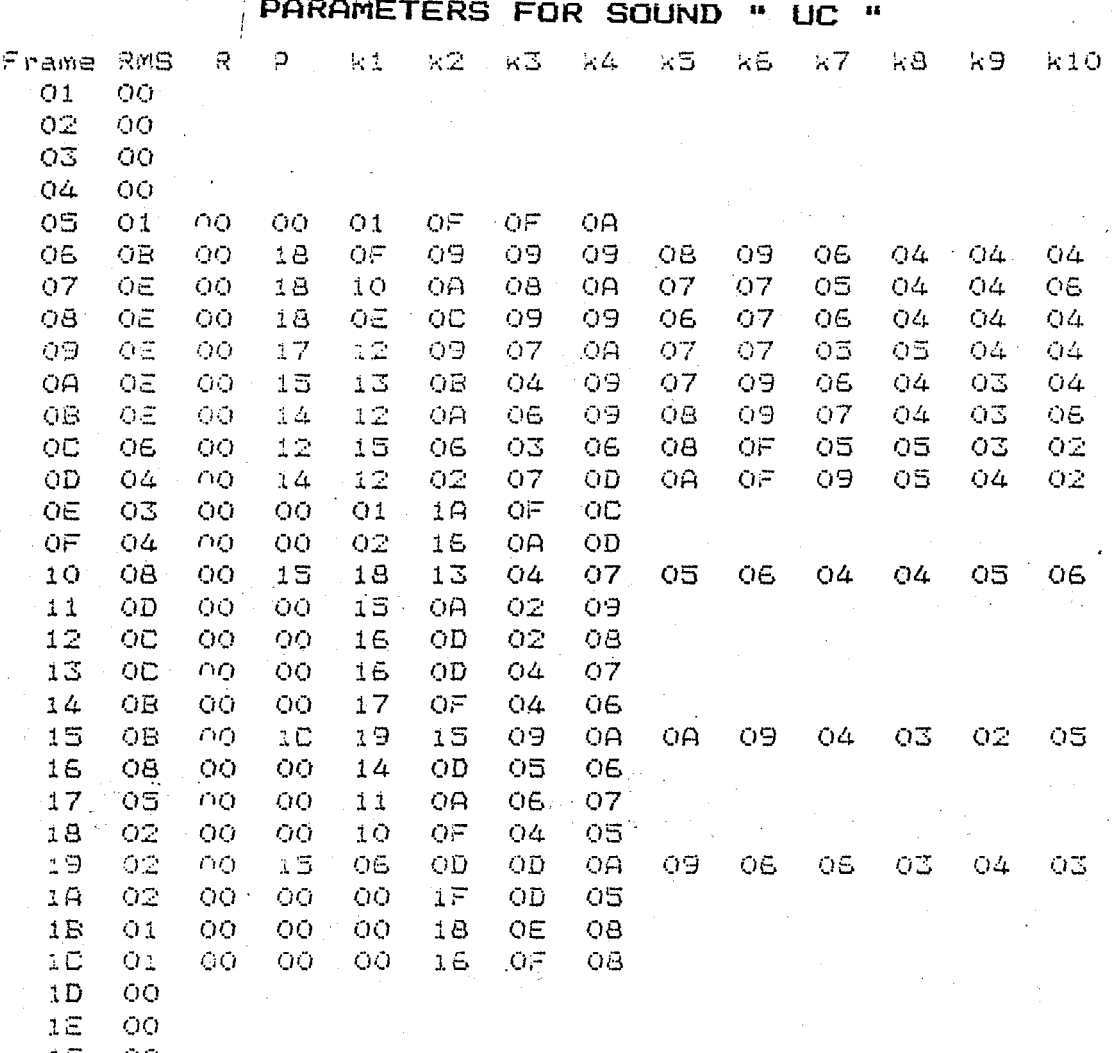

 $\frac{00}{00}$  $\frac{1}{20}$ 

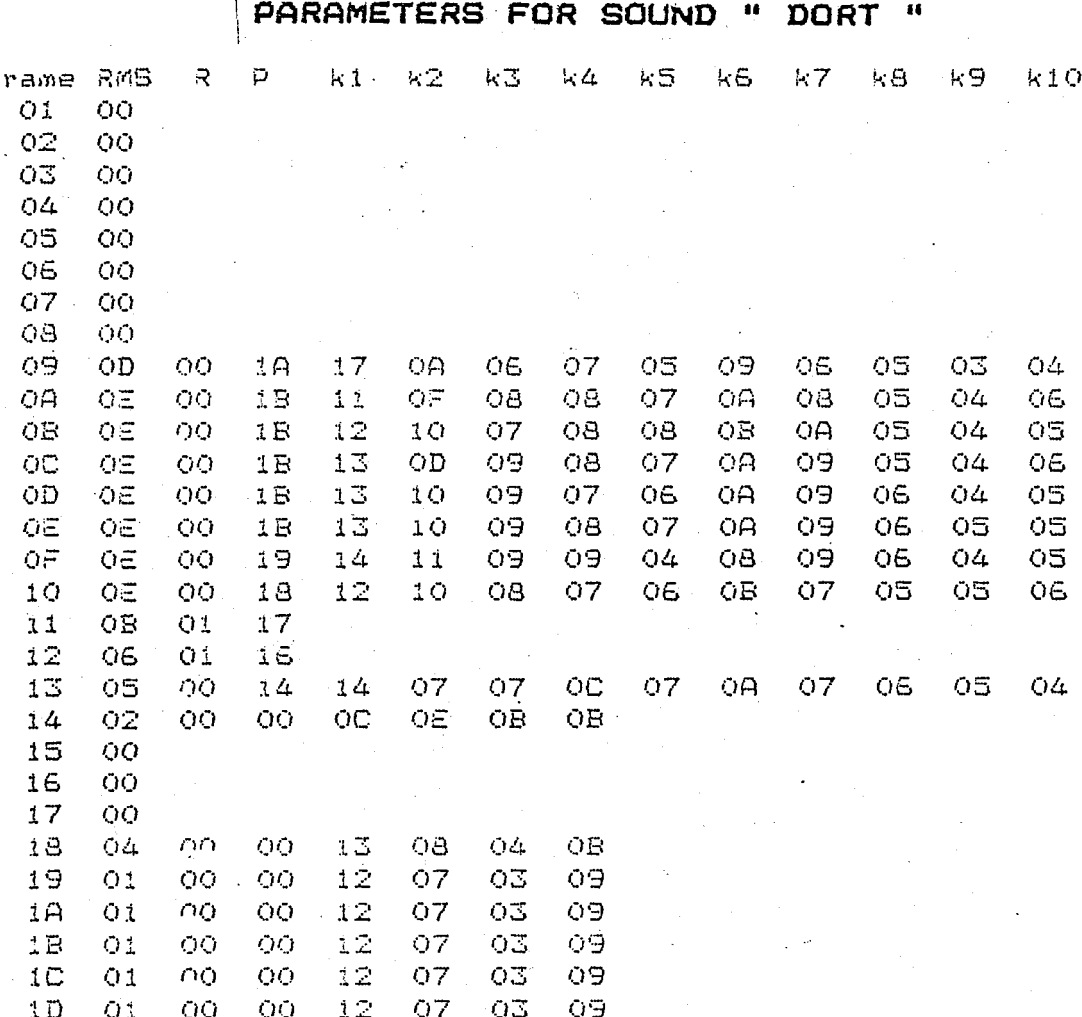

 $\mathbf{I}$ 

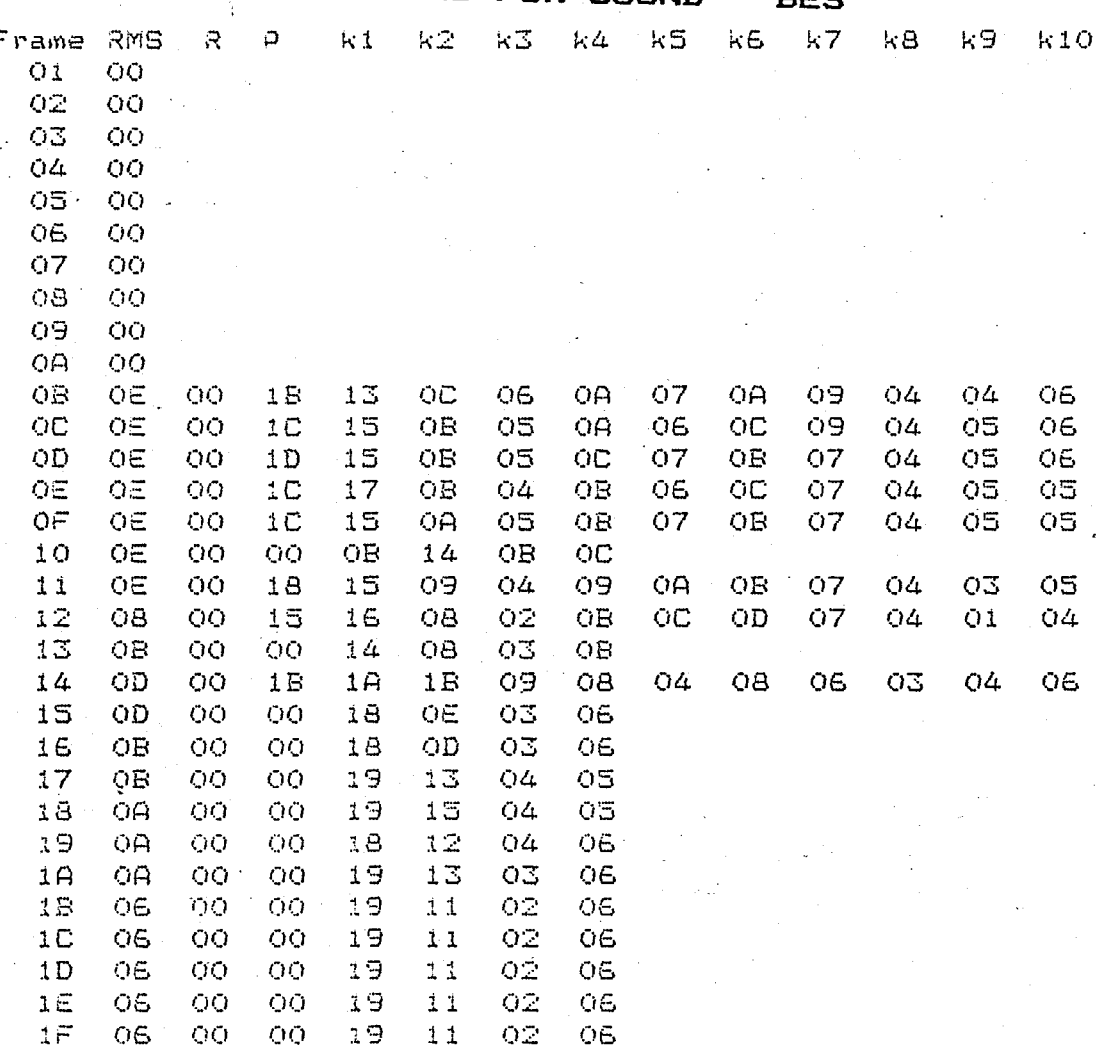

**PARAMETERS FOR** COUND

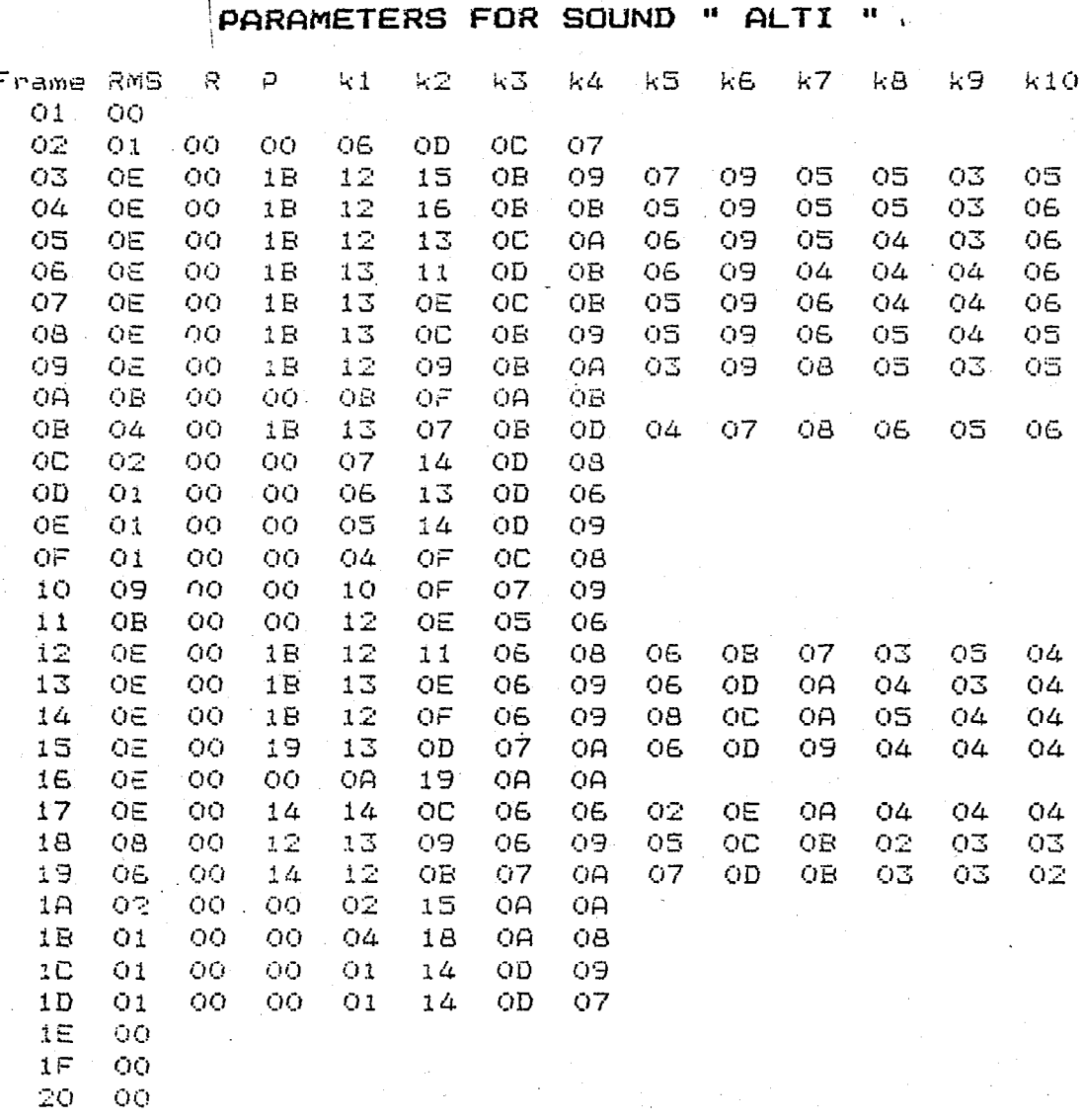

 $\frac{1}{20}$ 

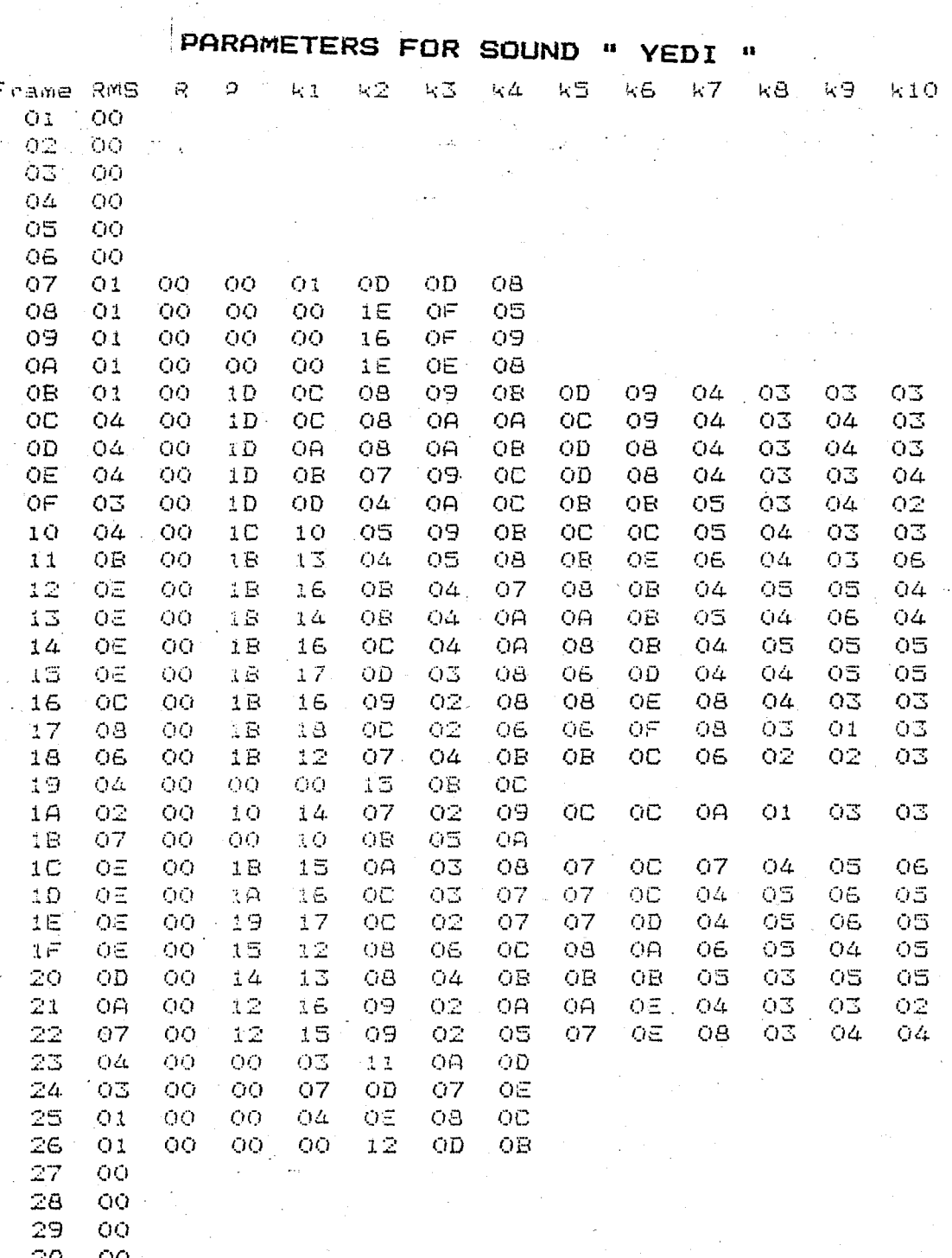

 $\frac{29}{20}$ 

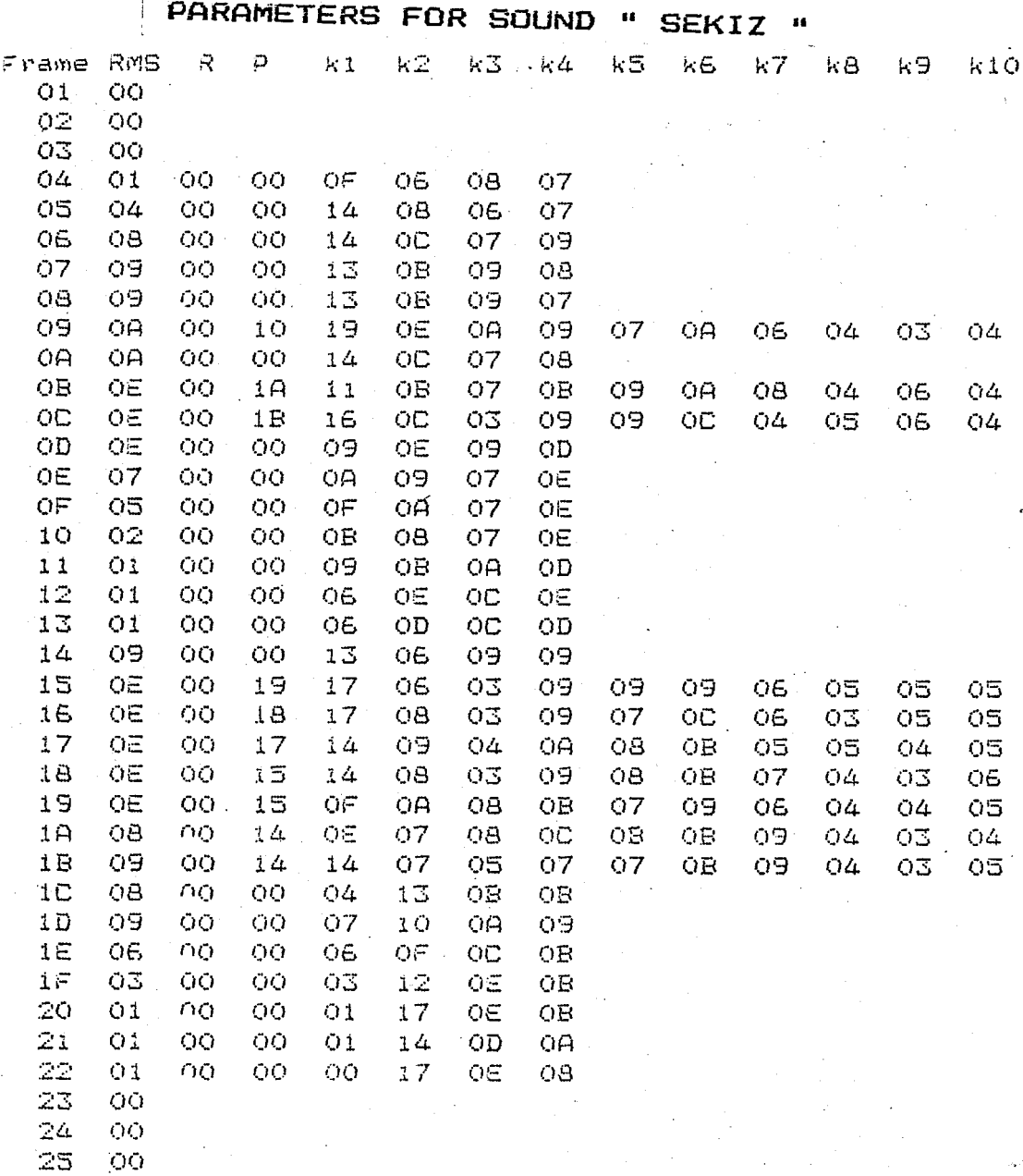
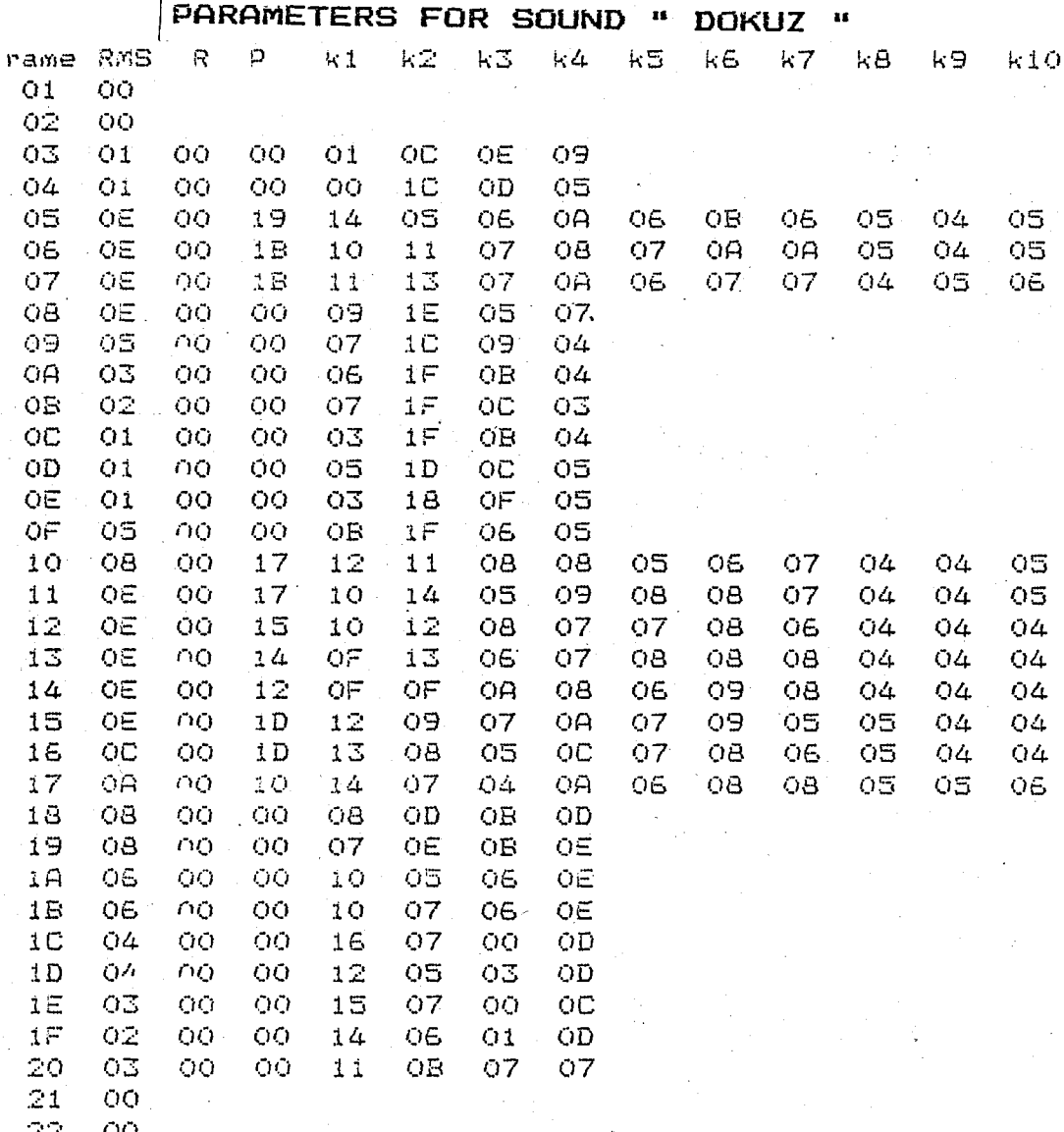

 $\frac{\text{CO}}{\text{CO}}$  oo

Ĭ

 $\frac{22}{23}$ <br> $\frac{23}{24}$ 

205

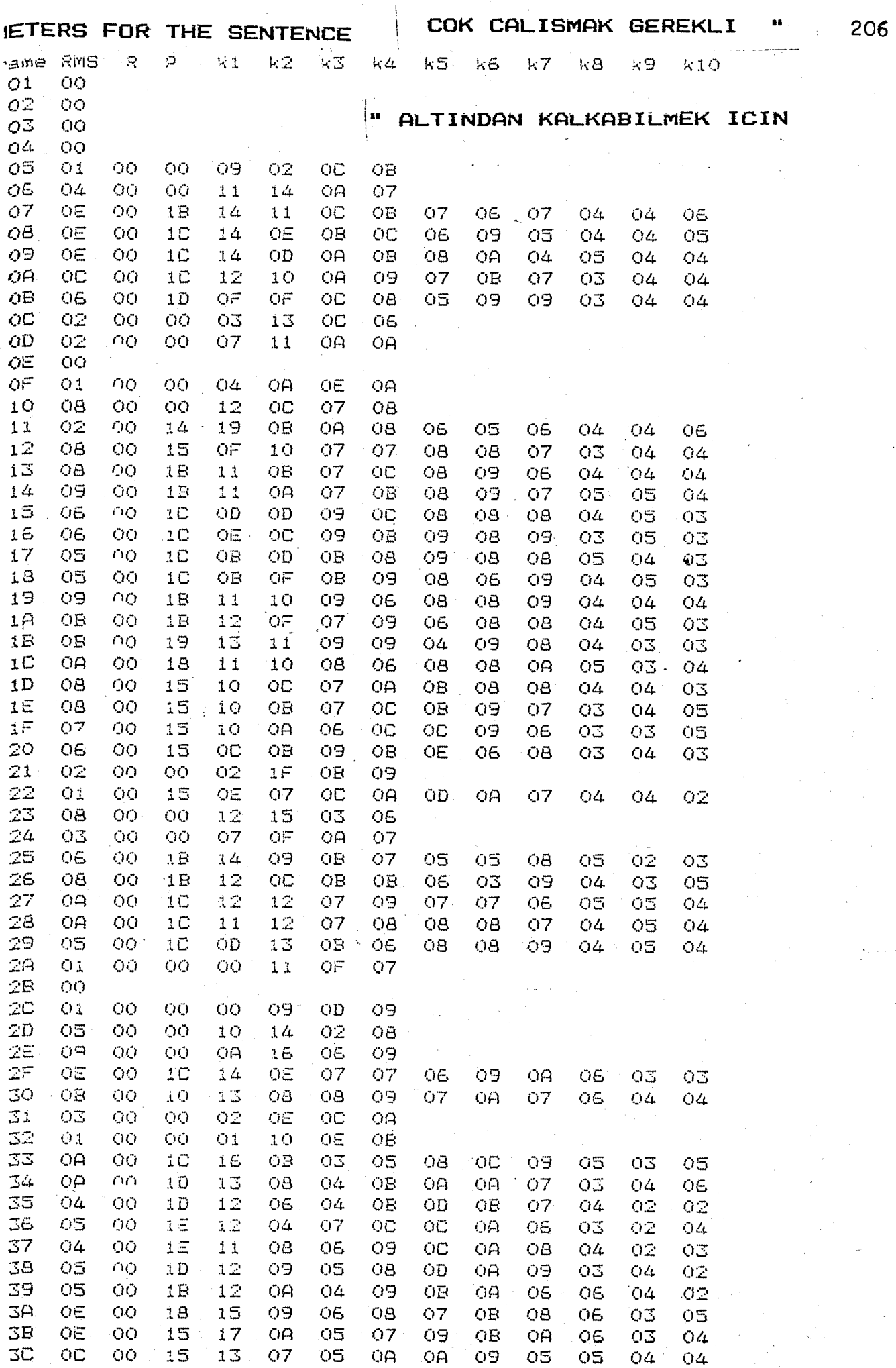

 $\mathbb{R}^2$ 

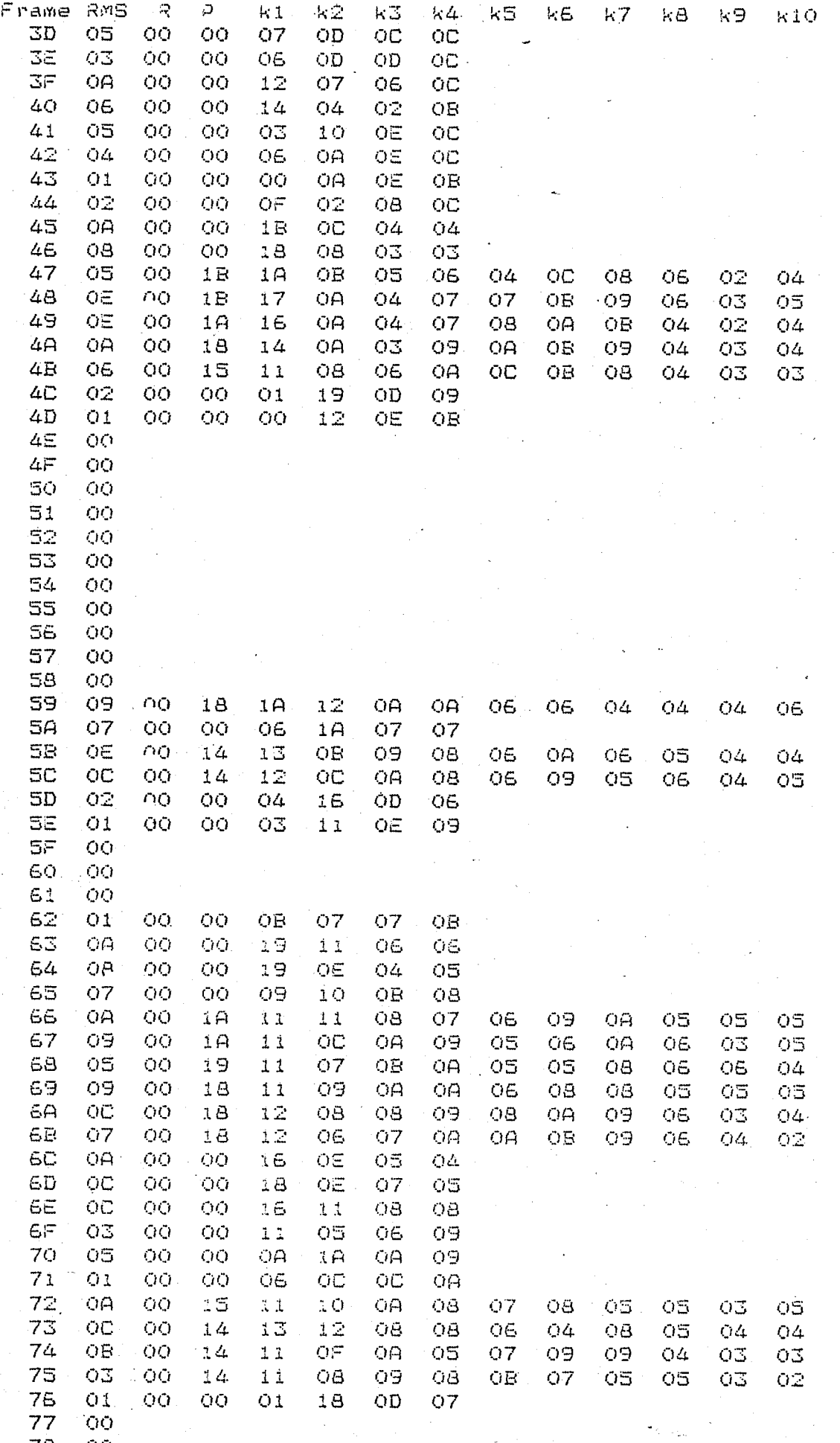

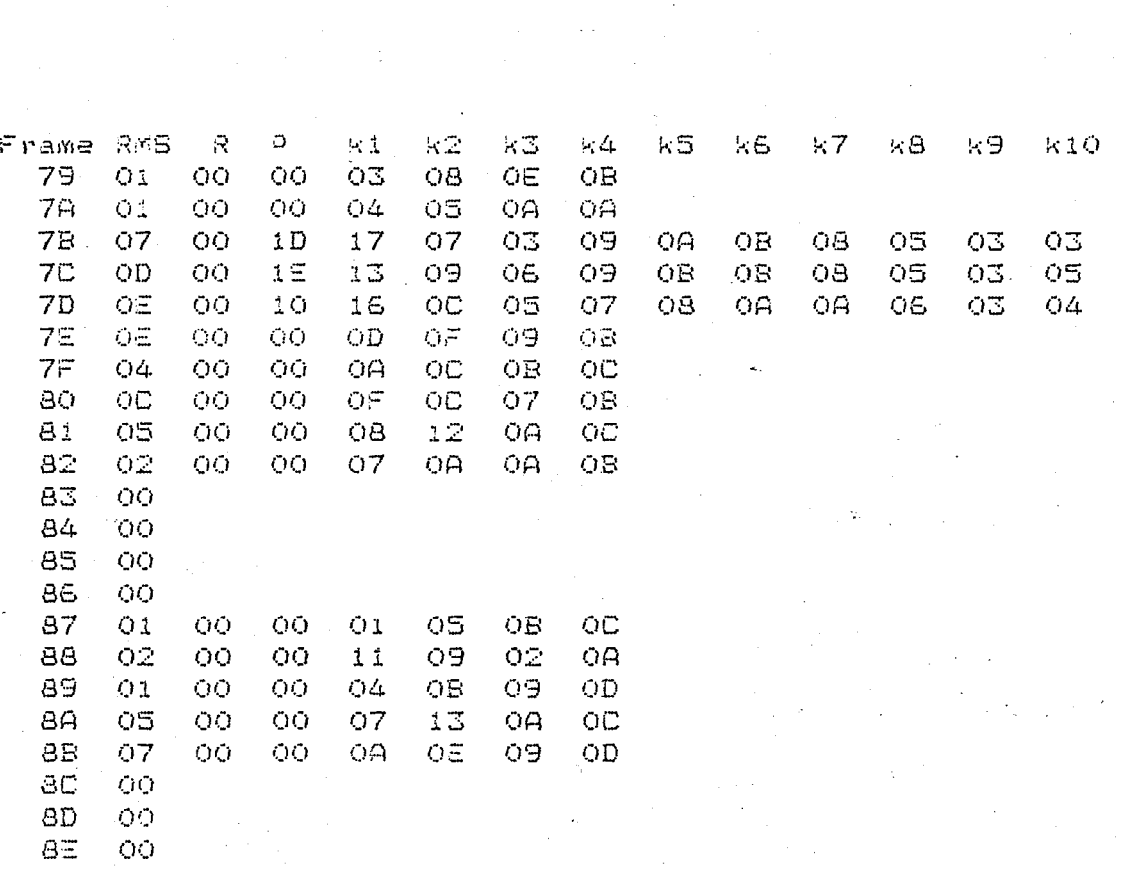

## **BIBLIOGRAPHY**

- L.R.Rabiner. R.W.Schafer . Digital Processing of Soeech  $1.$ Signals. Prentice Hall Inc. 1978
- $2.1$ L.R.Rabiner. R.W.Schafer . "Digital Techniques for Voice Resoonse Computer Imolementations and Apolications." IEEE Proc pp. 416-433 April 1976
- 3. Slyter R.J.. "Digitization of Speech." Philios Tecnical Review. Volume 41. No 7/8 . pp. 201-223 1983/84
- 4. J.A.Kuecken . Talking Comouters and Telecommunications. Van Nostrand Reinhold Company 1983.
- J.D.Markel.A.H.Gray.Jr. Linear Prediction of Soeech " 5. Soringer Verlag Berlin 1976
- O.Demircan. Turkiye Turkcesinin Ses Duzeni, Turkiye 6. Turkcesinde Sesler. Turk Dil Kurumu Yavinlari 1979
- Lin K.S., Goudie K.M., Frants G.A., Brantingham G.L.,  $7.$ "Text-to-Soeech Using Alloonone Stringing." IEEE Trans. on Consumer Electronics Vol CE-27 oc. 144-152 May 1981
- J. Makhoul . "Linear Prediction: A Tutorial Review." 8. IEEE Proc. Vol.63 No4 oo. 561-580 April 1975
- J.L. Roux. C. Gueguen. "A Fixed Point Computation of  $9.1$ Partial Correlation Coefficients." IEEE Trans. on ASSP oo. 257-259 June 77
- 10. W. Hess. Pitch Determination of Soeech Signals. Soringer Verlag Berlin 1983
- 11. J.A.Feldman. E.M. Hofstetter.M.L.Maloss. "A compact Flexible LPC Vocoder Based on a Commercial Signal Processing Microcomouter," IEEE Trans. on ASSP Vol.31 No 1, pp. 252-258 February 1983
- 12. K.Dietz. "Tragbares Sorachanalysesystem erzeugt LPC-Parameter." Elektronik oo.63-67. 23/18.11.1983
- 13. J.Bellamy . Digital Telechony. Wiley 1982
- 14. TMS S110A Voice Synthesis Processor Data Manual . Texas Instruments June 1983
- 15. TMS 5220C Voice Synthesis Processor Data Manual. Texas Instruments Nov. 1983
- 16. ISIS-II User's Guide. Intel Corporation
- 17. ISIS-II Credit (CRT-Based Text Editor) User's Guide. Intel Corporation
- 18. PLM80 Programming Manual, Intel Corporation
- 19. 8080/8085 Assembly Language Programming Manual. Intel Corporation